# Motion Control Lexium 23

User manual

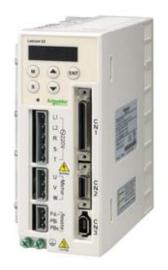

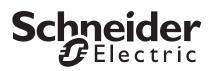

## Contents

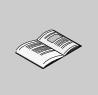

|           | About the Book                                  |
|-----------|-------------------------------------------------|
| Chapter 1 | Unpacking Check and Model Explanation           |
| 1.1       | Unpacking Check14                               |
| 1.2       | Model Explanation15                             |
| 1.3       | Servo Drive and Servo Motor Combinations        |
| 1.4       | Servo Drive Features19                          |
| 1.5       | Control Modes of Servo Drive21                  |
| 1.6       | Molded-case Circuit Breaker and Fuse Current22  |
| Chapter 2 | Installation and Storage 23                     |
| 2.1       | Installation Notes 24                           |
| 2.2       | Storage Conditions 25                           |
| 2.3       | Installation Conditions 26                      |
| 2.4       | Installation Procedure and Minimum Clearances27 |
| Chapter 3 | Connections and Wiring 29                       |
| 3.1       | Connections 30                                  |
| 3.2       | Basic Wiring 40                                 |
| 3.3       | Input / Output Interface Connector -CN1         |
| 3.4       | Encoder Connector CN2                           |

| 3.5       | Serial Communication Connector CN3   |
|-----------|--------------------------------------|
| 3.6       | Standard Connection Example 66       |
| Chapter 4 | Display and Operation71              |
| 4.1       | Description of the Digital Keypad 72 |
| 4.2       | Display Flowchart                    |
| 4.3       | Status Display                       |
| 4.4       | General Function Operation           |
| Chapter 5 | Trial Run and Tuning Procedure85     |
| 5.1       | Inspection without Load              |
| 5.2       | Applying Power to the Drive          |
| 5.3       | JOG Trial Run without Load           |
| 5.4       | Speed Trial Run without Load         |
| 5.5       | Position Trial Run without Load      |
| 5.6       | Tuning Procedure   99                |
| Chapter 6 | Control Modes of Operation113        |
| 6.1       | Control Modes of Operation114        |
| 6.2       | Position Control Mode                |
| 6.3       | Speed Control Mode                   |
| 6.4       | Torque Control Mode148               |
| 6.5       | Control Modes Selection              |
| 6.6       | Others 153                           |
| Chapter 7 | Parameters                           |
| 7.1       | Definition                           |
| 7.2       | Parameter Summary                    |
| 7.3       | Detailed Parameter Listings 190      |

| Chapter 8   | MODBUS Communications                          |
|-------------|------------------------------------------------|
| 8.1         | Communication Hardware Interface 270           |
| 8.2         | Communication Parameter Settings 27            |
| 8.3         | MODBUS Communication Protocol 275              |
| 8.4         | Communication Parameter Write-in and Read-out  |
| Chapter 9   | Maintenance and Inspection                     |
| 9.1         | Basic Inspection 286                           |
| 9.2         | Maintenance                                    |
| 9.3         | Life of Replacement Components 289             |
| Chapter 10  | Troubleshooting                                |
| 10.1        | Fault Messages Table    292                    |
| 10.2        | Potential Cause and Corrective Actions 294     |
| 10.3        | Clearing Faults                                |
| Chapter 11  | Specifications                                 |
| 11.1        | Lexium 23 Series Specifications of Servo Drive |
| 11.2        | BCH servo motor specifications 309             |
| 11.3        | BCH Servo Motor Speed-Torque Curves            |
| 11.4        | Overload Characteristics 316                   |
| 11.5        | Dimensions of Servo Drive 318                  |
| 11.6        | Dimensions of BCH servo motor 32               |
| Accessories |                                                |

### About the Book

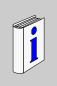

#### At a Glance

Thank you very much for purchasing Schneider electric servo products. This manual will be helpful in the installation, wiring, inspection, and operation of Schneider electric servo drive and motor. Before using the product, please read this user manual to ensure correct use.

You should thoroughly understand all safety precautions (DANGERS, WARNINGS and STOPS) before proceeding with the installation, wiring and operation. If you do not understand please contact your local Schneider electric sales representative. Place this user manual in a safe location for future reference.

#### **Using This Manual**

#### Contents of this manual

This manual is a user guide that provides the information on how to install, operate and maintain Lexium 23C and Lexium 23M series AC servo drives, and BCH series AC servo motors. The contents of this manual are including the following topics:

- Installation of AC servo drives and motors
- Configuration and wiring
- Trial run steps
- Control functions and adjusting methods of AC servo drives
- Parameter settings
- Communication protocol
- Inspection and maintenance
- Troubleshooting
- Application examples

#### Who should use this manual

This user manual is intended for the following users:

- Those who are responsible for designing.
- Those who are responsible for installing or wiring.
- Those who are responsible for operating or programming.
- Those who are responsible for maintaining or troubleshooting.

#### Important precautions

Before using the product, please read this user manual thoroughly to ensure correct use and store this manual in a safe and handy place for quick reference whenever necessary. Besides, please observe the following precautions:

- Do not use the product in a potentially explosive environment.
- Install the product in a clean and dry location free from corrosive and inflammable gases or liquids.
- Do not connect a commercial power supply to the U, V, W terminals of motor.
   Failure to observe this precaution will damage either the Servo motor or drive.

#### PLEASE READ PRIOR TO INSTALLATION FOR SAFETY.

Carefully note and observe the following safety precautions when receiving, inspecting, installing, operating, maintaining and troubleshooting. The following words, DANGER, WARNING and STOP are used to mark safety precautions when using the Schneider electric's servo product. **Failure to observe these precautions may void the warranty!** 

Lexium 23 series drives are open type servo drives and must be installed in an NEMA enclosure such as a protection control panel during operation to comply with the requirements of the international safety standards. They are provided with precise feedback control and high-speed calculation function incorporating DSP (Digital Signal Processor) technology, and intended to drive three-phase permanent magnet synchronous motors (PMSM) to achieve precise positioning by means of accurate current output generated by IGBT (Insulated Gate Bipolar Transistor).

Lexium 23 series drives can be used in industrial applications and for installation in an end-use enclosure that do not exceed the specifications defined in the Lexium 23 series user manual (Drives, cables and motors are for use in a suitable enclosure with a minimum of a UL Type 1 rating).

The words, DANGER, WARNING and STOP, have the following meaning:

# 🛦 Warning

Install the product in a clean and dry location free from corrosive and inflammable gases or liquids.

Do not connect a commercial power supply to the U, V, W terminals of motor. Failure to observe this precaution will damage either the Servo motor or drive.

# 🛦 Danger

#### **RISK OF EQUIPMENT DAMAGE**

Ensure that the drive and motor are correctly connected to a ground. The grounding method must comply with the electrical standard of the country. Do not disconnect the AC servo drive and motor while the power is ON. Before starting the operation with a mechanical system connected, make sure the emergency stop equipment can be energized and work at any time. Do not touch the drive heat sink or the servo motor during operation. Otherwise, it may result in serious personnel injury.

Failure to follow this instruction can result in injury or equipment damage.

In this manual, actual measured values are in metric units. Dimensions in (imperial units) are for reference only. Please use metric for precise measurements.

The content of this manual may be revised without prior notice. Please consult our distributors or download the most updated version at <u>www.schneider-electric.com</u>

## Safety Information

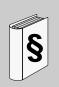

#### Important Information

#### NOTICE

Lexium 23 series drives are open type servo drives and must be installed in an NEMA enclosure such as a protection control panel during operation to comply with the requirements of the international safety standards. They are provided with precise feedback control and high-speed calculation function incorporating DSP (Digital Signal Processor) technology, and intended to drive three-phase permanent magnet synchronous motors (PMSM) to achieve precise positioning by means of accurate current output generated by IGBT (Insulated Gate Bipolar Transistor).

Lexium 23 series drives can be used in industrial applications and for installation in an end-use enclosure that do not exceed the specifications defined in the Lexium 23 series user manual (Drives, cables and motors are for use in a suitable enclosure with a minimum of a UL Type 1 rating).

The words, DANGER, WARNING and STOP, have the following meaning:

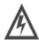

Indicates a potentially hazardous situation and if not avoided, may result in serious injury or death.

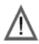

Indicates a potentially hazardous situation and if not avoided, may result in minor to moderate injury or serious damage to the product.

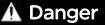

DANGER indicates a dangerous situation that will result in death, serious physical injury or equipment damage.

# 🛦 Warning

WARNING indicates a dangerous situation that can result in death, serious physical injury or equipment damage.

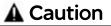

CAUTION indicates a potentially dangerous situation that might possibly result in bodily harm or equipment damage.

 PLEASE NOTE
 Electrical equipment should be installed, operated, serviced, and maintained only by qualified personnel. No responsibility is assumed by Schneider Electric for any

consequences arising out of the use of this material.

(c) 2008 Schneider Electric. All Rights Reserved.

# Unpacking Check and Model Explanation

# 1

#### At a Glance

#### What's in this Chapter?

This chapter contains the following topics:

| Торіс                                        | Page |
|----------------------------------------------|------|
| Unpacking Check                              | 14   |
| Model Explanation                            | 15   |
| Servo Drive and Servo Motor Combinations     | 18   |
| Servo Drive Features                         | 19   |
| Control Modes of Servo Drive                 | 21   |
| Molded-case Circuit Breaker and Fuse Current | 22   |

#### 1.1 Unpacking Check

After receiving the AC servo drive, please check for the following:

- Ensure that the product is what you have ordered. Verify the part number indicated on the nameplate corresponds with the part number of your order (Please refer to Section 1.2 for details about the model explanation).
- Ensure that the servo motor shaft rotates freely. Rotate the motor shaft by hand; a smooth rotation will indicate a good motor. However, a servo motor with an electromagnetic brake can not be rotated manually.
- Check for damage. Inspect the unit to insure it was not damaged during shipment.
- Check for loose screws. Ensure that all necessary screws are tight and secure.

If any items are damaged or incorrect, please inform the distributor whom you purchased the product from or your local Schneider electric sales representative. A complete and workable AC servo system should be including the following parts:

Part I : Schneider electric standard supplied parts

- (1) Servo drive
- (2) Servo motor
- (3) 5 PIN Terminal Block (for L1, L2, R, S, T) (available for 100W ~ 1.5kW models)
- (4) 3 PIN Terminal Block (for U, V, W) (available for 100W ~ 1.5kW models)
- (5) 3 PIN Terminal Block (for PA/+, PBi, PBe) (available for 100W ~ 1.5kW models)
- (6) One operating lever (for wire to terminal block insertion; available for 100W ~ 1.5kW models)
- (7) One jumper bar (for short the circuit of the terminal pins; available for 2kW ~ 4.5kW models)
- (8) Quick Start

Part II : Optional parts, not Schneider electric standard supplied part (Refer to Appendix A)

- (1) One power cable, which is used to connect servo motor and U, V, W terminals of servo drive. This power cable is with one green grounding cable. Please connect the green grounding cable to the ground terminal of the servo drive.
- (2) One encoder cable, which is used to connect the encoder of servo motor and CN2 terminal of servo drive.
- (3) CN1 Connector: 50 PIN Connector (3M type analog product)
- (4) CN2 Connector: 20 PIN Connector (3M type analog product)
- (5) CN3 Connector: 6 PIN Connector (IEEE1394 analog product)

#### **1.2 Model Explanation**

1.2.1 Nameplate Information

Lexium 23 Series Servo Drive

Nameplate Explanation

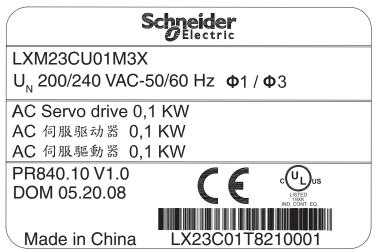

#### **BCH Series Servo Motor**

Nameplate Explanation

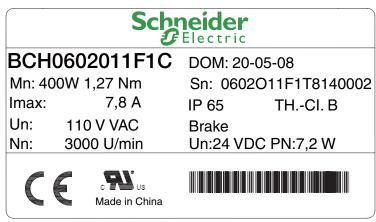

# 1.2.2 Model Name Lexium 23 Series Servo Drive Explanation

|                                                                                                    | L       | X      | м | 2 | 3 | С | U | 0 | 1 | м | 3 | X |
|----------------------------------------------------------------------------------------------------|---------|--------|---|---|---|---|---|---|---|---|---|---|
|                                                                                                    |         |        |   |   |   |   |   |   |   |   |   |   |
| KM = Lexium Lexium Servo Drive                                                                                                    |         |        |   |   |   |   |   |   |   |   |   |   |
| 3 = New generation compact I/O c                                                                                                    | lrive   |        |   |   |   |   |   |   |   |   |   |   |
| t <b>erface</b><br>= Normal I/O interface<br>= I/O interface oriented to Machir                                                                                        | ne tool | ls (1) |   |   |   |   |   |   |   |   |   |   |
| ontinuous Power<br>01 = 0.1 kW<br>02 = 0.2 kW<br>04 = 0.4 kW<br>07 = 0.75 kW<br>10 = 1.0 kW<br>15 = 1.5 kW<br>20 = 2.0 kW<br>30 = 3.0 kW<br>45 = 4.5 kW<br>55 = 5.5 kW |         |        |   |   |   |   |   |   |   |   |   |   |

M3X = 220 VAC three phase/single phase, no EMC filter

(1) M only for drive type which power is higher than 4.5kW, will be launched on September 2008

| BCH Series Servo Motor                                                                                                    | _     |     |   |   |   |   | _ |        |        |   | _ | _ |   |
|----------------------------------------------------------------------------------------------------|-------|-----|---|---|---|---|---|--------|--------|---|---|---|---|
|                                                                                                    | В     | С   | н | 0 | 4 | 0 | 1 | 0      | 0      | 1 | A | 1 | С |
| BCH = BCH servo motor series                                                                                                    |       |     |   |   |   |   |   |        |        |   |   |   |   |
| Flange size<br>040 = 40 mm Flange<br>060 = 60 mm Flange<br>080 = 80 mm Flange<br>100 = 100 mm Flange<br>130 = 130 mm Flange<br>180 = 180 mm Flange |       |     |   |   |   |   |   |        |        |   |   |   |   |
| Length ( Number of stacks)<br>1 = one stack<br>2 = two stacks<br>3 = three stacks<br>4 = four stacks<br>5 = five stacks                            |       |     |   |   |   |   |   |        |        |   |   |   |   |
| <b>Speed type:</b><br>M = Low Speed (1000/1500 rpr<br>N = Medium Speed (2000 rpm)<br>O = High Speed (3000 rpm)                                     | n)    |     |   |   |   |   |   |        |        |   |   |   |   |
| Shaft<br>0 = Smooth, No Oil Seal<br>1 = With key, No Oil Seal<br>2 = Smooth, With Oil Seal<br>3 = With key, With Oil Seal                          |       |     |   |   |   |   |   |        |        |   |   |   |   |
| Encoder<br>1 = Incremental encoder 2500 p<br>2 = High resolution incremental e                                                                     |       |     |   |   |   |   |   | - M se | ries ) |   |   |   |   |
| <b>Brake</b><br>A = w/o brake<br>F = with brake ( 0.1kW no brake                                                                                   | optic | on) |   |   |   |   |   |        |        |   |   |   |   |
| Connection System<br>1 = Straight connector                                                                                                    |       |     |   |   |   |   |   |        |        |   |   |   |   |
| <b>Mount</b><br>C = Asia mechanical mounting                                                                                                    |       |     |   |   |   |   |   |        |        |   |   |   |   |

#### 1.3 Servo Drive and Servo Motor Combinations

The table below shows the possible combination of Lexium 23 series servo drives and BCH series servo motors. The boxes (•) in the model names are for optional configurations. (Please refer to Section 1.2 for model explanation)

| BCH             | BCH servo         | Rated | Peak         | Maximum | Rated | Combination              |                          |                   |
|-----------------|-------------------|-------|--------------|---------|-------|--------------------------|--------------------------|-------------------|
| output<br>power | brake)            |       | torque       |         | speed | Servo drive<br>Reference | Servo motor<br>Reference | Motor type        |
| kW              | kgcm <sup>2</sup> |       | Nm           |         | rpm   |                          |                          | 11-               |
| Single          | 1                 | 2025  | $5 v \sim s$ | /       |       | ree phase : 170          |                          | Hz                |
| 0.1             | 0.037             | 0.32  | 0.96         | 5000    |       |                          | BCH04010e1A1C            | ultra low inertia |
| 0.2             | 0.177             | 0.64  | 1.92         | 5000    | 3000  | LXM23CU02M3X             | BCH060100101C            | ultra low inertia |
| 0.3             | 8.17              | 2.86  | 8.59         | 2000    | 1000  | LXM23CU04M3X             | BCH1301Me1e1C            | medium inertia    |
| 0.4             | 0.277             | 1.27  | 3.82         | 5000    | 3000  | LXM23CU04M3X             | BCH06020e1e1C            | ultra low         |
| 0.4             | 0.68              | 1.27  | 3.82         | 5000    | 3000  | LXM23CU04M3X             | BCH08010e1e1C            | low inertia       |
| 0.5             | 8.17              | 2.39  | 7.16         | 3000    | 2000  | LXM23CU04M3X             | BCH1301Ne1e1C            | medium inertia    |
| 0.6             | 8.41              | 5.73  | 17.19        | 2000    | 1000  | LXM23CU07M3X             | BCH1302Me1e1C            | medium inertia    |
| 0.75            | 1.13              | 2.39  | 7.16         | 5000    | 3000  | LXM23CU07M3X             | BCH08020e1e1C            | low inertia       |
| 0.9             | 11.18             | 8.59  | 25.78        | 2000    | 1000  | LXM23CU10M3X             | BCH1303Me1e1C            | medium inertia    |
| 1               | 2.65              | 3.18  | 9.54         | 5000    | 3000  | LXM23CU10M3X             | BCH100100101C            | low inertia       |
| 1               | 8.41              | 4.77  | 14.32        | 3000    | 2000  | LXM23CU10M3X             | BCH1302Ne1e1C            | medium inertia    |
| 1.5             | 11.18             | 7.16  | 21.48        | 3000    | 2000  | LXM23CU15M3X             | BCH1303Ne1e1C            | medium inertia    |
| Three           | phase : 1         | 7002  | 55 V $\sim$  | 50/60 H | Z     |                          |                          |                   |
| 2               | 4.45              | 6.37  | 19.11        | 5000    | 3000  | LXM23CU20M3X             | BCH100200101C            | low inertia       |
| 2               | 14.59             | 9.55  | 26.65        | 3000    | 2000  | LXM23CU20M3X             | BCH1304Ne1e1C            | medium inertia    |
| 2               | 34.68             | 9.55  | 26.65        | 3000    | 2000  | LXM23CU20M3X             | BCH1801Ne1e1C            | high inertia      |
| 3               | 54.95             | 19.10 | 57.29        | 3000    | 1500  | LXM23CU30M3X             | BCH1802Me1e1C            | high inertia      |
| 3               | 54.95             | 19.10 | 57.29        | 3000    | 1500  | LXM23MU45M3X             | BCH1802Me2e1C            | high inertia      |
| 3.5             | 54.8              | 16.71 | 50.31        | 3000    | 2000  | LXM23MU45M3X             | BCH1802Ne2e1C            | high inertia      |
| 4.5             | 77.75             | 28.65 | 71.62        | 3000    | 1500  | LXM23MU45M3X             | BCH1803Me2e1C            | high inertia      |
| 5.5             | 99.78             | 35.01 | 87.53        | 3000    | 1500  | LXM23MU55M3X             | BCH1804Me2e1C            | high inertia      |
| 7.5             | 142.7             | 47.74 | 119.36       | 3000    | 1500  | LXM23MU75M3X             | BCH1805Me2e1C            | high inertia      |

Lexium 23 Series Servo Drive

Also, please ensure that both the servo drive and motor are correctly matched for size (power rating). For the detail specifications of servo drives and motors, please refer to Chapter 11 "Specifications".

The drives shown in the above table are designed according to the three multiple of rated current of motors shown in the above table. If the drives which are designed according to the six multiple of rated current of motors are needed, please contact our distributors or your local Schneider electric sales representative.

#### **1.4 Servo Drive Features**

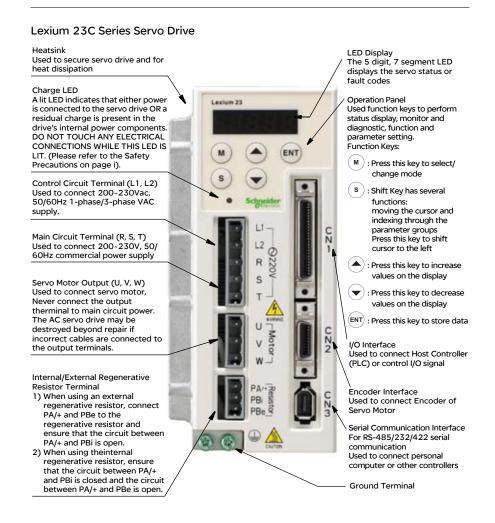

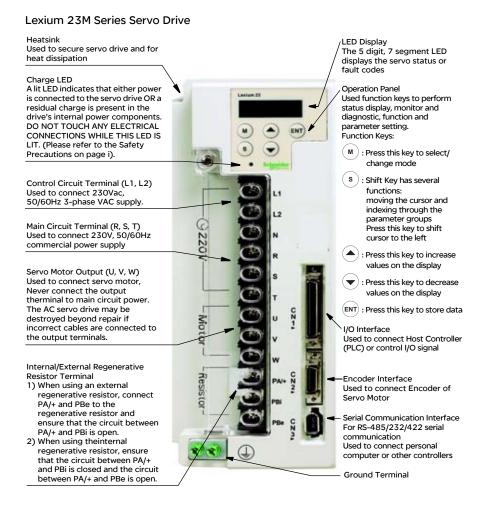

#### AC servo drive

#### 20

#### 1.5 Control Modes of Servo Drive

The Schneider electric Servo can be programmed to provide six single and five dual modes of operation.

Their operation and description is listed in the following table.

|                | Mode                         | Code | Description                                                                                                    |
|----------------|------------------------------|------|----------------------------------------------------------------------------------------------------|
|                | External Position<br>Control | Pt   | Position control for the servo motor is achieved via an external pulse command.                                                                                                    |
|                | Motion Sequence<br>Control   | Pr   | Position control for the servo motor is achieved via by<br>8 commands stored within the servo controller.<br>Execution of the 8 positions is via Digital Input (DI)<br>signals.                                                                                                    |
| <i>c</i> : 1   | Speed Control                | S    | Speed control for the servo motor can be achieved via<br>parameters set within the controller or from an external<br>analog -10 ~ +10 Vdc command. Control of the internal<br>speed parameters is via the Digital Inputs (DI). (A<br>maximum of three speeds can be stored internally).                  |
| Single<br>Mode | Internal Speed<br>Control    | Sz   | Speed control for the servo motor is only achieved via<br>parameters set within the controller. Control of the<br>internal speed parameters is via the Digital Inputs (DI). (A<br>maximum of three speeds can be stored internally).                                                                     |
|                | Torque Control               |      | Torque control for the servo motor can be achieved via<br>parameters set within the controller or from an external<br>analog $-10 \sim +10$ Vdc command. Control of the internal<br>torque parameters is via the Digital Inputs (DI). (A<br>maximum of three torque levels can be stored<br>internally). |
|                | Internal Torque<br>Control   | Tz   | Torque control for the servo motor is only achieved via<br>parameters set within the controller. Control of the<br>internal torque parameters is via the Digital Inputs (DI). (A<br>maximum of three torque levels can be stored internally).                                                            |
|                |                              | Pt-S | Either Pt or S control mode can be selected via the Digital Inputs (DI)                                                                                                    |
|                | Dual Mode                    |      | Either Pt or T control mode can be selected via the Digital Inputs (DI)                                                                                                    |
| с              |                              |      | Either Pr or S control mode can be selected via the Digital Inputs (DI)                                                                                                    |
|                |                              |      | Either Pr or T control mode can be selected via the Digital Inputs (DI)                                                                                                    |
|                |                              | S-T  | Either S or T control mode can be selected via the<br>Digital Inputs (DI)                                                                                                    |

The above control modes can be accessed and changed via by parameter P1-01. If the control mode is changed, switch the drive off and on after the new control mode has been entered. The new control mode will only be valid after drive off/on action. Please see safety precautions on page iii (switching drive off/on multiple times).

#### 1.6 Molded-case Circuit Breaker and Fuse Current

| Servo drive Reference | Nominal power | Circuit Breaker | Fuse to be placed upstream |
|-----------------------|---------------|-----------------|----------------------------|
|                       | kW            | Α               | A                          |
| LXM23CU01M3X          | 0.1           | 6.3             | 5                          |
| LXM23CU02M3X          | 0.2           | 6.3             | 5                          |
| LXM23CU04M3X          | 0.4           | 10              | 20                         |
| LXM23CU07M3X          | 0.75          | 10              | 20                         |
| LXM23CU10M3X          | 1             | 14              | 25                         |
| LXM23CU15M3X          | 1.5           | 25              | 40                         |
| LXM23CU20M3X          | 2             | 30              | 60                         |
| LXM23CU30M3X          | 3             | 30              | 80                         |
| LXM23MU45M3X          | 4.5           | 50              | 120                        |
| LXM23MU55M3X          | 5.5           | 100             | 120                        |
| LXM23MU75M3X          | 7.5           | 100             | 120                        |

# Installation and Storage

# 2

#### At a Glance

#### What's in this Chapter?

This chapter contains the following topics:

| Торіс                                         | Page |
|-----------------------------------------------|------|
| Installation Notes                            | 24   |
| Storage Conditions                            | 25   |
| Installation Conditions                       | 26   |
| Installation Procedure and Minimum Clearances | 27   |

#### 2.1 Installation Notes

Pay close attention on the following installation notes:

- Do not bend or strain the connection cables between servo drive and motor.
- When mounting servo drive, make sure to tighten screws to secure the drive in place.
- If the servo motor shaft is coupled directly to a rotating device ensure that the alignment specifications of the servo motor, coupling, and device are followed. Failure to do so may cause unnecessary loads or premature failure to the servo motor.
- If the length of cable connected between servo drive and motor is more than 20m, please increase the wire gauge of the encoder cable and motor connection cable (connected to U, V, W terminals).
- Make sure to tighten the screws for securing motor.

#### 2.2 Storage Conditions

The product should be kept in the shipping carton before installation. In order to retain the warranty coverage, the AC servo drive should be stored properly when it is not to be used for an extended period of time. Some storage suggestions are:

- Store in a clean and dry location free from direct sunlight.
- Store within an ambient temperature range of -20°C to +65°C (-4°F to 149°F).
- Store within a relative humidity range of 0% to 90% and non-condensing.
- Do not store in a place subjected to corrosive gases and liquids.
- Correctly packaged and placed on a solid surface.

#### **2.3 Installation Conditions**

#### **Operating Temperature**

Lexium 23 Series Servo Drive : 0°C to 55°C (32°F to 131°F) BCH Series Servo Motor : 0°C to 40°C (32°F to 104°F) The ambient temperature of servo drive for long-term reliability sho

# The ambient temperature of servo drive for long-term reliability should be under 45°C (113°F).

If the ambient temperature of servo drive is greater than  $45^{\circ}C$  ( $113^{\circ}F$ ), please install the drive in a wellventilated location and do not obstruct the airflow for the cooling fan.

#### Caution

The servo drive and motor will generate heat. If they are installed in a control panel, please ensure sufficient

space around the units for heat dissipation.

Pay particular attention to vibration of the units and check if the vibration has impacted the electric devices in the control panel. Please observe the following precautions when selecting a mounting location. **Failure to** observe the following precautions may void the warranty!

- Do not mount the servo drive or motor adjacent to heat-radiating elements or in direct sunlight.
- Do not mount the servo drive or motor in a location subjected to corrosive gases, liquids, or airborne dust or metallic particles.
- Do not mount the servo drive or motor in a location where temperatures and humidity will exceed specification.
- Do not mount the servo drive or motor in a location where vibration and shock will exceed specification.
- Do not mount the servo drive or motor in a location where it will be subjected to high levels of electromagnetic radiation.

#### 2.4 Installation Procedure and Minimum Clearances

#### Installation Procedure

Incorrect installation may result in a drive malfunction or premature failure of the drive and or motor. Please follow the guidelines in this manual when installing the servo drive and motor.

The Lexium 23 servo drive should be mounted perpendicular to the wall or in the control panel. In order to ensure the drive is well ventilated, ensure that the all ventilation holes are not obstructed and sufficient free space is given to the servo drive. Do not install the drive in a horizontal position or malfunction and damage will occur.

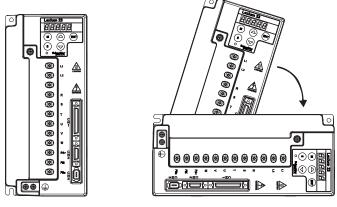

Correct

Incorrect

#### **Drive Mounting**

The Lexium 23 Servo drives must be back mounted vertically on a dry and solid surface such as a NEMA enclosure. A minimum spacing of two inches must be maintained above and below the drive for ventilation and heat dissipation. Additional space may be necessary for wiring and cable connections. Also, as the drive conducts heat away via the mounting, the mounting plane or surface should be conductor away and not conduct heat into the drive from external sources

#### Motor Mounting

The BCH Servo motors should be mounted firmly to a dry and solid mounting surface to ensure maximum heat transfer for maximum power output and to provide a good ground.

For the dimensions and weights specifications of servo drive or motor, please refer to Chapter 11 "Specifications".

#### **Minimum Clearances**

Install a fan to increase ventilation to avoid ambient temperatures that exceed the specification. When installing two or more drive adjacent to each other please follow the clearances as shown in the following diagram.

• Minimum Clearances

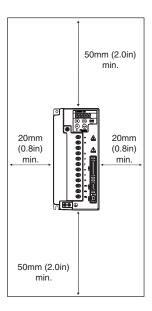

• Side by Side Installation

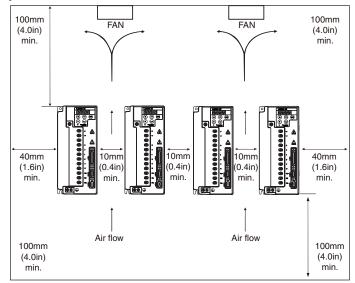

## **Connections and Wiring**

# 3

#### At a Glance Presentation This chapter provides information on wiring Lexium 23 series products, the descriptions of I/O signals and gives typical examples of wiring diagrams. What's in this Chapter? This chapter contains the following topics: Торіс Page Connections 30 **Basic Wiring** 40 Input / Output Interface Connector -CN1 43 **Encoder Connector CN2** 62 Serial Communication Connector CN3 64 Standard Connection Example 66

#### **3.1 Connections**

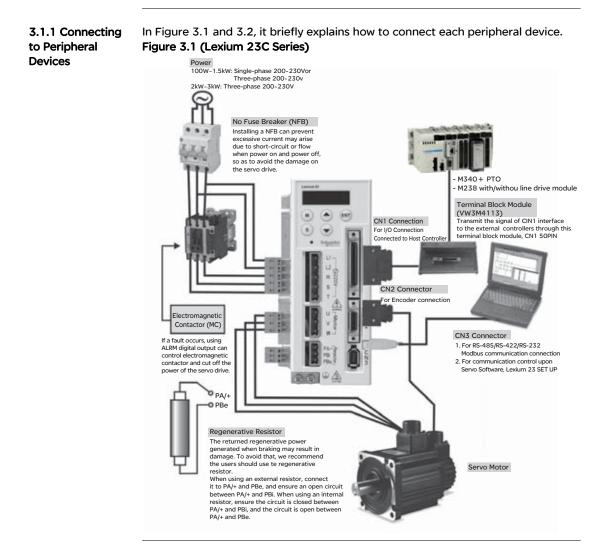

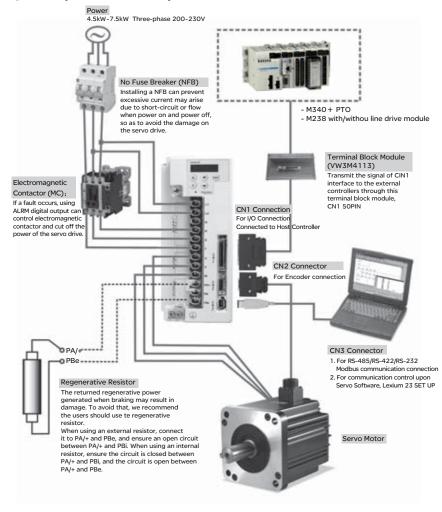

#### Figure 3.2 (Lexium 23M Series)

#### 3.1.2 Servo Drive Connectors and Terminals

| Terminal<br>Identification | Terminal<br>Description                                            | Notes                                                                                                    |                                                                 |                                                                                                   |  |  |  |  |
|----------------------------|--------------------------------------------------------------------|----------------------------------------------------------------------------------------------------|-----------------------------------------------------------------|---------------------------------------------------------------------------------------------------|--|--|--|--|
| L1, L2                     | Control circuit<br>terminal                                        | The servo Control Circuit requires an independent 220V single-phase VAC supply.                                                                                                    |                                                                 |                                                                                                   |  |  |  |  |
| R, S, T                    | Main circuit terminal                                              | The Main Circuit Terminal is used to supply the servo with line power. If<br>a single-phase supply, is used connect the R and S terminals to power. If<br>3-phase, connect all three R, S, & T terminals. To provide Control Circuit<br>power two jumpers can be added from R and S to L1 and L2. |                                                                 |                                                                                                   |  |  |  |  |
|                            |                                                                    | Used to connect se                                                                                                    | ervo motor                                                      |                                                                                                   |  |  |  |  |
|                            |                                                                    | Terminal Symbol                                                                                                    | Wire Color                                                      |                                                                                                   |  |  |  |  |
| U, V, W,                   | Servo motor output                                                 | U                                                                                                    | Red                                                             |                                                                                                   |  |  |  |  |
| FG                         | Servo motor output                                                 | V                                                                                                    | White                                                           |                                                                                                   |  |  |  |  |
|                            |                                                                    | W                                                                                                    | Black                                                           |                                                                                                   |  |  |  |  |
|                            |                                                                    | FG                                                                                                    | Green                                                           |                                                                                                   |  |  |  |  |
| PA/+, PBi ,                | Regenerative                                                       | Internal resistor                                                                                                    | Ensure the circuit is closed<br>and the circuit is open bet     |                                                                                                   |  |  |  |  |
| PBe                        | resistor terminal                                                  | External resistor                                                                                                    | Connect regenerative resi                                       |                                                                                                   |  |  |  |  |
|                            |                                                                    |                                                                                                    | and ensure an open circuit                                      |                                                                                                   |  |  |  |  |
| P, N                       | P: Main circuit (+)<br>terminal<br>N: Main circuit (-)<br>terminal | When using brakin<br>braking unit to P, n<br>connect (-) termin<br>of the servo drive.<br>The braking unit is<br>Usually, the braking                                                                                                    | g unit is not necessary. It is u<br>r that is generated when th | +) terminal of the<br>he servo drive, and<br>nain circuit (-) terminal<br>sed to absorb the large |  |  |  |  |
| two<br>places              | Ground terminal                                                    | Used to connect gr                                                                                                    | ounding wire of power supp                                      | bly and servo motor.                                                                              |  |  |  |  |
| CN1                        | I/O connector                                                      | Used to connect e<br>3.3 for details.                                                                                                    | xternal controllers. Please r                                   | efer to section                                                                                   |  |  |  |  |
|                            |                                                                    | section 3.4 for det                                                                                                    |                                                                 | ase refer to                                                                                      |  |  |  |  |
|                            |                                                                    |                                                                                                    | m 23C Series                                                    |                                                                                                   |  |  |  |  |
|                            |                                                                    | Terminal Symbol                                                                                                    | Wire Color                                                      |                                                                                                   |  |  |  |  |
|                            |                                                                    | A                                                                                                    | Black                                                           |                                                                                                   |  |  |  |  |
|                            |                                                                    | /A                                                                                                    | Black/Red                                                       |                                                                                                   |  |  |  |  |
|                            |                                                                    | В                                                                                                    | White                                                           |                                                                                                   |  |  |  |  |
|                            |                                                                    | /В                                                                                                    | White/Red                                                       |                                                                                                   |  |  |  |  |
| CN2                        | Encoder connector                                                  | Z                                                                                                    | Orange                                                          |                                                                                                   |  |  |  |  |
| 0.12                       |                                                                    | /Z                                                                                                    | Orange/Red                                                      |                                                                                                   |  |  |  |  |
|                            |                                                                    | +5V                                                                                                    | Brown & Brown/White                                             |                                                                                                   |  |  |  |  |
|                            |                                                                    | GND                                                                                                    | Blue & Blue/White                                               |                                                                                                   |  |  |  |  |
|                            |                                                                    |                                                                                                    | m 23M Series                                                    |                                                                                                   |  |  |  |  |
|                            |                                                                    | Terminal Symbol                                                                                                    | Wire Color                                                      |                                                                                                   |  |  |  |  |
|                            |                                                                    | Line driver SD                                                                                                    | Blue                                                            |                                                                                                   |  |  |  |  |
|                            |                                                                    | Line driver /SD                                                                                                    | Blue/Black                                                      |                                                                                                   |  |  |  |  |
|                            |                                                                    | Vcc                                                                                                    | Red                                                             |                                                                                                   |  |  |  |  |
|                            |                                                                    | GND                                                                                                    | Black                                                           |                                                                                                   |  |  |  |  |
| CN3                        | Communication<br>connector                                         | Used to connect PC                                                                                                    | or keypad. Please refer to s                                    | ection 3.5 for details.                                                                           |  |  |  |  |

Note: U, V, W, CN1, CN2, CN3 terminals provide short circuit protection.

#### Wiring Notes

Please observe the following wiring notes while performing wiring and touching any electrical connections on the servo drive or servo motor.

- 1. Ensure to check if the power supply and wiring of the "power" terminals (R, S, T, U, V, & W) is correct.
- 2. Please use shielded twisted-pair cables for wiring to prevent voltage coupling and eliminate electrical noise and interference.
- 3. As a residual hazardous voltage may remain inside the drive, please do not immediately touch any of the "power" terminals (R, S, T, U, V, & W) and/or the cables connected to them after the power has been turned off and the charge LED is lit. (Please refer to the Safety Precautions on page ii).
- 4. The cables connected to R, S, T and U, V, W terminals should be placed in separate conduits from the encoder or other signal cables. Separate them by at least 30cm (11.8 inches).
- 5. If the encoder cable is too short, please use a twisted-shield signal wire with grounding conductor. The wire length should be 20m (65.62ft.) or less. For lengths greater than 20m (65.62ft.), the wire gauge should be doubled in order to lessen any signal attenuation.
- 6. As for motor cable selection, please use the 600V PTFE wire and the wire length should be less than 98.4ft. (30m). If the wiring distance is longer than 30m (98.4ft.), please choose the adequate wire size according to the voltage.
- The shield of shielded twisted-pair cables should be connected to the SHIELD end (terminal marked) of the servo drive.
- 8. For the connectors and cables specifications, please refer to section 3.1.6 for details.

**3.1.3 Wiring**For servo drives from 100W to 1.5kW the input power can be either single or three-<br/>phase. For servo drives 2kW and above only three-phase connections are available.<br/>In the wiring diagram figures 3.3 & 3.4:<br/>Power ON : contact "a" (normally open)<br/>Power OFF or Alarm Processing : contact "b" (normally closed)<br/>1MC/a : self-holding power<br/>1MC : contact of main circuit power

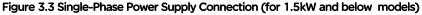

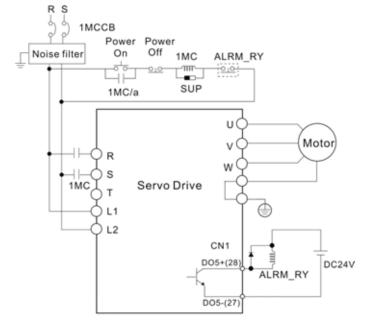

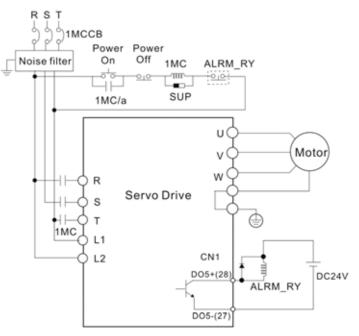

Figure 3.4 Three-Phase Power Supply Connection (for 2kW and above models)

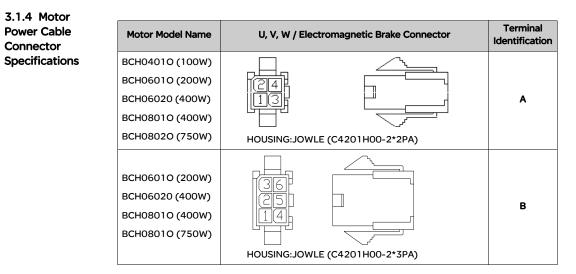

| Motor Model Name                                                                                                    | U, V, W / Electromagnetic Brake Connector | Terminal<br>Identification |
|----------------------------------------------------------------------------------------------------|-------------------------------------------|----------------------------|
| BCH1301M (300 W)<br>BCH1301N (500W)                                                                                  |                                           |                            |
| BCH1302M (600 W)                                                                                                    | / ÒÓÓ \                                   |                            |
| BCH1303M (900 W)                                                                                                    |                                           |                            |
| BCH10010 (1000W)                                                                                                    |                                           | с                          |
| BCH1302N (1000W)                                                                                                    |                                           |                            |
| BCH1303N (1500W)                                                                                                    |                                           |                            |
| BCH10020 (2000W)                                                                                                    | $\bigcirc$                                |                            |
| BCH1304N (2000W)                                                                                                    | 3106A-20-18S                              |                            |
| BCH1801N (2000W)<br>BCH1802N (3500W)<br>BCH1802M (3000W)<br>BCH1803M (4500W)<br>BCH1804M (5500W)<br>BCH1805M (7500W) |                                           | D                          |
|                                                                                                    | 3106A-24-11S                              |                            |

| Terminal<br>Identification | U<br>(Red) | V<br>(White) | W<br>(Black) | CASE GROUND<br>(Green) | BRAKE1<br>(Blue) | BRAKE2<br>(Brown) |
|----------------------------|------------|--------------|--------------|------------------------|------------------|-------------------|
| А                          | 1          | 2            | 3            | 4                      | -                | -                 |
| В                          | 1          | 2            | 3            | 4                      | 5                | 6                 |
| С                          | F          | I            | В            | E                      | G                | н                 |
| D                          | D          | E            | F            | G                      | А                | В                 |

### 3.1.5 Encoder Connector Specifications

| Motor Model Name                                                                                                    | Encoder Connector         | Terminal<br>Identification |
|----------------------------------------------------------------------------------------------------|---------------------------|----------------------------|
| BCH04010 (100W)<br>BCH06010 (200W)<br>BCH06020 (400W)<br>BCH08010 (400W)<br>BCH08020 (750W)                                                                                     | HOUSING: AMP (1-172161-9) | A                          |
| BCH1301M (300 W)<br>BCH1301N (500W)<br>BCH1302M (600 W)<br>BCH1303M (900 W)<br>BCH10010 (1000W)<br>BCH1302N (1000W)<br>BCH1303N (1500W)<br>BCH10020 (2000W)<br>BCH1304N (2000W) | 3106A-20-29S              | В                          |

| Terminal<br>Identification<br>AMP<br>(1-172161-9) | A<br>(Black) | /A<br>(Black/<br>Red)  | B<br>(White) | /B<br>(White/<br>Red)   | Z<br>(Orange) | /Z<br>(Orange/<br>Red)   | +5V<br>(Brown<br>&<br>Brown/<br>White) | GND<br>(Blue &<br>Blue/<br>White)   | BRAIDS<br>HELD |
|---------------------------------------------------|--------------|------------------------|--------------|-------------------------|---------------|--------------------------|----------------------------------------|-------------------------------------|----------------|
| A                                                 | 1            | 4                      | 2            | 5                       | 3             | 6                        | 7                                      | 8                                   | 9              |
| Terminal<br>Identification<br>3106A-20-<br>29S    | A<br>(Blue)  | /A<br>(Blue/<br>Black) | B<br>(Green) | /B<br>(Green/<br>Black) | Z<br>(Yellow) | /Z<br>(Yellow/<br>Black) | +5V<br>(Red &<br>Red/<br>White)        | GND<br>(Black &<br>Black/<br>White) | BRAIDS<br>HELD |
| В                                                 | Α            | В                      | С            | D                       | F             | G                        | s                                      | R                                   | L              |

### 3.1.6 Cable Specifications for Servo Drive

The boxes ( $\bullet$ ) in the model names are for optional configurations. (Please refer to section 1.2 for model explanation.)

### Power Cable

| Servo Drive a | nd Servo Motor | Power Cable - Wire Gauge mm <sup>2</sup> (AWG) |             |              |             |  |  |
|---------------|----------------|------------------------------------------------|-------------|--------------|-------------|--|--|
|               |                | L1, L2                                         | R, S, T     | U, V, W      | PA/+, PBe   |  |  |
| LXM23CU01M3X  | BCH0401000A1C  | 1.3 (AWG16)                                    | 2.1 (AWG14) | 0.82 (AWG18) | 2.1 (AWG14) |  |  |
| LXM23CU02M3X  | BCH06010001C   | 1.3 (AWG16)                                    | 2.1 (AWG14) | 0.82 (AWG18) | 2.1 (AWG14) |  |  |
|               | BCH06020001C   | 1.3 (AWG16)                                    | 2.1 (AWG14) | 0.82 (AWG18) | 2.1 (AWG14) |  |  |
| LXM23CU04M3X  | BCH08010001C   | 1.3 (AWG16)                                    | 2.1 (AWG14) | 0.82 (AWG18) | 2.1 (AWG14) |  |  |
| EXM23C004M3X  | BCH1301N001C   | 1.3 (AWG16)                                    | 2.1 (AWG14) | 0.82 (AWG18) | 2.1 (AWG14) |  |  |
|               | BCH1301Meee1C  | 1.3 (AWG16)                                    | 2.1 (AWG14) | 0.82 (AWG18) | 2.1 (AWG14) |  |  |
| LXM23CU07M3X  | BCH08020001C   | 1.3 (AWG16)                                    | 2.1 (AWG14) | 0.82 (AWG18) | 2.1 (AWG14) |  |  |
| EXM23C007M3X  | BCH1302Meee1C  | 1.3 (AWG16)                                    | 2.1 (AWG14) | 0.82 (AWG18) | 2.1 (AWG14) |  |  |
|               | BCH10010001C   | 1.3 (AWG16)                                    | 2.1 (AWG14) | 1.3 (AWG16)  | 2.1 (AWG14) |  |  |
| LXM23CU10M3X  | BCH1302N001C   | 1.3 (AWG16)                                    | 2.1 (AWG14) | 1.3 (AWG16)  | 2.1 (AWG14) |  |  |
|               | BCH1303M0001C  | 1.3 (AWG16)                                    | 2.1 (AWG14) | 1.3 (AWG16)  | 2.1 (AWG14) |  |  |
| LXM23CU15M3X  | BCH1303N0001C  | 1.3 (AWG16)                                    | 2.1 (AWG14) | 1.3 (AWG16)  | 2.1 (AWG14) |  |  |
|               | BCH10010001C   | 1.3 (AWG16)                                    | 2.1 (AWG14) | 2.1 (AWG14)  | 2.1 (AWG14) |  |  |
| LXM23CU20M3X  | BCH1304N001C   | 1.3 (AWG16)                                    | 2.1 (AWG14) | 2.1 (AWG14)  | 2.1 (AWG14) |  |  |
|               | BCH1801Neee1C  | 1.3 (AWG16)                                    | 2.1 (AWG14) | 3.3 (AWG12)  | 2.1 (AWG14) |  |  |
|               | BCH1802N.0001C | 1.3 (AWG16)                                    | 3.3 (AWG12) | 3.3 (AWG12)  | 3.3 (AWG12) |  |  |
| LXM23MU45M3X  | BCH1802Meee1C  | 1.3 (AWG16)                                    | 3.3 (AWG12) | 3.3 (AWG12)  | 3.3 (AWG12) |  |  |
|               | BCH1803Meee1C  | 1.3 (AWG16)                                    | 3.3 (AWG12) | 8.4 (AWG12)  | 3.3 (AWG12) |  |  |
| LXM23MU55M3X  | BCH1804Meee1C  | 1.3 (AWG16)                                    | 3.3 (AWG12) | 8.4 (AWG12)  | 3.3 (AWG12) |  |  |
| LXM23MU75M3X  | BCH1805Meee1C  | 1.3 (AWG16)                                    | 3.3 (AWG12) | 8.4 (AWG12)  | 3.3 (AWG12) |  |  |

| Servo Drive  | Encoder Cable - Wire Gauge mm <sup>2</sup> (AWG) |                  |           |              |  |  |  |  |
|--------------|--------------------------------------------------|------------------|-----------|--------------|--|--|--|--|
|              | Wire Size                                        | Core Number      | UL Rating | Wire Length  |  |  |  |  |
| LXM23CU01M3X | 0.13 (AWG26)                                     | 10 core (4 pair) | UL2464    | 3m (9.84ft.) |  |  |  |  |
| LXM23CU02M3X | 0.13 (AWG26)                                     | 10 core (4 pair) | UL2464    | 3m (9.84ft.) |  |  |  |  |
| LXM23CU04M3X | 0.13 (AWG26)                                     | 10 core (4 pair) | UL2464    | 3m (9.84ft.) |  |  |  |  |
| LXM23CU07M3X | 0.13 (AWG26)                                     | 10 core (4 pair) | UL2464    | 3m (9.84ft.) |  |  |  |  |
| LXM23CU10M3X | 0.13 (AWG26)                                     | 10 core (4 pair) | UL2464    | 3m (9.84ft.) |  |  |  |  |
| LXM23CU15M3X | 0.13 (AWG26)                                     | 10 core (4 pair) | UL2464    | 3m (9.84ft.) |  |  |  |  |
| LXM23CU20M3X | 0.13 (AWG26)                                     | 10 core (4 pair) | UL2464    | 3m (9.84ft.) |  |  |  |  |
| LXM23MU45M3X | 0.13 (AWG26)                                     | 10 core (4 pair) | UL2464    | 3m (9.84ft.) |  |  |  |  |
| LXM23MU55M3X | 0.13 (AWG26)                                     | 10 core (4 pair) | UL2464    | 3m (9.84ft.) |  |  |  |  |
| LXM23MU75M3X | 0.13 (AWG26)                                     | 10 core (4 pair) | UL2464    | 3m (9.84ft.) |  |  |  |  |

### Encoder Cable

### Note:

- 1) Please use shielded twisted-pair cables for wiring to prevent voltage coupling and eliminate electrical noise and interference.
- 2) The shield of shielded twisted-pair cables should be connected to the SHIELD

end (terminal marked () of the servo drive.

3) In order to prevent fire hazard and accidents, please form the wiring by following the cable specifications outlined above.

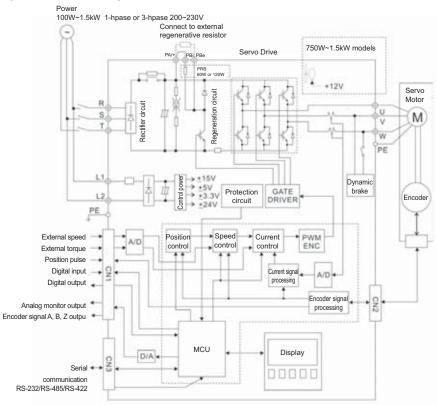

### Figure 3.5 Basic Wiring Schematic of 100W ~ 1.5kW models

Lexium 23

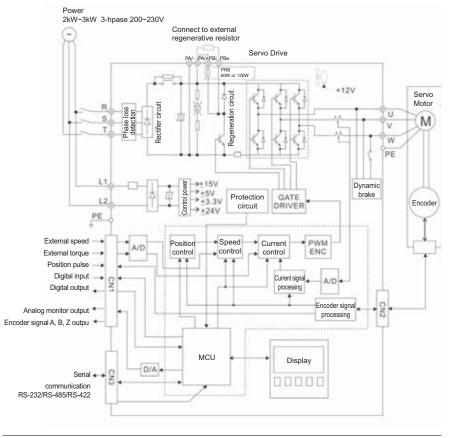

Figure 3.6 Basic Wiring Schematic of 2kW ~ 3kW models

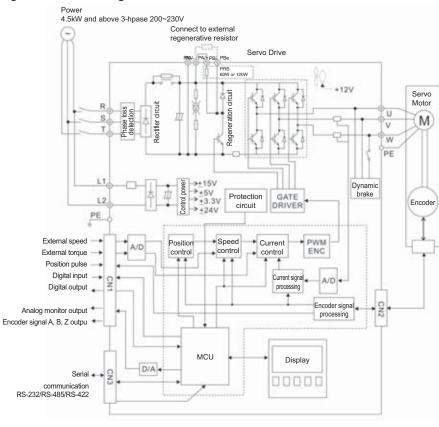

### Figure 3.7 Basic Wiring Schematic of 4.5kW and above models

### 3.3 Input / Output Interface Connector -CN1

The CN1 Interface Connector provides access to three signal groups:

- i General interface for the analog speed and torque control, encoder reference signal from the motor, pulse / direction inputs, and reference voltages.
- ii 8 programmable Digital Inputs (DI), can be set via parameters P2-10 ~ P2-17 iii 5 programmable Digital Outputs (DO), can be set via parameters P2-18 ~ P2-22
   A detailed explanation of each group is available in Section 3.3.2, Tables 3.A, 3.B & 3.C.

1 Figure 3.8 The Layout of CN1 Drive Connector

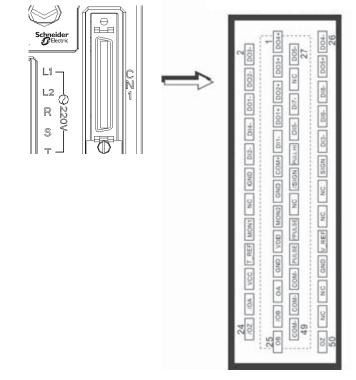

3.3.1 CN1 Terminal Identification

| 1  | DO4+    | Digital output                       | 2  | DO3-   | Digital output                  |
|----|---------|--------------------------------------|----|--------|---------------------------------|
| 3  | DO3+    | Digital output                       | 4  | DO2-   | Digital output                  |
| 5  | DO3+    | Digital output                       | 6  | DO1-   | Digital output                  |
| 7  | DO1+    | Digital output                       | 8  | DI4-   | Digital input                   |
| 9  | DI1-    | Digital input                        | 10 | DI2-   | Digital input                   |
| 11 | COM+    | Power input (12~24V)                 | 12 | GND    | Analog input signal ground      |
| 13 | GND     | Analog input signal ground           | 14 | NC     | No Connection                   |
| 15 | MON2    | Analog monitor output 2              | 16 | MON1   | Analog monitor output 1         |
| 17 | VDD     | +24V power output (for external I/O) | 18 | T_REF  | Analog torque Input             |
| 19 | GND     | Analog input signal ground           | 20 | VCC    | +12V power output               |
|    |         |                                      |    |        | (for analog command)            |
| 21 | OA      | Encoder A pulse output               | 22 | /OA    | Encoder /A pulse output         |
| 23 | /ОВ     | Encoder /B pulse output              | 24 | /OZ    | Encoder /Z pulse output         |
| 25 | OB      | Encoder B pulse output               | 26 | DO4-   | Digital output                  |
| 27 | DO5-    | Digital output                       | 28 | DO5+   | Digital output                  |
| 29 | /HPULSE | High-speed                           | 30 | DI8-   | Digital input                   |
|    |         | Pulse input (-)                      |    |        |                                 |
| 31 | DI7-    | Digital input                        | 32 | DI6-   | Digital input                   |
| 33 | DI5-    | Digital input                        | 34 | DI3-   | Digital input                   |
| 35 | PULL HI | Pulse applied power                  | 36 | SIGN   | Position sign (+)               |
| 37 | /SIGN   | Position sign (-)                    | 38 | HPULSE | High-speed                      |
|    |         |                                      |    |        | Pulse input (+)                 |
| 39 | NC      | No Connection                        | 40 | /HSIGN | High-speed<br>position sign (-) |
| 41 | /PULSE  | Pulse input (-)                      | 42 | V_REF  | Analog speed input (+)          |
| 43 | PULSE   | Pulse input (+)                      | 44 | GND    | Analog input signal ground      |
| 45 | COM-    | VDD(24V) power ground                | 46 | HSIGN  | High-speed                      |
|    |         |                                      |    |        | position sign (+)               |
| 47 | COM-    | VDD(24V) power ground                | 48 | OCZ    | Encoder Z pulse                 |
|    |         |                                      |    |        | Open-collector output           |
| 49 | COM-    | VDD(24V) power ground                | 50 | OZ     | Encoder Z pulse                 |
|    |         |                                      |    |        | Line-driver output              |

- CN1 terminal signal, HSIGN (pin 46), /HSIGN (pin 40), HPULSE (pin 38), and / HPULSE (pin 29) are provided in Lexium 23M series only. In Lexium 23C series, the function of these terminals is "NC", which means "No Connection".
- 2) The terminals marked "NC" must be left unconnected (No Connection). The NC terminals are used within the servo drive. Any outside connection to the NC terminals will result in damage to the drive and void the warranty!

### 3.3.2 Signals Explanation of Connector CN1

The Tables 3.A, 3.B, & 3.C detail the three groups of signals of the CN1 interface. Table 3.A details the general signals. Table 3.B details the Digital Output (DO) signals and Table 3.C details the Digital Input (DI) signals. The General Signals are set by the factory and can not be changed, eprogrammed or adjusted. Both the Digital Input and Digital Output signals can be programmed by the users.

### Table 3.A General Signals

| Sigr                                    | nal                                  | Pin No.              | Details                                                                                                    | Wiring Diagram<br>(Refer to 3.3.4) |
|-----------------------------------------|--------------------------------------|----------------------|----------------------------------------------------------------------------------------------------|------------------------------------|
| Analog<br>Signal                        | V_REF                                | 42                   | Motor speed command: -10V to +10V,<br>corresponds to the maximum speed<br>programmed P1-55 Maximum Speed Limit<br>(Factory default 3000 r/min).                                                                                                    | C1                                 |
| Input                                   | T_REF                                | 18                   | Motor torque command: -10V to +10V,<br>corresponds to -100% to +100% rated torque<br>command.                                                                                                    | C1                                 |
| Analog<br>Monitor<br>Output             | MON1<br>MON2                         | 16<br>15             | The MON1 and MON2 can be assigned drive<br>and motor parameters that can be monitored<br>via an analogue voltage.<br>Please reference parameter P0-03 for<br>monitoring commands and P1-04 / P1-05 for<br>scaling factors.<br>Output voltage is reference to the power<br>ground.                                                                                                    | C2                                 |
| Position<br>Pulse<br>Input              | PULSE<br>/PULSE<br>SIGN<br>/SIGN     | 43<br>41<br>36<br>37 | The drive can accept two different types of<br>pulse inputs: Open Collector and Line Driver.<br>Three different pulse commands can be<br>selected via parameter P1-00. Quadrature, CW<br>+ CCW pulse & Pulse / Direction.                                                                                                    | C3/C4-1                            |
|                                         | PULL HI                              | 35                   | Should an Open Collector type of pulse be used this terminal must be lulled high to pin 17.                                                                                                    | C3                                 |
| Highspeed<br>Position<br>Pulse<br>Input | HSIGN<br>/HSIGN<br>HPULSE<br>/HPULSE | 46<br>40<br>38<br>29 | The drive can accept two different types of<br>pulse inputs: Open Collector and Line Driver.<br>Three different pulse commands can be<br>selected via parameter P1-00. Quadrature, CW<br>+ CCW pulse & Pulse / Direction. These signals<br>are used for Lexium 23M series only. In Lexium<br>23C series, these terminals are marked "NC",<br>which means "No Connection" and must be left<br>unconnected. | C4-2                               |

| Signa                       | Signal       |                              | Details                                                                                                    | Wiring Diagram<br>(Refer to 3.3.4) |
|-----------------------------|--------------|------------------------------|----------------------------------------------------------------------------------------------------|------------------------------------|
| Position                    | OA<br>/OA    | 21<br>22                     | The meter encoder simple are evailable                                                                                                    |                                    |
| Position<br>Pulse<br>Output | OB<br>/OB    | 25<br>23                     | The motor encoder signals are available<br>through these terminals. The encoder output<br>pulse count can be set via parameter P1-46.                                                                                                    | C11/C12                            |
| Carpar                      | OZ<br>/OZ    | 50<br>24                     |                                                                                                    |                                    |
|                             | VDD          | 17                           | VDD is the +24V source voltage provided by the drive. Maximum permissible current 500mA.                                                                                                    |                                    |
| Power                       | COM+<br>COM- | 11<br>45<br>47<br>49         | COM+ is the common voltage rail of the Digital<br>Input and Digital Output signals. Connect VDD<br>to COM+ for source mode. For external applied<br>power sink mode (+12V to +24V), the positive<br>terminal should be connected to COM+ and<br>the negative to COM | -                                  |
|                             | vcc          | 20                           | VCC is a +12V power rail provided by the drive.<br>It can be used for the input on an analog speed<br>or torque command. Maximum permissible<br>current 100mA.                                                                                                    |                                    |
| Power                       | GND          | 12,13,1<br>9,44              | The polarity of VCC is with respect to Ground (GND).                                                                                                    | -                                  |
| Other                       | NC           | 14,29,3<br>8,39,40,<br>46,48 | See previous note for NC terminals CN1 connector on page 3-15.                                                                                                    | -                                  |

The Digital Input (DI) and Digital Output (DO) have factory default settings which correspond to the various servo drive control modes. (See section 1.5). However, both the DI's and DO's can be programmed independently to meet the requirements of the users.

Detailed in Tables 3.B and 3.C are the DO and DI functions with their corresponding signal name and wiring schematic. The factory default settings of the DI and DO signals are detailed in Table 3.G and 3.H.

All of the DI's and DO's and their corresponding pin numbers are factory set and non-changeable, however, all of the assigned signals and control modes are user changeable. For Example, the factory default setting of DO5 (pins 28/27) can be assigned to DO1 (pins 7/6) and vise versa.

The following Tables 3.B and 3.C detail the functions, applicable operational modes, signal name and relevant wiring schematic of the default DI and DO signals

Table 3.B DO Signals

| DO<br>Signal | DO   | Assigned<br>Control                  |   | No.<br>ault) | Details <sup>(*1)</sup>                                                                                                    | Wiring Diagram<br>(Refer to 3.3.4) |
|--------------|------|--------------------------------------|---|--------------|----------------------------------------------------------------------------------------------------|------------------------------------|
| Signal       | Code | Mode                                 | + | -            |                                                                                                    | (Refer to 5.5.4)                   |
| SRDY         | 01   | ALL                                  | 7 | 6            | SRDY is activated when the servo drive<br>is ready to run. All fault and alarm<br>conditions, if present, have been<br>cleared.                                                                                                    |                                    |
| SON          | 02   | Not<br>assigned                      | - | -            | SON is activated when control power<br>is applied the servo drive. The drive<br>may or may not be ready to run as a<br>fault / alarm condition may exist.<br>Servo ON (SON) is "ON" with control<br>power applied to the servo drive, there<br>may be a fault condition or not. The<br>servo is not ready to run. Servo ready<br>(SRDY) is "ON" where the servo is<br>ready to run, NO fault / alarm exists.<br>(P2-51 should turn servo ready SRDY<br>off / on)                                                                                                    |                                    |
| ZSPD         | 03   | ALL                                  | 5 | 4            | ZSPD is activated when the drive<br>senses the motor is equal to or below<br>the Zero Speed Range setting as<br>defined in parameter P1- 38.<br>For Example, at factory default ZSPD<br>will be activated when the drive<br>detects the motor rotating at speed at<br>or below 10 r/min. ZSPD will remain<br>activated until the motor speed<br>increases above 10 r/min.                                                                                                    | C5/C6/C7/C8                        |
| TSPD         | 04   | ALL                                  | 3 | 2            | TSPD is activated once the drive has<br>detected the motor has reached the<br>Target Rotation Speed setting as<br>defined in parameter P1-39. TSPD will<br>remain activated until the motor<br>speed drops below the Target<br>Rotation Speed.                                                                                                    |                                    |
| TPOS         | 05   | Pt, Pr, Pt-<br>S,Pt-T, Pr-S,<br>Pr-T | 1 | 26           | <ol> <li>When the drive is in Pt mode, TPOS<br/>will be activated when the position<br/>error is equal and below the setting<br/>value of P1- 54.</li> <li>When the drive is in Pr mode, TPOS<br/>will be activated when the drive<br/>detects that the position of the<br/>motor is in a -P1-54 to +P1-54<br/>band of the target position. For<br/>Example, at factory default TPOS<br/>will activate once the motor is in -99<br/>pulses range of the target position,<br/>then deactivate after it reaches +99<br/>pulses range of the desired position.</li> </ol> |                                    |

| DO<br>Signal | DO<br>Code | Assigned<br>Control |    | No.<br>ault) | Details <sup>(*1)</sup>                                                                                                    | Wiring Diagram<br>(Refer to 3.3.4) |
|--------------|------------|---------------------|----|--------------|----------------------------------------------------------------------------------------------------|------------------------------------|
| 0.9.10.      |            | Mode                | +  | -            |                                                                                                    |                                    |
| TQL          | 06         | Not<br>assigned     | -  | -            | TQL is activated when the drive has detected that the motor has reached the torques limits set by either the parameters $P1-12 \sim P1-14$ of via an external analog voltage.                                                                                 |                                    |
| ALRM         | 07         | ALL                 | 28 | 27           | ALRM is activated when the drive has<br>detected a fault condition. (However,<br>when Reverse limit error, Forward limit<br>error, Emergency stop, Serial<br>communication error, and<br>Undervoltage these fault occur, WARN<br>is activated first.)         |                                    |
| BRKR         | 08         | ALL                 | 1  | 26           | BRKR is activated actuation of motor brake.                                                                                                    |                                    |
| HOME         | 09         | ALL                 | 3  | 2            | HOME is activated when the servo<br>drive has detected that the "HOME"<br>sensor (Digital Input 24) has been<br>detected and the home conditions set<br>in parameters P1-47, P1-50, and P1-<br>51 have been satisfied.                                        | C5/C6/C7/C8                        |
| OLW          | 10         | ALL                 | -  | -            | OLW is activated when the servo drive<br>has detected that the motor has<br>reached the output overload level set<br>by the parameter P1-56.                                                                                                    |                                    |
| WARN         | 11         | ALL                 | -  | -            | Servo warning activated. WARN is<br>activated when the drive has detected<br>Reverse limit error, Forward limit error,<br>Emergency stop, Serial<br>communication error, and<br>Undervoltage these fault conditions.                                          |                                    |
| СМДОК        | 12         | Pr                  | -  | -            | Internal position command completed<br>output.<br>CMDOK is activated when the servo<br>drive has detected that the internal<br>position command has been<br>completed or stopped after the delay<br>time which is set by the parameter P1-<br>62 has elapsed. |                                    |

Footnote \*1: The "state" of the output function may be turned ON or OFF as it will be dependent on the settings of P2-18-P2-22.

### Note:

1) PINS 3 & 2 can either be TSPD or HOME dependent upon control mode selected. 2) PINS 1 & 26 are different depending on control mode either BRKR or TPOS.

Table 3.C DI Signals

| DI<br>Signal | DI<br>Code | Assigned<br>Control<br>Mode | Pin No.<br>(Default) | Details <sup>(*2)</sup>                                                                                                    | Wiring<br>Diagram<br>(Refer to 3.3.4) |
|--------------|------------|-----------------------------|----------------------|----------------------------------------------------------------------------------------------------|---------------------------------------|
| SON          | 01         | ALL                         | 9                    | Servo On. Switch servo to "Servo Ready".<br>Check parameter P2-51.                                                                                                    |                                       |
| ARST         | 02         | ALL                         | 33                   | A number of Faults (Alarms) can be<br>cleared by activating ARST. Please see<br>table 10-3 for applicable faults that can<br>be cleared with the ARST command.<br>However, please investigate Fault or<br>Alarm if it does not clear or the fault<br>description warrants closer inspection of<br>the drive system. |                                       |
| GAINUP       | 03         | ALL                         | -                    | Gain switching in speed and position mode                                                                                                    |                                       |
| CCLR         | 04         | Pt, Pr                      | 10                   | When CCLR is activated the setting is parameter P2-50 Pulse Clear Mode is executed.                                                                                                    |                                       |
| ZCLAM<br>P   | 05         | ALL                         | -                    | When this signal is On and the motor<br>speed value is lower than the setting<br>value of P1-38, it is used to lock the<br>motor in the instant position while<br>ZCLAMP is On.                                                                                                    |                                       |
| CMDINV       | 06         | Pr, T, S                    | -                    | When this signal is On, the motor is in reverse rotation.                                                                                                    |                                       |
| HOLD         | 07         | Not<br>assigned             |                      | Internal position control command pause                                                                                                    | C9/C10                                |
| CTRG         | 08         | Pr,Pr-S,<br>Pr-T            | 10                   | When the drive is in Pr mode and CTRG is<br>activated, the drive will command the<br>motor to move the stored position which<br>correspond the POS 0, POS 1, POS 2<br>settings. Activation is triggered on the<br>rising edge of the pulse.                                                                         |                                       |
| TRQLM        | 09         | S, Sz                       | 10                   | ON indicates the torque limit command is valid.                                                                                                    |                                       |
| SPDLM        | 10         | T, Tz                       | 10                   | ON indicates the speed limit command is valid.                                                                                                    |                                       |
| POS0         | 11         |                             | 34                   | When the Pr Control Mode is selected the                                                                                                    |                                       |
| POS1         | 12         | Pr, Pr-S,<br>Pr-T           | 8                    | 8 stored positions are programmed via a combination of the POS 0, POS 1, and                                                                                                    |                                       |
| POS2         | 13         |                             | -                    | POS 2 commands. See table 3.D.                                                                                                    |                                       |
| SPDO         | 14         | S, Sz, Pt-                  | 34                   | Select the source of speed command:                                                                                                    |                                       |
| SPD 1        | 15         | S,<br>Pr-S, S-T             | 8                    | See table 3.E.                                                                                                    |                                       |
| TCMO         | 16         | Pt, T, Tz,                  | 34                   | Select the source of torque command                                                                                                    |                                       |
| тсм1         | 17         | Pt-T, Pr-<br>T,<br>S-T      | 8                    | Select the source of torque command:<br>See table 3.F.                                                                                                    |                                       |
| S-P          | 18         | Pt-S, Pr-S                  | 31                   | Speed / Position mode switching<br>OFF: Speed, ON: Position                                                                                                    |                                       |

| DI<br>Signal  | DI<br>Code | Assigned<br>Control<br>Mode | Pin No.<br>(Default) | Details <sup>(*2)</sup>                                                                                        | Wiring Diagram<br>(Refer to 3.3.4) |
|---------------|------------|-----------------------------|----------------------|----------------------------------------------------------------------------------------------------|------------------------------------|
| S-T           | 19         | S-T                         | 31                   | Speed / Torque mode switching<br>OFF: Speed, ON: Torque                                                        |                                    |
| T-P           | 20         | Pt-T, Pr-T                  | 31                   | Torque / Position mode switching<br>OFF: Torque, ON: Position                                                  |                                    |
| EMGS          | 21         | ALL                         | 30                   | It should be contact "b" and normally ON or a fault (ALE13) will display.                                      |                                    |
| CWL           | 22         | Pt, Pr, S, T<br>Sz, Tz      | 32                   | Reverse inhibit limit. It should be contact<br>"b" and normally ON or a fault (ALE14)<br>will display.         |                                    |
| CCWL          | 23         | Pt, Pr, S, T<br>Sz, Tz      | 31                   | Forward inhibit limit. It should be<br>contact "b" and normally ON or a fault<br>(ALE15) will display.         |                                    |
| ORGP          | 24         | Pr                          | -                    | When ORGP is activated, the drive will<br>command the motor to start to search<br>the reference "Home" sensor. |                                    |
| TLLM          | 25         | Not<br>assigned             | -                    | Torque limit - Reverse operation<br>(Torque limit function is valid only when<br>P1-02 is enabled)             |                                    |
| TRLM          | 26         | Not<br>assigned             | -                    | Torque limit - Forward operation<br>(Torque limit function is valid only when<br>P1-02 is enabled)             | C9/C10                             |
| SHOM          | 27         | Pr                          | -                    | When SHOM is activated, the drive will<br>command the motor to move to<br>"Home".                              |                                    |
| <b>INDEX0</b> | 28         | Pr                          | -                    | Feed step selection input 0 ~ 4                                                                                |                                    |
| INDEX1        | 29         | Pr                          | -                    | (bit 0 ~ 4).<br>When the drive is in Pr mode, if users set                                                     |                                    |
| INDEX2        | 30         | Pr                          | -                    | P1-33 to 2, 3 and 4 (Feed step control                                                                         |                                    |
| INDEX3        | 31         | Pr                          | -                    | mode), feed step control function are                                                                          |                                    |
| INDEX4        | 32         | Pr                          | -                    | provided (1~32 steps). [see section<br>12.6 Feed Step Control]                                                 |                                    |
| MDO           | 33         | Pr                          | -                    | Feed step mode input 0 (bit 0)                                                                                 |                                    |
| MD1           | 34         | Pr                          | -                    | Feed step mode input 1 (bit 1)                                                                                 |                                    |
| MDPO          | 35         | Pr                          | -                    | Manually continuous operation                                                                                  |                                    |
| MDP1          | 36         | Pr                          | -                    | Manually single step operation                                                                                 |                                    |
| JOGU          | 37         | ALL                         | -                    | Forward JOG input. When JOGU is activated, the motor will JOG in forward direction. [see P4-05]                |                                    |

| DI<br>Signal | DI<br>Code | Assigned<br>Control<br>Mode | Pin No.<br>(Default) | Details <sup>(*2)</sup>                                                                                                    | Wiring<br>Diagram<br>(Refer to 3.3.4) |
|--------------|------------|-----------------------------|----------------------|----------------------------------------------------------------------------------------------------|---------------------------------------|
| JOGD         | 38         | ALL                         | -                    | Reverse JOG input. When JOGD is<br>activated, the motor will JOG in reverse<br>direction. [see P4-05]                                                                                |                                       |
| STEPU        | 39         | Pr                          | -                    | Step up input. When STEPU is activated, the motor will run to next position.                                                                                                    |                                       |
| STEPD        | 40         | Pr                          | -                    | Step down input. When STEPD is activated, the motor will run to previous position.                                                                                                   |                                       |
| STEPB        | 41         | Pr                          | -                    | Step back input. When STEPB is activated, the motor will return to first position.                                                                                                   |                                       |
| AUTOR        | 42         | Pr                          | -                    | Auto run input. When AUTOR is<br>activated, the motor will run<br>automatically according to internal<br>position command. For time interval<br>setting, please see P2-52 to P2- 59. |                                       |
| GNUMO        | 43         | Pt, Pr, Pt-<br>S,<br>Pr-S   | -                    | Electronic gear ratio (Numerator)<br>selection 0 [See P2-60-P2-62]                                                                                                    | C9/C10                                |
| GNUM1        | 44         | Pt, Pr, Pt-<br>S,<br>Pr-S   | -                    | Electronic gear ratio (Numerator)<br>selection 1 [See P2-60-P2-62]                                                                                                    |                                       |
| INHP         | 45         | Pt, Pt-S                    | -                    | Pulse inhibit input. When the drive is in position mode, if INHP is activated, the external pulse input command is not valid.                                                        |                                       |
| STF          | 46         | S, Sz, Pt-S,<br>Pr-S, S-T   | -                    | Enable motor forward operation. In speed mode, it is used to enable the motor forward operation.                                                                                     |                                       |
| STB          | 47         | S, Sz, Pt-S,<br>Pr-S, S-T   | -                    | Enable motor reverse operation. In speed mode, it is used to enable the motor reverse operation.                                                                                     |                                       |

Footnote \*2: The "state" of the input function may be turned ON or OFF as it will be dependent on the settings of P2-10-P2-17.

| POS2 | POS1               | POSO | Parameter    |
|------|--------------------|------|--------------|
| OFF  | OFF                | OFF  | P1-15, P1-16 |
| OFF  | OFF                | ON   | P1-17, P1-18 |
| OFF  | ON                 | OFF  | P1-19, P1-20 |
| OFF  | ON                 | ON   | P1-21, P1-22 |
| ON   | OFF                | OFF  | P1-23, P1-24 |
| ON   | ON OFF ON P1-25, F |      | P1-25, P1-26 |
| ON   | ON                 | OFF  | P1-27, P1-28 |
| ON   | ON                 | ON   | P1-29, P1-30 |

### Table 3.D Source of Position Command

### Table 3.E Source of Speed Command

| SPD1 | SPDO | Parameter                          |
|------|------|------------------------------------|
| OFF  | OFF  | S mode: analog input<br>Sz mode: 0 |
| OFF  | ON   | P1-09                              |
| ON   | OFF  | P1-10                              |
| ON   | ON   | P1-11                              |

### Table 3.F Source of Torque Command

| TCM1 | ТСМО | Parameter                          |
|------|------|------------------------------------|
| OFF  | OFF  | T mode: analog input<br>Tz mode: 0 |
| OFF  | ON   | P1-12                              |
| ON   | OFF  | P1-13                              |
| ON   | ON   | P1-14                              |

The default DI and DO signals in different control mode are listed in the following table 3.G and table 3.H. Although the content of the table 3.G and table 3.H do not provide more information than the table 3.B and table 3.C above, as each control mode is separated and listed in different row, it is easy for user to view and can avoid confusion. However, the Pin number of each signal can not be displayed in the table 3.G and table 3.H.

| Signal | DI<br>Code | Function                                                                 | Pt  | Pr  | s   | т   | Sz  | Tz  | Pt<br>S | Pt<br>T | Pr<br>S | Pr<br>T | S<br>T |
|--------|------------|--------------------------------------------------------------------------|-----|-----|-----|-----|-----|-----|---------|---------|---------|---------|--------|
| SON    | 01         | Servo On                                                                 | DI1 | DI1 | DI1 | DI1 | DI1 | DI1 | DI1     | DI1     | DI1     | DI1     | DI1    |
| ARST   | 02         | Alarm Reset                                                              | DI5 | DI5 | DI5 | DI5 | DI5 | DI5 |         |         |         |         |        |
| GAINUP | 03         | Gain switching in speed<br>and position mode                             |     |     |     |     |     |     |         |         |         |         |        |
| CCLR   | 04         | Pulse clear (see P2-50)                                                  | DI2 |     |     |     |     |     | DI2     | DI2     |         |         |        |
| ZCLAMP | 05         | Zero speed CLAMP                                                         |     |     |     |     |     |     |         |         |         |         |        |
| CMDINV | 06         | Command input<br>reverse                                                 |     |     |     |     |     |     |         |         |         |         |        |
| HOLD   | 07         | control<br>Position command<br>pause (Internal position<br>control only) |     |     |     |     |     |     |         |         |         |         |        |
| CTRG   | 08         | Command triggered<br>(available in Pr mode<br>only)                      |     | DI2 |     |     |     |     |         |         | DI2     | DI2     |        |
| TRQLM  | 09         | Torque limit enabled                                                     |     |     | DI2 |     | DI2 |     |         |         |         |         |        |
| SPDLM  | 10         | Speed limit enabled                                                      |     |     |     | DI2 |     | DI2 |         |         |         |         |        |
| POSO   | 11         | Position command selection 0                                             |     | DI3 |     |     |     |     |         |         | DI3     | DI3     |        |
| POS1   | 12         | Position command selection 1                                             |     | DI4 |     |     |     |     |         |         | DI4     | DI4     |        |
| POS2   | 13         | Position command selection 2                                             |     |     |     |     |     |     |         |         |         |         |        |
| SPDO   | 14         | Speed command selection 0                                                |     |     | DI3 |     | DI3 |     | DI3     |         | DI5     |         | DI3    |
| SPD1   | 15         | Speed command selection 1                                                |     |     | DI4 |     | DI4 |     | DI4     |         | DI6     |         | DI4    |
| тсмо   | 16         | Torque command selection 0                                               | DI3 |     |     | DI3 |     | DI3 |         | DI3     |         | DI5     | DI5    |
| TCM1   | 17         | Torque command selection 1                                               | DI4 |     |     | DI4 |     | DI4 |         | DI4     |         | DI6     | DI6    |
| S-P    | 18         | Position / Speed mode<br>switching (OFF: Speed,<br>ON: Position)         |     |     |     |     |     |     | DI7     |         | DI7     |         |        |
| S-T    | 19         | Speed / Torque mode<br>switching (OFF: Speed,<br>ON: Torque)             |     |     |     |     |     |     |         |         |         |         | DI7    |
| T-P    | 20         | Torque / Position mode<br>switching (OFF:<br>Torque, ON: Position)       |     |     |     |     |     |     |         | DI7     |         | DI7     |        |

| Signal | DI<br>Code | Function                                                                                              | Pt  | Pr  | s   | т   | Sz  | Tz  | Pt<br>S | Pt<br>T | Pr<br>S | Pr<br>T | S<br>T |
|--------|------------|----------------------------------------------------------------------------------------------------|-----|-----|-----|-----|-----|-----|---------|---------|---------|---------|--------|
| EMGS   | 21         | Emergency stop (contact b, normally closed)                                                           | DI8 | DI8 | DI8 | DI8 | DI8 | DI8 | DI8     | DI8     | DI8     | DI8     | DI8    |
| CWL    | 22         | Reverse inhibit limit<br>(contact b, normally<br>closed)                                              | DI6 | DI6 | DI6 | DI6 | DI6 | DI6 |         |         |         |         |        |
| CCWL   | 23         | Forward inhibit limit<br>(contact b, normally<br>closed)                                              | DI7 | DI7 | DI7 | DI7 | DI7 | DI7 |         |         |         |         |        |
| ORGP   | 24         | Reference "Home"<br>sensor                                                                            |     |     |     |     |     |     |         |         |         |         |        |
| TLLM   | 25         | Torque limit - Reverse<br>operation (torque limit<br>function is valid only<br>when P1-02 is enabled) |     |     |     |     |     |     |         |         |         |         |        |
| TRLM   | 26         | Torque limit - Forward<br>operation (torque limit<br>function is valid only<br>when P1-02 is enabled) |     |     |     |     |     |     |         |         |         |         |        |
| SHOM   | 27         | Move to "Home"                                                                                        |     |     |     |     |     |     |         |         |         |         |        |
| INDEXO | 28         | Feed step selection input<br>0 (bit 0)                                                                |     |     |     |     |     |     |         |         |         |         |        |
| INDEX1 | 29         | Feed step selection input<br>1 (bit 1)                                                                |     |     |     |     |     |     |         |         |         |         |        |
| INDEX2 | 30         | Feed step selection input<br>2 (bit 2)                                                                |     |     |     |     |     |     |         |         |         |         |        |
| INDEX3 | 31         | Feed step selection input<br>3 (bit 3)                                                                |     |     |     |     |     |     |         |         |         |         |        |
| INDEX4 | 32         | Feed step selection input<br>4 (bit 4)                                                                |     |     |     |     |     |     |         |         |         |         |        |
| MDO    | 33         | Feed step mode input 0                                                                                |     |     |     |     |     |     |         |         |         |         |        |
| MD1    | 34         | Feed step mode input 1                                                                                |     |     |     |     |     |     |         |         |         |         |        |
| MDPO   | 35         | Manually continuous operation                                                                         |     |     |     |     |     |     |         |         |         |         |        |
| MDP1   | 36         | Manually single step<br>operation                                                                     |     |     |     |     |     |     |         |         |         |         |        |
| JOGU   | 37         | Forward JOG input                                                                                     |     |     |     |     |     |     |         |         |         |         |        |
| JOGD   | 38         | Reverse JOG input                                                                                     |     |     |     |     |     |     |         |         |         |         |        |
| STEPU  | 39         | Step up input (available<br>in Pr mode only)                                                          |     |     |     |     |     |     |         |         |         |         |        |

| Signal | DI<br>Code | Function                                                                 | Pt | Pr | s | т | Sz | Tz | Pt<br>S | Pt<br>T | Pr<br>S | Pr<br>T | S<br>T |
|--------|------------|--------------------------------------------------------------------------|----|----|---|---|----|----|---------|---------|---------|---------|--------|
| STEPD  | 40         | Step down input<br>(available in Pr mode<br>only)                        |    |    |   |   |    |    |         |         |         |         |        |
| STEPB  | 41         | Step back input.<br>41 (available in internal auto<br>running mode only) |    |    |   |   |    |    |         |         |         |         |        |
| AUTOR  | 42         | Auto run input                                                           |    |    |   |   |    |    |         |         |         |         |        |
| GNUMO  | 43         | Electronic gear ratio<br>(Numerator) selection 0<br>[see P2-60~P2-62]    |    |    |   |   |    |    |         |         |         |         |        |
| GNUM1  | 44         | Electronic gear ratio<br>(Numerator) selection 1<br>[see P2-60~P2-62]    |    |    |   |   |    |    |         |         |         |         |        |
| INHP   | 45         | Pulse inhibit input                                                      |    |    |   |   |    |    |         |         |         |         |        |
| STF    | 46         | Enable motor forward operation.                                          |    |    |   |   |    |    |         |         |         |         |        |
| STB    | 47         | Enable motor reverse operation.                                          |    |    |   |   |    |    |         |         |         |         |        |

Note: For Pin numbers of DI1~DI8 signals, please refer to section 3.3.1.

| Signal | DO<br>Code | Function                               | Pt  | Pr  | s   | т   | Sz  | Tz  | Pt<br>S | Pt<br>T | Pr<br>S | Pr<br>T | S<br>T |
|--------|------------|----------------------------------------|-----|-----|-----|-----|-----|-----|---------|---------|---------|---------|--------|
| SRDY   | 01         | Servo ready                            | DO1 | DO1 | DO1 | DO1 | DO1 | DO1 | DO1     | DO1     | DO1     | DO1     | DO1    |
| SON    | 02         | Servo On                               |     |     |     |     |     |     |         |         |         |         |        |
| ZSPD   | 03         | At Zero speed                          | DO2 | DO2 | DO2 | DO2 | DO2 | DO2 | DO2     | DO2     | DO2     | DO2     | DO2    |
| TSPD   | 04         | At Speed reached                       |     |     | DO3 | DO3 | DO3 | DO3 | DO3     | DO3     | DO3     | DO3     | DO3    |
| TPOS   | 05         | At Positioning<br>completed            | DO4 | DO4 |     |     |     |     | DO4     | DO4     | DO4     | DO4     | DO4    |
| TQL    | 06         | At Torques limit                       |     |     |     |     |     |     |         |         |         |         |        |
| ALRM   | 07         | Servo alarm (Servo<br>fault) activated | DO5 | DO5 | DO5 | DO5 | DO5 | DO5 | DO5     | DO5     | DO5     | DO5     | DO5    |
| BRKR   | 08         | Electromagnetic brake control          |     |     | DO4 | DO4 | DO4 | DO4 |         |         |         |         |        |
| HOME   | 09         | Homing completed                       | DO3 | DO3 |     |     |     |     |         |         |         |         |        |
| OLW    | 10         | Output overload<br>warning             |     |     |     |     |     |     |         |         |         |         |        |
| WARN   | 11         | Servo warning<br>activated             |     |     |     |     |     |     |         |         |         |         |        |
| CMDOK  | 12         | Internal position<br>command completed |     |     |     |     |     |     |         |         |         |         |        |

### Table 3.H Default DO signals and Control modes

**Note:** For Pin numbers of DO1~DO5 signals, please refer to section 3.3.1.

#### **3.3.3 Userdefined DI and DO signals** If the default DI and DO signals could not be able to fulfill usersí requirements, there are still userdefined DI and DO signals. The setting method is easy and they are all defined via parameters. The user-defined DI and DO signals are defined via parameters P2-10 to P2-17 and P2-18 to P2-22.

Please refer to the following Table 3.I for the settings.

### Table 3.I User-defined DI and DO signals

| Sig | nal Name | Pin No. | Parameter |  |  |
|-----|----------|---------|-----------|--|--|
|     | DI1-     | 9       | P2-10     |  |  |
|     | DI2-     | 10      | P2-11     |  |  |
|     | DI3-     | 34      | P2-12     |  |  |
| DI  | DI4-     | 8       | P2-13     |  |  |
| ы   | DI5-     | 33      | P2-14     |  |  |
|     | DI6-     | 32      | P2-15     |  |  |
|     | DI7-     | 31      | P2-16     |  |  |
|     | DI8-     | 30      | P2-17     |  |  |
|     |          | 1       |           |  |  |

| Sig | nal Name | Pin No. | Parameter |
|-----|----------|---------|-----------|
|     | DO1+     | P2-18   |           |
|     | DO1-     | 6       | F2-10     |
|     | DO2+     | 5       | P2-19     |
|     | DO2-     | 4       | 12 13     |
| DO  | DO3+     | 3       | P2-20     |
| 00  | DO3-     | 2       |           |
|     | DO4+     | 1       | P2-21     |
|     | DO4-     | 26      |           |
|     | DO5+     | 28      | P2-22     |
|     | DO5-     | 27      |           |

### DI signal:

For example: If the users want to set DI1 to be servo on, it only needs to set the value of parameter P2- 10 to 101 (refer to chapter 7).

DO signal:

For example: If the users want to set DO1 to be servo ready, it only needs to set the value of parameter P2-18 to 101 (refer to chapter 7).

### 3.3.4 Wiring Diagrams of I/O Signals (CN1)

The valid voltage range of analog input command in speed and torque mode is -  $10V \sim +10V$ . The command value can be set via relevant parameters.

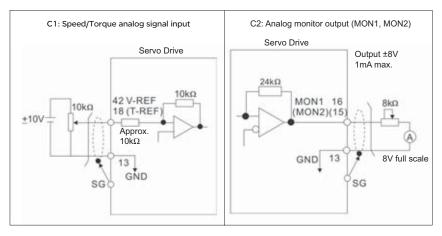

There are two kinds of pulse inputs, Line driver input and Open-collector input. Max. input pulse frequency of Line driver input is 500kpps and max. input pulse frequency of Open-collector input is 200kpps.

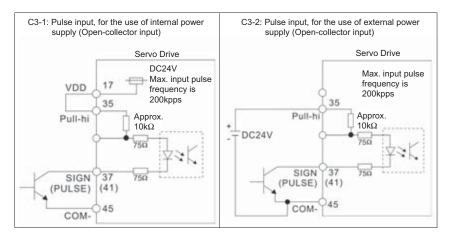

**Caution**: Do not use dual power supply. Failure to observe this caution may result in damage to the servo drive and servo motor.

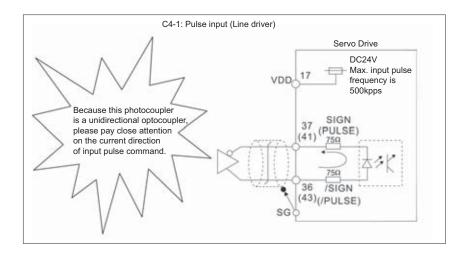

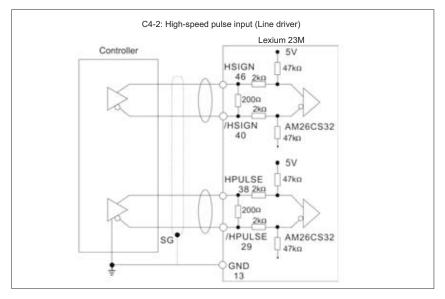

**Caution**: Ensure that the ground terminal of the controller and the servo drive should be connected to each other.

### Be sure to connect a diode when the drive is applied to inductive load. (Continuous maximum current: 40mA, Instantaneous peak current: max. 100mA)

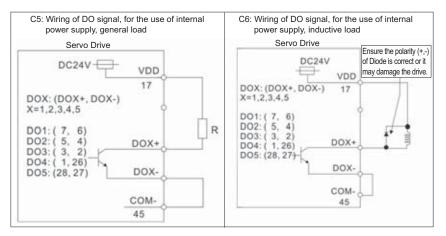

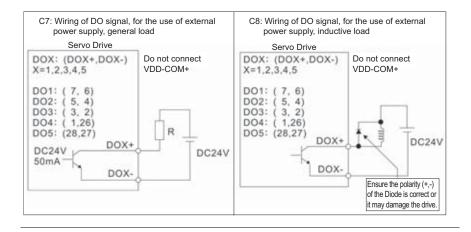

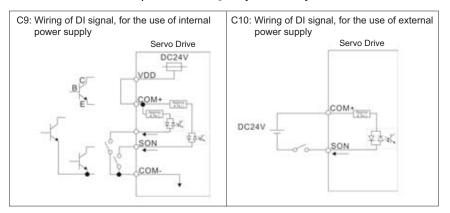

### Use a relay or open-collector transistor to input signal. NPN transistor with multiple emitter fingers (SINK Mode)

### PNP transistor with multiple emitter fingers (SOURCE Mode)

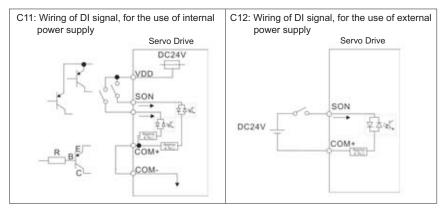

**Caution**: Do not use dual power supply. Failure to observe this caution may result in damage to the servo drive and servo motor.

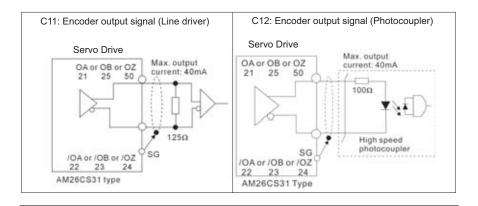

### 3.4 Encoder Connector CN2

Integrated within the servo motor is an incremental encoder with 2,500PPR and commutation signal.

When power is first applied to the servo drive, control algorithms detect the motor's rotor position through imbedded sensors in the motor within 500msec approximately.

Feedback to the amplifier of the UVW signals for commutation is via the ABZ encoder signal wires.

Following rotor position sensing the amplifier automatically switches to encoding for commutation control.

The 2500PPR encoder is automatically multiplied to 10000PPR by X4 logic for increased control accuracy.

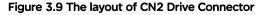

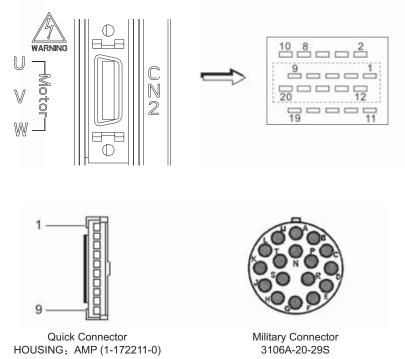

### CN2 Terminal Signal Identification

| Pin No | Signal Name    | Terminal<br>Identification | Military<br>Connector | Quick<br>Connector | Description             |
|--------|----------------|----------------------------|-----------------------|--------------------|-------------------------|
| 2      | /Z phase input | /Z                         | G                     | 6                  | Encoder /Z phase output |
| 4      | /A phase input | /A                         | В                     | 2                  | Encoder /A phase output |
| 5      | A phase input  | A                          | А                     | 1                  | Encoder A phase output  |
| 7      | B phase input  | В                          | С                     | 3                  | Encoder B phase output  |
| 9      | /B phase input | /В                         | D                     | 4                  | Encoder /B phase output |
| 10     | Z phase input  | Z                          | F                     | 5                  | Encoder Z phase output  |
| 14,16  | Encoder power  | +5V                        | S                     | 7                  | Encoder 5V power        |
| 13,15  | Encoder power  | GND                        | R                     | 8                  | Grounding               |
|        | Shielding      | Shielding                  | L                     | 9                  | Shielding               |

### Lexium 23C Series

### Lexium 23M Series

| Pin No | Signal Name     | Terminal<br>Identification | Military<br>Connector | Quick<br>Connector | Description                              |
|--------|-----------------|----------------------------|-----------------------|--------------------|------------------------------------------|
| 4      | Line driver /SD | /SD                        | В                     | 2                  | Encoder line driver /SD<br>signal output |
| 5      | Line driver SD  | SD                         | А                     | 1                  | Encoder line driver SD<br>signal output  |
| 14,16  | Encoder power   | +5V                        | S                     | 7                  | Encoder 5V power                         |
| 13,15  | Encoder power   | GND                        | R                     | 8                  | Grounding                                |
|        | Shielding       | Shielding                  | L                     | 9                  | Shielding                                |

### 3.5 Serial Communication Connector CN3

### 3.5.1 CN3 Terminal Layout and Identification

The servo drive can be connected to a PC or controller via a serial communication connector. Users can operate the servo drive through PC software supplied by Schneider electric (contact to the dealer). The communication connector/port of Lexium 23 servo drive can provide three common serial communication interfaces: RS-232, RS-485, and RS-422 connection. RS-232 is mostly be used but is somewhat limited.

The maximum cable length for an RS-232 connection is 15 meters (50 feet). Using RS-485 or RS-422 interface can allow longer distance for transmission and support multiple drives to be connected simultaneously.

### Figure 3.10 The layout of CN3 Drive Connector

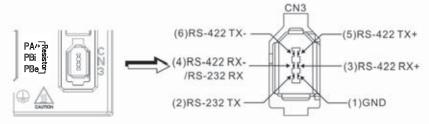

### **CN3** Terminal Signal Identification

| Pin No. | Signal Name              | Terminal<br>Identification | Description                                                                           |
|---------|--------------------------|----------------------------|---------------------------------------------------------------------------------------|
| 1       | Grounding                | GND                        | -                                                                                     |
| 2       | RS-232 data transmission | RS-232-TX                  | For data transmission of the servo drive.<br>Connected to the RS-232 interface of PC. |
| 3       | RS-422 data receiving    | RS-422-RX+                 | For data receiving of the servo drive (differential line driver + end)                |
| 4       | RS-232 data receiving    | RS-232_RX                  | For data receiving of the servo drive.<br>Connected to the RS-232 interface of PC.    |
|         | RS-422 data receiving    | RS-422_RX-                 | For data receiving of the servo drive (differential line driver - end)                |
| 5       | RS-422 data transmission | RS-422-TX+                 | For data transmission of the servo drive (differential line driver + end)             |
| 6       | RS-422 data transmission | RS-422-TX-                 | For data transmission of the servo drive (differential line driver - end)             |

### NOTE:

1) For the connection of RS-485, please refer to pages 8.2 and 8.3.

2) There are two kinds of IEEE1394 communication cables available on the market. If the user uses one kind of cable, which its GND terminal (Pin 1) and its shielding is short-circuited, the communication may be damaged. Never connect the case of the terminal to the ground of this kind of communication cable.

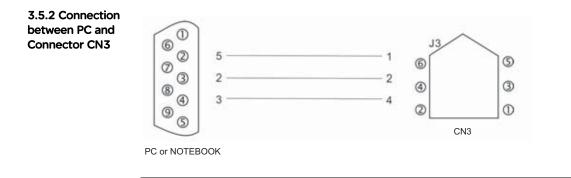

### 3.6 Standard Connection Example

### 3.6.1 Position (Pt) Control Mode

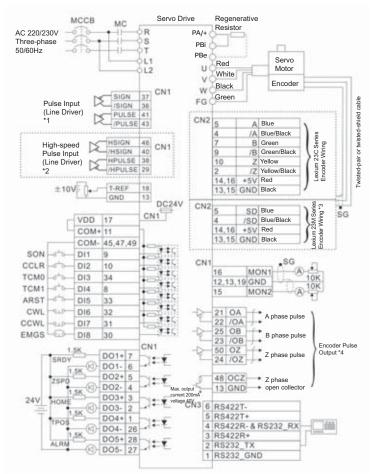

- \*1: Please refer to C4 wiring diagram on page 3-28. If it is open-collector input, please refer to C3 wiring diagram on page 3-27.
- \*2: These terminals are for Lexium 23M series only. In Lexium 23C series, they are marked NC (No Connection) and must be left unconnected.
- \*3: CN2 encoder terminals for Lexium 23M series only.
- \*4: Please refer to parameter P1-46 in Chapter 7.

### 3.6.2 Position (Pr) Control Mode

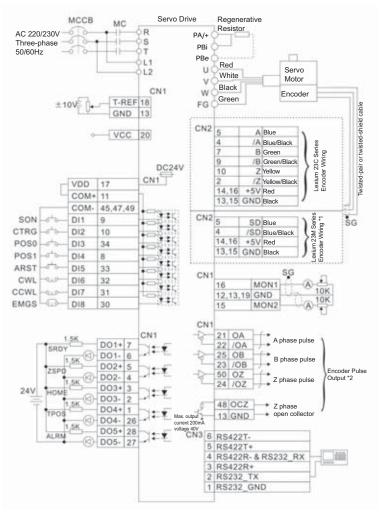

- \*1: CN2 encoder terminals for Lexium 23M series only.
- \*2: Please refer to parameter P1-46 in Chapter 7.

### **Control Mode**

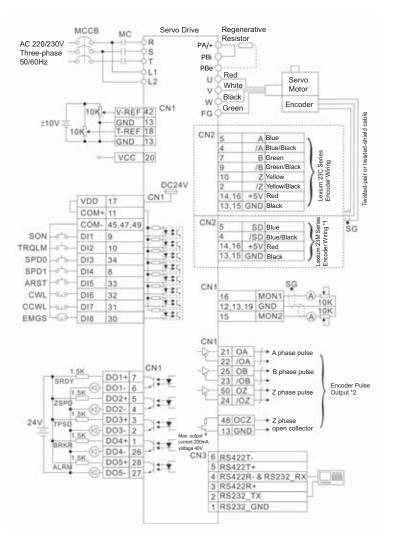

- \*1: CN2 encoder terminals for Lexium 23M series only.
- \*2: Please refer to parameter P1-46 in Chapter 7.

### 3.6.4 Torque Control Mode

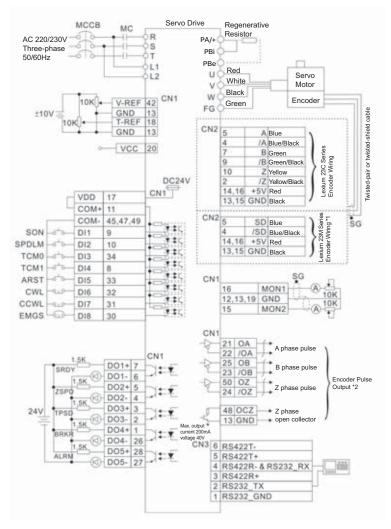

- \*1: CN2 encoder terminals for Lexium 23M series only.
- \*2: Please refer to parameter P1-46 in Chapter 7.

## **Display and Operation**

# 

| Presentation               | This chapter describes the basic operation of the digital keypad and the features in offers. |      |  |
|----------------------------|----------------------------------------------------------------------------------------------|------|--|
| What's in this<br>Chapter? | This chapter contains the following topics:                                                  |      |  |
| Chapter :                  |                                                                                              |      |  |
|                            | Торіс                                                                                        | Page |  |
|                            | Description of the Digital Keypad                                                            | 72   |  |
|                            | Display Flowchart                                                                            | 73   |  |
|                            | Status Display                                                                               | 74   |  |
|                            |                                                                                              |      |  |

### 4.1 Description of the Digital Keypad

The digital keypad includes the display panel and function keys. The Figure 4.1 shows all of the features of the digital keypad and an overview of their functions.

### Figure 4.1

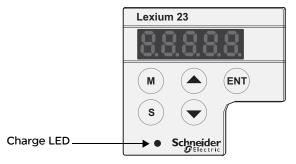

| Name        | Function                                                                                                 |
|-------------|----------------------------------------------------------------------------------------------------|
| LCD Display | The LCD Display (5-digit, 7-step display panel) shows the monitor codes,                                 |
| Lob bispidy | parameter settings and operation values of the AC servo drive.                                           |
| Charge LED  | The Charge LED lights to indicate the power is applied to the circuit.                                   |
| M           | Pressing M key can enter or exit different parameter groups, and switch                                  |
|             | between Monitor mode and Parameter mode.                                                                 |
|             | Pressing $(s)$ key can scrolls through parameter groups. After a                                         |
| s           | parameter is selected and its value displayed, pressing (s) key can move                                 |
|             | the cursor to the left and then change parameter settings (blinking digits)                              |
|             | by using arrow keys.                                                                                     |
|             | Pressing the ( $\blacktriangle$ ) and ( $\blacktriangledown$ ) key can scroll through and change monitor |
|             | codes, parameter groups and various parameter settings.                                                  |
|             | Pressing the ENT key can display and save the parameter groups, the                                      |
|             | various parameter settings. During diagnosis operation, pressing (ENT) key                               |
| ENT         | can execute the function in the last step. (The parameter settings changes                               |
|             | are not effective until the ENT key is pressed.)                                                         |

#### 4.2 Display Flowchart

| Monitor Mode     |                | Parameter Mode       | হয় হ              | s Fa                   |                            | s                      | 7       |
|------------------|----------------|----------------------|--------------------|------------------------|----------------------------|------------------------|---------|
|                  | Monitor Status | Monitor<br>Parameter | Basic<br>Parameter | Extension<br>Parameter | Communication<br>Parameter | Diagnosis<br>Parameter |         |
| 1                | FbP            | P0-00                | P 1-00             | 00-59                  | P3-00                      | P4-00                  | 1       |
| <b>▶a →</b> or ( | F6/Eu          | P0-0 :               | P :-0 :            | 10-59                  | P3-0 1                     | P4-0 1                 | ▲)or ▼  |
|                  |                | 50-09                | P 1-02             | P5-05                  | P3-02                      | P4-02                  | 1       |
| ÷                |                |                      |                    | Lucionalis             | <u>.</u>                   |                        |         |
|                  |                |                      |                    | +                      | ENT to display set         | ting value             |         |
|                  | rEu            |                      |                    | -End- 1                | ENT to save settin         | ig value               |         |
|                  |                |                      |                    |                        |                            | Parameter Setti        | ng Mode |

Figure 4.2 Keypad Operation

- 1. When the power is applied to the AC servo drive, the LCD display will show the monitor function codes for approximately one second, then enter into the monitor mode.
- 2. In monitor mode, pressing ( ) or ( ) key can switch monitor parameter code. At this time, monitor display symbol will display for approximately one second.
- 3. In monitor mode, pressing (M) key can enter into parameter mode, pressing the (s)

key can switch parameter group and pressing  $\bigcirc$  or  $\bigcirc$  key can change parameter group code.

4. In parameter mode, the system will enter into the setting mode immediately after the

(ENT) key is pressed. The LCD display will display the corresponding setting value of this

parameter simultaneously. Then, users can use ( $\blacktriangle$ ) or ( $\blacktriangledown$ ) key to change parameter

value or press (M) to exit and return back to the parameter mode.

5. In parameter setting mode, the users can move the cursor to left by pressing the (s)

key and change the parameter settings (blinking digits) by pressing the  $\checkmark$  or  $\checkmark$  key.

- 6. After the setting value change is completed, press (ENT) key to save parameter settings or execute command.
- 7. When the parameter setting is completed, LCD display will show the end code "-END-" and automatically return back to parameter mode.

#### 4.3 Status Display

# 4.3.1 Save Setting After the ENT key is pressed, LCD display will show the following display messages for approx. one second according to different status. Display Display Message

| Display Message | Description                                                                              |
|-----------------|------------------------------------------------------------------------------------------|
| -End-           | The setting value is saved correctly.                                                    |
| Err-r           | This parameter is read only. Write-protected. (cannot be changed)                        |
| Err-P           | Invalid password or no password was input.                                               |
| Err-C           | The setting value is error or invalid.                                                   |
| SruOn           | The servo system is running and it is unable to accept this setting value to be changed. |
| Πο-ΕΕ           | This parameter will not be stored in EEPROM.                                             |
| Po-On           | This parameter is valid after restarting the drive.                                      |

#### 4.3.2 Abort Setting Display Display Message Description Display In parameter mode, pressing (M) key can abort parameter setting change and return to monitor mode. In parameter setting mode, pressing (M) key can return back to parameter mode.

| After returning back to parameter mode, pressing | 🕥 🕅 key again can |
|--------------------------------------------------|-------------------|
| abort parameter setting change.                  | 0                 |

| 4.3.3 Fault     | Display Message | •                                                                                                    |
|-----------------|-----------------|----------------------------------------------------------------------------------------------------|
| Message Display |                 | When the AC servo drive has a fault, LCD display will display "ALEnn".<br>"ALE" indicates the alarm and "nn" indicates the drive fault code. The display<br>range of alarm code "nn" is 1 to 22. For the list of drive fault code, please<br>refer to parameter P0-01 or refer to Chapter 10 (Troubleshooting). |

| 4.3.4 Polarity  | Display Message | Description                                                                                                    |
|-----------------|-----------------|----------------------------------------------------------------------------------------------------|
| Setting Display |                 | Positive value display. When entering into parameter setting mode,                                                                                     |
|                 | 2468            | pressing $\checkmark$ Or $\checkmark$ key can increase or decrease the display value. (s)                                                              |
|                 |                 | key is used to change the selected digit (The selected digit will blink).                                                                              |
|                 |                 | Negative value display. When the parameter setting is greater than four digits (for the setting value within the range of less than five decimal       |
|                 | 2.46.8.0        | places), after the display value is set, continuously press $\$ key for many                                                                           |
|                 |                 | times and then the lit decimal points are used to indicate a negative value.                                                                           |
|                 | 3455            | Negative value display. When the parameter setting is less than five digits (for the setting value within the range of five decimal places), after the |
|                 | -2468           | display value is set, continuously press $(s)$ key for many times and then                                                                             |
|                 |                 | the negative sign will show up to indicate a negative value.                                                                                           |

#### 4.3.5 Monitor Setting Display

When the AC servo drive is applied to power, the LCD display will show the monitor function codes for approximately one second and then enter into the monitor mode. In monitor mode, in order to change the monitor status, the users can press

▲ or ♥N arrow key or change parameter P0-02 directly to specify the monitor status. When the power is applied, the monitor status depends on the setting value of P0-02. For example, if the setting value of P0-02 is 2 when the power is applied, the monitor function will be Pulse counts of pulse command, the C.P monitor codes will first display and then the pulse number will display after.

| PO-02 Setting | Display Message | Description                                                                      | Unit    |
|---------------|-----------------|----------------------------------------------------------------------------------|---------|
| 0             | F 6.P           | Motor feedback pulse number (Absolute value)                                     | [pulse] |
| 1             | Fb.rEu          | Motor feedback rotation number (Absolute value)                                  | [rev]   |
| 2             | C.P             | Pulse counts of pulse command                                                    | [pulse] |
| 3             | C.rEu           | Rotation number of pulse command                                                 | [rev]   |
| 4             | PErr            | Position error counts                                                            | [pulse] |
| 5             | EP.Fr           | Input frequency of pulse command                                                 | [r/min] |
| 6             | SPEEd           | Motor rotation speed                                                             | [r/min] |
| 7             | C.5Pd I         | Speed input command                                                              | [V]     |
| 8             | C.5Pd2          | Speed input command                                                              | [r/min] |
| 9             | C.E91           | Torque input command                                                             | [V]     |
| 10            | C.E92           | Torque input command                                                             | [%]     |
| 11            | AuG.L           | Average load                                                                     | [%]     |
| 12            | PE.L            | Peak load                                                                        | [%]     |
| 13            | ИЬи5            | Main circuit voltage                                                             | [V]     |
| 14            | JL              | Ratio of load inertia to Motor inertia                                           | [times] |
| 15            | PL 5.           | 5. Motor feedback pulse number (Relative value) / Position latch pulse number    |         |
| 16            | гEu.            | Motor feedback rotation number (Relative value) / Position latch rotation number | [rev]   |

#### Lexium 23C Series

#### Lexium 23M Series

| PO-02 Setting | Display Message | Description                                 | Unit    |
|---------------|-----------------|---------------------------------------------|---------|
| 17            | -               | Reserved                                    | -       |
| 18            | HFЬ.P           | High resolution pulse number                | [pulse] |
| 19            | АҒЬ.Р           | Absolute pulse number (use Z pulse as home) | [pulse] |

| Display Message | Description                                                                                                    |
|-----------------|----------------------------------------------------------------------------------------------------|
| 1234            | Positive value display. No positive sign is displayed to indicate it is a positive value.<br>Display value: +1234.                                                |
| - 1234          | Negative value display (The decimal place is greater than four).<br>The lit decimal points are used to indicate it is a negative value.<br>Display value: -12345. |
| 1.2.3.4.5.      | Negative value display (The decimal place is less than five).<br>The negative sign is displayed to indicate it is a negative value.<br>Display value: -1234.      |
| 12.34           | Decimal value display.<br>Display value: 12.34.                                                                                                    |

The following table lists the display examples of monitor value:

#### 4.4 General Function Operation

4.4.1 Fault Code Display Operation After entering the parameter mode P4-00 to P4-04 (Fault Record), press key to display the corresponding fault code history for the parameter or press key

to display the fault code of H1 to H5 in order. H1 indicates the most recent occurred fault code, H2 is the previous occurred fault code before H1 and so on. Please refer to the Figure 4.3. The recently occurred error code is 10.

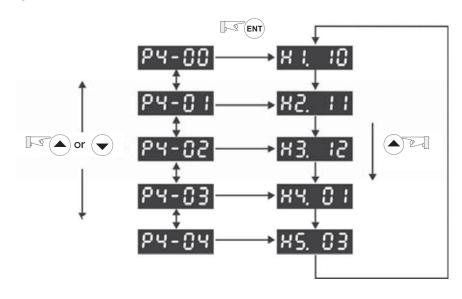

#### Figure 4.3

4.4.2 JOGAfter entering parameter mode P4-05, the users can follow the following steps to<br/>perform JOG operation.(Please also refer to Figure 4.4).

Step 1. Press the (ENT) key to display the JOG r/min speed. (The default value is 20 r/min).

- Step2. Press the ( ) or ( ) keys to increase or decrease the desired JOG speed. (This also can be undertaken by using the SHIFT key to move the cursor to the desired unit column (the effected number will blink) then changed using the ( ) or ( ) keys. The example display in Figure 4.4 is adjusted as 100 r/min.)
- Step 3. Press the ENT key when the desired JOG speed is set. The Servo Drive will display "JOG".
- Step4. Press the ( ) or ( ) keys to jog the motor either CCW or CW. The motor will only rotate while the arrow key is activated.
- Step5. To change JOG speed again, press the M key. The servo Drive will display "P4
   05". Press the ENT key and the JOG r/min speed will displayed again. Refer back to #2 and #3 to change speed.

#### Figure 4.4

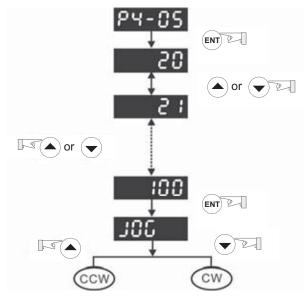

Note: JOG operation is effective only when Servo On (when the servo drive is enabled).

**4.4.3 Position** Follow the following steps to perform position learning operation (Please also refer to Figure 4.5).

- 1. Activate the internal position learning function (Set P2-30=4).
- 2. After enter into parameter mode P4-05, press ENT key and the LED display will show learning moving speed value. The default setting is 20 r/min.
- 3. Press ( ) or ( ) key to set the desired moving speed value. In the example shown below, the value is adjusted to 100r/min.
- 4. Press (ENT) key then JOG o1 will display and enter position learning mode.
- In the position learning mode (display JOGox), pressing 
   or 
   key at any time can rotate Servo motor in forward or reverse rotation. Servo motor will immediately stop running if releasing the 
   or 
   key. This operation is only available during Servo system is On (Servo On).
- After position is selected, press (ENT) key then the display JOG01 will change to JOG02. At the same time, the absolute position of servo motor will be memorized inside of the memory. (P1-15 : 1st Position Command for Rotation, P1-16 : 1st Position Command for Pulse)
- 7. In the position learning mode (display JOGox), pressing s key can directly change the "x" value of the display "JOGox" so as to jump rapidly to the particular learning position where should be modified. There is no position memorized at this time.

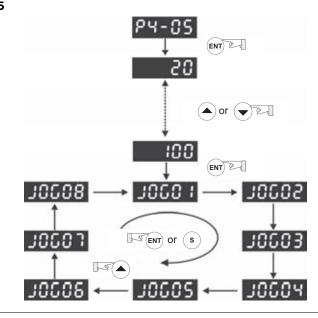

#### Figure 4.5

| Learning Position | Internal Memorized Position                                                             |  |  |  |
|-------------------|-----------------------------------------------------------------------------------------|--|--|--|
| JOGo1             | P1-15 (1st Position Command for Rotation)<br>P1-16 (1st Position Command for Pulse)     |  |  |  |
| JOGo2             | P1-17 (2nd Position Command for Rotation)<br>P1-18 (2nd Position Command for Pulse)     |  |  |  |
| JOGo3             | P1-19 (3rd Position Command for Rotation)<br>P1-20 (3rd Position Command for Pulse)     |  |  |  |
| JOGo4             | P1-21 (4th Position Command for Rotation)<br>P1-22 (4th Position Command for Pulse)     |  |  |  |
| JOGo5             | P1-23 (5th Position Command for Rotation)<br>P1-24 (5th Position Command for Pulse)     |  |  |  |
| JOG06             | P1-25 (6th Position Command for Rotation)<br>P1-26 (6th Position Command for Pulse ber) |  |  |  |
| JOGo7             | P1-27 (7th Position Command for Rotation)<br>P1-28 (7th Position Command for Pulse)     |  |  |  |
| JOG08             | P1-29 (8th Position Command for Rotation)<br>P1-30 (8th Position Command for Pulse)     |  |  |  |

The learning position and internal memorized position are listed as below:

#### 4.4.4 Force Output Control Operation

For testing, the digital outputs can be forced to be activated (ON) or inactivated (OFF) by using parameter P4-06. Follow the setting method in Figure 4.6 to enter into Force Output Control operation (OP xx) mode ("xx" indicates the parameter range from 00 to 1F). Pressing ( ) or ( ) key can change "xx" value from 00 to 1F (hexadecimal format) and force digital outputs DO1 to DO5 to be activated (ON) or inactivated (OFF). The DO function and status is determined by P2-18 to P2-22. This function is enabled only when Servo Off (the servo drive is disabled).

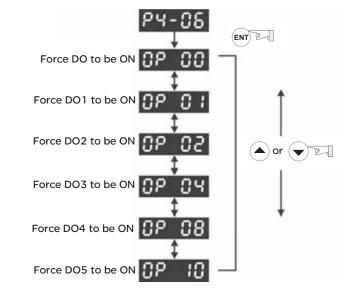

#### Figure 4.6

#### 4.4.5 DI Diagnosis Following the setting method in Figure 4.7 can perform DI diagnosis operation (parameter P4-07, Input Status or Force Input Control). According to the ON and OFF status of the digital inputs DI1 to DI8, the corresponding status will display on the servo drive LED display. When the segment lit and display on the screen, it means that the corresponding digital input signal is ON. (Please also refer to Figure 4.7)

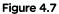

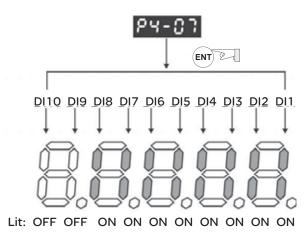

# 4.4.6 DO Following the setting method in Figure 4.8 can perform DO diagnosis operation (parameter P4-09, Output Status Display). According to the ON and OFF status of the digital outputs DO1 to DO5, the corresponding status will display on the servo drive LED display. When the segment lit and display on the screen, it means that the corresponding digital input signal is ON. (Please also refer to Figure 4.8)

Figure 4.8

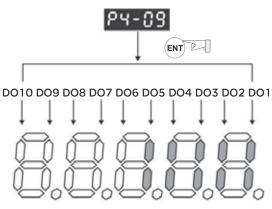

Lit: OFF OFF OFF OFF OFF ON ON ON ON

# Trial Run and Tuning Procedure

# 

| At a Glance                |                                                                                                    |                        |
|----------------------------|----------------------------------------------------------------------------------------------------|------------------------|
| Presentation               | This chapter, which is divided into two parts, describes trial motor. One part is to introduce the trial run without load, an introduce trial run with load. Ensure to complete the trial run before performing the trial run with load. | d the other part is to |
| What's in this<br>Chapter? | This chapter contains the following topics:                                                                                                    |                        |
| Chapter:                   | Topic                                                                                                    | Page                   |
|                            | Inspection without Load                                                                                                    | 86                     |
|                            | Applying Power to the Drive                                                                                                    | 88                     |
|                            | JOG Trial Run without Load                                                                                                    | 92                     |
|                            | Speed Trial Run without Load                                                                                                    | 94                     |
|                            | Position Trial Run without Load                                                                                                    | 96                     |
|                            | Tuning Procedure                                                                                                    | 99                     |

#### 5.1 Inspection without Load

In order to prevent accidents and avoid damaging the servo drive and mechanical system, the trial run should be performed under no load condition (no load connected, including disconnecting all couplings and belts). Do not run servo motor while it is connected to load or mechanical system because the unassembled parts on motor shaft may easily disassemble during running and it may damage mechanical system or even result in personnel injury. After removing the load or mechanical system from the servo motor, if the servo motor can runs normally following up the normal operation procedure (when trial run without load is completed), then the users can connect to the load and mechanical system to run the servo motor.

# A Caution

#### UNINTENDED EQUIPMENT OPERATION

In order to prevent accidents, the initial trial run for servo motor should be conducted under no load conditions (separate the motor from its couplings and belts).

Please perform trial run without load first and then perform trial run with load connected. After the servo motor is running normally and regularly without load, then run servo motor with load connected. Ensure to perform trial run in this order to prevent unnecessary danger.

Failure to follow this instruction will result in death, serious injury, or equipment damage.

After power in connected to AC servo drive, the charge LED will light and it indicates that AC servo drive is ready. Please check the followings before trial run:

| Item                                                                | Content                                                                                                    |
|---------------------------------------------------------------------|----------------------------------------------------------------------------------------------------|
| Inspection before<br>operation<br>(Control power is<br>not applied) | <ul> <li>Inspect the servo drive and servo motor to insure they were not damaged.</li> <li>To avoid an electric shock, be sure to connect the ground terminal of servo drive to the ground terminal of control panel.</li> <li>Before making any connection, wait 10 minutes for capacitors to discharge after the power is disconnected, alternatively, use an appropriate discharge device to discharge.</li> <li>Ensure that all wiring terminals are correctly insulated.</li> <li>Ensure that all wiring is correct or damage and or malfunction may result.</li> <li>Visually check to ensure that there are not any unused screws, metal strips, or any conductive or inflammable materials inside the drive.</li> <li>Never put inflammable objects on servo drive or close to the external regenerative resistor.</li> <li>Make sure control switch is OFF.</li> <li>If the electromagnetic brake is being used, ensure that it is correctly wired.</li> <li>If required, use an appropriate electrical filter to eliminate noise to the servo drive.</li> <li>Ensure that the external applied voltage to the drive is correct and matched to the controller.</li> </ul>                                                                                                    |
| Inspection during<br>operation<br>(Control power is<br>applied)     | <ul> <li>Ensure that the cables are not damaged, stressed excessively or loaded heavily. When the motor is running, pay close attention on the connection of the cables and notice that if they are damaged, frayed or over extended.</li> <li>Check for abnormal vibrations and sounds during operation. If the servo motor is vibrating or there are unusual noises while the motor is running, please contact the dealer or manufacturer for assistance.</li> <li>Ensure that all user-defined parameters are set correctly. Since the characteristics of various machinery equipment are different, in order to avoid accident or cause damage, do not adjust the parameter abnormally and ensure the parameter setting is not an excessive value.</li> <li>Ensure to reset some parameters when the servo drive is off (Please refer to Chapter 7). Otherwise, it may result in malfunction.</li> <li>If there is no contact sound or there be any unusual noises when the relay of the servo drive is operating, please contact your distributor for assistance or contact with Schneider electric.</li> <li>Check for abnormal conditions of the power indicators and LED display. If there is any abnormal condition of the power indicators and LED display, please contact your distributor for assistance or contact with Schneider electric.</li> </ul> |

#### 5.2 Applying Power to the Drive

The users please observe the following steps when applying power supply to the servo drive.

- 1. Please check and confirm the wiring connection between the drive and motor is correct.
  - Terminal U, V, W and FG (frame ground) must connect to Red, White, Black and Green cables separately (U: Red, V: White, W: Black, FG: Green). If not connect to the specified cable and terminal, then the drive cannot control motor. The motor grounding lead, FG must connect to grounding terminal. For more information of cables, please refer to section 3.1.
  - 2) Ensure to connect encoder cable to CN2 connector correctly. If the users only desire to execute JOG operation, it is not necessary to make any connection to CN1 and CN3 connector. For more information of the connection of CN2 connector, please refer to Section 3.1 and 3.4.

## **A** Caution

#### RISK OF EQUIPMENT DAMAGE

Do not connect the input power (R, S, T) to the (U, V, W) output terminals. This will damage the AC servo drive.

Failure to follow this instruction can result in injury or equipment damage.

2. Main circuit wiring

Connect power to the AC servo. For three-phase input power connection and single-phase input power connection, please refer to Section 3.1.3.

3. Turn the Power On

The Power includes control circuit power (L1, L2) and main circuit power (R, S, T). When the power is on, the normal display should be shown as the following figure:

### 866 %

As the default settings of digital input signal, DI6, DI7 and DI8 are Reverse Inhibit Limit (CWL), Forward Inhibit Limit (CCWL) and Emergency Stop (EMGS) respectively, if the users do not want to use the default settings of DI6-DI8, the users can change their settings by using parameters P2-15 to P2-17 freely. When the setting value of parameters P2-15 to P2-17 is 0, it indicates the function of this DI signal is disabled. For more information of parameters P2-15 to P2-17, please refer to Chapter 7 "Parameters".

If the parameter PO-02 is set as motor speed (06), the normal display should be shown as the following figure:

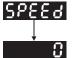

If there is no text or character displayed on the LED display, please check if the voltage of the control circuit terminal (L1 and L2) is over low.

1) When display shows:

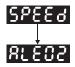

#### Over voltage:

The main circuit voltage has exceeded its maximum allowable value or input power is error (Incorrect power input).

**Corrective Actions:** 

- Use voltmeter to check whether the input voltage falls within the rated input voltage.
- Use voltmeter to check whether the input voltage is within the specified limit.
- 2) When display shows:

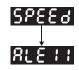

#### **Encoder error:**

Check if the wiring is correct. Check if the encoder wiring (CN2) of servo motor is loose or incorrect.

#### **Corrective Actions:**

- Check if the users perform wiring recommended in the user manual.
- Examine the encoder connector and cable.
- Inspect whether wire is loose or not.
- Check if the encoder is damaged.

3) When display shows:

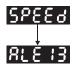

#### **Emergency stop activated:**

Please check if any of digital inputs DI1~DI8 signal is set to "Emergency Stop" (E MGS).

#### Corrective Actions:

- If it does not need to use "Emergency Stop (EMGS)" as input signal, the users only need to confirm that if all of the digital inputs DI1~DI8 are not set to "Emergency Stop (EMGS)". (The setting value of parameter P2-10 to P2-17 is not set to 21.)
- If it is necessary to use "Emergency Stop (EMGS)" as input signal, the users only need to confirm that which of digital inputs DI1~DI8 is set to "Emergency Stop (E MGS)" and check if the digital input signal is ON (It should be activated).

4) When display shows:

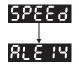

#### **Reverse limit switch error:**

Please check if any of digital inputs DI1~DI8 signal is set to "Reverse inhibit limit (CWL)" and check if the signal is ON or not.

#### Corrective Actions:

- If it does not need to use "Reverse inhibit limit (CWL)" as input signal, the users only need to confirm that if all of the digital inputs DI1~DI8 are not set to "Reverse inhibit limit (CWL)". (The setting value of parameter P2-10 to P2-17 is not set to 22.)
- If it is necessary to use "Reverse inhibit limit (CWL)" as input signal, the users only need to confirm that which of digital inputs DI1~DI8 is set to "Reverse inhibit limit (CWL)" and check if the digital input signal is ON (It should be activated).

5) When display shows:

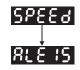

#### Forward limit switch error:

Please check if any of digital inputs DI1~DI8 signal is set to "Forward inhibit limit (CCWL)" and check if the signal is ON or not.

#### **Corrective Actions:**

- If it is no need to use "Forward inhibit limit (CCWL)" as input signal, the users only need to confirm that if all of the digital inputs DI1~DI8 are not set to "Forward inhibit limit (CCWL)". (The setting value of parameter P2-10 to P2-17 is not set to 23.)
- If it is necessary to use "Forward inhibit limit (CCWL)" as input signal, the users only need to confirm that which of digital inputs DI1~DI8 is set to "Forward inhibit limit (CCWL)" and check if the digital input signal is ON (It should be activated).

When "Digital Input 1 (DI1)" is set to Servo On (SON), if DI1 is set to ON (it indicates that Servo On (SON) function is enabled) and the following fault message shows on the display:

6) When display shows:

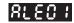

#### Overcurrent:

**Corrective Actions:** 

- Check the wiring connections between the servo drive and motor.
- Check if the circuit of the wiring is closed.
- Remove the short-circuited condition and avoid metal conductor being exposed.

7) When display shows:

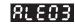

#### Undervoltage:

Corrective Actions:

- Check whether the wiring of main circuit input voltage is normal.
- Use voltmeter to check whether input voltage of main circuit is normal.
- Use voltmeter to check whether the input voltage is within the specified specification.

**Note**: If there are any unknown fault codes and abnormal display when applying power to the drive or servo on is activated (without giving any command), please inform your distributor or contact with Schneider electric for assistance.

#### 5.3 JOG Trial Run without Load

It is very convenient to use JOG trial run without load to test the servo drive and motor as it can save the wiring. The external wiring is not necessary and the users only need to connect the digital keypad to the servo drive. For safety, it is recommended to set JOG speed at low speed. Please refer to the following steps to perform JOG trial run without load.

- STEP 1: Turn the drive ON through software. Ensure that the setting value of parameter P2-30 should be set to 1 (Servo On).
- STEP 2: Set parameter P4-05 as JOG speed (unit: r/min). After the desired JOG speed is set, and then press key, the drive will enter into JOG operation mode automatically.
- STEP 3: The users can press ( ) and ( ) key to change JOG speed and press ( ) key to adjust the digit number of the displayed value.
- STEP 4: Pressing (ENT) key can determine the speed of JOG operation.
- STEP 5: Pressing ( ) key and the servo motor will run in CCW direction. After

releasing  $(\blacktriangle)$  key, the motor will stop running.

STEP 6: Pressing  $(\clubsuit)$  key and the servo motor will run in CW direction. After

releasing  $(\clubsuit)$  key, the motor will stop running.

CW and CCW Definition:

CCW (Counterclockwise): when facing the servo motor shaft, CCW is reverse running.

CW (Clockwise): when facing the servo motor shaft, CW is forward running.

STEP 7: When pressing  $(\mathbf{M})$  key, it can exit JOG operation mode.

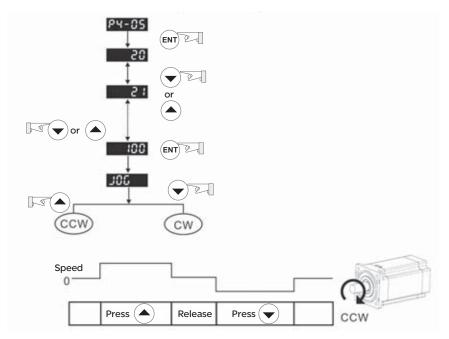

In the example below, the JOG speed is adjusted from 20r/min (Default setting) to 100r/min.

If the servo motor does not rotate, please check if the wiring of U, V, W terminals and encoder is correct or not.

If the servo motor does not rotate properly, please check if the phase of U, V, W cables is connected correctly.

#### 5.4 Speed Trial Run without Load

# **A** Warning

#### RISK OF UNEXPECTED MOVEMENTS

Before speed trial run, fix and secure the motor as possible to avoid the danger from the reacting force when motor speed changes.

Failure to follow these instructions can result in Injuries or equipment damage

#### STEP 1:

Set the value of parameter P1-01 to 02 and it is speed (S) control mode. After selecting the operation mode as speed (S) control mode, please restart the drive as P1-01 is effective only after the servo drive is restarted (after switching power off and on).

#### STEP 2:

In speed control mode, the necessary Digital Inputs are listed as follows:

| Digital Input | Parameter Setting<br>Value | Sign     | Function Description         | CN1 Pin<br>No. |
|---------------|----------------------------|----------|------------------------------|----------------|
| DI1           | P2-10=101                  | SON      | Servo On                     | DI1-=9         |
| DI2           | P2-11=109                  | TRQLM    | Torque limit enabled         | DI2-=10        |
| DI3           | P2-12=114                  | SPD0     | Speed command selection      | DI3-=34        |
| DI4           | P2-13=115                  | SPD1     | Speed command selection      | DI4-=8         |
| DI5           | P2-14=102                  | ARST     | Reset                        | DI5-=33        |
| DI6           | P2-15=0                    | Disabled | This DI function is disabled | -              |
| DI7           | P2-16=0                    | Disabled | This DI function is disabled | -              |
| DI8           | P2-17=0                    | Disabled | This DI function is disabled | -              |

By default, DI6 is the function of reverse inhibit limit, DI7 is the function of forward inhibit limit and DI6 is the function of emergency stop (DI8), if the users do not set the setting value of parameters P2-15 to P2-17 to 0 (Disabled), the faults (ALE13, 14 and 15) will occur (For the information of fault messages, please refer to Chapter 10). Therefore, if the users do not need to use these three digital inputs, please set the setting value of parameters P2-15 to P2-17 to 0 (Disabled) in advance.

All the digital inputs of Lexium 23 series are user-defined, and the users can set the DI signals freely.

Ensure to refer to the definitions of DI signals before defining them (For the description of DI signals, please refer to Table 7.A in Chapter 7). If any alarm code displays after the setting is completed, the users can restart the drive or set DI5 to be activated to clear the fault. Please refer to section 5.2.

| Speed       | DI signa | signal of CN1 Command Content |                         | Contont                          | Range       |  |
|-------------|----------|-------------------------------|-------------------------|----------------------------------|-------------|--|
| Command No. | SPD1     | SPDO                          | Source                  | Content                          | Range       |  |
| S1          | 0        | 0                             | External analog command | Voltage between V-REF<br>and GND | +/-10V      |  |
| S2          | 0        | 1                             | la transmissione        | P1-09                            | 0~5000r/min |  |
| S3          | 1        | 0                             | Internal<br>parameter   | P1-10                            | 0~5000r/min |  |
| S4          | 1        | 1                             | ,                       | P1-11                            | 0~5000r/min |  |

The speed command is selected by SPD0, SPD1. Please refer to the following table:

0: indicates OFF (Normally Open);

1: indicates ON (Normally Closed)

The settings of speed command:

| P1-09 is set to 3000  | Input value command | Rotation direction |
|-----------------------|---------------------|--------------------|
| P1-10 is set to 100   | +                   | CCW                |
| P1-11 is set to -3000 | -                   | CW                 |

#### STEP 3:

- 1. The users can use DI1 to enable the servo drive (Servo ON).
- 2. If DI3 (SPD0) and DI4 (SPD1) are OFF both, it indicates S1 command is selected. At this time, the motor is operating according to external analog command.
- 3. If only DI3 is ON (SPD0), it indicates S2 command (P1-09 is set to 3000) is selected, and the motor speed is 3000r/min at this time.
- 4. If only DI4 is ON (SPD1), it indicates S3 command (P1-10 is set to 100) is selected, and the motor speed is 100r/min at this time.
- 5. If DI3 (SPD0) and DI4 (SPD1) are ON both, it indicates S4 command (P1-11 is set to -3000) is selected, and the motor speed is -3000r/min at this time.
- 6. Repeat the action of (3), (4), (5) freely.
- 7. When the users want to stop the speed trial run, use DI1 to disable the servo drive (Servo OFF).

#### 5.5 Position Trial Run without Load

## **M** Warning

#### RISK OF UNEXPECTED MOVEMENTS

Before position trial run, fix and secure the motor as possible to avoid the danger from the reacting force when the motor speed changes.

Failure to follow these instructions can result in Injuries or equipment damage

#### STEP 1:

Set the value of parameter P1-01 to 01 and it is position (Pr) control mode. After selecting the operation mode as position (Pr) control mode, please restart the drive and the setting would be valid.

#### STEP 2:

In position control mode, the necessary DI setting is listed as follows:

| Digital Input | Parameter Setting<br>Value | Sign     | Function Description         | CN1 Pin<br>No. |
|---------------|----------------------------|----------|------------------------------|----------------|
| DI1           | P2-10=101                  | SON      | Servo On                     | DI1-=9         |
| DI2           | P2-11=108                  | CTRG     | Command trigged              | DI2-=10        |
| DI3           | P2-12=111                  | POS0     | Position command selection   | DI3-=34        |
| DI4           | P2-13=112                  | POS1     | Position command selection   | DI4-=8         |
| DI5           | P2-14=102                  | ARST     | Reset                        | DI5-=33        |
| DI6           | P2-15=0                    | Disabled | This DI function is disabled | -              |
| DI7           | P2-16=0                    | Disabled | This DI function is disabled | -              |
| DI8           | P2-17=0                    | Disabled | This DI function is disabled | -              |

By default, DI6 is the function of reverse inhibit limit, DI7 is the function of forward inhibit limit and DI6 is the function of emergency stop (DI8), if the users do not set the setting value of parameters P2-15 to P2-17 to 0 (Disabled), the faults (ALE13, 14 and 15) will occur (For the information of fault messages, please refer to Chapter 10). Therefore, if the users do not need to use these three digital inputs, please set the setting value of parameters P2-15 to P2-17 to 0 (Disabled) in advance.

All the digital inputs of Lexium 23 series are user-defined, and the users can set the DI signals freely.

Ensure to refer to the definitions of DI signals before defining them (For the description of DI signals, please refer to Table 7.A in Chapter 7). If any alarm code displays after the setting is completed, the users can restart the drive or set DI5 to be activated to clear the fault. Please refer to section 5.2.

For the information of wiring diagram, please refer to Section 3.6.2 (Wiring of position (Pr) control mode).

Because POS2 is not the default DI, the users need to change the value of parameter P2-14 to 113.

The position command is selected by POS0 ~ POS2. Please refer to the following table:

| Position<br>Command | POS2 | POS1 | POSO | CTRG | Parameters | Moving Speed<br>Register | Description              |
|---------------------|------|------|------|------|------------|--------------------------|--------------------------|
| Internal            | 0    | 0    | 0    | ŧ    | P1-15      | P2-36(V1)                | Rotation No. (+/- 30000) |
| Position 1          | U    | 0    | 0    |      | P1-16      | 12-30(01)                | Pulse No. (+/- max cnt)  |
| Internal            | 0    | 0    | 1    | ŧ    | P1-17      | P2-37(V2)                | Rotation No. (+/- 30000) |
| Position 2          | U    | 0    |      | 1    | P1-18      | 12-37(12)                | Pulse No.(+/- max cnt)   |
| Internal            | 0    | 1    | 0    | ŧ    | P1-19      | P2-38(V3)                | Rotation No.(+/- 30000)  |
| Position 3          | 0    |      | 0    | 1    | P1-20      | 12 30(43)                | Pulse No.(+/- max cnt)   |
| Internal            | 0    | 1    | 1    | ŧ    | P1-21      | P2-39(V4)                | Rotation No.(+/- 30000)  |
| Position 4          | 0    |      | •    | 1    | P1-22      | 12 33(14)                | Pulse No.(+/- max cnt)   |
| Internal            | 1    | 0    | 0    | ŧ    | P1-23      | P2-40(V5)                | Rotation No.(+/- 30000)  |
| Position 5          |      | 0    | 0    | 1    | P1-24      | 12-40(03)                | Pulse No.(+/- max cnt)   |
| Internal            | 1    | 0    | 1    | ŧ    | P1-25      | P2-41(V6)                | Rotation No.(+/- 30000)  |
| Position 6          | •    | U    | •    | 1    | P1-26      | 12 +1(00)                | Pulse No.(+/- max cnt)   |
| Internal            | 1    | 1    | 0    | ŧ    | P1-27      | P2-42(V7)                | Rotation No.(+/- 30000)  |
| Position 7          |      |      | 0    |      | P1-28      | 12-42(07)                | Pulse No.(+/- max cnt)   |
| Internal            | 1    | 1    | 1    | ŧ    | P1-29      | P2-43(V8)                | Rotation No.(+/- 30000)  |
| Position 8          |      | I    | 1    | I    | P1-30      | 12-43(00)                | Pulse No.(+/- max cnt)   |

0: indicates OFF (Normally Open);

1: indicates ON (Normally Closed)

The users can set the value of these 8 groups of commands (P1-15  $\sim$  P1-30) freely. The command can be absolute position command (P1-33 =0) or relative position command (P1-33 =1).

For example: Set P1-33 to 1 (Absolute position command) (The new setting will be effective after the servo drive is restarted (after switching power off and on)) Set P1-15 to 1 (rotation number) Set P1-16 to 0 (pulse number) The command of internal position 1: P1-15 Rotation No. + P1-16 Pulse No. Set P1-17 to 10 (rotation number) Set P1-18 to 0 (pulse number) The command of internal position 2: P1-17 Rotation No. + P1-18 Pulse No. Set P1-19 to -10 (rotation number) Set P1-20 to 0 (pulse number) The command of internal position 3: P1-19 Rotation No. + P1-20 Pulse No. Set P1-21 to 100 (rotation number) Set P1-22 to 0 (pulse number) The command of internal position 4: P1-21 Rotation No. + P1-22 Pulse No. Set P1-23 to -1000 (rotation number) Set P1-24 to 0 (pulse number) The command of internal position 5: P1-23 Rotation No. + P1-24 Pulse No. Set P1-25 to 0 (rotation number) Set P1-26 to 100 (pulse number) The command of internal position 6: P1-25 Rotation No. + P1-26 Pulse No. Set P1-27 to 0 (rotation number) Set P1-28 to 1000 (pulse number) The command of internal position 7: P1-27 Rotation No. + P1-28 Pulse No. Set P1-29 to -10 (rotation number) Set P1-30 to 2500 (pulse number) The command of internal position 8: P1-29 Rotation No. + P1-30 Pulse No.

| Input command | Rotation direction |
|---------------|--------------------|
| +             | CCW                |
| -             | CW                 |

#### STEP 3:

- 1. The users can use DI1 to enable the servo drive (Servo ON).
- 2. Set DI2 (CTRG) to be ON, it indicates the command of internal position 1 (P1-15 Rotation No. + P1-16 Pulse No.) 1 turn is selected, and the motor has rotated one turn at this time.
- 3. Set DI3 (POSO) to be ON first and then enable DI2 (CTRG) to be ON, it indicates the command of internal position 2 (P1-17 Rotation No. + P1-18 Pulse No.)10 turn is selected, and the motor has rotated ten turns.
- Set DI3 (POS0), DI4 (POS1) and DI5 (POS2) to be ON first and then enable DI2 (CTRG) to be ON, it indicates the command of internal position 8 (P1-29 Rotation No. + P1-30 Pulse No.) 10.25turn is selected, and the motor has rotated 10.25 turns.
- 5. Repeat the action of (3), (4), (5) freely.
- 6. When the users want to stop the speed trial run, use DI1 to disable the servo drive (Servo OFF).

#### 5.6 Tuning Procedure

#### Estimate the ratio of Load Inertia to Servo Motor Inertia (J\_load /J\_motor): JOG Mode

| <ol> <li>After wiring is completed, when power in connected to the AC servo drive,<br/>the right side display will show on the LCD display.</li> </ol>                                                                             | ALE I4 |  |  |  |
|----------------------------------------------------------------------------------------------------|--------|--|--|--|
| 2. Press M key to enter into parameter mode.                                                                                                    | P0-00  |  |  |  |
| 3. Press s key twice to select parameter group.                                                                                                    | P2-00  |  |  |  |
| 4. Press key to view each parameter and select parameter P2-17.                                                                                                    | P2-11  |  |  |  |
| 5. Press ENT key to display the parameter value as shown on the right side.                                                                                                    | 21     |  |  |  |
| 6. Press s key twice, and press key. Then, press key to display the parameter value as shown on the right side.                                                                                                    | 121    |  |  |  |
| 7. Press 🔺 key to view each parameter and select parameter P2-30.                                                                                                    | P2-30  |  |  |  |
| 8. Press ENT key to display the parameter value as shown on the right side.                                                                                                    | 0      |  |  |  |
| 9. Select parameter value 1. Use ( key to cycle through the available settings.                                                                                                    | 1      |  |  |  |
| 10. Press (ENT) key to write parameter value to the drive, and the right side display will show on the LCD display.                                                                                                    | ΠΟ-ΕΕ  |  |  |  |
| 11. At this time, the servo drive is ON and the right side display will appear next.                                                                                                    | 0      |  |  |  |
| 12. Press velocity key three times to select the ratio of Load Inertia to Servo Motor Inertia (J_load /J_motor).                                                                                                    | JL     |  |  |  |
| 13. Display the current ratio of Load Inertia to Servo Motor Inertia (J_load / J_motor).(5.0 is default setting.)                                                                                                    | 5.0    |  |  |  |
| 14. Press M key to select parameter mode.                                                                                                    | P2-30  |  |  |  |
| 15. Press s key twice to select parameter group.                                                                                                    | P4-00  |  |  |  |
| 16. Press 🔺 key to select user parameter P4-05.                                                                                                    | P4-05  |  |  |  |
| 17. Press ENT key and JOG speed 20r/min will be displayed. Press A and V                                                                                                    | 20     |  |  |  |
| key to increase and decrease JOG speed. To press (s) key one time can add one digit number.                                                                                                    | 200    |  |  |  |
| 18. Select desired JOG speed, press ENT key and it will show the right side display.                                                                                                    | JOC    |  |  |  |
| 19. Pressing ( ) key is forward rotation and pressing v key is reverse rotation                                                                                                    | on.    |  |  |  |
| 20. Execute JOG operation in low speed first. After the machine is running smoothly, then<br>execute JOG operation in high speed.<br>21. The ratio of Load Inertia to Servo Motor Inertia (J_load /J_motor) cannot be shown in the |        |  |  |  |
|                                                                                                    |        |  |  |  |
| display of JOG parameter P4-05 operation. Please press (M) key twice continuously and the users can see the ratio of Load Inertia to Servo Motor Inertia (J_load /J_motor). Then,                                                  |        |  |  |  |
| execute JOG operation again, press $(\mathbf{M})$ key once and press $(\mathbf{ENT})$ key twice to view the                                                                                                    |        |  |  |  |
| display on the keypad. Check if the value of J_load /J_motor is adjusted to a displayed on the keypad after acceleration and deceleration repeatedly.                                                                              |        |  |  |  |
|                                                                                                    |        |  |  |  |

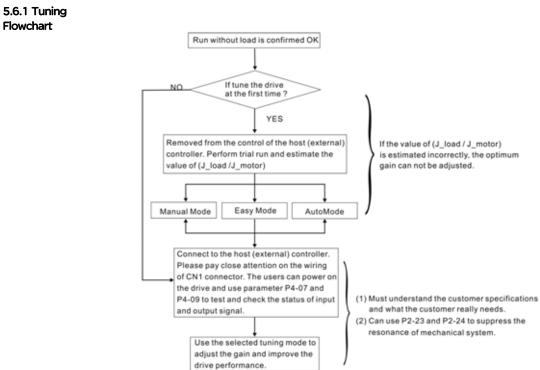

ОK

#### AC servo drive

#### 100

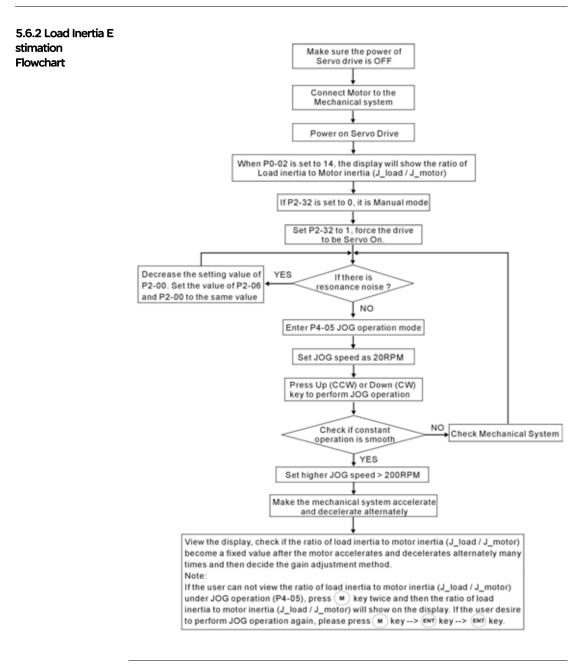

#### 5.6.3 Easy Mode Tuning Flowchart

Set P2-31 to 1 (Easy Mode, for Lexium 23C series only, Lexium 23M series does not support this mode) P2-31 Auto and Easy Mode Selection (Default setting is 4)

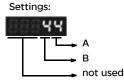

Lexium 23C series:

This parameter allows the users to set the stiffness setting of easy mode and the responsiveness level of auto-tuning mode. Users can control the stiffness and responsiveness according to application condition. When the setting value is higher, the stiffness and the responsiveness is higher.

A: Stiffness setting of easy mode

B: Responsiveness level of auto-tuning mode

#### Lexium 23M series:

This parameter allows the users to set the responsiveness level setting of autotuning mode. Users can control the responsiveness according to application condition. When the setting value is higher, the responsiveness is higher. A: No function

B: Responsiveness level of auto-tuning mode

In Easy Mode, the value "A" indicates the stiffness setting. When the setting value is higher, the control stiffness is also higher

Adjust P2-31: Increase the setting value of P2-31. Increase the value "A" to add the control stiffness or reduce the noise.

Adjust P2-25: According to the setting value of P2-31 add and adjust the control stiffness.

Continuously adjust until the satisfactory performance is achieved, and then the tuning is completed.

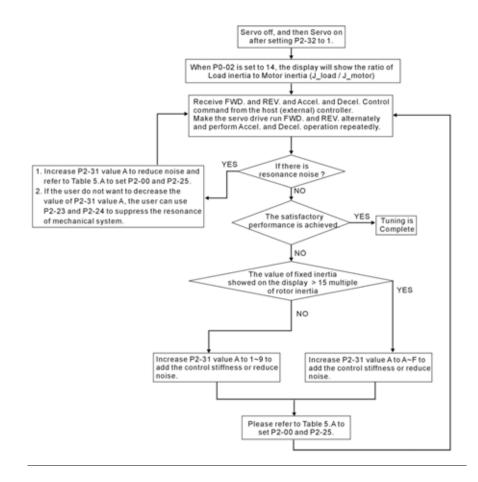

| Level (P2-31)                     |   | Load Range            |                                 | KPP     | NLP     |                              |
|-----------------------------------|---|-----------------------|---------------------------------|---------|---------|------------------------------|
|                                   |   | (J_load /<br>J_motor) | Corresponding<br>Responsiveness | (P2-00) | (P2-25) | Remark                       |
| Ś                                 | 1 | 50~100                | 5Hz                             | 5       | 50      |                              |
| nes                               | 2 | 30~50                 | 8Hz                             | 8       | 31      | The setting of P2-           |
| ēje                               | 3 | 20~30                 | 11Hz                            | 11      | 33      | 00 and P2-25                 |
| Low<br>Responsiveness<br>Level    | 4 | 16~20                 | 15Hz                            | 15      | 16      | must be inputted<br>manually |
| SS                                | 5 | 12~16                 | 20Hz                            | 20      | 12      |                              |
| _ ue                              | 6 | 8~12                  | 27Hz                            | 27      | 9       | The setting of P2-           |
| e se                              | 7 | 5~8                   | 40Hz                            | 40      | 6       | 00 and P2-25                 |
| Medium<br>ponsiver<br>Level       | 8 | 2~5                   | 60Hz                            | 60      | 4       | must be inputted             |
| Medium<br>Responsiveness<br>Level | 9 | 0~2                   | 115Hz                           | 115     | 2       | manually                     |
| SS                                | А | 0~2                   | 127Hz                           | 127     | 1       |                              |
| ů.                                | В | 2~8                   | 103Hz                           | 103     | 2       | The setting of P2-           |
| e ș                               | С | 8~15                  | 76Hz                            | 76      | 3       | 00 and P2-25                 |
| High<br>Responsiveness<br>Level   | D | 15~25                 | 62Hz                            | 62      | 4       | must be inputted             |
| bds                               | E | 25~50                 | 45Hz                            | 45      | 5       | manually                     |
| Re                                | F | 50~100                | 36Hz                            | 36      | 6       |                              |

Table 5.A Stiffness Setting in Easy Mode (P2-31 value "A") and the setting of P2-00, P2-25

| 5.6.4 AutoMode | Set P2-31 to 2 (AutoMode (PI) [Continuous adjustment])    |
|----------------|-----------------------------------------------------------|
| (PI) Tuning    | P2-31 Auto and Easy Mode Selection (Default setting is 4) |
| Flowchart      | Settings:                                                 |
|                | 00000                                                     |

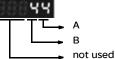

Lexium 23C series:

This parameter allows the users to set the stiffness setting of easy mode and the responsiveness level of auto-tuning mode. Users can control the stiffness and responsiveness according to application condition. When the setting value is higher, the stiffness and the responsiveness is higher.

A: Stiffness setting of easy mode

B: Responsiveness level of auto-tuning mode

#### Lexium 23M series:

This parameter allows the users to set the responsiveness level setting of auto-tuning mode. Users can control the responsiveness according to application condition. When the setting value is higher, the responsiveness is higher.

A: No function

B: Responsiveness level of auto-tuning mode

In AutoMode (PI), the value "B" indicates the responsiveness setting. When the setting value is higher, the responsiveness is faster.

Adjust P2-31: Increase the setting value of P2-31. Increase the value "B" to speed the responsiveness or reduce the noise.

Adjust P2-25: According to the setting value of P2-31 speed and adjust the responsiveness.

Continuously adjust until the satisfactory performance is achieved, and then the tuning is completed.

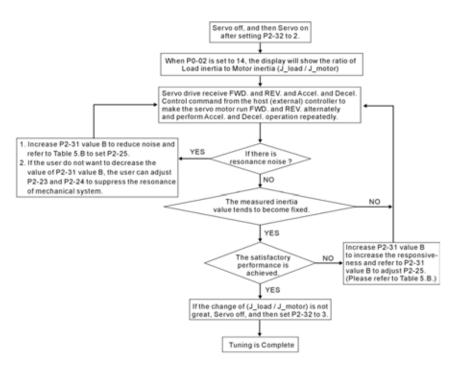

Table 5.B P2-31 Value "B" Setting in AutoMode (PI) and the setting of P2-00, P2-25

| P2-31 value responsiveness<br>level of auto-tuning mode | Speed Loop Responsive | Recommended Setting Value<br>of P2-25 |
|---------------------------------------------------------|-----------------------|---------------------------------------|
| 0                                                       | 20Hz                  | 13                                    |
| 1                                                       | 30Hz                  | 9                                     |
| 2                                                       | 40Hz                  | 6                                     |
| 3                                                       | 60Hz                  | 4                                     |
| 4                                                       | 85Hz                  | 3                                     |
| 5                                                       | 120Hz                 | 3                                     |
| 6                                                       | 160Hz                 | 2                                     |
| 7                                                       | 200Hz                 | 1                                     |
| 8                                                       | 250Hz                 | 1                                     |
| 9 and above                                             | 300Hz                 | 0                                     |

| 5.6.5 AutoMode | Set P2-31 to 4 (AutoMode (PDFF) [Continuous adjustment])  |
|----------------|-----------------------------------------------------------|
| (PDFF) Tuning  | P2-31 Auto and Easy Mode Selection (Default setting is 4) |
| Flowchart      | Settings:                                                 |
|                | (C) (C) (C) (C) (C) (C) (C) (C) (C) (C)                   |

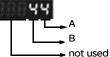

#### Lexium 23C series:

This parameter allows the users to set the stiffness setting of easy mode and the responsiveness level of auto-tuning mode. Users can control the stiffness and responsiveness according to application condition. When the setting value is higher, the stiffness and the responsiveness is higher.

A: Stiffness setting of easy mode

B: Responsiveness level of auto-tuning mode

#### Lexium 23M series:

This parameter allows the users to set the responsiveness level setting of autotuning mode. Users can control the responsiveness according to application condition. When the setting value is higher, the responsiveness is higher.

- A: No function
- B: Responsiveness level of auto-tuning mode

In AutoMode (PDFF), the value "B" indicates the responsiveness setting. When the setting value is higher, the responsiveness is faster.

Adjust P2-31: Increase the setting value of P2-31. Increase the value "B" to speed the responsiveness or reduce the noise.

Continuously adjust until the satisfactory performance is achieved, and then the tuning is completed.

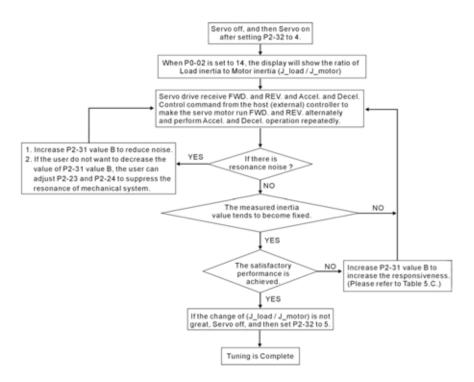

| Table 5.C P2-31 Value "B" Setting in AutoMode (PDFF) and the Speed Loop |  |
|-------------------------------------------------------------------------|--|
| Responsiveness.                                                         |  |

| P2-31 value<br>responsiveness level<br>of auto-tuning mode | Speed Loop<br>Responsiveness | P2-31 value<br>responsiveness level<br>of auto-tuning mode | Speed Loop<br>Responsiveness |
|------------------------------------------------------------|------------------------------|------------------------------------------------------------|------------------------------|
| 0                                                          | 20Hz                         | 8                                                          | 120Hz                        |
| 1                                                          | 30Hz                         | 9                                                          | 140Hz                        |
| 2                                                          | 40Hz                         | Α                                                          | 160Hz                        |
| 3                                                          | 50Hz                         | В                                                          | 180Hz                        |
| 4                                                          | 60Hz                         | С                                                          | 200Hz                        |
| 5                                                          | 70Hz                         | D                                                          | 220Hz                        |
| 6                                                          | 80Hz                         | E                                                          | 260Hz                        |
| 7                                                          | 100Hz                        | F                                                          | 300Hz                        |

# 5.6.6 Limit of Load The accel. / decel. time for reaching 2000r/min must be below 1 second. The rotation speed must be above 200r/min. The load inertia must be 100 multiple or less of motor inertia. The change of external force and the inertia ratio can not be too much. In AutoMode (P2-32 is set to 3 or 5), it will stop estimating the load inertia. The measured load inertia value will not be saved when the power is cut off. When re-apply the power to the drive every time, the setting value of P1-37 is equal to the initial value of load inertia value. But, the measured inertia value will be memorized in P1-37 automatically when:

(1) Switching AutoMode #2 to AutoMode #3(2) Switching AutoMode #4 to AutoMode #5

#### 5.6.7 Relationship between Tuning

#### Modes and Parameters

| Tuning Mode                                                                               | P2-32                     | AutoSet<br>Parameter                      | User-defined Parameter                                                                                                    | Gain Value              |
|-------------------------------------------------------------------------------------------|---------------------------|-------------------------------------------|----------------------------------------------------------------------------------------------------|-------------------------|
| Manual Mode                                                                               | 0<br>(Default<br>setting) | None                                      | P2-00 (Proportional Position Loop Gain)<br>P2-04 (Proportional Speed Loop Gain)<br>P2-06 (Speed Integral Compensation)<br>P2-25 (Low-pass Filter Time Constant of<br>Resonance Suppression) | Fixed                   |
| Easy Mode                                                                                 | 1                         | P2-04<br>P2-06<br>P2-26                   | P2-31 Value A (Level of Stiffness)<br>P2-00 (Proportional Position Loop Gain)<br>P2-25 (Low-pass Filter Time Constant of<br>Resonance Suppression)                                          | Fixed                   |
| AutoMode (PI)<br>[Continuous]                                                             | P2-00<br>2 P2-04<br>P2-06 |                                           | P2-31 Value B (Level of Responsiveness)<br>P2-25 (Low-pass Filter Time Constant of<br>Resonance Suppression)                                                                                | Continuous<br>Adjusting |
| AutoMode (PI)<br>[Fixed Inertia]<br>(The inertia ratio<br>is determined by<br>P1-37)      | P2-00<br>3 P2-04<br>P2-06 |                                           | P1-37 (Ratio of Load Inertia to Servo<br>Motor Inertia [J_load / J_motor])<br>P2-31 Value B (Level of Responsiveness)<br>P2-25 (Low-pass Filter Time Constant of<br>Resonance Suppression)  | Fixed                   |
| AutoMode<br>(PDFF)<br>[Continuous]                                                        | 4                         | P2-00<br>P2-04<br>P2-06<br>P2-25<br>P2-26 | P2-31 Value B (Level of Responsiveness)                                                                                                    | Continuous<br>Adjusting |
| AutoMode<br>(PDFF)<br>[Fixed Inertia]<br>(The inertia ratio<br>is determined by<br>P1-37) | 5                         | P2-00<br>P2-04<br>P2-06<br>P2-25<br>P2-26 | P1-37 (Ratio of Load Inertia to Servo<br>Motor Inertia [J_load / J_motor])<br>P2-31 Value B (Level of Responsiveness)                                                                       | Fixed                   |

AutoSet

When switching mode #3 to #0, the setting value of P2-00, P2-04 and P2-06 will change to the value that measured in #3 auto-tuning mode.

When switching mode #5 to #0, the setting value of P2-00, P2-04, P2-06, P2-25 and P2-26 will change to the value that measured in #5 auto-tuning mode.

Note: Lexium 23M series does not support Easy mode.

#### 5.6.8 Gain Adjustment in Manual Mode

The position and speed responsiveness selection is depending on and determined by the the control stiffness of machinery and conditions of applications. Generally, high reponsiveness is essential for the high frequency positioning control of mechanical facilities and the applications of high precision process system. However, the higher responsiveness may easily result in the resonance of machinery system. Therefore, for the applications of high responsiveness, the machinery system with control stiffness is needed to avoid the resonance. Especially when adjusting the responsiveness of unfamiliar machinery system, the users can gradually increase the gain setting value to improve responsiveness untill the resonance occurs, and then decrease the gain setting value. The relevant parameters and gain adjusting methods are described as follows:

• KPP, Parameter P2-00 Proportional Position Loop Gain

This parameter is used to determine the responsiveness of position loop (position loop gain). It could be used to increase stiffness, expedite position loop response and reduce position error.

When the setting value of KPP is higher, the response to the position command is quicker, the position error is less and the settling time is also shorter. However, if the setting value is over high, the machinery system may generate vibration or noise, or even overshoot during positioning. The position loop responsiveness is calculated as follows:

Position Loop Responsiveness (Hz) =  $\frac{\text{KPP}}{2\pi}$ 

• KVP, Parameter P2-04 Proportional Speed Loop Gain

This parameter is used to determine the responsiveness of speed loop (speed loop gain). It could be used to expedite speed loop response. When the setting value of KVP is higher, the response to the speed command is quicker. However, if the setting value is over high, it may result in the resonance of machinery system. The responsiveness of speed loop must be higher than the 4~6 times of the responsiveness of position loop. If responsiveness of position loop is higher than the responsiveness of speed loop, the machinery system may generate vibration or noise, or even overshoot during positioning. The speed loop responsiveness is calculated as follows: Lexium 23C Series:

Speed Loop Responsiveness  $f_V = (\frac{KVP}{2\pi}) \times \frac{1}{(1+JL/JM)} Hz$ 

Lexium 23M Series:

Speed Loop Responsiveness 
$$f_V = \left(\frac{KVP}{2\pi}\right) \times \left[\frac{(1+P1-37/10)}{(1+JL/JM)}\right] Hz$$

JM: Motor Inertia JL: Load Inertia P1-37: 0.1 times

When the value of P1-37 (no matter it is the measured load inertia value or the set load inertia value) is equal to the actual load inertia value, the actual speed

loop responsiveness will be:  $f_V = \frac{KVP}{2\pi} Hz$ 

KVI, Parameter P2-06 Speed Integral Compensation

If the setting value of KVI is higher, the capability of decreasing the speed control deviation is better. However, if the setting value is over high, it may easily result in the vibration of machinery system. The recommended setting value is as follows:

KVI (Parameter P2-06)  $\leq$  1.5 x Speed Loop Responsiveness

 NLP, Parameter P2-25 Low-pass Filter Time Constant of Resonance Suppression When the value of (J\_load / J\_motor) is high, the responsiveness of speed loop may decrease. At this time, the users can increase the setting value of KVP (P2-04) to keep the responsiveness of speed loop. However, when increasing the setting value of KVP (P2-04), it may easily result in the vibration of machinery system. Please use this parameter to suppress or eliminate the noise of resonance. If the setting value of NLP is higher, the capability of improving the noise of resonance is better. However, if the setting value is over high, it may easily lead to the instability of speed loop and overshoot of machinery system. The recommended setting value is as follows:

NLP (Parameter P2-25) ≤ 1000 4 x Speed Loop Responsiveness (Hz)

- DST, Parameter P2-26 External Anti-Interference Gain This parameter is used to enhance the anti-interference capability and reduce the occurrence of overshoot. The default setting is 0 (Disabled). It is not recommended to use it in manual mode only when performing a few tuning on the value gotten through P2-32 AutoMode (PDFF) (setting value is 5, mode 5) automatically (The setting value of P2-26 will change to the value that measured in mode 5 (AutoMode (PDFF)) when switching mode 5 ((AutoMode (PDFF)) to mode 0 (Manual mode)).
- PFG, Parameter P2-02 Position Feed Forward Gain This parameter is used to reduce position error and shorten the positioning settling time. However, if the setting value is over high, it may easily lead to the overshoot of machinery system. If the value of electronic gear ratio (1-44 /1-45) is over than 10, the machinery system may also easily generate vibration or noise.

### **Control Modes of Operation**

# 6

#### At a Glance

#### What's in this Chapter?

This chapter contains the following topics:

| Торіс                      | Page |
|----------------------------|------|
| Control Modes of Operation | 114  |
| Position Control Mode      | 115  |
| Speed Control Mode         | 130  |
| Torque Control Mode        | 148  |
| Control Modes Selection    | 152  |
| Others                     | 155  |

#### 6.1 Control Modes of Operation

The Lexium 23 servo drives series can be programmed to provide six single and five dual modes of operation. Their operation and description is listed in the following table.

|   | Mode                                                                                                    |    | Description                                                                                                    |  |                                                                         |
|---|----------------------------------------------------------------------------------------------------|----|----------------------------------------------------------------------------------------------------|--|-------------------------------------------------------------------------|
|   | External Position<br>Control                                                                                            | Pt | Position control for the servo motor is achieved via an external pulse command.                                                                                                    |  |                                                                         |
|   | Internal Position<br>ControlPrSpeed ControlSSingle<br>ModeInternal Speed<br>ControlSzTorque ControlTInternal Torque<br> |    | Position control for the servo motor is achieved via by 8<br>commands stored within the servo controller. Execution of the<br>8 positions is via Digital Input (DI) signals.                                                                                                    |  |                                                                         |
|   |                                                                                                    |    | Speed control for the servo motor can be achieved via<br>parameters set within the controller or from an external analog<br>-10 ~ +10 Vdc command. Control of the internal speed<br>parameters is via the Digital Inputs (DI). (A maximum of three<br>speeds can be stored internally).          |  |                                                                         |
| • |                                                                                                    |    | Speed control for the servo motor is only achieved via<br>parameters set within the controller. Control of the internal<br>speed parameters is via the Digital Inputs (DI). (A maximum of<br>three speeds can be stored internally).                                                             |  |                                                                         |
|   |                                                                                                    |    | Torque control for the servo motor can be achieved via<br>parameters set within the controller or from an external analog<br>-10 ~ +10 Vdc command. Control of the internal torque<br>parameters is via the Digital Inputs (DI). (A maximum of three<br>torque levels can be stored internally). |  |                                                                         |
|   |                                                                                                    |    | Torque control for the servo motor is only achieved via<br>parameters set within the controller. Control of the internal<br>torque parameters is via the Digital Inputs (DI). (A maximum of<br>three torque levels can be stored internally).                                                    |  |                                                                         |
|   | Dual Mode                                                                                                    |    | Either Pt or S control mode can be selected via the Digital Inputs (DI)                                                                                                    |  |                                                                         |
|   |                                                                                                    |    | Pt-T                                                                                                    |  | Either Pt or T control mode can be selected via the Digital Inputs (DI) |
|   |                                                                                                    |    | Either Pr or S control mode can be selected via the Digital Inputs (DI)                                                                                                    |  |                                                                         |
|   |                                                                                                    |    | Either Pr or T control mode can be selected via the Digital<br>Inputs (DI)                                                                                                    |  |                                                                         |
|   |                                                                                                    |    | Either S or T control mode can be selected via the Digital Inputs (DI)                                                                                                    |  |                                                                         |

The steps of changing mode:

(1) Switching the servo drive to Servo Off status. Turning SON signal of digit input to be off can complete this action.

(2) Using parameter P1-01. (Refer to chapter 7).

(3) After the setting is completed, cut the power off and restart the drive again. The following sections describe the operation of each control mode, including control structure, command source and loop gain adjustment, etc.

#### 6.2 Position Control Mode

The position control mode (Pt or Pr mode) is usually used for the applications requiring precision positioning, such as industry positioning machine, indexing table etc. Lexium 23 servo drives series servo drives support two kinds of command sources in position control mode. One is an external pulse train (Pt: Position Terminals, External Position Control) and the other is internal parameter (Pr: Position Register, i.e. internal parameters P1-15 to P1-30, Internal Position Control). The external pulse train with direction which can control the rotation angle of servo motor. The max. input frequency for the external pulse command is 500Kpps and it is equal to rotation speed of 3000r/min.

In order to provide a convenient position control function, Lexium 23 servo drive provides eight internal preset parameters for position control. There are two setting methods of internal parameters, one is to set different position command into these eight internal parameters before operation and then use POS0~POS2 of DI signals of CN1 to perform positioning control. The other setting method is to use serial communication to change the setting value of these eight internal parameters.

To make the servo motor and load operate more smoothly, Lexium 23 servo drive also provide complete Position Spine Line (P-curve) profile for position control mode. For the closed-loop positioning, speed control loop is the principal part and the auxiliary parameters are position loop gain and feed forward compensation. The users can also select three kinds of tuning mode (Manual/Auto/Easy modes) to perform gain adjustment.

This Section 6.2 mainly describes the applicability of loop gain adjustment and feed forward compensation.

#### 6.2.1 Command Source of Position (Pt) Control Mode

The command source of P mode is external pulse train input form terminals. There are three types of pulse input and each pulse type is with  $\cdot$  logic type (positive (+), negative (-)). They all can be set in parameter P1-O0. Please refer to the following relevant parameters:

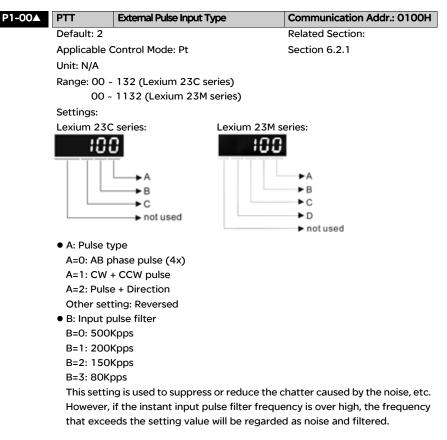

• C: Logic type

| Pulse Type        | O=Positi | ve Logic | 1=Negative Logic |         |
|-------------------|----------|----------|------------------|---------|
| Puise Type        | Forward  | Reverse  | Forward          | Reverse |
| AB phase pulse    |          |          |                  |         |
| CW + CCW pulse    |          |          |                  |         |
| Pulse + Direction |          |          |                  |         |

| Input pulse interface | Max. input pulse frequency |
|-----------------------|----------------------------|
| Line driver           | 500Kpps                    |
| Open collector        | 200Kpps                    |

#### • D: Source of pulse command

| Setting<br>value | Input pulse<br>interface            | Max. input pulse<br>frequency | Remark                                                             |
|------------------|-------------------------------------|-------------------------------|--------------------------------------------------------------------|
| 0                | Line driver                         | 500Kpps                       | CN1 Terminal Identification:                                       |
| Ū                | Open collector                      | 200Kpps                       | PULSE, /PULSE, SIGN, /SIGN                                         |
| 1                | Line driver for<br>high-speed pulse | 4Mpps                         | CN1 Terminal Identification:<br>HPULSE, /HPULSE, HSIGN, /<br>HSIGN |

Note: High-speed pulse function (max. input pulse frequency 4Mpps) is for Lexium 23M only.

Position pulse can be input from these terminals, PULSE (41), /PULSE (43) and SIGN (37), /SIGN (36).

It can be an open-collector circuit or line driver circuit. For the detail wiring, please refer to 3.6.1.

#### 6.2.2 Command Source of Position (Pr) Control Mode

The command sources of Pr mode are P1-15, P1-16 to P1-29, P1-30 these eight built-in parameters.

According to parameter P1-33, the users can select: a) Absolute or b) Incremental position control.

Using with external I/O signals (CN1, POS 0 to POS 2 and CTRG) can select one of the eight built-in parameters to be position command. Please refer to the table below:

| Position<br>Command | POS2 | POS1 | POSO | CTRG  | Parameters | Description                    | Moving Speed<br>Register |  |
|---------------------|------|------|------|-------|------------|--------------------------------|--------------------------|--|
| P1                  | 0    | 0    | 0    | t     | P1-15      | Rotation number<br>(+/- 30000) | P2-36 (V1)               |  |
|                     |      |      |      |       | P1-16      | Pulses (+/- max cnt)           |                          |  |
| P2                  | 0    | 0    | 1    | t     | P1-17      | Rotation number<br>(+/- 30000) | P2-37 (V2)               |  |
|                     |      |      |      |       | P1-18      | Pulses (+/- max cnt)           |                          |  |
| Р3                  | 0    | 1    | 0    | t     | P1-19      | Rotation number<br>(+/- 30000) | P2-38(V3)                |  |
|                     |      |      |      |       | P1-20      | Pulses (+/- max cnt)           |                          |  |
| P4                  | 0    | 1    | 1    | t     | P1-21      | Rotation number<br>(+/- 30000) | P2-39(V4)                |  |
|                     |      |      |      |       | P1-22      | Pulses (+/- max cnt)           |                          |  |
| P5                  | 1    | 0    | 0    | t     | P1-23      | Rotation number<br>(+/- 30000) | P2-40(V5)                |  |
|                     |      |      |      | P1-24 |            | Pulses (+/- max cnt)           |                          |  |
| P6                  | 1    | 0    | 1    | t     | P1-25      | Rotation number<br>(+/- 30000) | P2-41(V6)                |  |
|                     |      |      |      |       | P1-26      | Pulses (+/- max cnt)           |                          |  |
| P7                  | 1    | 1    | 0    | t     | P1-27      | Rotation number<br>(+/- 30000) | P2-42(V7)                |  |
|                     |      |      |      |       | P1-28      | Pulses (+/- max cnt)           |                          |  |
| P8                  | 1    | 1    | 1    | t     | P1-29      | Rotation number<br>(+/- 30000) | P2-43(V8)                |  |
|                     |      |      |      |       | P1-30      | Pulses (+/- max cnt)           |                          |  |

State of POS0~2: 0 indicates the contact is OFF (Normally Open) 1 indicates the contact is ON (Normally Closed) CTRG1: the instant time when the contact changes from 0 (open) to 1 (closed). The application of absolute and incremental position control is various and multiple. This kind of position control is equal to a simple sequence control. Users can easily complete the cycle running by using the above table. For example, the position command, P1 is 10 turns and P2 is 20 turns. Give the position command P1 first and then give the position command P2. The difference between absolute and incremental position control is shown as the figure below:

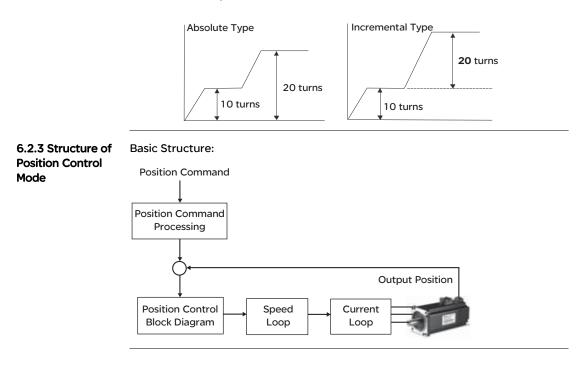

In order to pursue the goal of perfection in position control, the pulse signal should be modified through position command processing and the structure is shown as the figure below:

#### Lexium 23C Series:

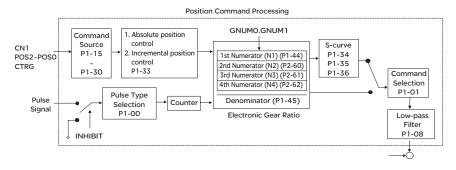

#### Lexium 23M Series:

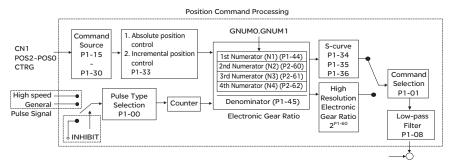

Using parameter can select Pr mode and Pt mode. Electronic gear ratio can be set in both two modes to set proper position revolution. Lexium 23 series servo drives also provide S-curve and lowpass filter, which are used whenever the motor and load need to be operated more smoothly. As for the information of electronic gear ratio, S-curve and low-pass filter, please refer to the following sections 6.2.4, 6.2.5 and 6.2.6.

#### Pulse Inhibit Input Function (INHIBIT)

This function is activated via digital inputs (Please refer to parameter P2-10 ~ P2-17 and DI INHP in Table 7.A). When the drive is in position mode, if INHP is activated, the external pulse input command is not valid and the motor will stop.

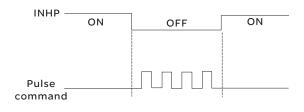

#### 6.2.4 S-curve Filter for Position Control

The S-curve filter is for the position smoothing of motion command. Using S-curve filter can run the servo motor more smoothly in response to a sudden position command. Since the speed and acceleration curve are both continuous and the time for the servo motor to accelerate is short, using Scurve filter not only can improve the performance when servo motor accelerate or decelerate but also can make motor to operate more smoothly (from mechanical view). When the load is change, the motor usually run not smoothly when starts to run and stop due to the friction and inertia change. At this moment, users can increase Accel/Decel S-curve constant (TSL), Accel time constant (TACC) and Decel time constant (TDEC) to improve the performance. Because the speed and angle acceleration are continuous when position command is changed to pulse signal input, so it is not needed to use Scurve filter.

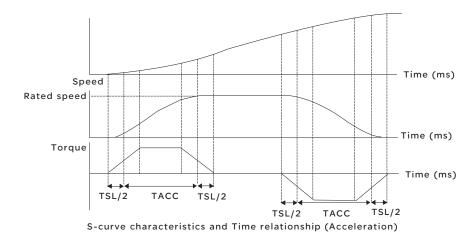

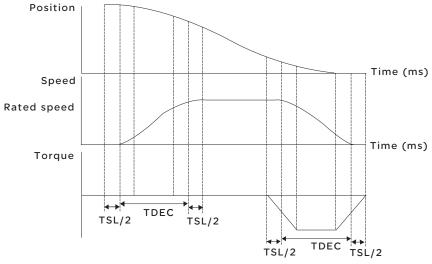

S-curve characteristics and Time ralationship (Deceleration)

#### **Relevant parameters:**

| P1-34 | TACC                                                                                                    | Acceleration Time      | Communication Addr.: 0122H  |  |  |
|-------|----------------------------------------------------------------------------------------------------|------------------------|-----------------------------|--|--|
|       | Default: 200                                                                                                    | Related Section:       | Related Section:            |  |  |
|       | Applicable C                                                                                                    | Control Mode: Pr, S    | P1-35, P1-36, Section 6.3.3 |  |  |
|       | Unit: ms                                                                                                    |                        |                             |  |  |
|       | Range: 1 ~ 2                                                                                                    | 20000                  |                             |  |  |
|       | Settings:                                                                                                    |                        |                             |  |  |
|       |                                                                                                    | tep acceleration time. |                             |  |  |
|       | It is used to determine the acceleration time to accelerate from 0 to its rated motor speed. (When P1-36 is set to 0: Accel/Decel function is disabled, i.e. P1-34, |                        |                             |  |  |
|       | P1-35 is dis                                                                                                    | abled.)                |                             |  |  |
| D1 76 | TOFO                                                                                                    | Desclaration Times     | 0                           |  |  |

| P1-35 | TDEC                                                                               | Deceleration Time   | Communication Addr.: 0123H  |  |  |  |  |
|-------|------------------------------------------------------------------------------------|---------------------|-----------------------------|--|--|--|--|
|       | Default: 200                                                                       | )                   | Related Section:            |  |  |  |  |
|       | Applicable C                                                                       | control Mode: Pr, S | P1-34, P1-36, Section 6.3.3 |  |  |  |  |
|       | Unit: ms                                                                           |                     |                             |  |  |  |  |
|       | Range: 1 ~ 2                                                                       | 0000                |                             |  |  |  |  |
|       | Settings:                                                                          |                     |                             |  |  |  |  |
|       | 1st to 3rd step deceleration time.                                                 |                     |                             |  |  |  |  |
|       | It is used to determine the deceleration time to decelerate from its rated motor   |                     |                             |  |  |  |  |
|       | speed to 0. (When P1-36 is set to 0: Accel/Decel function is disabled, i.e. P1-34, |                     |                             |  |  |  |  |
|       | P1-35 is disa                                                                      | abled.)             |                             |  |  |  |  |

| P1-36 | TSL          | Accel /Decel S-curve  | Communication Addr.: 0124H |
|-------|--------------|-----------------------|----------------------------|
|       | Pr mode Def  | ault: 20 (See Note 2) | Related Section:           |
|       | Other mode   | Default: 0            | P1-34, P1-35,              |
|       | Unit: ms     |                       | Section 6.2.4 (Pr mode),   |
|       | Range: 0 ~ 1 | 0000 (0: Disabled)    | Section 6.3.3 (S mode)     |

Settings:

This parameter is used to make the motor run more smoothly when startup and windup. Using this parameter can improve the motor running stability.

Speed

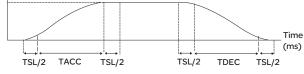

TSL: P1-36, Accel /Decel S-curve TACC: P1-34, Acceleration time

TDEC: P1-35, Deceleration time

Total acceleration time = TACC + TSL

Total deceleration time = TDEC + TSL

#### Note:

- If the control of the servo motor is achieved via internal parameters, the command curve should be defined by the users. Therefore, when the command source is internal parameter, ensure that the setting value of P1-36 is not set to 0 or the servo motor will not accelerate or decelerate during operation.
- 2) So if users change the control mode to Pr mode and switching power off and on, the servo drive of parameter P1-36 will auto set the value to 20.

| 6.2.5 Electronic | Relevant parameters: |                                                                                    |                                                                                                    |                                                                                                    |  |  |
|------------------|----------------------|------------------------------------------------------------------------------------|----------------------------------------------------------------------------------------------------|----------------------------------------------------------------------------------------------------|--|--|
| Gear Ratio       | P1-44▲               | GR1                                                                                | Electronic Gear Ratio (1st<br>Numerator) (N1)                                                        | Communication Addr.: 012CH                                                                                                |  |  |
|                  |                      | Default: 1                                                                         | 1                                                                                                    | Related Section:                                                                                                    |  |  |
|                  |                      | Applicable 0                                                                       | Control Mode: Pt, Pr                                                                                 | Section 6.2.5                                                                                                    |  |  |
|                  |                      | Unit: pulse                                                                        |                                                                                                    |                                                                                                    |  |  |
|                  |                      | Range: 1 ~ 3                                                                       | 32767                                                                                                |                                                                                                    |  |  |
|                  |                      | Settings:                                                                          |                                                                                                    |                                                                                                    |  |  |
|                  |                      | Multiple-ste                                                                       | p electronic gear numerator setting.                                                                 | Please refer to P2-60~P2-62.                                                                                              |  |  |
|                  | P1-45▲               | GR2                                                                                | Electronic Gear Ratio (Denominator)                                                                  | Communication Addr.: 012DH                                                                                                |  |  |
|                  |                      | Default: 1                                                                         | 1                                                                                                    | Related Section:                                                                                                    |  |  |
|                  |                      | Applicable 0                                                                       | Control Mode: Pt, Pr                                                                                 | Section 6.2.5                                                                                                    |  |  |
|                  |                      | Unit: pulse                                                                        |                                                                                                    |                                                                                                    |  |  |
|                  |                      | Range: 1 ~ 32767                                                                   |                                                                                                    |                                                                                                    |  |  |
|                  |                      | Settings:                                                                          |                                                                                                    |                                                                                                    |  |  |
|                  |                      | Electronic gear denominator setting.                                               |                                                                                                    |                                                                                                    |  |  |
|                  |                      | Please set electronic gear ratio when the servo drive is Off. As the wrong setting |                                                                                                    |                                                                                                    |  |  |
|                  |                      | •                                                                                  | notor to run chaotically (out of cont                                                                |                                                                                                    |  |  |
|                  |                      |                                                                                    | fore, ensure to observe the following                                                                |                                                                                                    |  |  |
|                  |                      | The electron                                                                       | nic gear ratio setting (Please also see                                                              |                                                                                                    |  |  |
|                  |                      | Pulse Input<br>f1                                                                  | $\blacktriangleright \frac{N}{M} \xrightarrow{\text{command}} f2-f1x \xrightarrow{\text{N}} of P1-4$ | nput f2: Position command<br>ator 1, 2, 3, 4, the setting value<br>4 or P2-60-P2-63<br>inator, the setting value of P1-45 |  |  |
|                  |                      | The eThe el                                                                        | ectronic gear ratio setting range mu                                                                 | · •                                                                                                    |  |  |

The electronic gear function provides easy travel distance ratio change. However, the over high electronic gear ratio will command the motor to move not smoothly. At this time, the users can use lowpass filter parameter to improve this kind of situation. For example, assume that the electronic gear ratio is equal to 1 and the encoder pulse per revolution is 10000ppr, if the electronic gear ratio is changed to 0.5, then the motor will rotate one pulse when the command from external controller is two pulses.

For example, after the proper electronic gear ratio is set, the reference travel distance is 1  $\mu$ m/pulse, the machinery will become easier to be used.

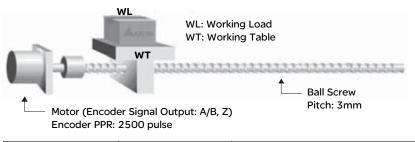

|                                            | Electronic Gear Ratio | Corresponding travel distance per pulse                     |
|--------------------------------------------|-----------------------|-------------------------------------------------------------|
| When the electronic gear ratio is not used | $=\frac{1}{1}$        | $=\frac{3\times1000}{4\times2500}=\frac{3000}{10000}=\mu m$ |
| When the electronic gear ratio is not used | $=\frac{10000}{3000}$ | = 1 μm                                                      |

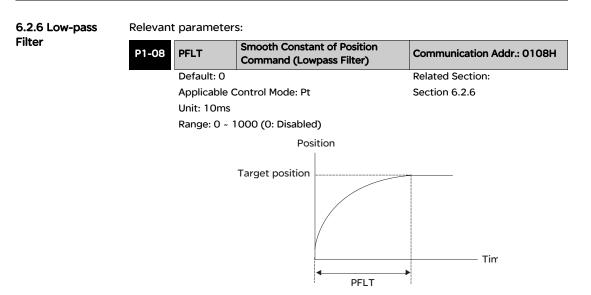

6.2.7 TimingIn Pr mode, position command source is DI signal from CN1, i.e. selected byChart of PositionPOS0-POS2 and CTRG.(Pr) Control ModePlease refer to 6-2-2 to see the relationship between DI signals and parameters.

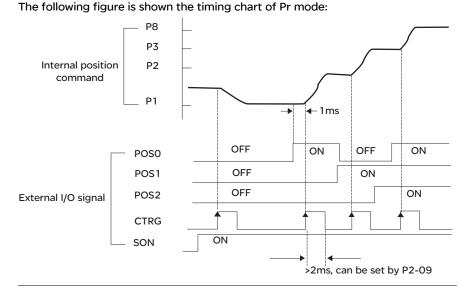

#### **6.2.8 Position Loop Gain Adjustment**Before performing position control (setting position control block diagram), the users should complete the speed control setting by using Manual mode (parameter P-32) since the position loop contains speed loop. Then, adjust the Proportional Position Loop Gain KPP (parameter P2-00) and Position Feed Forward Gain PEG

P-32) since the position loop contains speed loop. Then, adjust the Proportional Position Loop Gain, KPP (parameter P2-00) and Position Feed Forward Gain, PFG (parameter P2-02). Or use Auto mode to adjust the gain of speed and position control block diagram automatically.

- 1) Proportional Position Loop Gain: To increase this gain can enhance the position loop responsiveness.
- 2) Position Feed Forward Gain: To increase this gain can reduce the position track error during operation.

The position loop responsiveness cannot exceed the speed loop responsiveness, and it is recommended that the speed loop responsiveness should be at least four times faster than the position loop responsiveness. This also means that the setting value of Proportional Speed Loop Gain, KVP should be at least four times faster than Proportional Position Loop Gain, KPP.

The equation is shown as follows:

 $fp < \frac{fv}{4}$ , fv : Speed Loop Responsiveness (Hz), fp : Position Loop Responsiveness (Hz) KPP = 2 x  $\pi$  x fp.

For example, the desired position loop responsiveness is equal to 20 Hz. Then, KPP =  $2 \times \pi \times 20$ = 125 rad/s.

#### **Relevant parameters:**

| P2-00 | KPP                                                                                                    | Proportional Position Loop Gain | Communication Addr.: 0200H |  |
|-------|----------------------------------------------------------------------------------------------------|---------------------------------|----------------------------|--|
|       | Default: 35                                                                                                    |                                 | Related Section:           |  |
|       | Applicable Control Mode: Pt, Pr                                                                                                    |                                 | Section 6.2.8              |  |
|       | Unit: rad/s                                                                                                    |                                 |                            |  |
|       | Range: 0 ~ 1023                                                                                                    |                                 |                            |  |
|       | Settings:                                                                                                    |                                 |                            |  |
|       | This parameter is used to set the position loop gain. It can increase stiffness,<br>expedite position loop response and reduce position error. However, if the set<br>value is over high, it may generate vibration or noise. |                                 |                            |  |

| P2-02 | PFG                                           | Position Feed Forward Gain                | Communication Addr.: 0202H                                                          |  |  |  |  |  |
|-------|-----------------------------------------------|-------------------------------------------|-------------------------------------------------------------------------------------|--|--|--|--|--|
|       | Default: 500                                  | 00                                        | Related Section:                                                                    |  |  |  |  |  |
|       | Applicable Control Mode: Pt, Pr Section 6.2.8 |                                           |                                                                                     |  |  |  |  |  |
|       | Unit: 0.0001                                  | 1                                         |                                                                                     |  |  |  |  |  |
|       | Range: 10 ~                                   | 20000                                     |                                                                                     |  |  |  |  |  |
|       | Settings:                                     |                                           |                                                                                     |  |  |  |  |  |
|       | •                                             | eter is used to set the feed forward g    | ain when executing position                                                         |  |  |  |  |  |
|       | control com                                   |                                           |                                                                                     |  |  |  |  |  |
|       | deviation.                                    | position smooth command, increase         | gain can improve position track                                                     |  |  |  |  |  |
|       | aoriationi                                    | sing position smooth command, deci        | rease gain can improve the                                                          |  |  |  |  |  |
|       |                                               | condition of mechanical system. How       | <b>e</b> 1                                                                          |  |  |  |  |  |
|       | high, it may                                  | high, it may generate vibration or noise. |                                                                                     |  |  |  |  |  |
|       |                                               | Position Control Block Diagram            |                                                                                     |  |  |  |  |  |
|       | Position<br>Command +                         | Differentiator                            | A Constant of<br>ition Feed<br>d Gain P2-03<br>•••••••••••••••••••••••••••••••••••• |  |  |  |  |  |

When the value of Proportional Position Loop Gain, KPP is too great, the position loop responsiveness will be increased and it will result in small phase margin. If this happens, the rotor of motor will oscillate.

At this time, the users have to decrease the value of KPP until the rotor of motor stop oscillating. When there is an external torque command interrupted, over low KPP value will let the motor cannot overcome the external strength and fail to meet the requirement of reasonable position track error demand. Adjust feed forward gain, PFG (P2-02) to efficiently reduce the dynamic position track error.

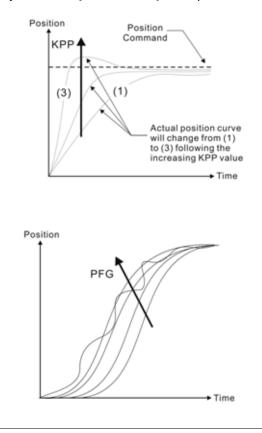

#### 6.3 Speed Control Mode

The speed control mode (S or Sz) is usually used on the applications of precision speed control, such as CNC machine, etc. Lexium 23 series servo drives support two kinds of command sources in speed control mode. One is external analog signal and the other is internal parameter. The external analog signal is from external voltage input and it can control the speed of servo motor. There are two usage of internal parameter, one is set different speed command in three speed control parameters before operation and then using SPD0 and SPD1 of CN1 DI signal perform switching. The other usage is using serial communication to change the setting value of parameter.

Beside, in order to make the speed command switch more smoothly, Lexium 23 series servo drives also provide complete S-curve profile for speed control mode. For the closed-loop speed control, Lexium 23 series servo drives provide gain adjustment function and an integrated PI or PDFF controller. Besides, three modes of tuning technology (Manual/Auto/Easy) are also provided for the users to select (parameter P2-32).

#### There are three turning modes for gain adjustment: Manual, Auto and Easy modes.

- Manual Mode: User-defined loop gain adjustment. When using this mode, all auto and auxiliary function will be disabled.
- Auto Mode: Continuous adjustment of loop gains according to measured inertia, with ten levels of system bandwidth. The parameter set by user is default value.
- Easy Mode: Robust for wide range of external load inertia change, with ten levels of system stiffness.

Using easy mode can immediately suppress the interference of external load and mechanical resonance and also stand for the load inertia change.

| Source of Speed | Speed command Sources:<br>1) External analog signal: External analog voltage input, -10V to +10V<br>2) Internal parameter: P1-09 to P1-11 |                |                |                |         |      |
|-----------------|----------------------------------------------------------------------------------------------------|----------------|----------------|----------------|---------|------|
|                 | Speed<br>Command                                                                                                    | CN1 DI<br>SPD1 | signal<br>SPD0 | Command Source | Command | Rang |

| -       |      |      | Command Source |       | Command       | Range              |                |
|---------|------|------|----------------|-------|---------------|--------------------|----------------|
| Command | SPD1 | SPDO |                |       |               | Command            | Runge          |
|         |      |      |                | s     | External      | Voltage<br>between | +/-10 V        |
| S1      | 0    | 0    | Mode           | _     | analog signal | VREF-GND           | , -            |
|         |      |      |                | Sz    | N/A           | Speed              | 0              |
|         |      |      |                | 52    | N/A           | command is 0       | 0              |
| S2      | 0    | 1    |                |       |               | P1-09              | +/- 5000 r/min |
| S3      | 1    | 0    | Int            | ernal | parameter     | P1-10              | +/- 5000 r/min |
| S4      | 1    | 1    |                |       |               | P1-11              | +/- 5000 r/min |

- State of SPD0~1: 0: indicates OFF (Normally Open); 1: indicates ON (Normally Closed)
- When SPD0 and SPD1 are both = 0 (OFF), if the control mode of operation is Sz, then the speed command is 0. Therefore, if the users do not use analog voltage as speed command, the users can choose Sz mode and avoid the zero point drift problem of analog voltage signal. If the speed control mode is S mode, then the command is the analog voltage between V-REF and GND. The setting range of the input voltage is from -10V to +10V and the corresponding motor speed is adjustable (Please see parameter P1-40).
- When at least one of SPD0 and SPD1 is not 0 (OFF), the speed command is internal parameter (P1-09 to P1-11). The command is valid (enabled) after either SPD0 or SPD1 is changed.

The speed command that is described in this section not only can be taken as speed command in speed control mode (S or Sz mode) but also can be the speed limit input command in torque control mode (T or Tz mode).

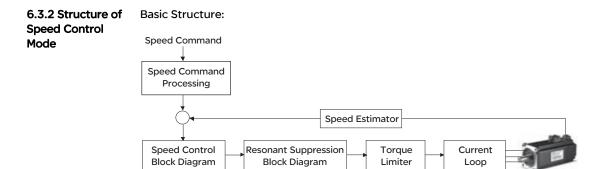

In the figure above, the speed command processing is used to select the command source of speed control according to chapter 6.3.1, including proportional gain (P1-40) and S-curve filter smoothing strategy of speed control. The speed control block diagram is used to manage the gain parameters of the servo drive and calculate the current input provided to motor instantaneously. The resonance suppression block diagram is used to suppress the resonance of mechanical system.

The function and structure of speed command processing is shown as the figure below:

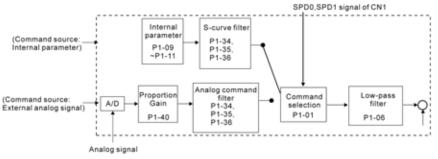

The command source is selected according to the state of SPD0, SPD1 and parameter P1-01 (S or Sz).

Whenever the command signal needs to be more smoothly, we recommend the users to use S-curve and low-pass filter.

6.3.3 Smoothing

**Control Mode** 

Strategy of Speed

#### S-curve Filter

The S-curve filter is a speed smoothing command which provides 3 steps accel / decel S-curve to smooth the speed command change of the motor during acceleration and deceleration. Using S-curve filter can let the servo motor run more smoothly in response to a sudden speed command change.

Since the speed and acceleration curve are both continuous, in order to avoid the mechanical resonance and noise may occur due to a sudden speed command (differentiation of acceleration), using S-curve filter not only can improve the performance when servo motor accelerate or decelerate but also can make the motor run more smoothly. S-curve filter parameters include P1-34 Acceleration Time (TACC), P1-35 Deceleration Time (TDEC) and Accel /Decel S-curve (TSL), and the users can use these three parameters to improve the motor performance during acceleration, deceleration and operation.

Lexium 23 series servo drives also support the time calculation of completing speed command. T (ms) is the operation (running) time. S (r/min) is absolute speed command, i.e. the absolute value (the result) after starting speed subtracts the final speed.

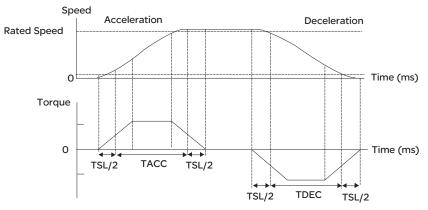

S-curve charateristics and Time relationship

#### **Relevant parameters:**

| P1-34 | TACC                                                                                                    | Acceleration Time   | Communication Addr.: 0122H  |  |  |
|-------|----------------------------------------------------------------------------------------------------|---------------------|-----------------------------|--|--|
|       | Default: 200                                                                                                    | )                   | Related Section:            |  |  |
|       | Applicable C                                                                                                    | Control Mode: Pr, S | P1-35, P1-36, Section 6.3.3 |  |  |
|       | Unit: ms                                                                                                    |                     |                             |  |  |
|       | Range: 1 ~ 20000                                                                                                    |                     |                             |  |  |
|       | Settings:                                                                                                    |                     |                             |  |  |
|       | 1st to 3rd step acceleration time.                                                                                                    |                     |                             |  |  |
|       | It is used to determine the acceleration time to accelerate from 0 to its rated motor speed. (When P1-36 is set to 0: Accel/Decel function is disabled, i.e. P1-34, P1-35 is disabled.) |                     |                             |  |  |

| P1-35 | TDEC                           | Deceleration Time | Communication Addr.: 0123H  |
|-------|--------------------------------|-------------------|-----------------------------|
|       | Default: 200 F                 |                   | Related Section:            |
|       | Applicable Control Mode: Pr, S |                   | P1-34, P1-36, Section 6.3.3 |
|       | Unit: ms                       |                   |                             |

Range: 1 ~ 20000

Settings:

1st to 3rd step deceleration time.

It is used to determine the deceleration time to decelerate from its rated motor speed to 0. (When P1-36 is set to 0: Accel/Decel function is disabled, i.e. P1-34, P1-35 is disabled.)

| P1-36 | TSL                              | Accel /Decel S-curve | Communication Addr.: 0124H |
|-------|----------------------------------|----------------------|----------------------------|
|       | Pr mode Default: 20 (See Note 2) |                      | Related Section:           |
|       | Other mode Default: 0            |                      | P1-34, P1-35,              |
|       | Unit: ms                         |                      | Section 6.2.4 (Pr mode),   |
|       | Range: 0 ~ 10000 (0: Disabled)   |                      | Section 6.3.3 (S mode)     |
|       |                                  |                      |                            |

Settings:

This parameter is used to make the motor run more smoothly when startup and windup.

Using this parameter can improve the motor running stability.

Speed

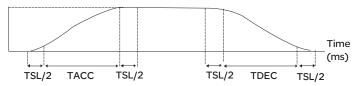

TSL: P1-36, Accel /Decel S-curve TACC: P1-34, Acceleration time TDEC: P1-35, Deceleration time Total acceleration time = TACC + TSL Total deceleration time = TDEC + TSL

#### Note:

- If the control of the servo motor is achieved via internal parameters, the command curve should be defined by the users. Therefore, when the command source is internal parameter, ensure that the setting value of P1-36 is not set to 0 or the servo motor will not accelerate or decelerate during operation.
- 2) So if users change the control mode to Pr mode and switching power off and on, the servo drive of parameter P1-36 will auto set the value to 20.

#### Analog Speed Command S-curve Filter

Lexium 23 series servo drives also provide Analog Speed Command S-curve Filter for the smoothing in response to a sudden analog input signal.

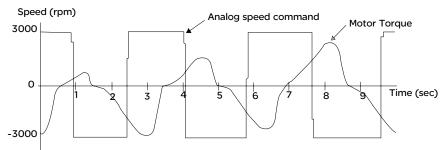

The analog speed command S-curve filter is for the smoothing of analog input signal and its function is the same as the S-curve filter. The speed and acceleration curve of analog speed command S-curve filter are both continuous. The above figure shows the curve of analog speed command S-curve filter and the users can see the ramp of speed command is different during acceleration and deceleration. Also, the users can see the difference of input command tracking and can adjust time setting by using parameter P1-34, P1-35, P1-36 to improve the actual motor performance according to actual condition.

#### Analog Speed Command Low-pass Filter

Analog Speed Command Low-pass Filter is used to eliminate high frequency response and electrical interference from an analog speed command and it is also with smoothing function.

Relevant parameters:

| P1-06 | SFLT                       | Accel / Decel Smooth Constant of Analog<br>Speed Command (Low-pass Filter) | Communication Addr.: 0106H |
|-------|----------------------------|----------------------------------------------------------------------------|----------------------------|
|       | Default: 0                 |                                                                            | Related Section:           |
|       | Applicable Control Mode: S |                                                                            | Section 6.3.3              |
|       | Unit: ms                   |                                                                            |                            |
|       | Range: 0                   | ~ 1000 (0: Disabled)                                                       |                            |

**Note:** If the setting value of parameter P1-06 is set to 0, it indicates the function of this parameter is disabled and the command is just By-Pass.

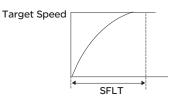

#### 6.3.4 Analog Speed Input Scaling

The analog voltage between V\_REF and GND determines the motor speed command. Using with parameter P1-40 (Max. Analog Speed Command) can adjust the speed control ramp and its range.

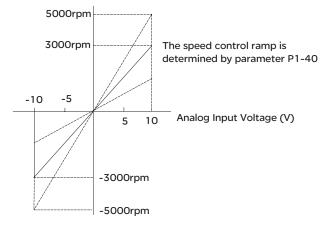

#### **Relevant parameters:**

| P1-40▲ | VCM                                                                                                    | Max. Analog Speed Command or Limit     | Communication Addr.: 0128H |  |  |  |
|--------|----------------------------------------------------------------------------------------------------|----------------------------------------|----------------------------|--|--|--|
|        | Default: rate                                                                                                    | ed speed                               | Related Section:           |  |  |  |
|        | Applicable (                                                                                                    | Control Mode: S/T                      | Section 6.3.4, P1-55       |  |  |  |
|        | Unit: r/min<br>Range: 0 ~ 10000<br>Settings:                                                                                                    |                                        |                            |  |  |  |
|        | In Speed mode, this parameter is used to set the speed at the maximum input<br>voltage (10V) of the analog speed command.<br>In Torque mode, this parameter is used to set the speed at the maximum input<br>voltage (10V) of the analog speed limit.  |                                        |                            |  |  |  |
|        | For example, in speed mode, if P1-40 is set to 3000 and the input voltage is 10V, it indicates that the speed command is 3000 r/min. If P1-40 is set to 3000, but the input voltage is changed to 5V, then the speed command is changed to 1500 r/min. |                                        |                            |  |  |  |
|        | Speed com                                                                                                    | mand / limit = Input voltage x setting | /10                        |  |  |  |

#### 6.3.5 Timing Chart

of Speed Control Mode

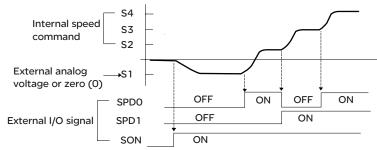

#### Note:

- 1) OFF indicates normally open and ON indicates normally closed.
- 2) When speed control mode is Sz, the speed command S1=0; when speed control mode is S, the speed command S1 is external analog voltage input (Please refer to P1-01).
- 3) After Servo ON, the users can select command according to the state of SPDO~1.

# **6.3.6 Speed Loop** The function and structure of speed control mode is shown as the figure below: **Gain Adjustment**

Lexium 23C Series:

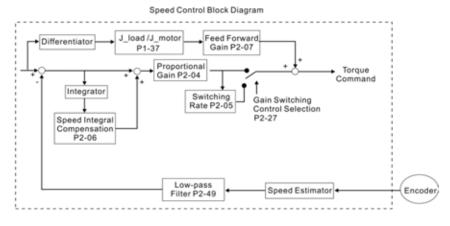

#### Lexium 23M Series:

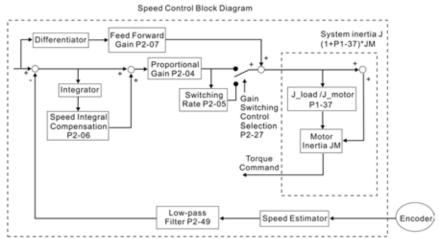

There are two turning modes of gain adjustment: Manual and Auto modes. The gain of Lexium 23 series servo drives can be adjusted by using any one of three tuning modes.

- Manual Mode: User-defined loop gain adjustment. When using this mode, all auto and auxiliary function will be disabled.
- Auto Mode: Continuous adjustment of loop gains according to measured inertia, with ten levels of system bandwidth. The parameter set by user is default value.
- Easy Mode: Robust for wide range of external load inertia change, with ten levels of system stiffness. Using easy mode can immediately suppress the interference of external load and mechanical resonance and also stand for the load inertia change.

The mode of gain adjustment can be selected by parameter P2-32:

| P2-32▲ | AUT2                                                                                                    | Tuning Mode Selection | Communication Addr.: 0220H |  |  |  |  |
|--------|----------------------------------------------------------------------------------------------------|-----------------------|----------------------------|--|--|--|--|
|        | Default: 0                                                                                                    |                       | Related Section:           |  |  |  |  |
|        | Applicable C                                                                                                  | Control Mode: ALL     | Section 5.6, Section 6.3.6 |  |  |  |  |
|        | Unit: N/A                                                                                                    |                       |                            |  |  |  |  |
|        | Range: 0 ~ 5                                                                                                  | Range: 0 ~ 5          |                            |  |  |  |  |
|        | Settings:                                                                                                    |                       |                            |  |  |  |  |
|        | 0: Manual mode                                                                                                |                       |                            |  |  |  |  |
|        | 1: Easy mode (for Lexium 23C series only, Lexium 23M series does not support this mode)                       |                       |                            |  |  |  |  |
|        | 2: AutoMode (PI) [Continuous adjustment]                                                                      |                       |                            |  |  |  |  |
|        | 3: AutoMode (PI) [Fix the ratio of Load Inertia to servo motor inertia and response<br>level can be adjusted] |                       |                            |  |  |  |  |
|        | 4: AutoMode (PDFF) [Continuous adjustment]                                                                    |                       |                            |  |  |  |  |

5: AutoMode (PDFF) [Fix the ratio of Load Inertia to servo motor inertia and response level can be adjusted]

PI : Proportional - Integral control

PDFF : Pseudo-Derivative Feedback and Feedforward

Explanation of Auto-tuning:

- 1. When switching mode #2 or #4 to #3 or #5, the system will save the measured load inertia value automatically and memorized in P1-37. Then, set the corresponding parameters according to this measured load inertia value.
- 2. When switching mode #2 or #4 to #0, it indicates all automatically measured load inertia value will be aborted, and all setting of parameters will be returned to original setting value in #0 manual mode.
- 3. When switching mode #0 to #3 or #5, enter the appropriate load inertia value in P1-37.
- 4. When switching mode #3 to #0, the setting value of P2-00, P2-04 and P2-06 will change to the value that measured in #3 auto-tuning mode.
- 5. When switching mode #5 to #0, the setting value of P2-00, P2-04, P2-06, P2-25 and P2-26 will change to the value that measured in #5 auto-tuning mode

#### **Manual Mode**

When Tuning Mode Settings of P2-32 is set to 0, the users can define the proportional speed loop gain (P2-04), speed integral gain (P2-06) feed forward gain (P2-07) and ratio of load inertia to servo motor Inertia (1-37). Please refer to the following description:

- Proportional gain: Adjust this gain can increase the position loop responsiveness.
- Integral gain: Adjust this gain can enhance the low-frequency stiffness of speed loop and eliminate the steady error. Also, reduce the value of phase margin. Over high integral gain will result in the unstable servo system.
- Feed forward gain: Adjust this gain can decrease the phase delay error

Relevant parameters:

| P1-04 | KVP                                                                                                    | Proportional Speed Loop Gain | Communication Addr.: 0204H |  |  |  |
|-------|----------------------------------------------------------------------------------------------------|------------------------------|----------------------------|--|--|--|
|       | Default: 500                                                                                                    | )                            | Related Section:           |  |  |  |
|       | Applicable C                                                                                                    | Control Mode: ALL            | Section 6.3.6              |  |  |  |
|       | Unit: rad/s                                                                                                    |                              |                            |  |  |  |
|       | Range: 0 ~ 20000 (Lexium 23C series)                                                                                                    |                              |                            |  |  |  |
|       | 0 ~ 4095 (Lexium 23M series)                                                                                                    |                              |                            |  |  |  |
|       | Settings:                                                                                                    |                              |                            |  |  |  |
|       | This parameter is used to set the speed loop gain. When the value of proportiona speed loop gain is increased, it can expedite speed loop response. However, if the setting value is over high, it may generate vibration or noise. |                              |                            |  |  |  |

| P2-06 | KVI                                                                                                    | Speed Integral Compensation                                         | Communication Addr.: 0206H |  |  |  |
|-------|----------------------------------------------------------------------------------------------------|---------------------------------------------------------------------|----------------------------|--|--|--|
|       | Default: 100                                                                                                    |                                                                     | Related Section:           |  |  |  |
|       |                                                                                                    | -                                                                   | Section 6.3.6              |  |  |  |
|       | ••                                                                                                    | Control Mode: ALL                                                   | Section 6.3.6              |  |  |  |
|       | Unit: N/A                                                                                                    |                                                                     |                            |  |  |  |
|       | -                                                                                                    | 1095 (Lexium 23C series)                                            |                            |  |  |  |
|       |                                                                                                    | 1023 (Lexium 23M series)                                            |                            |  |  |  |
|       | Settings:                                                                                                    |                                                                     |                            |  |  |  |
|       | •                                                                                                    | eter is used to set the integral time o                             |                            |  |  |  |
|       | • •                                                                                                    | ral compensation is increased, it can                               |                            |  |  |  |
|       | ability and decrease the speed control deviation. However, if the setting val<br>over high, it may generate vibration or noise. |                                                                     |                            |  |  |  |
|       |                                                                                                    |                                                                     |                            |  |  |  |
|       |                                                                                                    |                                                                     |                            |  |  |  |
| P2-07 | SFG                                                                                                    | Speed Feed Forward Gain                                             | Communication Addr.: 0207H |  |  |  |
|       | Default: 0                                                                                                    |                                                                     | Related Section:           |  |  |  |
|       | Applicable C                                                                                                    | Control Mode: ALL                                                   | Section 6.3.6              |  |  |  |
|       | Unit: 0.0001                                                                                                    | l                                                                   |                            |  |  |  |
|       | Range: 0 ~ 2                                                                                                    | 20000                                                               |                            |  |  |  |
|       | Settings:                                                                                                    |                                                                     |                            |  |  |  |
|       | This parameter is used to set the feed forward gain when executing speed contro<br>command.                                     |                                                                     |                            |  |  |  |
|       | When using speed smooth command, increase gain can improve speed track deviation.                                               |                                                                     |                            |  |  |  |
|       |                                                                                                    | sing speed smooth command, decrea<br>ondition of mechanical system. | ase gain can improve the   |  |  |  |

In theory, stepping response can be used to explain proportional gain (KVP), integral gain (KVI) and feed forward gain (KVF). Now we use frequency area and time area respectively to explain the logic.

#### **Frequency Domain**

STEP 1: Set the value of KVI=0, the value of KVF=0 and adjust the value of KVP.

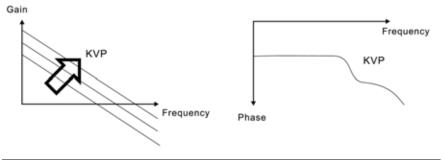

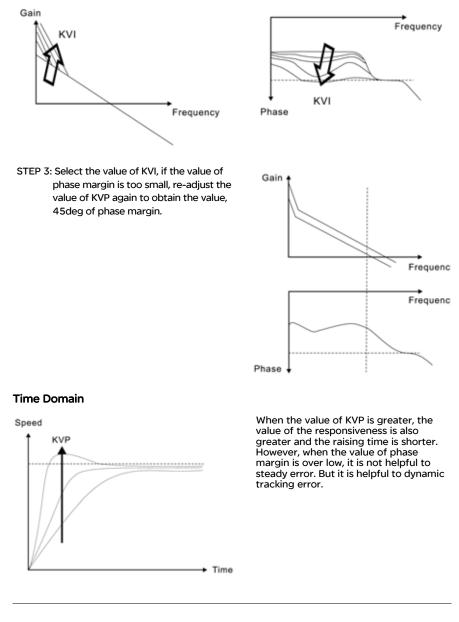

STEP 2: Fix the value of KVP and adjust the value of KVI.

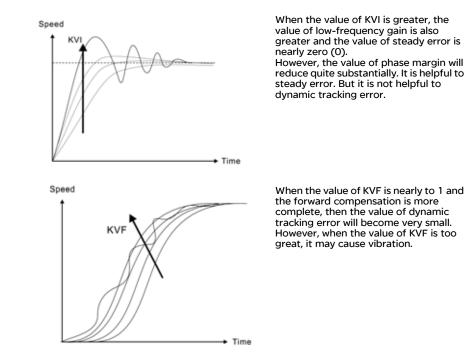

In general, the equipment, such as spectrum analyzer is needed and used to analyze when using frequency domain method and the users also should have this kind of analysis technology. However, when using time domain method, the users only need to prepare an oscilloscope. Therefore, the general users usually use time domain method with the analog DI/DO terminal provided by the servo drive to adjust what is called as PI (Proportional and Integral) type controller. As for the performance of torque shaft load, input command tracking and torque shaft load have the same responsiveness when using frequency domain method and time domain method. The users can reduce the responsiveness of input command tracking by using input command low-pass filter.

## Easy Mode (for Lexium 23C series only, Lexium 23M series does not support this mode)

When P2-32 is set to 1, the easy mode function is activated. In order to enhance the performance of servo system, Lexium 23C series servo drive provide "Robust Control Technology" when the users select the easy mode of tuning technology. The following introduces the basic structure.

The servo motor with inertia change will operate and be close to ideal reference mode due to the feedback inside of current loop and the torque load will give the compensation immediately inside of the current loop. When the permissible inertia change is greater, it will be much easier to influence the performance of servo system. For the strong functionality and robust control of Lexium 23 servo system, the easy mode provides servo system can be robust for the wide range of external load inertia change, with 16 levels of system stiffness and responsiveness. Users only need to set parameter P2-31 to select 16 levels of system stiffness and responsiveness is higher.

**Relevant parameters:** 

| Related Section:                                                                                                    |  |  |  |  |  |
|----------------------------------------------------------------------------------------------------|--|--|--|--|--|
| Section 5.6, Section 6.3.6                                                                                                    |  |  |  |  |  |
|                                                                                                    |  |  |  |  |  |
| Range: 0 ~ FF (0 ~ FF: 0 indicates the lowest setting and F indicates the highest setting (total 16 settings available))<br>Settings: |  |  |  |  |  |
|                                                                                                    |  |  |  |  |  |

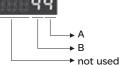

Lexium 23C series:

This parameter allows the users to set the stiffness setting of easy mode and the responsiveness level of auto-tuning mode. Users can control the stiffness and responsiveness according to application condition. When the setting value is higher, the stiffness and the responsiveness is higher.

A: Stiffness setting of easy mode

B: Responsiveness level of auto-tuning mode

Lexium 23M series:

This parameter allows the users to set the responsiveness level setting of autotuning mode.

Users can control the responsiveness according to application condition. When the setting value is higher, the responsiveness is higher.

A: No function

B: Responsiveness level of auto-tuning mode

#### Note:

1) This parameter is activated by P2-32.

2) Please refer to Section 5.6 for the tuning procedure and the related settings.

| Level<br>(P2-31 Value A)          |   | Load Range<br>(J_load /J_motor) | Max. Load<br>Corresponding<br>Responsiveness | KPP<br>(P2-00) | NLP<br>(P2-25) | Remark                                                                      |
|-----------------------------------|---|---------------------------------|----------------------------------------------|----------------|----------------|-----------------------------------------------------------------------------|
| Low<br>Responsiveness<br>Level    | 1 | 50~100                          | 5Hz                                          | 5              | 50             | The setting value<br>of P2-00 and P2-<br>25 must be<br>inputted<br>manually |
|                                   | 2 | 30~50                           | 8Hz                                          | 8              | 31             |                                                                             |
|                                   | 3 | 20~30                           | 11Hz                                         | 11             | 33             |                                                                             |
|                                   | 4 | 16~20                           | 15Hz                                         | 15             | 16             |                                                                             |
| Medium<br>Responsiveness<br>Level | 5 | 12~16                           | 20Hz                                         | 20             | 12             | The setting value<br>of P2-00 and P2-<br>25 must be<br>inputted<br>manually |
|                                   | 6 | 8~12                            | 27Hz                                         | 27             | 9              |                                                                             |
|                                   | 7 | 5~8                             | 40Hz                                         | 40             | 6              |                                                                             |
|                                   | 8 | 2~5                             | 60Hz                                         | 60             | 4              |                                                                             |
|                                   | 9 | 0~2                             | 115Hz                                        | 115            | 2              |                                                                             |
| High<br>Responsiveness<br>Level   | Α | 0~2                             | 127Hz                                        | 127            | 1              | The setting value<br>of P2-00 and P2-<br>25 must be<br>inputted<br>manually |
|                                   | В | 2~8                             | 103Hz                                        | 103            | 2              |                                                                             |
|                                   | С | 8~15                            | 76Hz                                         | 76             | 3              |                                                                             |
|                                   | D | 15~25                           | 62Hz                                         | 62             | 4              |                                                                             |
|                                   | E | 25~50                           | 45Hz                                         | 45             | 5              |                                                                             |
|                                   | F | 50~100                          | 36Hz                                         | 36             | 6              |                                                                             |

Stiffness Setting in Easy Mode (P2-31 value "A") and the setting of P2-00, P2-25

#### Auto Mode (Continuous adjustment))

This Auto Mode provides continuous adjustment of loop gains according to measured inertia automatically. It is suitable when the load inertia is fixed or the load inertia change is small and is not suitable for wide range of load inertia change. The period of adjustment time is different depending on the acceleration and deceleration of servo motor. To change the stiffness and responsiveness, please use parameter P2-31.

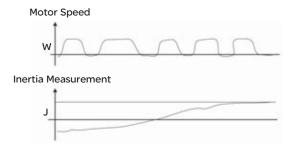

## 6.3.7 Resonance The resonance of mechanical system may occur due to excessive system stiffness or frequency response. However, this kind of resonance condition can be improved, suppressed, even can be eliminated by using low-pass filter (parameter P2-25) and notch filter (parameter P2-23, P2-24) without changing control parameter.

Relevant parameters:

| P2-23 | NCF                                                                                                    | Notch Filter (Resonance<br>Suppression) | Communication Addr.: 0217H |  |  |
|-------|----------------------------------------------------------------------------------------------------|-----------------------------------------|----------------------------|--|--|
|       | Default: 100                                                                                                    | 00                                      | Related Section:           |  |  |
|       | Applicable C                                                                                                    | Control Mode: ALL                       | Section 6.3.7              |  |  |
|       | Unit: Hz                                                                                                    |                                         |                            |  |  |
|       | Range: 50 ~                                                                                                    | 1000                                    |                            |  |  |
|       | Settings:                                                                                                    |                                         |                            |  |  |
|       | This parameter is used to set resonance frequency of mechanical system. It ca<br>be used to suppress the resonance of mechanical system. If P2-24 is set to 0, th |                                         |                            |  |  |
|       | parameter is                                                                                                    | ••                                      |                            |  |  |
|       |                                                                                                    |                                         |                            |  |  |

| P2-24 | DPH          | Notch Filter Attenuation Rate<br>(Resonance Suppression) | Communication Addr.: 0218H |
|-------|--------------|----------------------------------------------------------|----------------------------|
|       | Default: 0   |                                                          | Related Section:           |
|       | Applicable C | Control Mode: ALL                                        | Section 6.3.7              |
|       | Unit: dB     |                                                          |                            |
|       | Range: 0 ~ 3 | 52                                                       |                            |
|       | Settings: 0: | Disabled                                                 |                            |

| P2-25 | NLP                                                                                   | Low-pass Filter Time Constant<br>(Resonance Suppression) | Communication Addr.: 0219H |  |  |  |
|-------|---------------------------------------------------------------------------------------|----------------------------------------------------------|----------------------------|--|--|--|
|       | Default: 2 (1kW and below models) or                                                  |                                                          | Related Section:           |  |  |  |
|       | 5 (a                                                                                  | bove 1kW models)                                         | Section 6.3.7              |  |  |  |
|       | Applicable Control Mode: ALL                                                          |                                                          |                            |  |  |  |
|       | Unit: ms                                                                              |                                                          |                            |  |  |  |
|       | Range: 0 ~ 1000                                                                       |                                                          |                            |  |  |  |
|       | Settings: 0: Disabled                                                                 |                                                          |                            |  |  |  |
|       | This parameter is used to set low-pass filter time constant of resonance suppression. |                                                          |                            |  |  |  |
|       |                                                                                       |                                                          |                            |  |  |  |

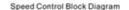

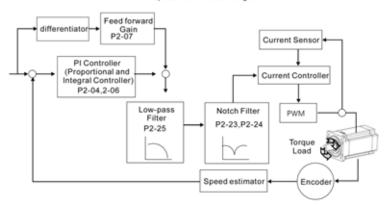

#### Low-pass filter

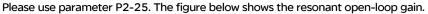

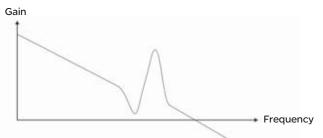

When the low-pass filter (parameter P2-25) is adjusted from 0 to high value, the value of Low-pass frequency (BW) will become smaller (see the figure below). The resonant condition is improved and the frequency response and phase margin will also decrease.

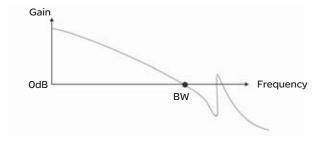

#### **Notch Filter**

Usually, if the users know the resonance frequency, we recommend the users can eliminate the resonance conditions directly by using notch filter (parameter P2-23, P2-24). However, the range of frequency setting is from 50 to 1000Hz only and the range of resonant attenuation is 0~32 dB only.

Therefore, if the resonant frequency is out of this range, we recommend the users to use low-pass filter (parameter P2-25) to improve resonant condition.

Please refer to the following figures and explanation to know how to use notch filter and low-pass filter to improve resonant condition.

#### Use Notch Filter to suppress resonance

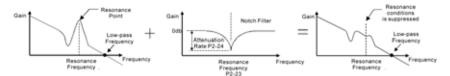

#### Use Low-pass Filter to suppress resonance

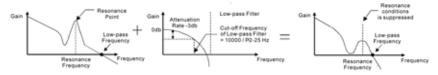

When the low-pass filter (parameter P2-25) is adjusted from 0 to high value, the value of Low-pass frequency will become smaller (see the figure on page 6-26). The resonant condition is improved but the frequency response and phase margin will also decrease and the system may become unstable.

Therefore, if the users know the resonance frequency, the users can eliminate the resonance conditions directly by using notch filter (parameter P2-23, P2-24). Usually, if the resonant frequency can be recognized, we recommend the users can directly use notch filter (parameter P2-23, P2-24) to eliminate the resonance. However, if the resonant frequency will drift or drift out of the notch filter range, we recommend the users not to use notch filter and use low-pass filter to improve resonant conditions.

#### 6.4 Torque Control Mode

The torque control mode (T or Tz) is usually used on the applications of torque control, such as printing machine, spinning machine, twister, etc. Lexium 23 series servo drives support two kinds of command sources in torque control mode. One is external analog signal and the other is internal parameter. The external analog signal is from external voltage input and it can control the torque of servo motor. The internal parameters are from P1-12 to P1-14 which are used to be the torque command in torque control mode.

### 6.4.1 Command Torque command Sources: Source of Torque 1) External analog signal: External analog voltage input, -10V to +10V Control Mode 2) Internal parameter: P1-12 to P1-14 The command source selection is determined by the DI signal of CN1 connector.

| Torque  | DI signal of CN1 |      | Command Source |                    | and Source | Content         | Range    |        |   |
|---------|------------------|------|----------------|--------------------|------------|-----------------|----------|--------|---|
| Command | тсм1             | ТСМО | Command Source |                    |            | Content         | Kange    |        |   |
|         |                  |      | т              |                    | External   | Voltage between | +/-10 V  |        |   |
| т1      | 0                | 0    | Mode           | analog signal      | T-REF-GND  | +/-10 V         |          |        |   |
|         | 0                | U    | Mode           |                    |            | -               | Tz None  | Torque | 0 |
|         |                  |      |                |                    |            | command is 0    | 0        |        |   |
| Т2      | 0                | 1    |                |                    |            | P1-12           | +/-300 % |        |   |
| Т3      | 1                | 0    | In             | Internal parameter |            | P1-13           | +/-300 % |        |   |
| T4      | 1                | 1    |                |                    |            | P1-14           | +/-300 % |        |   |

 State of TCMO~1: 0: indicates OFF (Normally Open); 1: indicates ON (Normally Closed)

- When TCM0 and TCM1 are both 0 (OFF), if the control mode of operation is Tz, then the command is 0. Therefore, if the users do not use analog voltage as torque command, the users can choose Tz mode to operation torque control to avoid the zero point drift problem of analog voltage. If the control mode of operation is T, then the command is the analog voltage between T-REF and GND. The setting range of the input voltage is from -10V to +10V and the corresponding torque is adjustable (see parameter P1-41).
- When at least one of TCMO and TCM1 is not 0 (OFF), the torque command is internal parameter. The command is valid (enabled) after either TCMO or TCM1 is changed.

The torque command that is described in this section not only can be taken as torque command in torque control mode (T or Tz mode) but also can be the torque limit input command in position mode (P mode) and speed control mode (S or Sz mode).

Current Sensor

# 6.4.2 Structure of Torque Control Output Torque Mode Torque Torque Torque Torque Command Torque Command Processing Resonant Suppression Block Diagram Current Control Block Diagram

The toque command processing is used to select the command source of torque control according to chapter 6.4.1, including max. analog torque command (parameter P1-41) and smoothing strategy of torque control mode. The current control block diagram is used to manage the gain parameters of the servo drive and calculate the current input provided to motor instantaneously. As the current control block diagram is too complicated, setting the parameters of current control block diagram is not allowed.

The function and structure of torque command processing is shown as the figure below:

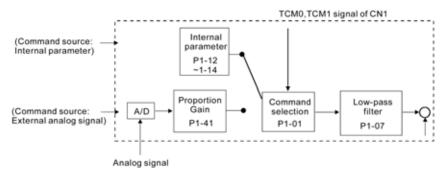

The command source is selected according to the state of TCM0, TCM1 and parameter P1-O1 (T or Tz).

Whenever the command signal needs to be more smoothly, we recommend the users to use proportional gain (scalar) and low-pass filter to adjust torque.

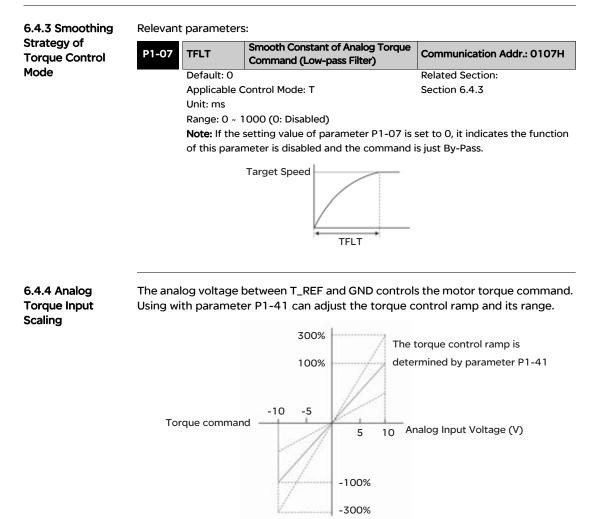

6.4.5 Timing Chart of Torque Control Mode

| 41▲ ТСМ                                                 | Max. Analog Torque Command or<br>Limit                                                                                                    | Communication Addr.: 0129H |  |  |  |
|---------------------------------------------------------|----------------------------------------------------------------------------------------------------|----------------------------|--|--|--|
| Default: 100                                            | )                                                                                                    | Related Section:           |  |  |  |
| Applicable C                                            | Control Mode: ALL                                                                                                    | Section 6.4.4              |  |  |  |
| Unit: %                                                 |                                                                                                    |                            |  |  |  |
| Range: 0 ~ 1                                            | 000                                                                                                    |                            |  |  |  |
| Settings:                                               |                                                                                                    |                            |  |  |  |
| •                                                       | ode, this parameter is used to set the                                                                                                    |                            |  |  |  |
| • -                                                     | e (10V) of analog torque command                                                                                                    |                            |  |  |  |
|                                                         | nd Speed mode, this parameter is u                                                                                                    |                            |  |  |  |
| maximum ir                                              | put voltage (10V) of analog torque                                                                                                    | lirtiit                    |  |  |  |
| it indicates 1<br>100, but the                          | For example, in torque mode, if P1-41 is set to 100 and the input voltage is 10V it indicates that the torque command is 100% rated torque. If P1-41 is set to 100, but the input voltage is changed to 5V, then the torque command is changed to 50% rated torque. |                            |  |  |  |
| Torque command / limit = Input voltage x setting/10 (%) |                                                                                                    |                            |  |  |  |
| Interna<br>comm                                         | al torque T4<br>T3<br>T2                                                                                                    |                            |  |  |  |
|                                                         | -                                                                                                    |                            |  |  |  |
| External analo                                          | $g \longrightarrow T1 \vdash $                                                                                                    | /                          |  |  |  |

#### Note:

voltage or zero (0)

External I/O

signal

1) OFF indicates normally open and ON indicates normally closed.

тсмо

TCM1

SON

2) When torque control mode is Tz, the torque command T1=0; when torque control mode is T, the speed command T1 is external analog voltage input (Please refer to P1-01).

OFF

OFF

ON

ON

OFF

ON

ON

3) After Servo ON, the users can select command according to the state of TCM0~1.

#### **6.5 Control Modes Selection**

Except signal control mode operation, Lexium 23 series servo drives also provide Pt-S, Pr-S, ST, Pt-T, Pr-T these five multiple modes for the users to select.

1) Speed / Position mode selection: Pt-S, Pr-S

2) Speed / Torque mode selection: S-T

3) Torque / Position mode selection: Pt-T, Pr-T

| Mode | Name | Code                                                                   | Description                                                             |
|------|------|------------------------------------------------------------------------|-------------------------------------------------------------------------|
| Dual | Pt-S | Pt-S 06 Either Pt or S control mode can be selected via the Digital In |                                                                         |
|      | Pt-T | 07                                                                     | Either Pt or T control mode can be selected via the Digital Inputs (DI) |
| Mode | Pr-S | 08                                                                     | Either Pr or S control mode can be selected via the Digital Inputs (DI) |
| Mode | Pr-T | 09                                                                     | Either Pr or T control mode can be selected via the Digital Inputs (DI) |
|      | S-T  | 10                                                                     | Either S or T control mode can be selected via the Digital Inputs (DI)  |

Sz and Tz mode selection is not provided. In order to avoid using too much DI inputs, we recommend that the users can use external analog signal as input command in speed and torque mode to reduce the use of DI inputs (SPD0~1 or TCMO~1). In position mode, we recommend that the users can use Pt mode to input pulse to reduce the use of DI inputs (POS0~2).

Please refer to table 3.B and table 3.C in section 3.3.2 to see the default pin number of DI/DO signal.

6.5.1 Speed / Position Control Mode Selection

#### Pt-S Mode / Pr-S Mode:

The command source of Pt-S mode is from external input pulse. The command source of Pr-S mode is from internal parameters (P1-15 to P1-30). The speed command can be the external analog voltage or internal parameters (P1-09 to P1-11). The speed and position mode switching is controlled by the S-P signal. The selection will be more complicated when the position of Pr-S mode and speed command are both selected through DI signal.

The timing chart of speed / position control mode selection is shown as the figure below:

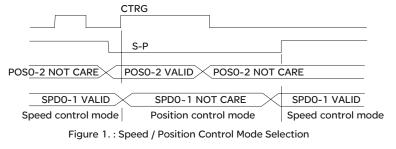

6.5.2 Speed /

**Torque Control** 

Mode Selection

In speed mode (when S-P is ON), speed command is selected by SPDO-1 and CTRG is disabled at this time. When switching to the position mode (when S-P is OFF), the position command is not determined (it needs to wait that CTRG is on the rising edge), so the motor stop running. Once CTRG is on the rising edge, position command will be selected according to POSO-2 and the motor will immediately move to the determined position. After S-P is ON, it will immediately return to speed mode.

For the relationship between DI signal and selected command in each mode, please refer to the introduction of single mode.

#### S-T Mode:

The speed command can be the external analog voltage or internal parameters (P1-09 to P1-11) and SPD0~1 is used to select speed command. The same as speed command, the torque command can be the external analog voltage or internal parameters (P1-12 to P1-14) and TCM0~1 is used to select torque command. The speed and torque mode switching is controlled by the S-T signal. The timing chart of speed / torque control mode selection is shown as the figure below:

|                     | S-T                |                     |
|---------------------|--------------------|---------------------|
| NOT CARE            | SPDO-1 VALID       | NOT CARE            |
| TCM0-1 VALID        | NOT CARE           | TCM0-1 VALID        |
| Torque control mode | Speed control mode | Torque control mode |

Figure 2. : Speed / Torque Control Mode Selection

In torque mode (when S-T is ON), torque command is selected by TCMO~1. When switching to the speed mode (when S-T is OFF), the speed command is selected by SPDO~1, and then the motor will immediately rotate following the command. After S-T is ON again, it will immediately return to torque mode.

6.5.3 Torque / Position Control Mode Selection

#### Pt-T Mode / Pr-T Mode:

The command source of Pt-T mode is from external input pulse. The command source of Pr-T mode is from internal parameters (P1-15 to P1-30). The torque command can be the external input pulse or internal parameters (P1-12 to P1-14). The torque and position mode switching is controlled by T-P signal. The selection will be more complicated when the position of Pr-T mode and torque command are both selected through DI signal.

The timing chart of speed / position control mode selection is shown as the figure below:

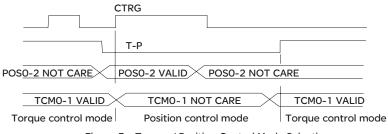

Figure 3. : Torque / Position Control Mode Selection

In position mode (when T-P is ON), the motor will start to count pulse and operate following the external pulse command. When switching to the torque mode (when T-P is OFF), it will stop counting pulse even if the pulse command is continuously sent out. The torque command is determined by TCMO~1 and the motor will rotate following the command. After T-P is ON again, it will immediately return to position mode.

For the relationship between DI signal and selected command in each mode, please refer to the introduction of single mode.

#### 6.6 Others

**6.6.1 Speed Limit** The max. servo motor speed can be limited by using parameter P1-55 no matter in position, speed or torque control mode.

The command source of speed limit command is the same as speed command. It can be the external analog voltage but also can be internal parameters (P1-09 to P1-11). For more information of speed command source, please refer to chapter 6.3.1. The speed limit only can be used in torque mode (T mode) to limit the servo motor speed. When the torque command is the external analog voltage, there should be surplus DI signal that can be treated as SPDO-1 and be used to select speed limit command (internal parameter). If there is not enough DI signal, the external voltage input can be used as speed limit command. When the Disable / Enable Speed Limit Function Settings in parameter P1-02 is set to 1, the speed limit function is activated. The timing chart of speed limit is shown as the figure below:

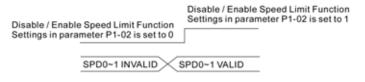

Command Source Selection of Speed Limit

6.6.2 Torque Limit

The command source of torque limit command is the same as torque command. It can be the external analog voltage but also can be internal parameters (P1-12 to P1-14). For more information of torque command source, please refer to chapter 6.4.1. The torque limit only can be used in position mode (Pt and Pr mode) and speed mode (S mode) to limit the output torque of servo motor. When the position command is the external pulse and speed command is the external analog voltage, there should be surplus DI signal that can be treated as TCMO~1 used to select torque limit command (internal parameter). If there is not enough DI signal, the external voltage input can be used as torque limit command. When the Disable / Enable Torque Limit Function Settings in parameter P1-02 is set to 1, the torque limit function is activated. The timing chart of torque limit is shown as the figure below:

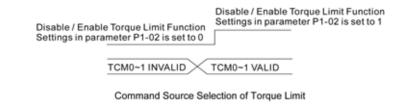

#### 6.6.3 Regenerative Resistor

#### • Built-in Regenerative Resistor

When the output torque of servo motor in reverse direction of motor rotation speed, it indicates that there is a regenerative power returned from the load to the servo drive. This power will be transmitted into the capacitance of DC Bus and result in rising voltage. When the voltage has risen to some high voltage, the servo system need to dissipate the extra energy by using a regenerative resistor. Lexium 23 series servo drives provide a built-in regenerative resistor and the users also can connect to external regenerative resistor if more regenerative capacity is needed. The following table shows the specifications of the servo drive built-in regenerative resistor and the amount of regenerative power (average value) that it can process.

|                     | Built-in Regenerative Resistor Specifications |                                      |                                                                                   |                                       |  |
|---------------------|-----------------------------------------------|--------------------------------------|-----------------------------------------------------------------------------------|---------------------------------------|--|
| Servo Drive<br>(kW) | Resistance (Ohm)<br>(parameter P1-52)         | Capacity (Watt)<br>(parameter P1-53) | Regenerative Power<br>processed by built-in<br>regenerative resistor<br>(Watt) *1 | Min. Allowable<br>Resistance<br>(Ohm) |  |
| 0.1                 | 40                                            | 60                                   | 30                                                                                | 40                                    |  |
| 0.2                 | 40                                            | 60                                   | 30                                                                                | 40                                    |  |
| 0.4                 | 40                                            | 60                                   | 30                                                                                | 20                                    |  |
| 0.75                | 40                                            | 60                                   | 30                                                                                | 20                                    |  |
| 1.0                 | 40                                            | 60                                   | 30                                                                                | 20                                    |  |
| 1.5                 | 40                                            | 60                                   | 30                                                                                | 20                                    |  |
| 2.0                 | 20                                            | 120                                  | 60                                                                                | 10                                    |  |
| 3.0                 | 20                                            | 120                                  | 60                                                                                | 10                                    |  |
| 4.5                 | 20                                            | 100                                  | 60                                                                                | 10                                    |  |

When the regenerative power exceeds the processing capacity of the servo drive, install an external regenerative resistor. Please pay close attention on the following notes when using a regenerative resistor.

- 1. Make sure that the settings of resistance (parameter P1-52) and capacity (parameter P1-53) is set correctly.
- 2. When the users want to install an external regenerative resistor, ensure that its resistance value is the same as the resistance of built-in regenerative resistor. If combining multiple small-capacity regenerative resistors in parallel to increase the regenerative resistor capacity, make sure that the resistance value of the regenerative resistor should comply with the specifications listed in the above table.
- 3. In general, when the amount of regenerative power (average value) that can be processed is used at or below the rated load ratio, the resistance temperature will increase to 120 °C or higher (on condition that when the regeneration continuously occurred). For safety reasons, forced air cooling is good way that can be used to reduce the temperature of the regenerative resistors. We also recommend the users to use the regenerative resistors with thermal switches. As for the load characteristics of the regenerative resistors, please check with the manufacturer.

#### • External Regenerative Resistor

When using external regenerative resistor, connect it to PA/+ and PBe, and make sure the circuit between PA/+ and PBi is open. We recommend the users should use the external regenerative resistor that the resistance value following the above table (Built-in Regenerative Resistor Specifications). We ignore the dissipative power of IGBT (Insulated Gate Bipolar Transistor) in order to let the users easily calculate the capacity of regenerative resistor. In the following sections, we will describe Regenerative Power Calculation Method and Simple Calculation Method for calculating the regenerative power capacity of external regenerative resistors.

#### •Regenerative Power Calculation Method

#### (1) Without Load

When there is no external load torque, if the servo motor repeats operation, the returned regenerative power generated when braking will transmitted into the capacitance of DC bus. After the capacitance voltage exceeds some high value, regenerative resistor can dissipate the remained regenerative power. Use the table and procedure described below to calculate the regenerative power.

| Servo Drive<br>(kW) |      | Rotor Inertia<br>J (kg. m²) | Regenerative power from<br>empty load 3000r/min to stop<br>Eo (joule) | Max. regenerative power<br>of capacitance Ec (joule) |
|---------------------|------|-----------------------------|-----------------------------------------------------------------------|------------------------------------------------------|
|                     | 0.1  | 0.03E-4                     | 0.15                                                                  | 3                                                    |
|                     | 0.2  | 0.18E-4                     | 0.89                                                                  | 4                                                    |
|                     | 0.4  | 0.34E-4                     | 1.68                                                                  | 8                                                    |
| ¥ i                 | 0.75 | 1.08E-4                     | 5.34                                                                  | 14                                                   |
| Low<br>Inertia      | 1.0  | 2.60E-4                     | 12.86                                                                 | 18                                                   |
|                     | 1.5  | 3.60E-4                     | 17.80                                                                 | 18                                                   |
|                     | 2.0  | 4.70E-4                     | 23.24                                                                 | 21                                                   |
|                     | 3.0  | 11.6E-4                     | 57.36                                                                 | 28                                                   |
| c                   | 1.0  | 5.98E-4                     | 29.57                                                                 | 18                                                   |
| Medium<br>Inertia   | 1.5  | 8.79E-4                     | 43.47                                                                 | 18                                                   |
| ner                 | 2.0  | 15.8E-4                     | 78.13                                                                 | 21                                                   |
| Σ =                 | 3.0  | 43.3E-4                     | 214.1                                                                 | 28                                                   |

#### Lexium 23C Series

Lexium 23M Series

|     | Drive<br>W) | Rotor Inertia<br>J (kg. m²) | Regenerative power from<br>empty load 3000r/min to stop<br>Eo (joule) | Max. regenerative power<br>of capacitance Ec (joule) |
|-----|-------------|-----------------------------|-----------------------------------------------------------------------|------------------------------------------------------|
|     | 3           | 54.95                       | 217.73                                                                | 28                                                   |
| 4.5 | 3.5         | 54.80                       | 270.98                                                                | 28                                                   |
|     | 4.5         | 77.75                       | 384.47                                                                | 28                                                   |

 $Eo = J \times wr^2/182$  (joule) , Wr : r/min

If the load inertia is N x motor inertia, the regenerative power will be  $(N+1) \times E0$  when servo motor brakes from 3000r/min to 0. Then, the regenerative resistor can dissipate:  $(N+1) \times E0$  - Ec (joule). If the time of repeat operation cycle is T sec, then the regenerative power = 2 x ( $(N+1) \times E0$  - Ec) / T. The calculating procedure is as follows:

| Step | Procedure                                                | Equation and Setting Method                                 |
|------|----------------------------------------------------------|-------------------------------------------------------------|
| 1    | Set the capacity of regenerative resistor to the maximum | Change the value of P1-53 to maximum                        |
| 2    | Set the operation cycle T                                | Input by the users                                          |
| 3    | Set motor speed wr                                       | Input by the users or read via P0-02 Drive<br>State Display |
| 4    | Set load/motor inertia ratio N                           | Input by the users or read via P0-02 Drive<br>State Display |
| 5    | Calculate the max. regenerative power Eo                 | Eo= J x wr <sup>2</sup> /182                                |
| 6    | Set the regenerative power Ec that can be absorbed       | Refer to the table above                                    |
| 7    | Calculate the required regenerative power capacity       | 2 x (N+1) x Eo-Ec)/ T                                       |

#### For example:

If we use 400W servo drive, the time of repeat operation cycle is T = 0.4 sec, max. motor speed is 3000r/min, the load inertia = 7 x motor inertia, then the necessary the power of regenerative resistor =  $2 \times ((7+1) \times 1.68 - 8) / 0.4 = 27.2W$ . If the calculation result is smaller than regenerative power, we recommend the users to use the built-in 60W regenerative resistor. Usually the built-in regenerative resistor provided by Lexium 23 series servo drives can meet the requirement of general application when the external load inertia is not excessive.

The users can see when the capacity of regenerative resistor is too small, the accumulated power will be larger and the temperature will also increase. The fault, ALEO5 may occur if the temperature is over high. The following figure shows the actual operation of regenerative resistor.

#### (2) With Load

When there is an external load torque, servo motor is in reverse rotation when external load greater than motor torque. Servo motor is usually in forward rotation and the motor torque output direction is the same as the rotation direction. However, there is still some special condition. If the motor output torque is in the reverse direction of rotation, the servo motor is also in the reverse direction of rotation. The external power is input into the servo drive through servo motor. The Figure 6.21 below is an example.

The users can see the motor is in forward rotation at constant speed when a sudden external load torque change and great power is transmitted to regenerative resistor rapidly.

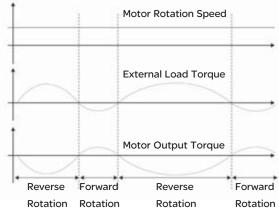

External load torque in reverse direction: TL x Wr TL : External load torque For the safety, we strongly recommend the users should select the proper resistance value according to the load.

#### For example:

When external load torque is a +70% rated torque and rotation speed reaches 3000r/min, if using 400W servo drive (rated torque: 1.27Nt-m), then the users need to connect a external regenerative resistor which power is 2 x (0.7 x 1.27) x (3000 x 2 x p/ 60) = 560W, 40  $\Omega$ .

#### • Simple Calculation Method

The users can select the adequate regenerative resistors according to the allowable frequency required by actual operation and the allowable frequency when the servo motor runs without load. The allowable frequency when the servo motor run without load is the maximum frequency that can be operated during continuous operation when servo motor accelerate from Or/min to rated speed and decelerate from rated speed down to Or/min. The allowable frequencies when the servo motor run without load are summarized in the following table.

| Lexium | 23C | Series |
|--------|-----|--------|
|        |     |        |

| Allowable frequency when the servo motor runs without load (times/min)<br>and uses built-in regenerative resistor |       |      |      |      |      |      |      |      |      |
|----------------------------------------------------------------------------------------------------|-------|------|------|------|------|------|------|------|------|
| Motor Capacity                                                                                                    |       | 0.2  | 0.3  | 0.4  | 0.4  | 0.5  | 0.6  | 0.75 | 0.9  |
| (kW)                                                                                                    | 0.1   |      |      |      |      | 0.5  |      |      |      |
| Servo Motor                                                                                                    | BCH0  | BCH0 | BCH1 | BCH0 | BCH0 | BCH1 | BCH1 | BCH0 | BCH1 |
|                                                                                                    | 4010  | 6010 | 301M | 6020 | 8010 | 301N | 302M | 8020 | 303M |
|                                                                                                    | 12133 | 2022 | 43   | 1275 | 519  | 43   | 42   | 312  | 31   |

| Allowable frequency when the servo motor runs without load (times/min) |                                         |      |      |      |      |      |      |      |      |
|------------------------------------------------------------------------|-----------------------------------------|------|------|------|------|------|------|------|------|
|                                                                        | and uses built-in regenerative resistor |      |      |      |      |      |      |      |      |
| Motor Capacity<br>(kW)                                                 | 1.0                                     | 1.0  | 1.5  | 2.0  | 2.0  | 2.0  | 3.0  | 3.5  | 4.5  |
| Servo Motor                                                            | BCH1                                    | BCH1 | BCH1 | BCH1 | BCH1 | BCH1 | BCH1 | BCH1 | BCH1 |
|                                                                        | 0010                                    | 302N | 303N | 0020 | 304N | 801N | 802M | 802N | 803M |
|                                                                        | 137                                     | 42   | 32   | 83   | 24   | 10   | 11   | 11   | 8    |

When the servo motor runs with load, the allowable frequency will change according to the changes of the load inertia and rotation speed. Use the following equation to calculate the allowable frequency.

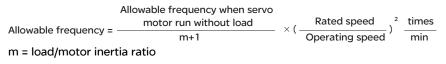

The users can select the adequate external regenerative resistors according to the allowable frequency by referring to the table below:

| Allowable frequency when the servo motor run without load (times/min)<br>and uses external regenerative resistor |              |              |              |              |              |              |              |              |
|----------------------------------------------------------------------------------------------------|--------------|--------------|--------------|--------------|--------------|--------------|--------------|--------------|
| Motor Capacity(kW)                                                                                               | 0.1          | 0.2          | 0.3          | 0.4          | 0.4          | 0.5          | 0.6          | 0.75         |
| Recommended<br>Regenerative Resistor<br>Specifications                                                           | BCH0<br>4010 | BCH0<br>6010 | BCH1<br>301M | BCH0<br>6020 | BCH0<br>8010 | BCH1<br>301N | BCH1<br>302M | BCH0<br>8020 |
| VW3M7111                                                                                                    |              |              | 292          | 8608         | 3506         | 291          | 283          | 2110         |
| VW3M7112                                                                                                    |              |              | 729          |              | 8765         | 729          | 708          | 5274         |

| Allowable frequer                                      | Allowable frequency when the servo motor run without load (times/min) |              |              |              |              |              |              |  |
|--------------------------------------------------------|-----------------------------------------------------------------------|--------------|--------------|--------------|--------------|--------------|--------------|--|
| а                                                      | and uses external regenerative resistor                               |              |              |              |              |              |              |  |
| Motor Capacity(kW)                                     | 0.9                                                                   | 1            | 1            | 1.5          | 2            | 2            | 2            |  |
| Recommended<br>Regenerative Resistor<br>Specifications | BCH1<br>303M                                                          | BCH1<br>0010 | BCH1<br>302N | BCH1<br>303N | BCH1<br>0020 | BCH1<br>304N | BCH1<br>801N |  |
| VW3M7111                                               | 213                                                                   | 925          | 283          | 213          | 562          | 163          | 68           |  |
| VW3M7112                                               | 533                                                                   | 2312         | 708          | 533          | 1406         | 408          | 171          |  |

Lexium 23M Series

| Allowable frequency when the servo motor run without load (times/min)<br>and uses external regenerative resistor |          |          |          |  |  |  |
|----------------------------------------------------------------------------------------------------|----------|----------|----------|--|--|--|
| Motor Capacity(kW)                                                                                               | 3.0      | 3.5      | 4.5      |  |  |  |
| Recommended<br>Regenerative Resistor<br>Specifications                                                           | BCH1802M | BCH1802N | BCH1803M |  |  |  |
| 3kW 10Ω                                                                                                    | 331      | 331      | 234      |  |  |  |

When the regenerative resistor capacity is not enough, the users can connect to multiple the same capacity regenerative resistors in parallel to increase it.

**Note:** Regarding the selection of regenerative resistor, please refer to the table of regenerative resistor specifications described in Appendix.

6.6.4 AnalogUsers can use analog monitor to observe the required analog voltage signals.MonitorLexium 23 series servo drives provide two analog channels, they are PIN No. 15 and<br/>16 of CN1 connector. The parameters relative to analog monitor are shown below.

Relevant parameters:

| P0-03 | MON                                                                                              | Analog Monitor Output                                                          | Communication Addr.: 0003H |  |  |  |  |  |
|-------|--------------------------------------------------------------------------------------------------|--------------------------------------------------------------------------------|----------------------------|--|--|--|--|--|
|       | Default: 01                                                                                      |                                                                                | Related Section:           |  |  |  |  |  |
|       | Applicable C                                                                                     | Control Mode: ALL                                                              | Section 4.3.5              |  |  |  |  |  |
|       | Unit: N/A                                                                                        |                                                                                |                            |  |  |  |  |  |
|       | Range: 00 ~                                                                                      | 55                                                                             |                            |  |  |  |  |  |
|       | Settings:                                                                                        |                                                                                |                            |  |  |  |  |  |
|       | $A \rightarrow B \rightarrow not used$ $AB: (A: CH1; B: CH2)$                                    |                                                                                |                            |  |  |  |  |  |
|       |                                                                                                  | eed (+/-8V / maximum motor speed)                                              |                            |  |  |  |  |  |
|       | •                                                                                                | que (+/-8V / maximum torque)                                                   |                            |  |  |  |  |  |
|       |                                                                                                  | Pulse command frequency (+8Volts / 650Kpps) (Lexium 23C series)                |                            |  |  |  |  |  |
|       |                                                                                                  | Pulse command frequency (+8Volts / 4.5Mpps) (Lexium 23M series)                |                            |  |  |  |  |  |
|       | 3: Speed command (+/-8Volts / maximum speed command)                                             |                                                                                |                            |  |  |  |  |  |
|       | 4: Torque command (+/-8Volts / maximum torque command)                                           |                                                                                |                            |  |  |  |  |  |
|       | 5: V_BUS vo                                                                                      | : V_BUS voltage (+/-8Volts / 450V)                                             |                            |  |  |  |  |  |
|       | Note: For the                                                                                    | e: For the setting of analog output voltage proportion, refer to the P1-04 and |                            |  |  |  |  |  |
|       | P1-05.                                                                                           |                                                                                |                            |  |  |  |  |  |
|       | Example:                                                                                         |                                                                                |                            |  |  |  |  |  |
|       | PO-03 = 01                                                                                       | (CH1 is speed analog output)                                                   |                            |  |  |  |  |  |
|       | Motor speed = (Max. motor speed x V1/8) x P1-04/100, when the output voltage value of CH1 is V1. |                                                                                |                            |  |  |  |  |  |
|       |                                                                                                  |                                                                                |                            |  |  |  |  |  |

| 07  | AOUT                | Dulas Outra to Dalavita Catalian            | Communication Adds 010711                      |  |  |
|-----|---------------------|---------------------------------------------|------------------------------------------------|--|--|
| -03 | AOUT                | Pulse Output Polarity Setting               | Communication Addr.: 0103H                     |  |  |
|     | Default: 0          |                                             | Related Section:                               |  |  |
|     | Applicable (        | Control Mode: ALL                           | Section 3.3.3                                  |  |  |
|     | Unit: N/A           |                                             |                                                |  |  |
|     | Range: 0 ~          | 1                                           |                                                |  |  |
|     | Settings:           |                                             |                                                |  |  |
|     |                     | A<br>B<br>not used                          |                                                |  |  |
|     | A: Monitor a        | analog output polarity                      | B: Position pulse output polarity              |  |  |
|     |                     | (+), MON2(+)                                | B=0: Forward output                            |  |  |
|     | A=1: MON1           | (+), MON2(-)                                | B=1: Reverse output                            |  |  |
|     |                     | (-), MON2(+)                                |                                                |  |  |
|     |                     | (-), MON2(-)                                |                                                |  |  |
| -04 | MON1                | Analog Monitor Output Proportion<br>1 (CH1) | Communication Addr.: 0104H                     |  |  |
|     | Default: 10         | 0                                           | Related Section:                               |  |  |
|     | Applicable (        | Control Mode: ALL                           | Section 6.4.4                                  |  |  |
|     | Unit: % (full       | scale)                                      |                                                |  |  |
|     | Range: 0 ~          | 100                                         |                                                |  |  |
|     |                     |                                             |                                                |  |  |
|     |                     |                                             |                                                |  |  |
| -05 | MON2                | Analog Monitor Output Proportion<br>2 (CH2) | Communication Addr.: 0414H                     |  |  |
| -05 | MON2<br>Default: 10 | 2 (CH2)                                     | Communication Addr.: 0414H<br>Related Section: |  |  |

Unit: % (full scale) Range: 0 ~ 100

| P4-20 | DOF1         | Analog Monitor Output Drift<br>Adjustment (CH1) | Communication Addr.: 0414H |
|-------|--------------|-------------------------------------------------|----------------------------|
|       | Default: Fac | tory setting                                    | Related Section:           |
|       | Applicable C | Control Mode: ALL                               | Section 6.4.4              |
|       | Unit: mV     |                                                 |                            |
|       | Range: -800  | 0~800                                           |                            |
|       | Settings:    |                                                 |                            |
|       | When P2-08   | 3 is set to 10, users cannot reset t            | his parameter.             |

| P4-21 | DOF2         | Analog Monitor Output Drift<br>Adjustment (CH2) | Communication Addr.: 0415H |  |  |
|-------|--------------|-------------------------------------------------|----------------------------|--|--|
|       | Default: Fac | tory setting                                    | Related Section: N/A       |  |  |
|       | Applicable C | Control Mode: ALL                               | Section 6.4.4              |  |  |
|       | Unit: mV     |                                                 |                            |  |  |
|       | Range: -800  | -800                                            |                            |  |  |
|       | Settings:    |                                                 |                            |  |  |
|       | When P2-08   | 3 is set to 10, users cannot reset thi          | s parameter.               |  |  |

For example, when the users want to observe the analog voltage signal of channel 1, if the monitor output setting range is 8V per 325Kpps, then it is needed to change the setting value of parameter P1- 04 (Analog Monitor Output Proportion 1) to 50 (=325Kpps/Max. input frequency). Other related parameters setting include parameter P0-03 (A=3) and P1-03 (A=0~3, output polarity setting). In general, when output voltage value of Ch1 is V1, the pulse command frequency is equal to (Max. input frequency x V1/8) x P1-04/100.

Because there is an offset value of analog monitor output voltage, the zero voltage level of analog monitor output does not match to the zero point of setting value. We recommend the users can use Analog Monitor Output Drift Adjustment, DOF1 (parameter P4-20) and DOF2 (parameter P4-21) to improve this condition. The maximum output voltage range of analog monitor output is  $\pm$  8V. If the output voltage exceed its limit, it is still limited within the range of  $\pm$  8V. The revolution provided by Lexium 23 series servo drives is 10bit, approximated to 13mv/LSB.

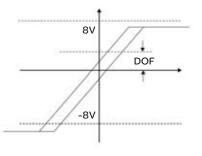

#### 6.6.5 Electromagnetic Brake

When the servo drive is operating, if the digital output BRKR is set to Off, it indicates the electromagnetic brake is disabled and motor is stop running and locked. If the digital output BRKR is set to ON, it indicates electromagnetic brake is enabled and motor can run freely.

There are two parameters that affect the electromagnetic brake. One is parameter P1-42 (MBT1) and the other is parameter P1-43 (MBT2). The users can use these two parameters to set the On and Off delay time of electromagnetic brake. The electromagnetic brake is usually used in perpendicular axis (Zaxis) direction to reduce the large energy generated from servo motor. Using electromagnetic brake can avoid the load may slip since there is no motor holding torque when power is off. Without using electromagnetic brake may reduce the life of servo motor. To avoid malfunction, the electromagnetic brake should be activated after servo system is off (Servo Off).

If the users desire to control electromagnetic brake via external controller, not by the servo drive, the users must execute the function of electromagnetic brake during the period of time when servo motor is braking. The braking strength of motor and electromagnetic brake must be in the same direction when servo motor is braking. Then, the servo drive will operate normally. However, the servo drive may generate larger current during acceleration or at constant speed and it may the cause of overload (servo fault).

Timing chart for using servo motor with electromagnetic brake:

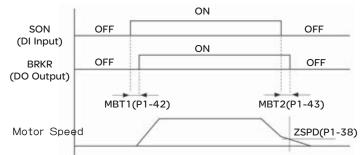

BRKR output timing explanation:

- 1. When SERVO OFF (when DI SON is not activated), the BRKR output goes Off (electromagnetic brake is locked) after the delay time set by P1-43 is reached and the motor speed is still higher than the setting value of P1-38.
- 2. When SERVO OFF (when DI SON is not activated), the BRKR output goes Off (electromagnetic brake is locked) if the delay time set by P1-43 is not reached and the motor speed is still lower than the setting value of P1-38.

#### Electromagnetic Brake Wiring Diagram

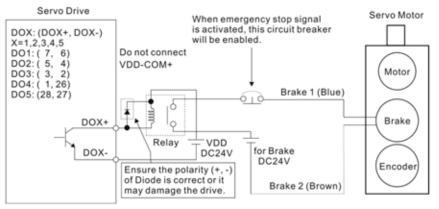

#### Note:

- 1) Please refer to Chapter 3 Connections and Wiring for more wiring information.
- 2) The BRKR signal is used to control the brake operation. The VDD DC24V power supply of the servo drive can be used to power the relay coil (Relay). When BRKR signal is ON, the motor brake will be activated.
- 3) Please note that the coil of brake has no polarity.
- 4) The power supply for brake is DC24V. Never use it for VDD, the +24V source voltage.

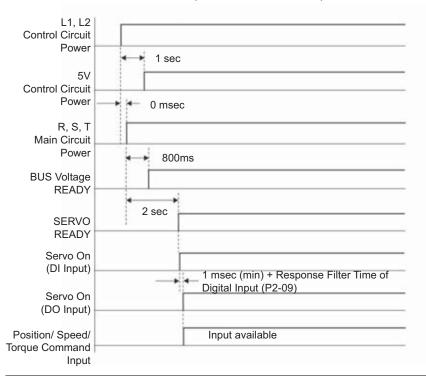

The timing charts of control circuit power and main circuit power:

#### **Servo Parameters**

## 7

#### At a Glance

#### What's in this Chapter?

This chapter contains the following topics:

| Торіс                       | Page |
|-----------------------------|------|
| Definition                  | 170  |
| Parameters Summary          | 171  |
| Detailed Parameter Listings | 190  |

#### 7.1 Definition

There are following five groups for drive parameters:

| Group 0: Monitor parameter       | (example: PO-xx) |
|----------------------------------|------------------|
| Group 1: Basic parameter         | (example: P1-xx) |
| Group 2: Extension parameter     | (example: P2-xx) |
| Group 3: Communication parameter | (example: P3-xx) |
| Group 4: Diagnosis parameter     | (example: P4-xx) |

#### Abbreviation of control modes:

Pt : Position control mode (command from external signal)

Pr : Position control mode (command from internal signal)

S : Speed control mode

T : Torque control mode

#### Explanation of symbols (marked after parameter)

- (★) Read-only register, such as PO-00, PO-01, P4-00.
- (▲) Parameter cannot be set when Servo On (when the servo drive is enabled), such as P1-00, P2-32.
- (•) Parameter is effective only after the servo drive is restarted (after switching power off and on), such as P1-O1, P1-33.
- (
  Parameter setting values are not retained when power is off, such as P3-06.

#### 7.2 Parameters Summary

#### 7.2.1 Parameters

List by G

Group 0: PO-xx

| by . | Gro | oup |  |  |
|------|-----|-----|--|--|
|      |     |     |  |  |

| Parameter | Name  | Function                           | Default         | Unit  | Co | ntro | l Mo | bde |
|-----------|-------|------------------------------------|-----------------|-------|----|------|------|-----|
| Parameter | Name  | Function                           | Derault         | Unit  | Pt | Pr   | S    | Т   |
| P0-00★    | VER   | Firmware Version                   | Factory setting | N/A   | 0  | 0    | 0    | 0   |
| P0-01★    | ALE   | Drive Fault Code                   | N/A             | N/A   | 0  | 0    | 0    | 0   |
| P0-02     | STS   | Drive Status                       | 00              | N/A   | 0  | 0    | 0    | 0   |
| P0-03     | MON   | Analog Monitor Output              | 01              | N/A   | 0  | 0    | 0    | 0   |
| P0-04     | CM1   | Status Monitor 1                   | 0               | N/A   | 0  | 0    | 0    | 0   |
| P0-05     | CM2   | Status Monitor 2                   | 0               | N/A   | 0  | 0    | 0    | 0   |
| P0-06     | CM3   | Status Monitor 3                   | 0               | 0 N/A |    | 0    | 0    | 0   |
| P0-07     | CM4   | Status Monitor 4                   | 0               | N/A   | 0  | 0    | 0    | 0   |
| P0-08     | CM5   | Status Monitor 5                   | 0               | N/A   | 0  | 0    | 0    | 0   |
| P0-09     | MAPO  | Block Data Read / Write Register 0 | 407H            | N/A   | 0  | 0    | 0    | 0   |
| P0-10     | MAP1  | Block Data Read / Write Register 1 | 10FH            | N/A   | 0  | 0    | 0    | 0   |
| P0-11     | MAP2  | Block Data Read / Write Register 2 | 110H            | N/A   | 0  | 0    | 0    | 0   |
| P0-12     | MAP3  | Block Data Read / Write Register 3 | 224H            | N/A   | 0  | 0    | 0    | 0   |
| P0-13     | MAP4  | Block Data Read / Write Register 4 | 111H            | N/A   | 0  | 0    | 0    | 0   |
| P0-14     | MAP5  | Block Data Read / Write Register 5 | 112H            | N/A   | 0  | 0    | 0    | 0   |
| P0-15     | MAP6  | Block Data Read / Write Register 6 | 225H            | N/A   | 0  | 0    | 0    | 0   |
| P0-16     | MAP7  | Block Data Read / Write Register 7 | 109H            | N/A   | 0  | 0    | 0    | 0   |
| P0-17     | SVSTS | Servo Output Status Display        | N/A             | N/A   | 0  | 0    | 0    | 0   |

#### Explanation of symbols (marked after parameter)

- (★) Read-only register.
- (**△**) Parameter cannot be set when Servo On (when the servo drive is enabled).
- (•) Parameter is effective only after the servo drive is restarted (after switching power off and on).
- (**■**) Parameter setting values are not retained when power is off.

#### Group 1: P1-xx

|                |                | Basic Parameters                                                              |           |                       |       |      |       |     |   |
|----------------|----------------|-------------------------------------------------------------------------------|-----------|-----------------------|-------|------|-------|-----|---|
| Parameter      | Name           | Function                                                                      | Default   | Unit                  | Со    | ntro | ol Mo | bde |   |
| T di di liccoi | Hame           |                                                                               | Dendale   | 0                     | Pt    | Pr   | S     | Т   |   |
| P0-00▲         | PTT            | External Pulse Input Type                                                     | 2         | N/A                   | 0     |      |       |     |   |
| PO-01●         | CTL            | Control Mode and Output Direction                                             | 0         | pulse<br>r/min<br>N-m | 0     | 0    | 0     | о   |   |
| P1-02▲         | PSTL           | Speed and Torque Limit                                                        | 0         | N/A                   | 0     | 0    | 0     | 0   |   |
| P1-03          | AOUT           | Pulse Output Polarity Setting                                                 | 0         | N/A                   | 0     | 0    | 0     | 0   |   |
| P1-04          | MON1           | Analog Monitor Output Proportion 1<br>(CH1)                                   | 100       | %                     | 0     | 0    | 0     | 0   |   |
| P1-05          | MON2           | Analog Monitor Output Proportion 2<br>(CH2)                                   | 100       | %                     | 0     | 0    | 0     | 0   |   |
| P1-06          | SFLT           | Accel / Decel Smooth Constant of<br>Analog Speed Command (Low-pass<br>Filter) | 0         | 0 ms                  |       |      | 0     |     |   |
| P1-07          | TFLT           | Smooth Constant of Analog Torque<br>Command (Low-pass Filter)                 | 0         | 0 ms                  |       |      |       | 0   |   |
| P1-08          | PFLT           | Smooth Constant of Position Command<br>(Low-pass Filter)                      | 0 ms      |                       | 0     |      |       |     |   |
| P1-09          | SP1 ~ 3        | 1st ~ 3rd Speed Command                                                       | 100 ~ "/" | r/                    | r/min |      |       | 0   | 0 |
| ~ P1-11        | 361~3          | 1st ~ 3rd Speed Limit                                                         | 300       | 1/11111               |       |      | U     | 0   |   |
| P1-12          | TQ1 ~ 3        | 1st ~ 3rd Torque Command                                                      | 100 %     | %                     |       |      | 0     | 0   |   |
| ~ P1-14        | 101~3          | 1st ~ 3rd Torque Limit                                                        | 100       | 70                    |       |      | U     | 0   |   |
| P1-15          | PO1H ~<br>PO8H | 1st ~ 8th Position command for Rotation                                       | 0         | N/A                   |       | 0    |       |     |   |
| ~P1-30         | PO1L ~<br>PO8L | 1st ~ 8th Position command for Pulse                                          | 0         | N/A                   |       | 0    |       |     |   |
| P1-31          | Reserve        | d                                                                             |           |                       |       |      |       |     |   |
| P1-32          | LSTP           | Motor Stop Mode Selection                                                     | 0         | N/A                   | 0     | 0    | 0     | 0   |   |
| P1-33●         | POSS           | Position Control Mode (Pr)                                                    | 0         | N/A                   |       | 0    |       |     |   |
| P1-34          | TACC           | Acceleration Time                                                             | 200       | ms                    |       | 0    | 0     |     |   |
| P1-35          | TDEC           | Deceleration Time                                                             | 200       | ms                    |       | 0    | 0     |     |   |
| P1-36          | TSL            | Accel /Decel S-curve                                                          | 0         | ms                    |       | 0    | 0     |     |   |
| P1-37          | GDR            | Ratio of Load Inertia to Servo Motor<br>Inertia                               | 5.0       | times                 | 0     | 0    | 0     | 0   |   |
| P1-38          | ZSPD           | Zero Speed Range Setting                                                      | 10        | r/min                 | 0     | 0    | 0     | 0   |   |
| P1-39          | SSPD           | Target Motor Speed                                                            | 3000      | r/min                 | 0     | 0    | 0     | 0   |   |

|            |           | Basic Parameters                                                   |                                      |       |    |      |      |    |
|------------|-----------|--------------------------------------------------------------------|--------------------------------------|-------|----|------|------|----|
| Deverseter | Norma     | Function                                                           | Defeult                              | Unit  | Co | ntro | l Mo | de |
| Parameter  | Name      | Function                                                           | Default                              | Unit  | Pt | Pr   | S    | Т  |
| P1-40▲     | VCM       | Max. Analog Speed Command or Limit                                 | rated<br>speed                       | r/min |    |      | 0    | 0  |
| P1-41▲     | тсм       | Max. Analog Torque Command or Limit                                | 100                                  | %     | 0  | 0    | 0    | 0  |
| P1-42      | MBT1      | On Delay Time of Electromagnetic Brake                             | 0                                    | ms    | 0  | 0    | 0    | 0  |
| P1-43      | MBT2      | OFF Delay Time of Electromagnetic<br>Brake                         | 0                                    | ms    | 0  | 0    | 0    | 0  |
| P1-44▲     | GR1       | Electronic Gear Ratio (1st Numerator)<br>(N1)                      | 1                                    | pulse | 0  | 0    |      |    |
| P1-45▲     | GR2       | Electronic Gear Ratio (Denominator)                                | 1                                    | pulse | 0  | 0    |      |    |
| P1-46▲     | GR3       | Encoder Output Pulse Number                                        | 1                                    | pulse | 0  | 0    | 0    | 0  |
| P1-47      | HMOV      | Homing Mode                                                        | 00                                   | N/A   | 0  | 0    | 0    | 0  |
| P1-48      | HSPD1     | 1st Speed Setting of High Speed Homing                             | 1000                                 | r/min | 0  | 0    | 0    | 0  |
| P1-49      | HSPD2     | 2nd Speed Setting of Low Speed<br>Homing                           | 50                                   | r/min | 0  | 0    | 0    | 0  |
| P1-50      | HOF1      | Homing Offset Rotation Number                                      | 0                                    | rev   | 0  | 0    | 0    | 0  |
| P1-51      | HOF2      | Homing Offset Pulse Number                                         | 0                                    | pulse | 0  | 0    | 0    | 0  |
| P1-52      | RES1      | Regenerative Resistor Value                                        | N/A                                  | Ohm   | 0  | 0    | 0    | 0  |
| P1-53      | RES2      | Regenerative Resistor Capacity                                     | N/A                                  | Watt  | 0  | 0    | 0    | 0  |
| P1-54      | PER       | Positioning Completed Width                                        | 100                                  | pulse | 0  | 0    |      |    |
| P1-55      | MSPD      | Maximum Speed Limit                                                | rated<br>speed                       | r/min | 0  | 0    | 0    | 0  |
| P1-56      | OVW       | Output Overload Warning Time                                       | 120                                  | %     | 0  | 0    | 0    | 0  |
| P1-57      | Reserve   | d                                                                  | I.                                   | 1     |    |      |      |    |
| P1-58      | Reserve   | d                                                                  |                                      |       |    |      |      |    |
| P1-62      | СОКТ      | Delay Time of Internal Position<br>Command Completed Output Signal | 0                                    | ms    |    | 0    |      |    |
| Parameters | for Lexiu | um 23M series only                                                 |                                      |       | 0  | 0    |      |    |
| P1-59      | MFLT      | Analog Speed Linear Filter 120 %                                   |                                      |       |    | 0    |      |    |
| P1-60      | GR7       | High Resolution Electronic Gear Ratio                              | h Resolution Electronic Gear Ratio 7 |       | 0  |      |      |    |
| P1-61      | GR8       | 8 High Resolution Output Pulse Number                              |                                      | -     | 0  |      |      |    |

- (**△**) Parameter cannot be set when Servo On (when the servo drive is enabled).
- (•) Parameter is effective only after the servo drive is restarted (after switching power off and on).
- (
  ) Parameter setting values are not retained when power is off.

| Group 2 | : P2-xx |
|---------|---------|
|---------|---------|

|           |      | Extension Parameters                                     |         |                        |    |      |       |    |
|-----------|------|----------------------------------------------------------|---------|------------------------|----|------|-------|----|
| Parameter | Name | Function                                                 | Default | Unit                   | Со | ntro | ol Mo | de |
| Parameter | Name | Function                                                 | Delault | Unit                   | Pt | Pr   | S     | Т  |
| P2-00     | KPP  | Proportional Position Loop Gain                          | 35      | rad/s                  | 0  | 0    |       |    |
| P2-01     | PPR  | Position Loop Gain Switching Rate                        | 100     | %                      | 0  | 0    |       |    |
| P2-02     | KPF  | Position Feed Forward Gain                               | 5000    | 0.0001                 | 0  | 0    |       |    |
| P2-03     | PFF  | Smooth Constant of Position Feed<br>Forward Gain         | 5       | ms                     | 0  | 0    |       |    |
| P2-04     | KVP  | Proportional Speed Loop Gain                             | 500     | rad/s                  | 0  | 0    | 0     | 0  |
| P2-05     | SPR  | Speed Loop Gain Switching Rate                           | 100     | %                      | 0  | 0    | 0     | 0  |
| P2-06     | KVI  | Speed Integral Compensation                              | 100     | N/A                    | 0  | 0    | 0     | 0  |
| P2-07     | SFG  | Speed Feed Forward Gain                                  | 0       | 0.0001                 | 0  | 0    | 0     | 0  |
| P2-08     | PCTL | Special Factory Setting                                  | 0       | N/A                    | 0  | 0    | 0     | 0  |
| P2-09     | DRT  | Bounce Filter                                            | 2       | 2ms                    | 0  | 0    | 0     | 0  |
| P2-10     | DI1  | Digital Input Terminal 1 (DI1)                           | 101     | N/A                    | 0  | 0    | 0     | 0  |
| P2-11     | DI2  | Digital Input Terminal 2 (DI2)                           | 104     | N/A                    | 0  | 0    | 0     | 0  |
| P2-12     | DI3  | Digital Input Terminal 3 (DI3)                           | 116     | N/A                    | 0  | 0    | 0     | 0  |
| P2-13     | DI4  | Digital Input Terminal 4 (DI4)                           | 117     | N/A                    | 0  | 0    | 0     | 0  |
| P2-14     | DI5  | Digital Input Terminal 5 (DI5)                           | 102     | N/A                    | 0  | 0    | 0     | 0  |
| P2-15     | DI6  | Digital Input Terminal 6 (DI6)                           | 22      | N/A                    | 0  | 0    | 0     | 0  |
| P2-16     | DI7  | Digital Input Terminal 7 (DI7)                           | 23      | N/A                    | 0  | 0    | 0     | 0  |
| P2-17     | DI8  | Digital Input Terminal 8 (DI8)                           | 21      | N/A                    | 0  | 0    | 0     | 0  |
| P2-18     | DO1  | Digital Output Terminal 1 (DO1)                          | 101     | N/A                    | 0  | 0    | 0     | 0  |
| P2-19     | DO2  | Digital Output Terminal 2 (DO2)                          | 103     | N/A                    | 0  | 0    | 0     | 0  |
| P2-20     | DO3  | Digital Output Terminal 3 (DO3)                          | 109     | N/A                    | 0  | 0    | 0     | 0  |
| P2-21     | DO4  | Digital Output Terminal 4 (DO4)                          | 105     | N/A                    | 0  | 0    | 0     | 0  |
| P2-22     | DO5  | Digital Output Terminal 5 (DO5)                          | 7       | N/A                    | 0  | 0    | 0     | 0  |
| P2-23     | NCF  | Notch Filter (Resonance Suppression)                     | 1000    | Hz                     | 0  | 0    | 0     | 0  |
| P2-24     | DPH  | Notch Filter Attenuation Rate<br>(Resonance Suppression) | 0       | dB                     | 0  | 0    | 0     | 0  |
| P2-25     | NLP  | Low-pass Filter Time Constant<br>(Resonance Suppression) | 2 or 5  | ms                     | 0  | 0    | 0     | 0  |
| P2-26     | DST  | External Anti-Interference Gain                          | 0       | 0.001                  | 0  | 0    | 0     | 0  |
| P2-27     | GCC  | Gain Switching Control Selection                         | 0       | N/A                    | 0  | 0    | 0     | 0  |
| P2-28     | GUT  | Gain Switching Time Constant                             | 10      | 10ms                   | 0  | 0    | 0     | 0  |
| P2-29     | GPE  | Gain Switching Condition                                 | 10000   | pulse<br>Kpps<br>r/min | 0  | 0    | 0     | 0  |
| P2-30 ■   | INH  | Auxiliary Function                                       | 0       | N/A                    | 0  | 0    | 0     | 0  |
| P2-31∎    | AUT1 | Auto Mode Responsiveness Level                           | 44      | N/A                    | 0  | 0    | 0     | 0  |
| P2-32▲    | AUT2 | Tuning Mode Selection                                    | 0       | ,<br>N/A               | 0  | 0    | 0     | 0  |
| P2-33▲    | INF  | Easy Setting of Input Filter                             | 0       | ,<br>N/A               | 0  | 0    | 0     | 0  |

|           |        | Extension Parameters                             |         |       |          |            |           |         |
|-----------|--------|--------------------------------------------------|---------|-------|----------|------------|-----------|---------|
| Parameter | Name   | Function                                         | Default | Unit  | Co<br>Pt | ntro<br>Pr | l Mo<br>S | de<br>T |
| P2-34     | SDEV   | Overspeed Warning Condition                      | 5000    | r/min | Γι       | FI         | 3         | •       |
| P2-35     | PDEV   | Excessive Error Warning Condition                | 30000   | pulse | 0        | 0          | •         |         |
| P2-36     | POV1   | Moving Speed Setting of 1st ~ 8th                |         | palee | -        | •          |           |         |
| ~ P2-43   | ~ POV8 | Position                                         | 1000    | r/min |          | 0          |           |         |
| P2-44     | DOM    | Digital Output Mode Setting                      | 0       | N/A   |          | 0          |           |         |
| P2-45     | DOD    | Combination Output Signal Delay Time             | 1       | 4ms   |          | 0          |           |         |
| P2-46     | FSN    | Feed Step Number                                 | 6       | N/A   |          | 0          |           |         |
| P2-47     | PED    | Position Deviation Clear Delay Time              | 0       | 20ms  |          | 0          |           |         |
| P2-48     | BLAS   | Backlash Compensation of Feed Step<br>Control    | 0       | pulse |          | 0          |           |         |
| P2-49     | SJIT   | Speed Detection Filter and Jitter<br>Suppression | 0       | sec   | 0        | 0          | 0         | 0       |
| P2-50     | DCLR   | Pulse Deviation Clear Mode                       | 0       | N/A   | 0        | 0          |           |         |
| P2-51     | SRON   | Servo                                            | 0       | N/A   | 0        | 0          | 0         | 0       |
| P2-52     | ATMO   | Timer 0 of Auto Mode                             | 0       | sec   |          | 0          |           |         |
| P2-53     | ATM1   | Timer 1 of Auto Mode                             | 0       | sec   |          | 0          |           |         |
| P2-54     | ATM2   | Timer 2 of Auto Mode                             | 0       | sec   |          | 0          |           |         |
| P2-55     | ATM3   | Timer 3 of Auto Mode                             | 0       | sec   |          | 0          |           |         |
| P2-56     | ATM4   | Timer 4 of Auto Mode                             | 0       | sec   |          | 0          |           |         |
| P2-57     | ATM5   | Timer 5 of Auto Mode                             | 0       | sec   |          | 0          |           |         |
| P2-58     | ATM6   | Timer 6 of Auto Mode                             | 0       | sec   |          | 0          |           |         |
| P2-59     | ATM7   | Timer 7 of Auto Mode                             | 0       | sec   |          | 0          |           |         |
| P2-60     | GR4    | Electronic Gear Ratio (2nd Numerator)<br>(N2)    | 1       | pulse | 0        | 0          |           |         |
| P2-61     | GR5    | Electronic Gear Ratio (3rd Numerator)<br>(N3)    | 1       | pulse | 0        | 0          |           |         |
| P2-62     | GR6    | Electronic Gear Ratio (4th Numerator)<br>(N4)    | 1       | pulse | 0        | 0          |           |         |
| P2-63     | TSCA   | Proportion Value Setting                         | 0       | times | 0        | 0          | 0         |         |
| P2-64     | TLMOD  | Torque Limit Mixed Mode                          | 0       | N/A   | 0        | 0          | 0         |         |
| P2-65     | GBIT   | Special Function                                 | 0       | N/A   | 0        | 0          | 0         |         |

- (**△**) Parameter cannot be set when Servo On (when the servo drive is enabled).
- (•) Parameter is effective only after the servo drive is restarted (after switching power off and on).
- (**■**) Parameter setting values are not retained when power is off.

| Group | 3: | P3-xx |  |
|-------|----|-------|--|
|-------|----|-------|--|

| Communication Parameters |      |                                             |         |       |              |    |   |   |  |  |
|--------------------------|------|---------------------------------------------|---------|-------|--------------|----|---|---|--|--|
| Parameter                | Name | Function                                    | Default | Unit  | Control Mode |    |   |   |  |  |
| rarameter                | Name | T dheton                                    | Deradit | Onic  | Pt           | Pr | S | Т |  |  |
| P3-00                    | ADR  | Communication Address Setting               | 1       | N/A   | 0            | 0  | 0 | 0 |  |  |
| P3-01                    | BRT  | Transmission Speed                          | 1       | bps   | 0            | 0  | 0 | 0 |  |  |
| P3-02                    | PTL  | Communication Protocol                      | 0       | N/A   | 0            | 0  | 0 | 0 |  |  |
| P3-03                    | FLT  | Transmission Fault Treatment                | 0       | N/A   | 0            | 0  | 0 | 0 |  |  |
| P3-04                    | CWD  | Communication Time Out Detection            | 0       | sec   | 0            | 0  | 0 | 0 |  |  |
| P3-05                    | СММ  | Communication Selection                     | 0       | N/A   | 0            | 0  | 0 | 0 |  |  |
| P3-06∎                   | SDI  | <b>Digital Input Communication Function</b> | 0       | N/A   | 0            | 0  | 0 | 0 |  |  |
| P3-07                    | CDT  | Communication Response Delay Time           | 0       | 0.5ms | 0            | 0  | 0 | 0 |  |  |

- (**△**) Parameter cannot be set when Servo On (when the servo drive is enabled).
- (•) Parameter is effective only after the servo drive is restarted (after switching power off and on).
- (**■**) Parameter setting values are not retained when power is off.

#### Group 4: P4-xx

|           |      | Diagnosis Parameters                            |                 |       |        |    |       |     |
|-----------|------|-------------------------------------------------|-----------------|-------|--------|----|-------|-----|
| Parameter | Name | Function                                        | Default         | Unit  | Contro |    | ol Mo | ode |
| rarameter | Name | Function                                        | Delault         | Offic | Pt     | Pr | S     | Т   |
| P4-00★    | ASH1 | Fault Record (N)                                | 0               | N/A   | 0      | 0  | 0     | 0   |
| P4-01★    | ASH2 | Fault Record (N-1)                              | 0               | N/A   | 0      | 0  | 0     | 0   |
| P4-02★    | ASH3 | Fault Record (N-2)                              | 0               | N/A   | 0      | 0  | 0     | 0   |
| P4-03★    | ASH4 | Fault Record (N-3)                              | 0               | N/A   | 0      | 0  | 0     | 0   |
| P4-04★    | ASH5 | Fault Record (N-4)                              | 0               | N/A   | 0      | 0  | 0     | 0   |
| P4-05     | JOG  | JOG Operation                                   | 20              | r/min | 0      | 0  | 0     | 0   |
| P4-06▲■   | FOT  | Force Output Control                            | 0               | N/A   | 0      | 0  | 0     | 0   |
| P4-07∎    | ITST | Input Status or Force Input Control             | N/A             | N/A   | 0      | 0  | 0     | 0   |
| P4-08     | PKEY | Digital Keypad Input of Servo Drive             | N/A             | N/A   | 0      | 0  | 0     | 0   |
| P4-09★    | МОТ  | Output Status Display                           | N/A             | N/A   | 0      | 0  | 0     | 0   |
| P4-10▲    | CEN  | Adjustment Function                             | 0               | N/A   | 0      | 0  | 0     | 0   |
| P4-11     | SOF1 | Analog Speed Input Drift Adjustment 1           | Factory setting | N/A   | 0      | 0  | 0     | 0   |
| P4-12     | SOF2 | Analog Speed Input Drift Adjustment 2           | Factory setting | N/A   | 0      | 0  | 0     | 0   |
| P4-13     | TOF1 | Analog Torque Drift Adjustment 1                | Factory setting | N/A   | 0      | 0  | 0     | 0   |
| P4-14     | TOF2 | Analog Torque Drift Adjustment 2                | Factory setting | N/A   | 0      | 0  | 0     | 0   |
| P4-15     | COF1 | Current Detector Drift Adjustment<br>(V1 phase) | Factory setting | N/A   | 0      | 0  | 0     | 0   |
| P4-16     | COF2 | Current Detector Drift Adjustment<br>(V2 phase) | Factory setting | N/A   | 0      | 0  | 0     | 0   |
| P4-17     | COF3 | Current Detector Drift Adjustment<br>(W1 phase) | Factory setting | N/A   | 0      | 0  | 0     | 0   |
| P4-18     | COF4 | Current Detector Drift Adjustment<br>(W2 phase) | Factory setting | N/A   | 0      | 0  | 0     | 0   |
| P4-19     | TIGB | IGBT NTC Calibration                            | Factory setting | N/A   | 0      | 0  | 0     | 0   |
| P4-20     | DOF1 | Analog Monitor Output Drift<br>Adjustment (CH1) | 0               | mV    | 0      | 0  | 0     | 0   |
| P4-21     | DOF2 | Analog Monitor Output Drift<br>Adjustment (CH2) | 0               | mV    | 0      | 0  | 0     | 0   |
| P4-22     | SAO  | Analog Speed Input Offset                       | 0               | mV    |        |    | 0     |     |
| P4-23     | TAO  | Analog Torque Input Offset                      | 0               | mV    | 1      |    |       | 0   |

#### 7.2.2 Parameters List by Function

|           |       | Monitor and Gener                           | ral Use         |      |    |      |      |     |                              |
|-----------|-------|---------------------------------------------|-----------------|------|----|------|------|-----|------------------------------|
|           |       |                                             |                 |      | Со | ntro | l Mo | bde | Related                      |
| Parameter | Name  | Function                                    | Default         | Unit | Pt | Pr   | s    | т   | Section of<br>User<br>Manual |
| P0-00★    | VER   | Firmware Version                            | Factory setting | N/A  | 0  | 0    | 0    | 0   | -                            |
| P0-01★    | ALE   | Drive Fault Code                            | N/A             | N/A  | 0  | 0    | 0    | 0   | 10.1                         |
| P0-02     | STS   | Drive Status                                | 00              | N/A  | 0  | 0    | 0    | 0   | 4.3.5                        |
| P0-03     | MON   | Analog Monitor Output                       | 01              | N/A  | 0  | 0    | 0    | 0   | 4.3.5                        |
| P0-04     | CM1   | Status Monitor 1                            | 0               | N/A  | 0  | 0    | 0    | 0   | 4.3.5                        |
| P0-05     | CM2   | Status Monitor 2                            | 0               | N/A  | 0  | 0    | 0    | 0   | 4.3.5                        |
| P0-06     | CM3   | Status Monitor 3                            | 0               | N/A  | 0  | 0    | 0    | 0   | 4.3.5                        |
| P0-07     | CM4   | Status Monitor 4                            | 0               | N/A  | 0  | 0    | 0    | 0   | 4.3.5                        |
| P0-08     | CM5   | Status Monitor 5                            | 0               | N/A  | 0  | 0    | 0    | 0   | 4.3.5                        |
| P0-09     | MAPO  | Block Data Read / Write Register 0          | 407H            | N/A  | 0  | 0    | 0    | 0   | -                            |
| P0-10     | MAP1  | Block Data Read / Write Register 1          | 10FH            | N/A  | 0  | 0    | 0    | 0   | -                            |
| P0-11     | MAP2  | Block Data Read / Write Register 2          | 110H            | N/A  | 0  | 0    | 0    | 0   | -                            |
| P0-12     | MAP3  | Block Data Read / Write Register 3          | 224H            | N/A  | 0  | 0    | 0    | 0   | -                            |
| P0-13     | MAP4  | Block Data Read / Write Register 4          | 111H            | N/A  | 0  | 0    | 0    | 0   | -                            |
| P0-14     | MAP5  | Block Data Read / Write Register 5          | 112H            | N/A  | 0  | 0    | 0    | 0   | -                            |
| P0-15     | MAP6  | Block Data Read / Write Register 6          | 225H            | N/A  | 0  | 0    | 0    | 0   | -                            |
| P0-16     | MAP7  | Block Data Read / Write Register 7          | 109H            | N/A  | 0  | 0    | 0    | 0   | -                            |
| P0-17     | SVSTS | Servo Output Status Display                 | N/A             | N/A  | 0  | 0    | 0    | 0   | -                            |
| P1-03     | AOUT  | Pulse Output Polarity Setting               | 0               | N/A  | 0  | 0    | 0    | 0   | 3.3.3                        |
| P1-04     | MON1  | Analog Monitor Output<br>Proportion 1 (CH1) | 100             | %    | 0  | 0    | 0    | 0   | 6.4.4                        |
| P1-05     | MON2  | Analog Monitor Output<br>Proportion 2 (CH2) | 100             | %    | 0  | 0    | 0    | 0   | 6.4.4                        |

#### Explanation of symbols (marked after parameter)

- (**△**) Parameter cannot be set when Servo On (when the servo drive is enabled).
- (•) Parameter is effective only after the servo drive is restarted (after switching power off and on).
- (**■**) Parameter setting values are not retained when power is off.

| Smooth Filter and Resonance Suppression |      |                                                                  |         |      |              |    |   |   |                              |
|-----------------------------------------|------|------------------------------------------------------------------|---------|------|--------------|----|---|---|------------------------------|
| Parameter                               | Name | Function                                                         | Default | Unit | Control Mode |    |   |   | Related                      |
|                                         |      |                                                                  |         |      | Pt           | Pr | s | т | Section of<br>User<br>Manual |
| P1-06                                   | SFLT | Accel / Decel Smooth                                             |         |      |              |    |   |   |                              |
|                                         |      | Constant of Analog Speed<br>Command (Lowpass Filter)             | 0       | ms   |              |    |   | 0 | 6.3.3                        |
| P1-07                                   | TFLT | Smooth Constant of Analog<br>Torque Command (Low-pass<br>Filter) | 0       | ms   |              |    | 0 |   | 6.4.3                        |
| P1-08                                   | PFLT | Smooth Constant of Position<br>Command (Low-pass Filter)         | 0       | ms   | 0            |    |   |   | 6.2.6                        |
| P1-34                                   | TACC | Acceleration Time                                                | 200     | ms   |              | 0  | 0 |   | 6.3.3                        |
| P1-35                                   | TDEC | Deceleration Time                                                | 200     | ms   |              | 0  | 0 |   | 6.3.3                        |
| P1-36                                   | TSL  | Accel /Decel S-curve                                             | 0       | ms   |              | 0  | 0 |   | 6.2.4<br>6.3.3               |
| P2-23                                   | NCF  | Notch Filter (Resonance<br>Suppression)                          | 1000    | Hz   | 0            | 0  | 0 | ο | 6.3.7                        |
| P2-24                                   | DPH  | Notch Filter Attenuation Rate<br>(Resonance Suppression)         | 0       | dB   | 0            | 0  | 0 | 0 | 6.3.7                        |
| P2-25                                   | NLP  | Low-pass Filter Time Constant<br>(Resonance Suppression)         | 2 or 5  | ms   | 0            | 0  | 0 | 0 | 6.3.7                        |
| P2-33▲                                  | INF  | Easy Setting of Input Filter                                     | 0       | N/A  | 0            | 0  | 0 | 0 | 6.3.6                        |
| P2-49                                   | SJIT | Speed Detection Filter and<br>Jitter Suppression                 | 0       | sec  | 0            | 0  | 0 | 0 | -                            |

- (**★**) Read-only register.
- (**△**) Parameter cannot be set when Servo On (when the servo drive is enabled).
- (•) Parameter is effective only after the servo drive is restarted (after switching power off and on).
- (
  ) Parameter setting values are not retained when power is off.

| Gain and Switch |      |                                                  |         |                        |              |    |   |   |                              |
|-----------------|------|--------------------------------------------------|---------|------------------------|--------------|----|---|---|------------------------------|
|                 | Name | Function                                         | Default | Unit                   | Control Mode |    |   |   | Related                      |
| Parameter       |      |                                                  |         |                        | Pt           | Pr | s | т | Section of<br>User<br>Manual |
| P2-00           | KPP  | Proportional Position Loop<br>Gain               | 35      | rad/s                  | 0            | 0  |   |   | 6.2.8                        |
| P2-01           | PPR  | Position Loop Gain Switching<br>Rate             | 100     | %                      | 0            | ο  |   |   | -                            |
| P2-02           | KPF  | Position Feed Forward Gain                       | 5000    | 0.0001                 | 0            | 0  |   |   | 6.2.8                        |
| P2-03           | PFF  | Smooth Constant of Position<br>Feed Forward Gain | 5       | ms                     | 0            | 0  |   |   | -                            |
| P2-04           | KVP  | Proportional Speed Loop Gain                     | 500     | rad/s                  | 0            | 0  | 0 | 0 | 6.3.6                        |
| P2-05           | SPR  | Speed Loop Gain Switching<br>Rate                | 100     | %                      | 0            | 0  | 0 | 0 | -                            |
| P2-06           | KVI  | Speed Integral Compensation                      | 100     | N/A                    | 0            | 0  | 0 | 0 | 6.3.6                        |
| P2-07           | SFG  | Speed Feed Forward Gain                          | 0       | 0.0001                 |              | 0  | 0 | 0 | 6.3.6                        |
| P2-26           | DST  | External Anti-Interference<br>Gain               | 0       | 0.001                  | ο            | 0  | 0 | 0 | -                            |
| P2-27           | GCC  | Gain Switching Control<br>Selection              | 0       | N/A                    | 0            | 0  | 0 | 0 | -                            |
| P2-28           | GUT  | Gain Switching Time Constant                     | 10      | 10ms                   | 0            | 0  | 0 | 0 | -                            |
| P2-29           | GPE  | Gain Switching Condition                         | 10000   | pulse<br>Kpps<br>r/min | ο            | ο  | ο | ο | -                            |
| P2-31∎          | AUT1 | Auto Mode Responsiveness<br>Level                | 44      | N/A                    | 0            | 0  | 0 | 0 | 6.3.6                        |
| P2-32▲          | AUT2 | Tuning Mode Selection                            | 0       | N/A                    | 0            | 0  | 0 | 0 | 6.3.6                        |

- (**△**) Parameter cannot be set when Servo On (when the servo drive is enabled).
- (•) Parameter is effective only after the servo drive is restarted (after switching power off and on).
- (**■**) Parameter setting values are not retained when power is off.

|                 |            | Position Cor                                       | ntrol   |                       |    |      |       |     |                              |
|-----------------|------------|----------------------------------------------------|---------|-----------------------|----|------|-------|-----|------------------------------|
|                 |            |                                                    |         |                       | Co | ntro | ol Mo | ode | Related                      |
| Parameter       | Name       | Function                                           | Default | Unit                  | Pt | Pr   | s     | т   | Section of<br>User<br>Manual |
| P1-01●          | CTL        | Control Mode and Output<br>Direction               | 0       | pulse<br>r/min<br>N.M | 0  | 0    | 0     | 0   | 6.1                          |
| P1-02▲          | PSTL       | Speed and Torque Limit                             | 0       | N/A                   | 0  | 0    | 0     | 0   | 6.6                          |
| P1-46▲          | GR3        | Encoder Output Pulse Number                        | 1       | pulse                 | 0  | 0    | 0     | 0   | -                            |
| P1-55           | MSPD       | Maximum Speed Limit                                | rated   | r/min                 | 0  | 0    | 0     | 0   | -                            |
| P1-12~<br>P1-14 | TQ1 ~<br>3 | 1st ~ 3rd Torque Command<br>1st ~ 3rd Torque Limit | 100     | %                     | ο  | ο    | ο     | ο   | 6.4.1                        |
| P2-50           | DCLR       | Pulse Deviation Clear Mode                         | 0       | N/A                   | 0  | 0    |       |     | -                            |
| External pu     | Ilse con   | trol command (Pt mode)                             |         | 1                     | 1  | 1    | 1     | 1   | 1                            |
| P1-00▲          | PTT        | External Pulse Input Type                          | 2       | N/A                   | 0  |      |       |     | 6.2.1                        |
| P1-44▲          | GR1        | Electronic Gear Ratio (1st<br>Numerator) (N1)      | 1       | pulse                 | 0  | 0    |       |     | 6.2.5                        |
| P1-45▲          | GR2        | Electronic Gear Ratio<br>Denominator)              | 1       | pulse                 | 0  | 0    |       |     | 6.3.6                        |
| P2-60           | GR4        | Electronic Gear Ratio (2nd<br>Numerator) (N2)      | 1       | pulse                 | 0  | 0    |       |     | Table 7.A                    |
| P2-61           | GR5        | Electronic Gear Ratio (3rd<br>Numerator) (N3)      | 1       | pulse                 | 0  | 0    |       |     | Table 7.A                    |
| P2-62           | GR6        | Electronic Gear Ratio (4th<br>Numerator) (N4)      | 1       | pulse                 | 0  | 0    |       |     | Table 7.A                    |

|                  |                         | Position Cor                                                             | trol    |       |    |      |      |     |                              |
|------------------|-------------------------|--------------------------------------------------------------------------|---------|-------|----|------|------|-----|------------------------------|
|                  |                         |                                                                          |         |       | Co | ntro | l Mo | ode | Related                      |
| Parameter        | Name                    | Function                                                                 | Default | Unit  | Pt | Pr   | s    | т   | Section of<br>User<br>Manual |
| Internal pul     | se contro               | ol command (Pr mode)                                                     |         |       |    |      |      |     |                              |
| P1-15 ~<br>P1-30 | PO1H~<br>PO8H<br>PO1L ~ | 1st ~ 8th Position command<br>for Rotation<br>1st ~ 8th Position command | 0       | N/A   |    | 0    |      |     | 6.2.2                        |
|                  | PO8L                    | for Pulse                                                                |         |       |    |      |      |     |                              |
| P2-36 ~<br>P2-43 | POV1 ~<br>POV8          | Moving Speed Setting of 1st<br>~ 8th Position                            | 1000    | r/min |    | 0    |      |     | 6.2.2                        |
| P1-33●           | POSS                    | Position Control Mode (Pr)                                               | 0       | N/A   |    | 0    |      |     | 6.2.2                        |
| P1-47            | HMOV                    | Homing Mode                                                              | 0       | N/A   | 0  | 0    | 0    | 0   | 12.8                         |
| P1-48            | HSPD1                   | 1st Speed Setting of High<br>Speed Homing                                | 1000    | r/min | 0  | 0    | 0    | 0   | 12.8                         |
| P1-49            | HSPD2                   | 2nd Speed Setting of Low<br>Speed Homing                                 | 50      | r/min | 0  | 0    | 0    | 0   | 12.8                         |
| P1-50            | HOF1                    | Homing Offset Rotation<br>Number                                         | 0       | rev   | 0  | 0    | 0    | 0   | -                            |
| P1-51            | HOF2                    | Homing Offset Pulse Number                                               | 0       | pulse | 0  | 0    | 0    | 0   | -                            |
| P1-62            | сокт                    | Delay Time of Internal Position<br>Command Completed Output<br>Signal    | 0       | ms    |    | 0    |      |     | -                            |

|           |      | Position Co                                   | ontrol  |       |    |             |   |   |                              |
|-----------|------|-----------------------------------------------|---------|-------|----|-------------|---|---|------------------------------|
|           |      |                                               |         |       | Co | ontrol Mode |   |   | Related                      |
| Parameter | Name | Function                                      | Default | Unit  | Pt | Pr          | s | т | Section of<br>User<br>Manual |
| P2-45     | DOD  | Combination Output Signal<br>Delay Time       | 1       | 4ms   |    | 0           |   |   | 12.6                         |
| P2-46     | FSN  | Feed Step Number                              | 6       | N/A   |    | 0           |   |   | 12.6                         |
| P2-47     | PED  | Position Deviation Clear Delay<br>Time        | 0       | 20ms  |    | 0           |   |   | 12.6                         |
| P2-48     | BLAS | Backlash Compensation of<br>Feed Step Control | 0       | pulse |    | 0           |   |   | 12.6                         |
| P2-52     | ATMO | Timer 0 of Auto Mode                          | 0       | sec   |    | 0           |   |   | -                            |
| P2-53     | ATM1 | Timer 1 of Auto Mode                          | 0       | sec   |    | 0           |   |   | -                            |
| P2-54     | ATM2 | Timer 2 of Auto Mode                          | 0       | sec   |    | 0           |   |   | -                            |
| P2-55     | ATM3 | Timer 3 of Auto Mode                          | 0       | sec   |    | 0           |   |   | -                            |
| P2-56     | ATM4 | Timer 4 of Auto Mode                          | 0       | sec   |    | 0           |   |   | -                            |
| P2-57     | ATM5 | Timer 5 of Auto Mode                          | 0       | sec   |    | 0           |   |   | -                            |
| P2-58     | ATM6 | Timer 6 of Auto Mode                          | 0       | sec   |    | 0           |   |   | -                            |
| P2-59     | ATM7 | Timer 7 of Auto Mode                          | 0       | sec   |    | 0           |   |   | -                            |

- (**△**) Parameter cannot be set when Servo On (when the servo drive is enabled).
- (•) Parameter is effective only after the servo drive is restarted (after switching power off and on).
- (
  ) Parameter setting values are not retained when power is off.

|           |           | Speed Co                               | ntrol          |                       |    |      |      |    |                              |
|-----------|-----------|----------------------------------------|----------------|-----------------------|----|------|------|----|------------------------------|
|           |           |                                        |                |                       | Со | ntro | l Mo | de | Related                      |
| Parameter | Name      | Function                               | Default        | Unit                  | Pt | Pr   | s    | т  | Section of<br>User<br>Manual |
| P1-01●    | CTL       | Control Mode and Output<br>Direction   | 0              | pulse<br>r/min<br>N.M | 0  | 0    | 0    | 0  | 6.1                          |
| P1-02▲    | PSTL      | Speed and Torque Limit                 | 0              | N/A                   | 0  | 0    | 0    | 0  | 6.6                          |
| P1-46▲    | GR3       | Encoder Output Pulse<br>Number         | 1              | pulse                 | 0  | 0    | 0    | 0  | -                            |
| P1-55     | MSPD      | Maximum Speed Limit                    | rated<br>speed | r/min                 | 0  | 0    | 0    | 0  | -                            |
| P1-09~    | SP1~3     | 1st ~ 3rd Speed Command                | 100 ~          | r/min                 |    |      | 0    | 0  | 6.3.1                        |
| P1-11     | 361~3     | 1st ~ 3rd Speed Limit                  | 300            | 1/11111               |    |      | 0    |    | 0.5.1                        |
| P1-12~    | TQ1~      | 1st ~ 3rd Torque Command               | 100            | %                     | 0  | 0    | 0    | 0  | 6.6.2                        |
| P1-14     | 3         | 1st ~ 3rd Torque Limit                 | 100            | 70                    | 0  |      | 0    |    | 0.0.2                        |
| P1-40▲    | VCM       | Max. Analog Speed<br>Command or Limit  | rated<br>speed | r/min                 |    |      | 0    | 0  | 6.3.4                        |
| P1-41▲    | тсм       | Max. Analog Torque<br>Command or Limit | 100            | %                     | 0  | 0    | 0    | 0  | -                            |
| P2-63     | TSCA      | Proportion Value Setting               | 0              | times                 | 0  | 0    | 0    |    | -                            |
| P2-64     | TLMO<br>D | Torque Limit Mixed Mode                | 0              | N/A                   | 0  | 0    | 0    |    | -                            |

- (**△**) Parameter cannot be set when Servo On (when the servo drive is enabled).
- (•) Parameter is effective only after the servo drive is restarted (after switching power off and on).
- (
  ) Parameter setting values are not retained when power is off.

|           |       | Torque Co                              | ntrol          |                       |    |      |      |    |                              |
|-----------|-------|----------------------------------------|----------------|-----------------------|----|------|------|----|------------------------------|
|           |       |                                        |                |                       | Co | ntro | l Mo | de | Related                      |
| Parameter | Name  | Function                               | Default        | Unit                  | Pt | Pr   | s    | т  | Section of<br>User<br>Manual |
| P1-01●    | CTL   | Control Mode and Output<br>Direction   | 0              | pulse<br>r/min<br>N.M | 0  | 0    | 0    | 0  | 6.1                          |
| P1-02▲    | PSTL  | Speed and Torque Limit                 | 0              | N/A                   | 0  | 0    | 0    | 0  | 6.6                          |
| P1-46▲    | GR3   | Encoder Output Pulse<br>Number         | 1              | pulse                 | 0  | 0    | 0    | 0  | -                            |
| P1-55     | MSPD  | Maximum Speed Limit                    | rated<br>speed | r/min                 | 0  | 0    | 0    | 0  | -                            |
| P1-09~    | SP1~3 | 1st ~ 3rd Speed Command                | 100 ~          | r/min                 |    |      | 0    | 0  | 6.6.1                        |
| P1-11     | 361~3 | 1st ~ 3rd Speed Limit                  | 300            | 1,11111               |    |      |      | Ŭ  | 0.0.1                        |
| P1-12~    | TQ1~  | 1st ~ 3rd Torque Command               | 100            | %                     | 0  | 0    | 0    | 0  | 6.4.1                        |
| P1-14     | 3     | 1st ~ 3rd Torque Limit                 | 100            | 70                    | Ŭ  | 0    |      | Ŭ  | 0.4.1                        |
| P1-40▲    | VCM   | Max. Analog Speed<br>Command or Limit  | rated<br>speed | r/min                 |    |      | 0    | 0  | -                            |
| P1-41▲    | тсм   | Max. Analog Torque<br>Command or Limit | 100            | %                     | 0  | 0    | 0    | 0  | 6.4.4                        |

- (**△**) Parameter cannot be set when Servo On (when the servo drive is enabled).
- (•) Parameter is effective only after the servo drive is restarted (after switching power off and on).
- (
  Parameter setting values are not retained when power is off.

# Digital I/O and relative input output setting

|           |      | Digital I/O                                 |         |       |    |      |       |     |                              |
|-----------|------|---------------------------------------------|---------|-------|----|------|-------|-----|------------------------------|
|           |      |                                             |         |       | Co | ntro | ol Mo | ode | Related                      |
| Parameter | Name | Function                                    | Default | Unit  | Pt | Pr   | s     | т   | Section of<br>User<br>Manual |
| P2-09     | DRT  | Bounce Filter                               | 2       | 2ms   | 0  | 0    | 0     | 0   |                              |
| P2-10     | DI1  | Digital Input Terminal 1 (DI1)              | 101     | N/A   | 0  | 0    | 0     | 0   |                              |
| P2-11     | DI2  | Digital Input Terminal 2 (DI2)              | 104     | N/A   | 0  | 0    | 0     | 0   |                              |
| P2-12     | DI3  | Digital Input Terminal 3 (DI3)              | 116     | N/A   | 0  | 0    | 0     | 0   |                              |
| P2-13     | DI4  | Digital Input Terminal 4 (DI4)              | 117     | N/A   | 0  | 0    | 0     | 0   | Table 7.A                    |
| P2-14     | DI5  | Digital Input Terminal 5 (DI5)              | 102     | N/A   | 0  | 0    | 0     | 0   |                              |
| P2-15     | DI6  | Digital Input Terminal 6 (DI6)              | 22      | N/A   | 0  | 0    | 0     | 0   |                              |
| P2-16     | DI7  | Digital Input Terminal 7 (DI7)              | 23      | N/A   | 0  | 0    | 0     | 0   |                              |
| P2-17     | DI8  | Digital Input Terminal 8 (DI8)              | 21      | N/A   | 0  | 0    | 0     | 0   |                              |
| P2-18     | DO1  | Digital Output Terminal 1 (DO1)             | 101     | N/A   | 0  | 0    | 0     | 0   |                              |
| P2-19     | DO2  | Digital Output Terminal 2 (DO2)             | 103     | N/A   | 0  | 0    | 0     | 0   |                              |
| P2-20     | DO3  | Digital Output Terminal 3 (DO3)             | 109     | N/A   | 0  | 0    | 0     | 0   |                              |
| P2-21     | DO4  | Digital Output Terminal 4 (DO4)             | 105     | N/A   | 0  | 0    | 0     | 0   | Table 7.B                    |
| P2-22     | DO5  | Digital Output Terminal 5 (DO5)             | 7       | N/A   | 0  | 0    | 0     | 0   |                              |
| P1-38     | ZSPD | Zero Speed Range Setting                    | 10      | r/min | 0  | 0    | 0     | 0   |                              |
| P1-39     | SSPD | Target Motor Speed                          | 3000    | r/min | 0  | 0    | 0     | 0   |                              |
| P1-42     | MBT1 | On Delay Time of E<br>lectromagnetic Brake  | 0       | ms    | 0  | 0    | 0     | 0   | 6.6.5                        |
| P1-43     | MBT2 | OFF Delay Time of E<br>lectromagnetic Brake | 0       | ms    | 0  | 0    | 0     | 0   | 6.6.5                        |
| P1-54     | PER  | Positioning Completed Width                 | 100     | pulse | 0  | 0    |       |     | -                            |
| P1-56     | OVW  | Output Overload Warning Time                | 120     | %     | 0  | 0    | 0     | 0   | -                            |

# Explanation of symbols (marked after parameter)

- (**△**) Parameter cannot be set when Servo On (when the servo drive is enabled).
- (•) Parameter is effective only after the servo drive is restarted (after switching power off and on).
- (
  ) Parameter setting values are not retained when power is off.

|           |      | Communic                                | ation   |       |              |    |   |   |                              |
|-----------|------|-----------------------------------------|---------|-------|--------------|----|---|---|------------------------------|
|           |      |                                         |         |       | Control Mode |    |   |   | Related                      |
| Parameter | Name | Function                                | Default | Unit  | Pt           | Pr | s | т | Section of<br>User<br>Manual |
| P3-00     | ADR  | Communication Address<br>Setting        | 1       | N/A   | 0            | 0  | 0 | 0 | 8.2                          |
| P3-01     | BRT  | Transmission Speed                      | 1       | bps   | 0            | 0  | 0 | 0 | 8.2                          |
| P3-02     | PTL  | Communication Protocol                  | 0       | N/A   | 0            | 0  | 0 | 0 | 8.2                          |
| P3-03     | FLT  | Transmission Fault Treatment            | 0       | N/A   | 0            | 0  | 0 | 0 | 8.2                          |
| P3-04     | CWD  | Communication Time Out<br>Detection     | 0       | sec   | 0            | 0  | 0 | 0 | 8.2                          |
| P3-05     | СММ  | Communication Selection                 | 0       | N/A   | 0            | 0  | 0 | 0 | 8.2                          |
| P3-06∎    | SDI  | Digital Input Communication<br>Function | 0       | N/A   | 0            | 0  | 0 | 0 | 8.2                          |
| P3-07     | CDT  | Communication Response<br>Delay Time    | 0       | 0.5ms | 0            | 0  | 0 | 0 | -                            |

- (**★**) Read-only register.
- (**△**) Parameter cannot be set when Servo On (when the servo drive is enabled).
- (•) Parameter is effective only after the servo drive is restarted (after switching power off and on).
- (
  ) Parameter setting values are not retained when power is off.

|           |       | Diagnosi                               | s       |          |    |      |      |     |            |
|-----------|-------|----------------------------------------|---------|----------|----|------|------|-----|------------|
|           |       |                                        |         |          | Co | ntro | l Mo | ode | Related    |
|           |       |                                        |         |          |    |      |      |     | Section of |
| Parameter | Name  | Function                               | Default | Unit     | Pt | Pr   | s    | т   | User       |
|           |       |                                        |         |          |    |      | -    |     | Manual     |
| P4-00★    | ASH1  | Fault Record (N)                       | 0       | N/A      | 0  | 0    | 0    | 0   | 4.4.1      |
| P4-01★    | ASH2  | Fault Record (N-1)                     | 0       | ,<br>N/A | 0  | 0    | 0    | 0   | 4.4.1      |
| P4-02★    | ASH3  | Fault Record (N-2)                     | 0       | ,<br>N/A | 0  | 0    | 0    | 0   | 4.4.1      |
| P4-03★    | ASH4  | Fault Record (N-3)                     | 0       | ,<br>N/A | 0  | 0    | 0    | 0   | 4.4.1      |
| P4-04★    | ASH5  | Fault Record (N-4)                     | 0       | N/A      | 0  | 0    | 0    | 0   | 4.4.1      |
| P4-05     | JOG   | JOG Operation                          | 20      | r/min    | 0  | 0    | 0    | 0   | 4.4.2      |
| P4-06▲■   | FOT   | Force Output Control                   | 0       | N/A      | 0  | 0    | 0    | 0   | 4.4.4      |
| P4-07∎    | ITST  | Input Status or Force Input<br>Control | N/A     | N/A      | 0  | 0    | 0    | 0   | 4.4.5      |
| P4-08     | PKEY  | Digital Keypad Input of Servo<br>Drive | N/A     | N/A      | 0  | 0    | 0    | 0   | -          |
| P4-09★    | MOT   | Output Status Display                  | N/A     | N/A      | 0  | 0    | 0    | 0   | 4.4.6      |
| P4-10▲    | CEN   | Adjustment Function                    | 0       | N/A      | 0  | 0    | 0    | 0   | -          |
| P4-11     | SOF1  | Analog Speed Input Drift               | Factory | N/A      | 0  | 0    | 0    | 0   | _          |
|           | 5011  | Adjustment 1                           | setting | 14/1     | Ŭ  | Ŭ    | Ŭ    | Ŭ   |            |
| P4-12     | SOF2  | Analog Speed Input Drift               | Factory | N/A      | 0  | 0    | 0    | 0   | -          |
|           | 00.2  | Adjustment 2                           | setting | ,,,      | Ŭ  | Ŭ    | )    | Ŭ   |            |
| P4-13     | TOF 1 | Analog Torque Drift                    | Factory | N/A      | 0  | 0    | ο    | 0   | -          |
|           |       | Adjustment 1                           | setting |          | •  | -    | •    | •   |            |
| P4-14     | TOF2  | Analog Torque Drift                    | Factory | N/A      | 0  | ο    | 0    | 0   | -          |
|           |       | Adjustment 2                           | setting |          | •  | -    | •    | •   |            |
| P4-15     | COF1  | Current Detector Drift                 | Factory | N/A      | о  | ο    | о    | о   | -          |
|           |       | Adjustment (V1 phase)                  | setting |          | •  | -    | •    | •   |            |
| P4-16     | COF2  | Current Detector Drift                 | Factory | N/A      | о  | 0    | о    | о   | -          |
|           |       | Adjustment (V2 phase)                  | setting |          | •  | -    | )    | •   |            |
| P4-17     | COF3  | Current Detector Drift                 | Factory | N/A      | 0  | 0    | ο    | 0   | -          |
|           |       | Adjustment (W1 phase)                  | setting |          | •  | -    | •    | •   |            |
| P4-18     | COF4  | Current Detector Drift                 | Factory | N/A      | 0  | 0    | ο    | 0   | -          |
|           |       | Adjustment (W2 phase)                  | setting |          | •  | -    | )    | •   |            |
| P4-19     | TIGB  | IGBT NTC Calibration                   | Factory | N/A      | 0  | ο    | 0    | ο   | _          |
|           |       |                                        | setting | ,.       | Ŭ  | Ŭ    | Ŭ    | Ŭ   |            |
| P4-20     | DOF1  | Analog Monitor Output Drift            | 0       | mV       | 0  | ο    | 0    | ο   | 6.4.4      |
|           | 2011  | Adjustment (CH1)                       |         |          | Ŭ  |      | J    | Ŭ   | 0.1.7      |
| P4-21     | DOF2  | Analog Monitor Output Drift            | 0       | mV       | 0  | 0    | 0    | 0   | 6.4.4      |
|           |       | Adjustment (CH2)                       | -       |          | Ŭ  | Ŭ    |      | Ŭ   | 0.7.7      |
| P4-22     | SAO   | Analog Speed Input Offset              | 0       | mV       |    |      | 0    |     | -          |
| P4-23     | TAO   | Analog Torque Input Offset             | 0       | mV       |    |      |      | 0   | -          |

|            |          | Others                                          |         |       |    |      |      |    |                              |
|------------|----------|-------------------------------------------------|---------|-------|----|------|------|----|------------------------------|
|            |          |                                                 |         |       | Со | ntro | l Mo | de | Related                      |
| Parameter  | Name     | Function                                        | Default | Unit  | Pt | Pr   | s    | т  | Section of<br>User<br>Manual |
| P1-31      | Reserve  | d                                               |         |       |    |      |      |    |                              |
| P1-32      | LSTP     | Motor Stop Mode Selection                       | 0       | N/A   | 0  | 0    | 0    | 0  | -                            |
| P1-37      | GDR      | Ratio of Load Inertia to Servo<br>Motor Inertia | 5.0     | times | 0  | 0    | 0    | 0  | 6.3.6                        |
| P1-52      | RES1     | Regenerative Resistor Value                     | -       | Ohm   | 0  | 0    | 0    | 0  | 6.6.3                        |
| P1-53      | RES2     | Regenerative Resistor<br>Capacity               | -       | Watt  | 0  | 0    | 0    | 0  | 6.6.3                        |
| P1-57      | Reserve  | d                                               | I.      |       |    |      |      |    |                              |
| P1-58      | Reserve  | d                                               |         |       |    |      |      |    |                              |
| P2-08∎     | PCTL     | Special Factory Setting                         | 0       | N/A   | 0  | 0    | 0    | 0  | -                            |
| P2-30∎     | INH      | Auxiliary Function                              | 0       | N/A   | 0  | 0    | 0    | 0  | -                            |
| P2-34      | SDEV     | Overspeed Warning<br>Condition                  | 5000    | r/min |    |      | 0    |    | -                            |
| P2-35      | PDEV     | Excessive Error Warning<br>Condition            | 30000   | pulse | 0  | 0    |      |    | -                            |
| P2-51      | SRON     | Servo ON                                        | 0       | N/A   | 0  | 0    | 0    | 0  | 12.6                         |
| P2-63      | TSCA     | Proportion Value Setting                        | 0       | times | 0  | 0    | 0    |    | -                            |
| P2-65      | GBIT     | Special Function                                | 0       | N/A   | 0  | 0    | 0    |    | -                            |
| Parameters | for Lexi | um 23M series only                              |         |       |    |      |      |    |                              |
| P1-59      | MFLT     | Analog Speed Linear Filter                      | 120     | %     |    |      | 0    |    | -                            |
| P1-60      | GR7      | High Resolution Electronic<br>Gear Ratio        | 7       | -     | 0  |      |      |    | 6.2.3                        |
| P1-61      | GR8      | High Resolution Output Pulse<br>Number          | 7       | -     | 0  |      |      |    | -                            |

- (**△**) Parameter cannot be set when Servo On (when the servo drive is enabled).
- (•) Parameter is effective only after the servo drive is restarted (after switching power off and on).
- (
  ) Parameter setting values are not retained when power is off.

# 7.3 Detailed Parameter Listings

| P0-00* | VER                                        | Firmware Version                    | Communication Addr.: 0000 |  |  |  |  |  |
|--------|--------------------------------------------|-------------------------------------|---------------------------|--|--|--|--|--|
|        | Default:                                   | Factory setting                     | Related Section: N/A      |  |  |  |  |  |
|        | Applicab                                   | e Control Mode: ALL                 |                           |  |  |  |  |  |
|        | Unit: N/A                                  | A                                   |                           |  |  |  |  |  |
|        | Range: N                                   | N/A                                 |                           |  |  |  |  |  |
| P0-01★ | ALE                                        | Drive Fault Code                    | Communication Addr.: 0001 |  |  |  |  |  |
|        | Default:                                   | Factory setting                     | Related Section:          |  |  |  |  |  |
|        | Applicab                                   | le Control Mode: ALL                | Chapter 10                |  |  |  |  |  |
|        | Unit: N/A                                  | ч                                   |                           |  |  |  |  |  |
|        | Range: 0                                   | 0 ~ 23 (Lexium 23C series)          |                           |  |  |  |  |  |
|        | 0                                          | 0 ~ 25 (Lexium 23M series)          |                           |  |  |  |  |  |
|        | Settings                                   | :                                   |                           |  |  |  |  |  |
|        | 01: Over                                   | rcurrent                            |                           |  |  |  |  |  |
|        | 02: Over                                   | rvoltage                            |                           |  |  |  |  |  |
|        | 03: Unde                                   | ervoltage                           |                           |  |  |  |  |  |
|        |                                            | erved (Lexium 23C Series)           |                           |  |  |  |  |  |
|        |                                            | match" error (Lexium 23M Series)    |                           |  |  |  |  |  |
|        | •                                          | eneration error                     |                           |  |  |  |  |  |
|        | 06: Over                                   |                                     |                           |  |  |  |  |  |
|        | 07: Over                                   | •                                   |                           |  |  |  |  |  |
|        |                                            | ormal pulse control command         |                           |  |  |  |  |  |
|        |                                            | essive deviation                    |                           |  |  |  |  |  |
|        |                                            | ch dog fault                        |                           |  |  |  |  |  |
|        |                                            | tion detector fault                 |                           |  |  |  |  |  |
|        | •                                          | stment error                        |                           |  |  |  |  |  |
|        |                                            | rgency stop                         |                           |  |  |  |  |  |
|        |                                            | erse limit error                    |                           |  |  |  |  |  |
|        |                                            | vard limit error                    |                           |  |  |  |  |  |
|        |                                            | temperature error                   |                           |  |  |  |  |  |
|        |                                            | nory error                          |                           |  |  |  |  |  |
|        |                                            | communication error                 |                           |  |  |  |  |  |
|        |                                            | al communication error              |                           |  |  |  |  |  |
|        |                                            | al communication time out           |                           |  |  |  |  |  |
|        |                                            | to MCU command write-in error       |                           |  |  |  |  |  |
|        | •                                          | t power phase loss                  |                           |  |  |  |  |  |
|        |                                            | overload warning                    |                           |  |  |  |  |  |
|        | 24: Encoder Error (Lexium 23M Series only) |                                     |                           |  |  |  |  |  |
|        | 25: Enco                                   | oder Error (Lexium 23M Series only) |                           |  |  |  |  |  |

| P0-02 | STS         | Drive Status                            | Communication Addr.: 0002H         |
|-------|-------------|-----------------------------------------|------------------------------------|
|       | Default: 00 | 0                                       | Related Section:                   |
|       | Applicable  | Control Mode: ALL                       | Section 4.3.5                      |
|       | Unit: N/A   |                                         |                                    |
|       | Range: 00   | ~ 16 (Lexium 23C series)                |                                    |
|       | 00          | ~ 19 (Lexium 23M series)                |                                    |
|       | Settings:   |                                         |                                    |
|       | 00: Motor   | feedback pulse number (absolute va      | lue) [pulse]                       |
|       | 01: Motor   | feedback rotation number (absolute      | value) [rev]                       |
|       |             | counts of pulse command [pulse]         |                                    |
|       |             | on number of pulse command [rev]        |                                    |
|       |             | n error counts [pulse]                  |                                    |
|       | •           | requency of pulse command [r/min]       |                                    |
|       | •           | requency of pulse command [Kpps]        | (Lexium 23M series)                |
|       |             | speed [r/min]                           |                                    |
|       | •           | input command [Volt]                    |                                    |
|       | •           | input command [r/min]                   |                                    |
|       | •           | e input command [Volt]                  |                                    |
|       | •           | e input command [%]                     |                                    |
|       | 12: Peak lo | ge load [%]                             |                                    |
|       |             | ircuit voltage [Volt]                   |                                    |
|       |             | of load inertia to motor inertia [time] |                                    |
|       |             | feedback pulse number (relative valu    |                                    |
|       | [pulse]     |                                         | iej / i osition laten paise namber |
|       |             | feedback rotation number (relative      | value) / Position latch rotation   |
|       | numbe       | •                                       |                                    |
|       |             | red (Lexium 23M series only)            |                                    |
|       |             | esolution pulse number [pulse] (Lexi    | um 23M series only)                |
|       | -           | te pulse number (use Z pulse as home)   | •••                                |
|       |             | ,                                       |                                    |

| MON        | Analog Monitor Output                                      | Communication Addr.: 0003H                 |
|------------|------------------------------------------------------------|--------------------------------------------|
| Default:   | 01                                                         | Related Section:                           |
| Applicab   | le Control Mode: ALL                                       | Section 4.3.5                              |
| Unit: N/A  |                                                            |                                            |
| Range: 0   |                                                            |                                            |
| Settings:  |                                                            |                                            |
|            | A: CH1<br>B: CH2<br>not used                               |                                            |
|            | H1; B: CH2)                                                |                                            |
|            | speed (+/-8V / maximum moto                                | r speed)<br>650Kpps) (Lexium 23C series)   |
|            |                                                            | 4.5Mpps) (Lexium 23M series)               |
|            | command (+/-8Volts / maximu                                |                                            |
| •          | e command (+/-8Volts / maxim                               |                                            |
| •          | voltage (+/-8Volts / 450V)                                 |                                            |
| Note: For  | the setting of analog output voltag                        | e proportion, refer to the P1-04 and P1-05 |
| Example    | :                                                          |                                            |
| P0-03 =    | 01(CH1 is speed analog output                              | )                                          |
| •          | eed = (Max. motor speed $\times$ V1<br>value of CH1 is V1. | /8) $\times$ P1-04/100, when the output    |
| CM1        | Status Monitor 1                                           | Communication Addr.: 0004H                 |
| Default: 0 | )                                                          | Related Section:                           |
| Applicabl  | e Control Mode: ALL                                        | Section 4.3.5                              |

Select the desired drive status through communication setting or the keypad (please refer to P0-02). The drive status can be read from the communication

Set PO-04 to 1 and then all consequent reads of PO-04 will return the motor

address of this parameter via communication port.

feedback rotation number in revolution.

Unit: N/A Range: 0 ~ 16 Settings:

For example:

| P0-05 | CM2                                                                                  | Status Monitor 2                         | Communication Addr.: 0005H           |  |  |
|-------|--------------------------------------------------------------------------------------|------------------------------------------|--------------------------------------|--|--|
|       | Default: 0                                                                           |                                          | Related Section:                     |  |  |
|       | Applicable                                                                           | Control Mode: ALL                        | Section 4.3.5                        |  |  |
|       | Unit: N/A                                                                            |                                          |                                      |  |  |
|       | Range: 0 ~                                                                           | 16                                       |                                      |  |  |
|       | Settings: S                                                                          | see PO-04 for explanation.               |                                      |  |  |
|       |                                                                                      |                                          |                                      |  |  |
| P0-06 | CM3                                                                                  | Status Monitor 3                         | Communication Addr.: 0006H           |  |  |
|       | Default: 0                                                                           |                                          | Related Section:                     |  |  |
|       | Applicable                                                                           | Control Mode: ALL                        | Section 4.3.5                        |  |  |
|       | Unit: N/A                                                                            |                                          |                                      |  |  |
|       | Range: 0 ~                                                                           |                                          |                                      |  |  |
|       | Settings: S                                                                          | See PO-04 for explanation.               |                                      |  |  |
|       |                                                                                      |                                          |                                      |  |  |
| P0-07 | CM4                                                                                  | Status Monitor 4                         | Communication Addr.: 0007H           |  |  |
|       | Default: 0                                                                           |                                          | Related Section:                     |  |  |
|       | Applicable                                                                           | Control Mode: ALL                        | Section 4.3.5                        |  |  |
|       | Unit: N/A                                                                            |                                          |                                      |  |  |
|       | Range: 0 ~ 17                                                                        |                                          |                                      |  |  |
|       | Settings:                                                                            |                                          |                                      |  |  |
|       | Select the desired drive status through communication setting or the keypad          |                                          |                                      |  |  |
|       | (please refer to P0-02). The drive status can be read from the communication         |                                          |                                      |  |  |
|       | address of this parameter via communication port. If users set this parameter to 17, |                                          |                                      |  |  |
|       | the status                                                                           | of DI signal can be read.                |                                      |  |  |
|       |                                                                                      |                                          |                                      |  |  |
| P0-08 | CM5                                                                                  | Status Monitor 5                         | Communication Addr.: 0008H           |  |  |
|       | Default: 0                                                                           |                                          | Related Section:                     |  |  |
|       | Applicable                                                                           | Control Mode: ALL                        | Section 4.3.5                        |  |  |
|       | Unit: N/A                                                                            |                                          |                                      |  |  |
|       | Range: 0 ~                                                                           | 17                                       |                                      |  |  |
|       | Settings:                                                                            |                                          |                                      |  |  |
|       | Select the                                                                           | desired drive status through communic    | cation setting or the keypad         |  |  |
|       | (please ref                                                                          | er to PO-02). The drive status can be re | ead from the communication           |  |  |
|       | address of                                                                           | this parameter via communication port    | . If users set this parameter to 17, |  |  |
|       | the status                                                                           | of DO signal can be read.                |                                      |  |  |
|       |                                                                                      |                                          |                                      |  |  |

| P0-09 | MAPO                                                                                                    | Block Data Read / Write Register 0                                                                            | Communication Addr.: 0009H                         |
|-------|----------------------------------------------------------------------------------------------------|----------------------------------------------------------------------------------------------------|----------------------------------------------------|
| 10-03 | Default: 40                                                                                                    |                                                                                                    | Related Section: N/A                               |
|       | 2010011                                                                                                    | Control Mode: ALL                                                                                             |                                                    |
|       | Unit: N/A                                                                                                    |                                                                                                    |                                                    |
|       | •                                                                                                    | 0H ~ 417H                                                                                                    |                                                    |
|       | Settings:                                                                                                    |                                                                                                    |                                                    |
|       | Set the reg                                                                                                    | ister address in HEX that users want to                                                                       | read and write by using the                        |
|       | keypad. Us                                                                                                    | ers can enter the desired register addre                                                                      | ess (0100H ~ 0417H) into P0-09                     |
|       | to P0-16 (0                                                                                                    | 0009H ~ 0010H). Then, users can reac                                                                          | and write up to 8 continuous                       |
|       | specified b                                                                                                    | lock data from the communication add                                                                          | lress 0009H to 0010H through                       |
|       | the commu                                                                                                    | unication port.                                                                                               |                                                    |
|       | For examp                                                                                                    | le, if setting PO-09 to 407 by using the                                                                      | keypad, when the users read and                    |
|       |                                                                                                    | ata from communication address 0009                                                                           |                                                    |
|       | write value                                                                                                    | is the setting value of parameter P4-0                                                                        | 7.                                                 |
| P0-10 | MAP1                                                                                                    | Block Data Read / Write Register 1                                                                            | Communication Addr.: 000AH                         |
|       | Default: 10                                                                                                    | FH                                                                                                    | Related Section: N/A                               |
|       | Applicable                                                                                                    | Control Mode: ALL                                                                                             |                                                    |
|       | Unit: N/A                                                                                                    |                                                                                                    |                                                    |
|       | 0                                                                                                    | 0H ~ 417H                                                                                                    |                                                    |
|       | Settings: S                                                                                                    | ee PO-09 for explanation.                                                                                     |                                                    |
| PO-11 |                                                                                                    |                                                                                                    |                                                    |
|       | MAP2                                                                                                    | Block Data Read / Write Register 2                                                                            | Communication Addr.: 000BH                         |
|       | MAP2<br>Default: 11                                                                                                  |                                                                                                    | Communication Addr.: 000BH<br>Related Section: N/A |
|       | Default: 11                                                                                                    |                                                                                                    |                                                    |
|       | Default: 11                                                                                                    | он<br>ОН                                                                                                    |                                                    |
|       | Default: 11<br>Applicable<br>Unit: N/A                                                                               | он<br>ОН                                                                                                    |                                                    |
|       | Default: 11<br>Applicable<br>Unit: N/A<br>Range: 10                                                                  | OH<br>Control Mode: ALL                                                                                       |                                                    |
| P0-12 | Default: 11<br>Applicable<br>Unit: N/A<br>Range: 10                                                                  | OH<br>Control Mode: ALL<br>DH ~ 417H                                                                          |                                                    |
|       | Default: 11<br>Applicable<br>Unit: N/A<br>Range: 10<br>Settings: S                                                   | OH<br>Control Mode: ALL<br>DH ~ 417H<br>ee P0-09 for explanation.<br>Block Data Read / Write Register 3       | Related Section: N/A                               |
|       | Default: 11<br>Applicable<br>Unit: N/A<br>Range: 10<br>Settings: S<br>MAP3<br>Default: 22                            | OH<br>Control Mode: ALL<br>DH ~ 417H<br>ee P0-09 for explanation.<br>Block Data Read / Write Register 3       | Related Section: N/A Communication Addr.: 000CH    |
|       | Default: 11<br>Applicable<br>Unit: N/A<br>Range: 10<br>Settings: S<br>MAP3<br>Default: 22                            | OH<br>Control Mode: ALL<br>DH ~ 417H<br>ee P0-09 for explanation.<br>Block Data Read / Write Register 3<br>4H | Related Section: N/A Communication Addr.: 000CH    |
|       | Default: 11<br>Applicable<br>Unit: N/A<br>Range: 10<br>Settings: S<br>MAP3<br>Default: 22<br>Applicable<br>Unit: N/A | OH<br>Control Mode: ALL<br>DH ~ 417H<br>ee P0-09 for explanation.<br>Block Data Read / Write Register 3<br>4H | Related Section: N/A Communication Addr.: 000CH    |

| P0-13          | MAP4                                                                                                    | Block Data Read / Write Register 4                                                                                                    | Communication Addr.: 000DH                         |
|----------------|----------------------------------------------------------------------------------------------------|----------------------------------------------------------------------------------------------------|----------------------------------------------------|
|                | Default: 1                                                                                                    | 11H                                                                                                    | Related Section: N/A                               |
|                | Applicable                                                                                                    | e Control Mode: ALL                                                                                                    |                                                    |
|                | Unit: N/A                                                                                                    |                                                                                                    |                                                    |
|                | Range: 10                                                                                                    | 00H ~ 417H                                                                                                    |                                                    |
|                | Settings: S                                                                                                    | See PO-09 for explanation.                                                                                                    |                                                    |
| P0-14          | MAP5                                                                                                    | Block Data Read / Write Register 5                                                                                                    | Communication Addr.: 000EH                         |
|                | Default: 1                                                                                                    | 12H                                                                                                    | Related Section: N/A                               |
|                | Applicable                                                                                                    | e Control Mode: ALL                                                                                                    |                                                    |
|                | Unit: N/A                                                                                                    |                                                                                                    |                                                    |
|                | Range: 10                                                                                                    | )0H ~ 417H                                                                                                    |                                                    |
|                | Settings: S                                                                                                    | See P0-09 for explanation.                                                                                                    |                                                    |
|                |                                                                                                    |                                                                                                    |                                                    |
|                |                                                                                                    |                                                                                                    |                                                    |
| PO-15          | MAP6                                                                                                    | Block Data Read / Write Register 6                                                                                                    | Communication Addr.: 000FH                         |
| P0-15          | MAP6<br>Default: 22                                                                                                    |                                                                                                    | Communication Addr.: 000FH<br>Related Section: N/A |
| P0-15          | Default: 2                                                                                                    |                                                                                                    |                                                    |
| P0-15          | Default: 2                                                                                                    | 25H                                                                                                    |                                                    |
| P0-15          | Default: 22<br>Applicable<br>Unit: N/A                                                                                            | 25H                                                                                                    |                                                    |
| PO-15          | Default: 22<br>Applicable<br>Unit: N/A<br>Range: 10                                                                               | 25H<br>9 Control Mode: ALL                                                                                                    |                                                    |
| PO-15          | Default: 22<br>Applicable<br>Unit: N/A<br>Range: 10                                                                               | 25H<br>9 Control Mode: ALL<br>20H ~ 417H                                                                                                    |                                                    |
| P0-15<br>P0-16 | Default: 22<br>Applicable<br>Unit: N/A<br>Range: 10                                                                               | 25H<br>9 Control Mode: ALL<br>20H ~ 417H                                                                                                    |                                                    |
|                | Default: 2:<br>Applicable<br>Unit: N/A<br>Range: 10<br>Settings: 9                                                                | 25H<br>Control Mode: ALL<br>00H ~ 417H<br>See PO-09 for explanation.<br>Block Data Read / Write Register 7                                        | Related Section: N/A                               |
|                | Default: 2:<br>Applicable<br>Unit: N/A<br>Range: 10<br>Settings: 5<br><b>MAP7</b><br>Default: 10                                  | 25H<br>Control Mode: ALL<br>00H ~ 417H<br>See PO-09 for explanation.<br>Block Data Read / Write Register 7                                        | Related Section: N/A Communication Addr.: 0010H    |
|                | Default: 2:<br>Applicable<br>Unit: N/A<br>Range: 10<br>Settings: 5<br><b>MAP7</b><br>Default: 10                                  | 25H<br>Control Mode: ALL<br>20H ~ 417H<br>See P0-09 for explanation.<br>Block Data Read / Write Register 7<br>29H                                 | Related Section: N/A Communication Addr.: 0010H    |
|                | Default: 2:<br>Applicable<br>Unit: N/A<br>Range: 10<br>Settings: 5<br>MAP7<br>Default: 10<br>Applicable<br>Unit: N/A              | 25H<br>Control Mode: ALL<br>20H ~ 417H<br>See P0-09 for explanation.<br>Block Data Read / Write Register 7<br>29H                                 | Related Section: N/A Communication Addr.: 0010H    |
|                | Default: 2:<br>Applicable<br>Unit: N/A<br>Range: 10<br>Settings: S<br>MAP7<br>Default: 10<br>Applicable<br>Unit: N/A<br>Range: 10 | 25H<br>25H<br>2 Control Mode: ALL<br>20H ~ 417H<br>See P0-09 for explanation.<br>Block Data Read / Write Register 7<br>09H<br>2 Control Mode: ALL | Related Section: N/A Communication Addr.: 0010H    |

| 17* SVSTS   | SVSTS Servo Output Status Display       | Communication Addr.: 000EH          |
|-------------|-----------------------------------------|-------------------------------------|
| Default: N  | Ϋ́Α                                     | Related Section:                    |
| Applicable  | Control Mode: ALL                       | Table 7.B                           |
| Unit: N/A   |                                         |                                     |
| Range: N/A  | A                                       |                                     |
| Settings:   |                                         |                                     |
| This param  | neter is used to display the digital ou | tput signal of the servo drive. The |
| servo outp  | ut status display will show in hexade   | ecimal format.                      |
| BitO: SRDY  | ' (Servo ready)                         |                                     |
| Bit1: SON   | (Servo On)                              |                                     |
| Bit2: ZSPD  | (At Zero speed)                         |                                     |
| Bit 3: TSPD | (At Speed reached)                      |                                     |
| Bit4: TPOS  | 6 (At Positioning completed)            |                                     |
| Bit5: TQL ( | (At Torque limit)                       |                                     |
| Bit6: Rese  | rved                                    |                                     |
| Bit7: Rese  | rved                                    |                                     |
| Bit8: OLW   | (Output overload warning)               |                                     |
| Bit9: WAR   | N (Servo warning activated)             |                                     |
| Bit10: CMI  | DOK (Internal position command co       | mpleted)                            |
| Bit11: Res  | erved                                   |                                     |
| Bit12: Res  | erved                                   |                                     |
| Bit13: ALR  | M (Servo alarm activated)               |                                     |
| Bit14: BRK  | R (Electromagnetic brake control)       |                                     |
| Bit 15: HO  | ME (Homing completed)                   |                                     |
| The servo   | output status display can be monito     | red through communication also.     |

| PTT External Pulse Input Type                    | Communication Addr.: 0100               |
|--------------------------------------------------|-----------------------------------------|
| PTT External Pulse Input Type Default: 2         | Related Section:                        |
|                                                  |                                         |
| Applicable Control Mode: Pt                      | Section 6.2.1                           |
| Unit: N/A<br>Range: 00 ~ 132 (Lexium 23C series) |                                         |
| 00 ~ 1132 (Lexium 23M series)                    |                                         |
| · · · ·                                          |                                         |
| Settings:<br>Lexium 23C series:                  | Lexium 23M series:                      |
|                                                  |                                         |
| 188                                              | 188                                     |
|                                                  | TTTTT                                   |
| A                                                | ►A                                      |
| ►B                                               | ► B<br>► C                              |
| L►C                                              | ÞD                                      |
| ► not used                                       | ► not used                              |
| • A: Pulse type                                  |                                         |
| A=0: AB phase pulse (4x)                         |                                         |
| A=1: CW + CCW pulse                              |                                         |
| A=2: Pulse + Direction                           |                                         |
| Other setting: Reversed                          |                                         |
| <ul> <li>B: Input pulse filter</li> </ul>        |                                         |
| B=0: 500Kpps                                     |                                         |
| B=1: 200Kpps                                     |                                         |
| B=2: 150Kpps                                     |                                         |
| B=3: 80Kpps                                      |                                         |
|                                                  | uce the chatter caused by the noise, et |
| •••                                              | er frequency is over high, the frequen  |
|                                                  | regarded as noise and filtered.         |

# Group 1: P1-xx Basic Parameters

## • C: Logic type

| Pulse Type        | 0=Positi | ve Logic | 1=Negat | tive Logic |
|-------------------|----------|----------|---------|------------|
| Puise Type        | Forward  | Reverse  | Forward | Reverse    |
| AB phase pulse    |          |          |         |            |
| CW + CCW pulse    |          |          |         |            |
| Pulse + Direction |          |          |         |            |

| Input pulse interface | Max. input pulse frequency |
|-----------------------|----------------------------|
| Line driver           | 500Kpps                    |
| Open collector        | 200Kpps                    |

#### • D: Source of pulse command

| Setting<br>value | Input pulse<br>interface            | Max. input pulse<br>frequency | Remark                                                            |
|------------------|-------------------------------------|-------------------------------|-------------------------------------------------------------------|
| 0                | Line driver                         | 500Kpps                       | CN1 Terminal Identification:                                      |
| Ū                | Open collector                      | 200Kpps                       | PULSE, /PULSE, SIGN, /SIGN                                        |
| 1                | Line driver for<br>high-speed pulse | 4Mpps                         | CN1 Terminal Identification:<br>HPULSE, /HPULSE, HSIGN,<br>/HSIGN |

**Note:** High-speed pulse function (max. input pulse frequency 4Mpps) is for Lexium 23M only.

1

CCW

| Default: 00 Related Section:<br>Applicable Control Mode: ALL Section 6.1<br>Unit: pulse (P mode), r/min (S mode), N-m (T mode)<br>Range: 0 ~ 1110<br>Settings: | CTL         | <b>Control Mode and Output Direction</b> | Communication Addr.: 0101H |
|----------------------------------------------------------------------------------------------------|-------------|------------------------------------------|----------------------------|
| Unit: pulse (P mode), r/min (S mode), N-m (T mode)<br>Range: 0 ~ 1110<br>Settings:                                                                             | Default: 00 | )                                        | Related Section:           |
| Range: 0 ~ 1110<br>Settings:                                                                                                    | Applicable  | Control Mode: ALL                        | Section 6.1                |
| Settings:                                                                                                    | Unit: pulse | (P mode), r/min (S mode), N-m (T m       | ode)                       |
|                                                                                                    | Range: 0 ~  | 1110                                     |                            |
| ► B<br>► C                                                                                                    | Settings:   |                                          |                            |
| ► not used                                                                                                    |             | ►B                                       |                            |

Control mode settings:

00

01

02

03

04

05

06

07

08

09

10

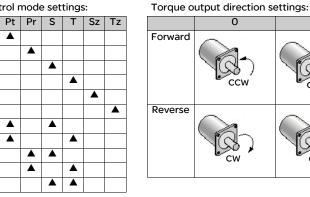

• C=1: When switching to different mode, DIO (P2-10 ~ P2-22) can be reset to be the default value of the mode you switch to.

C=0: When switching to different mode, the setting value of DIO (P2-10 ~ P2-22) will remain the same and will not be changed.

| P1-02▲ | PSTL        | Speed and Torque Limit | Communication Addr.: 0102H |
|--------|-------------|------------------------|----------------------------|
|        | Default: 00 |                        | Related Section:           |
|        | Applicable  | Control Mode: ALL      | Section 6.6                |
|        | Unit: N/A   |                        |                            |
|        | Range: 0 ~  | 11                     |                            |
|        | Settings:   |                        |                            |
|        |             |                        |                            |

► not used

A=0: Disable speed limit function

A=1: Enable speed limit function (It is available in torque mode)

#### Other: Reserved

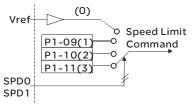

• B=0: Disable torque limit function

B=1: Enable torque limit function (It is available in position and speed mode)

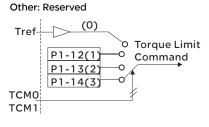

| P1-03  | AOUT               | Pulse Output Polarity Setting    | Communication Addr.: 0103H |
|--------|--------------------|----------------------------------|----------------------------|
|        | Default: 0         |                                  | Related Section:           |
|        | Applicable         | Control Mode: ALL                | Section 3.3.3              |
|        | Unit: N/A          |                                  |                            |
|        | Range: 0 ~         | 1                                |                            |
|        | Settings:          |                                  |                            |
|        |                    |                                  |                            |
|        |                    | 10                               |                            |
|        |                    |                                  |                            |
|        |                    | └──▶A                            |                            |
|        |                    | ►B                               |                            |
|        |                    | ➡ not used                       |                            |
|        | A: Monitor         | analog output polarity           |                            |
|        | A=0: MON           | 1(+), MON2(+)                    |                            |
|        | A=1: MON           | 1(+), MON2(-)                    |                            |
|        | A=2: MON           | 1(-), MON2(+)                    |                            |
|        | A=3: MON           | 1(-), MON2(-)                    |                            |
|        | <b>B:</b> Position | pulse output polarity            |                            |
|        | B=0: Forwa         | ard output                       |                            |
|        | B=1: Rever         | rse output                       |                            |
|        |                    |                                  |                            |
| P1-04  | MON1               | Analog Monitor Output Proportion | Communication Addr.: 0104H |
|        |                    | 1 (CH1)                          |                            |
|        | Default: 10        |                                  | Related Section:           |
|        | ••                 | Control Mode: ALL                | Section 6.4.4              |
|        | Unit: % (fu        | •                                |                            |
|        | Range: 0 ~         | 100                              |                            |
|        |                    |                                  |                            |
| P1-05  | MON2               | Analog Monitor Output Proportion | Communication Addr.: 0105H |
|        | Defeult 10         | 2 (CH2)                          | Delete d Castien           |
|        | Default: 10        |                                  | Related Section:           |
|        | ••                 | Control Mode: ALL                | Section 6.4.4              |
|        | Unit: % (fu        | •                                |                            |
|        | Range: 0 ~         | 100                              |                            |
|        |                    | Accel / Decel Smooth Constant of |                            |
| P1-06  | SFLT               | Analog Speed Command (Low-pass   | Communication Addr.: 0106H |
| - 1-00 | 5121               | Filter)                          | Communication Addr. 0100H  |
|        | Default: 0         |                                  | Related Section:           |
|        |                    | Control Mode: S                  | Section 6.3.3              |
|        | , ipplicable       | control model o                  | 0.0.0                      |

Unit: ms Range: 0 ~ 1000 (0: Disabled)

AC servo drive

| P1-07 | TFLT                                                                                                    | Smooth Constant of Analog Torque<br>Command (Low-pass Filter)                                                                                                    | Communication Addr.: 0107                                                                                                    |  |  |  |
|-------|----------------------------------------------------------------------------------------------------|----------------------------------------------------------------------------------------------------|----------------------------------------------------------------------------------------------------|--|--|--|
|       | Default: 0                                                                                                    | I                                                                                                    | Related Section:                                                                                                    |  |  |  |
|       | Applicable                                                                                                    | Control Mode: T                                                                                                    | Section 6.4.3                                                                                                    |  |  |  |
|       | Unit: ms                                                                                                    |                                                                                                    |                                                                                                    |  |  |  |
|       | Range: 0 ~                                                                                                    | 1000 (0: Disabled)                                                                                                    |                                                                                                    |  |  |  |
| 1-08  | PFLT                                                                                                    | Smooth Constant of Position                                                                                                    | Communication Addr.: 0108                                                                                                    |  |  |  |
|       | Defeuite 0                                                                                                    | Command (Low-pass Filter)                                                                                                    | Deleted Centien                                                                                                    |  |  |  |
|       | Default: 0                                                                                                    | Construct Marcha, Dt                                                                                                    | Related Section:                                                                                                    |  |  |  |
|       | ••                                                                                                    | Control Mode: Pt                                                                                                    | Section 6.2.6                                                                                                    |  |  |  |
|       | Unit: 10ms<br>Range: 0 ~                                                                                                    | s<br>1000 (0: Disabled)                                                                                                    |                                                                                                    |  |  |  |
|       | Kunge. o                                                                                                    |                                                                                                    |                                                                                                    |  |  |  |
| 1-09  | SP1                                                                                                    | 1st Speed Command or Limit                                                                                                    | Communication Addr.: 0109                                                                                                    |  |  |  |
|       | Default: 10                                                                                                    | 00                                                                                                    | Related Section:                                                                                                    |  |  |  |
|       | Applicable                                                                                                    | Control Mode: S, T                                                                                                    | Section 6.3.1                                                                                                    |  |  |  |
|       | Unit: r/min                                                                                                    | Unit: r/min                                                                                                    |                                                                                                    |  |  |  |
|       | Range: -5000 ~ +5000                                                                                                    |                                                                                                    |                                                                                                    |  |  |  |
|       | Range: -50                                                                                                    | 000 ~ +5000                                                                                                    |                                                                                                    |  |  |  |
|       | Range: -50<br>Settings:                                                                                                    | 000 ~ +5000                                                                                                    |                                                                                                    |  |  |  |
|       | Settings:                                                                                                    | 000 ~ +5000<br>Command                                                                                                    |                                                                                                    |  |  |  |
|       | Settings:<br>1st Speed                                                                                                    |                                                                                                    | peed 1 of internal speed                                                                                                    |  |  |  |
|       | Settings:<br>1st Speed<br>In Speed n                                                                                                    | Command                                                                                                    |                                                                                                    |  |  |  |
|       | Settings:<br>1st Speed<br>In Speed n                                                                                                    | <b>Command</b><br>node, this parameter is used to set sp<br>. For the decimal place setting of inte                                                                                                    |                                                                                                    |  |  |  |
|       | Settings:<br><b>1st Speed</b><br>In Speed n<br>command.                                                                                                    | <b>Command</b><br>node, this parameter is used to set sp<br>. For the decimal place setting of inte<br>2-63.                                                                                                    |                                                                                                    |  |  |  |
|       | Settings:<br><b>1st Speed</b><br>In Speed n<br>command.<br>refer to P2<br><b>1st Speed</b>                                                                                                    | <b>Command</b><br>node, this parameter is used to set sp<br>. For the decimal place setting of inte<br>2-63.                                                                                                    | rnal speed command, please                                                                                                    |  |  |  |
|       | Settings:<br><b>1st Speed</b><br>In Speed n<br>command.<br>refer to P2<br><b>1st Speed</b>                                                                                                    | <b>Command</b><br>node, this parameter is used to set sp<br>. For the decimal place setting of inte<br>2-63.<br><b>Limit</b><br>mode, this parameter is used to set s                                                                                                    | rnal speed command, please                                                                                                    |  |  |  |
| -10   | Settings:<br><b>1st Speed</b><br>In Speed n<br>command.<br>refer to P2<br><b>1st Speed</b><br>In Torque<br>command.                                                                                                    | <b>Command</b><br>node, this parameter is used to set sp<br>. For the decimal place setting of inte<br>2-63.<br><b>Limit</b><br>mode, this parameter is used to set s                                                                                                    | rnal speed command, please<br>speed limit 1 of internal speed                                                                                                    |  |  |  |
| -10   | Settings:<br>1st Speed n<br>command.<br>refer to P2<br>1st Speed<br>In Torque<br>command.<br>SP2                                                                                                    | Command<br>node, this parameter is used to set sp<br>For the decimal place setting of inter<br>2-63.<br>Limit<br>mode, this parameter is used to set s<br>2-00 Speed Command or Limit                                                                                                    | rnal speed command, please<br>speed limit 1 of internal speed<br>Communication Addr.: 010A                                                                                                    |  |  |  |
| -10   | Settings:<br><b>1st Speed</b><br>In Speed n<br>command.<br>refer to P2<br><b>1st Speed</b><br>In Torque<br>command.<br><b>SP2</b><br>Default: 20                                                                               | Command<br>node, this parameter is used to set sp.<br>For the decimal place setting of inter<br>2-63.<br>Limit<br>mode, this parameter is used to set sp.<br>2nd Speed Command or Limit                                                                                                    | ernal speed command, please<br>speed limit 1 of internal speed<br>Communication Addr.: 010A<br>Related Section:                                                                                             |  |  |  |
| 1-10  | Settings:<br><b>1st Speed</b><br>In Speed n<br>command.<br>refer to P2<br><b>1st Speed</b><br>In Torque<br>command.<br><b>SP2</b><br>Default: 20<br>Applicable                                                                 | Command<br>node, this parameter is used to set sp<br>For the decimal place setting of inter<br>2-63.<br>Limit<br>mode, this parameter is used to set s<br>2-00 Speed Command or Limit                                                                                                    | rnal speed command, please<br>speed limit 1 of internal speed<br>Communication Addr.: 010A                                                                                                    |  |  |  |
| 1-10  | Settings:<br><b>1st Speed</b><br>In Speed n<br>command.<br>refer to P2<br><b>1st Speed</b><br>In Torque<br>command.<br><b>SP2</b><br>Default: 20<br>Applicable<br>Unit: r/min                                                  | Command<br>node, this parameter is used to set sp.<br>For the decimal place setting of inter<br>2-63.<br>Limit<br>mode, this parameter is used to set so<br>2nd Speed Command or Limit<br>10<br>Control Mode: S, T                                                                                    | ernal speed command, please<br>speed limit 1 of internal speed<br>Communication Addr.: 010A<br>Related Section:                                                                                             |  |  |  |
| 1-10  | Settings:<br><b>1st Speed</b><br>In Speed n<br>command.<br>refer to P2<br><b>1st Speed</b><br>In Torque<br>command.<br><b>SP2</b><br>Default: 20<br>Applicable<br>Unit: r/min                                                  | Command<br>node, this parameter is used to set sp.<br>For the decimal place setting of inter<br>2-63.<br>Limit<br>mode, this parameter is used to set sp.<br>2nd Speed Command or Limit                                                                                                    | ernal speed command, please<br>speed limit 1 of internal speed<br>Communication Addr.: 010A<br>Related Section:                                                                                             |  |  |  |
| 1-10  | Settings:<br><b>1st Speed</b><br>In Speed n<br>command.<br>refer to P2<br><b>1st Speed</b><br>In Torque<br>command.<br><b>SP2</b><br>Default: 20<br>Applicable<br>Unit: r/min<br>Range: -50<br>Settings:                       | Command<br>node, this parameter is used to set sp<br>. For the decimal place setting of inte<br>2-63.<br>Limit<br>mode, this parameter is used to set s<br>2nd Speed Command or Limit<br>00<br>Control Mode: S, T                                                                                     | ernal speed command, please<br>speed limit 1 of internal speed<br>Communication Addr.: 010A<br>Related Section:                                                                                             |  |  |  |
| 1-10  | Settings:<br><b>1st Speed</b><br>In Speed n<br>command.<br>refer to P2<br><b>1st Speed</b><br>In Torque<br>command.<br><b>SP2</b><br>Default: 20<br>Applicable<br>Unit: r/min<br>Range: -50<br>Settings:<br><b>2nd Speed</b>   | Command<br>node, this parameter is used to set sp.<br>For the decimal place setting of inter<br>2-63.<br>Limit<br>mode, this parameter is used to set so<br>2nd Speed Command or Limit<br>10<br>Control Mode: S, T                                                                                    | ernal speed command, please<br>speed limit 1 of internal speed<br>Communication Addr.: 010A<br>Related Section:<br>Section 6.3.1                                                                            |  |  |  |
| -10   | Settings:<br>1st Speed n<br>command.<br>refer to P2<br>1st Speed<br>In Torque<br>command.<br>SP2<br>Default: 20<br>Applicable<br>Unit: r/min<br>Range: -50<br>Settings:<br>2nd Speed<br>In Speed m                             | Command<br>node, this parameter is used to set sp<br>. For the decimal place setting of inte<br>2-63.<br>Limit<br>mode, this parameter is used to set sp<br>2nd Speed Command or Limit<br>20<br>Control Mode: S, T<br>2000 ~ +5000<br>Command<br>node, this parameter is used to set speed            | ernal speed command, please<br>speed limit 1 of internal speed<br><b>Communication Addr.: 010A</b><br>Related Section:<br>Section 6.3.1                                                                     |  |  |  |
| 1-10  | Settings:<br>1st Speed n<br>command.<br>refer to P2<br>1st Speed<br>In Torque<br>command.<br>SP2<br>Default: 20<br>Applicable<br>Unit: r/min<br>Range: -50<br>Settings:<br>2nd Speed<br>In Speed m                             | Command<br>node, this parameter is used to set sp<br>For the decimal place setting of inter-<br>e-63.<br>Limit<br>mode, this parameter is used to set speed<br>Control Mode: S, T<br>2000 ~ +5000<br>Command<br>node, this parameter is used to set speed<br>cimal place setting of internal speed co | ernal speed command, please<br>speed limit 1 of internal speed<br><b>Communication Addr.: 010A</b><br>Related Section:<br>Section 6.3.1                                                                     |  |  |  |
| -10   | Settings:<br>1st Speed n<br>command.<br>refer to P2<br>1st Speed<br>In Torque<br>command.<br>SP2<br>Default: 20<br>Applicable<br>Unit: r/min<br>Range: -50<br>Settings:<br>2nd Speed<br>In Speed m<br>For the dec<br>2nd Speed | Command<br>node, this parameter is used to set sp<br>For the decimal place setting of inter-<br>e-63.<br>Limit<br>mode, this parameter is used to set speed<br>Control Mode: S, T<br>2000 ~ +5000<br>Command<br>node, this parameter is used to set speed<br>cimal place setting of internal speed co | ernal speed command, please<br>speed limit 1 of internal speed<br><b>Communication Addr.: 010A</b><br>Related Section:<br>Section 6.3.1<br>ed 2 of internal speed command<br>ommand, please refer to P2-63. |  |  |  |

| P1-11 | SP3         | 3rd Speed Command or Limit | Communication Addr.: 010BH |
|-------|-------------|----------------------------|----------------------------|
|       | Default: 30 | 00                         | Related Section:           |
|       | Applicable  | Control Mode: S, T         | Section 6.3.1              |

**3rd Speed Command** 

Range: -5000 ~ +5000

In Speed mode, this parameter is used to set speed 3 of internal speed command. For the decimal place setting of internal speed command, please refer to P2-63.

### **3rd Speed Limit**

Unit: r/min

Settings:

In Torque mode, this parameter is used to set speed limit 3 of internal speed command.

| P1-12 | TQ1                                                                                                    | 1st Torque Command or Limit                                                                                                    | Communication Addr.: 010CH                                                                                     |  |  |  |
|-------|----------------------------------------------------------------------------------------------------|----------------------------------------------------------------------------------------------------|----------------------------------------------------------------------------------------------------|--|--|--|
|       | Default: 10                                                                                                    | 00                                                                                                    | Related Section:                                                                                               |  |  |  |
|       | Applicable                                                                                                    | Control Mode: T, P/S                                                                                                    | Section 6.4.1                                                                                                  |  |  |  |
|       | Unit: %                                                                                                    |                                                                                                    |                                                                                                    |  |  |  |
|       | Range: -30                                                                                                    | Range: -300 ~ +300                                                                                                    |                                                                                                    |  |  |  |
|       | Settings:                                                                                                    |                                                                                                    |                                                                                                    |  |  |  |
|       | 1st Torqu                                                                                                    | e Command                                                                                                    |                                                                                                    |  |  |  |
|       | •                                                                                                    | mode, this parameter is used to set tor                                                                                                    | que 1 of internal torque command.                                                                              |  |  |  |
|       | 1st Torqu                                                                                                    |                                                                                                    |                                                                                                    |  |  |  |
|       |                                                                                                    | and Speed mode, this parameter is                                                                                                    | used to set torque limit 1 of                                                                                  |  |  |  |
|       |                                                                                                    | rque command.                                                                                                    |                                                                                                    |  |  |  |
|       | -                                                                                                    | put signal TQL is activated when the                                                                                                    |                                                                                                    |  |  |  |
|       |                                                                                                    | reached the torques limits set by ei                                                                                                    | ther the parameters $P1-12 \sim P1$                                                                            |  |  |  |
|       | 14 of via a                                                                                                    | an external analog voltage.                                                                                                    |                                                                                                    |  |  |  |
|       | TOO                                                                                                    |                                                                                                    |                                                                                                    |  |  |  |
| 91-13 | TQ2                                                                                                    | 2nd Torque Command or Limit                                                                                                    | Communication Addr.: 010DH                                                                                     |  |  |  |
|       |                                                                                                    |                                                                                                    |                                                                                                    |  |  |  |
|       | Default: 10                                                                                                    |                                                                                                    | Related Section:                                                                                               |  |  |  |
|       | Applicable                                                                                                    | 00<br>Control Mode: T, P/S                                                                                                    | Related Section:<br>Section 6.4.1                                                                              |  |  |  |
|       | Applicable<br>Unit: %                                                                                                    | Control Mode: T, P/S                                                                                                    |                                                                                                    |  |  |  |
|       | Applicable<br>Unit: %<br>Range: -30                                                                                                    | Control Mode: T, P/S                                                                                                    |                                                                                                    |  |  |  |
|       | Applicable<br>Unit: %<br>Range: -30<br>Settings:                                                                                                    | Control Mode: T, P/S<br>00 ~ +300                                                                                                    |                                                                                                    |  |  |  |
|       | Applicable<br>Unit: %<br>Range: -30<br>Settings:<br><b>2nd Torqu</b>                                                                                          | Control Mode: T, P/S<br>00 ~ +300<br>ue Command                                                                                                    | Section 6.4.1                                                                                                  |  |  |  |
|       | Applicable<br>Unit: %<br>Range: -30<br>Settings:<br><b>2nd Torqu</b><br>In Torque                                                                             | Control Mode: T, P/S<br>00 ~ +300<br><b>ue Command</b><br>mode, this parameter is used to set                                                                           | Section 6.4.1                                                                                                  |  |  |  |
|       | Applicable<br>Unit: %<br>Range: -30<br>Settings:<br><b>2nd Torqu</b><br>In Torque<br>command                                                                  | Control Mode: T, P/S<br>00 ~ +300<br><b>Ie Command</b><br>mode, this parameter is used to set                                                                           | Section 6.4.1                                                                                                  |  |  |  |
|       | Applicable<br>Unit: %<br>Range: -30<br>Settings:<br><b>2nd Torqu</b><br>In Torque<br>command<br><b>2nd Torqu</b>                                              | Control Mode: T, P/S<br>00 ~ +300<br><b>we Command</b><br>mode, this parameter is used to set<br><b>we Limit</b>                                                        | Section 6.4.1                                                                                                  |  |  |  |
|       | Applicable<br>Unit: %<br>Range: -30<br>Settings:<br><b>2nd Torqu</b><br>In Torque<br>command<br><b>2nd Torqu</b><br>In Position                               | Control Mode: T, P/S<br>00 ~ +300<br><b>re Command</b><br>mode, this parameter is used to set<br><b>re Limit</b><br>and Speed mode, this parameter is                   | Section 6.4.1                                                                                                  |  |  |  |
|       | Applicable<br>Unit: %<br>Range: -30<br>Settings:<br><b>2nd Torqu</b><br>In Torque<br>command<br><b>2nd Torqu</b><br>In Position<br>internal to                | Control Mode: T, P/S<br>00 ~ +300<br><b>re Command</b><br>mode, this parameter is used to set<br><b>re Limit</b><br>and Speed mode, this parameter is<br>irque command. | Section 6.4.1<br>torque 2 of internal torque<br>used to set torque limit 2 of                                  |  |  |  |
|       | Applicable<br>Unit: %<br>Range: -30<br>Settings:<br><b>2nd Torqu</b><br>In Torque<br>command<br><b>2nd Torqu</b><br>In Position<br>internal to<br>Digital out | Control Mode: T, P/S<br>00 ~ +300<br><b>re Command</b><br>mode, this parameter is used to set<br><b>re Limit</b><br>and Speed mode, this parameter is                   | Section 6.4.1<br>torque 2 of internal torque<br>used to set torque limit 2 of<br>e drive has detected that the |  |  |  |

| P1-14 | TQ3                                                                         | 3rd Torque Command or Limit                                                   | Communication Addr.: 010EH    |  |  |  |
|-------|-----------------------------------------------------------------------------|-------------------------------------------------------------------------------|-------------------------------|--|--|--|
|       | Default: 10                                                                 | 00                                                                            | Related Section:              |  |  |  |
|       | Applicable                                                                  | Control Mode: T, P/S                                                          | Section 6.4.1                 |  |  |  |
|       | Unit: %                                                                     |                                                                               |                               |  |  |  |
|       | Range: -300 ~ +300                                                          |                                                                               |                               |  |  |  |
|       | Settings:                                                                   |                                                                               |                               |  |  |  |
|       | 3rd Speed                                                                   | d Command                                                                     |                               |  |  |  |
|       | In Torque                                                                   | mode, this parameter is used to set t                                         | orque 3 of internal torque    |  |  |  |
|       | command.                                                                    |                                                                               |                               |  |  |  |
|       | 3rd Speed                                                                   | 1 Limit                                                                       |                               |  |  |  |
|       | In Position                                                                 | n and Speed mode, this parameter is ι                                         | used to set torque limit 3 of |  |  |  |
|       | internal torque command.                                                    |                                                                               |                               |  |  |  |
|       | Digital out                                                                 | Digital output signal TQL is activated when the drive has detected that the   |                               |  |  |  |
|       | motor has                                                                   | motor has reached the torques limits set by either the parameters P1-12 ~ P1- |                               |  |  |  |
|       | 14 of via an external analog voltage.                                       |                                                                               |                               |  |  |  |
|       |                                                                             |                                                                               |                               |  |  |  |
| P1-15 | PO1H                                                                        | 1st Position Command for Rotation                                             | Communication Addr.: 010FH    |  |  |  |
|       | Default: 0                                                                  | l                                                                             | Related Section:              |  |  |  |
|       | Applicable                                                                  | Control Mode: Pr                                                              | Section 6.2.2                 |  |  |  |
|       | Unit: rev                                                                   |                                                                               |                               |  |  |  |
|       | Range: -30000 ~ +30000                                                      |                                                                               |                               |  |  |  |
|       | Settings:                                                                   |                                                                               |                               |  |  |  |
|       | This parameter is used to set rotation cycle number of internal position 1. |                                                                               |                               |  |  |  |
|       |                                                                             |                                                                               |                               |  |  |  |
| P1-16 | PO1L                                                                        | 1st Position Command for Pulse                                                | Communication Addr.: 0110H    |  |  |  |
|       | Default: 0                                                                  |                                                                               | Related Section:              |  |  |  |
|       | Applicable                                                                  | Control Mode: Pr                                                              | Section 6.2.2                 |  |  |  |
|       | Unit: pulse                                                                 |                                                                               | -                             |  |  |  |
|       |                                                                             |                                                                               |                               |  |  |  |

Settings: This parameter is used to set rotation pulse number of internal position 1. Stroke1 = PO1H  $\times$  (cnt/rev) + PO1L

Range: +/-max. cnt/rev

| P1-17          | PO2H                                                                                                    | 2nd Position Command for Rotation                                                                                                    | Communication Addr.: 0111H                                                                                                    |  |
|----------------|----------------------------------------------------------------------------------------------------|----------------------------------------------------------------------------------------------------|----------------------------------------------------------------------------------------------------|--|
|                | Default: 0                                                                                                    | · · · · · · · · · · · · · · · · · · ·                                                                                                    | Related Section:                                                                                                    |  |
|                | Applicable                                                                                                    | Control Mode: Pr                                                                                                    | Section 6.2.2                                                                                                    |  |
|                | Unit: rev                                                                                                    |                                                                                                    |                                                                                                    |  |
|                | Range: -30000 ~ +30000                                                                                                    |                                                                                                    |                                                                                                    |  |
|                | Settings:                                                                                                    |                                                                                                    |                                                                                                    |  |
|                | This parameter is used to set rotation cycle number of internal position 2.                                                                                                    |                                                                                                    |                                                                                                    |  |
|                |                                                                                                    |                                                                                                    |                                                                                                    |  |
| P1-18          | PO2L                                                                                                    | 2nd Position Command for Pulse                                                                                                    | Communication Addr.: 0112H                                                                                                    |  |
|                | Default: 0                                                                                                    |                                                                                                    | Related Section:                                                                                                    |  |
|                | Applicable                                                                                                    | Control Mode: Pr                                                                                                    | Section 6.2.2                                                                                                    |  |
|                | Unit: pulse                                                                                                    |                                                                                                    |                                                                                                    |  |
|                | Range: +/-r                                                                                                    | max. cnt/rev                                                                                                    |                                                                                                    |  |
|                | Settings:                                                                                                    |                                                                                                    |                                                                                                    |  |
|                | This paran                                                                                                    | neter is used to set rotation pulse nur                                                                                                    | mber of internal position 2.                                                                                                    |  |
|                | Stroke2 =                                                                                                    | PO2H x (cnt/rev) + PO2L                                                                                                    |                                                                                                    |  |
|                |                                                                                                    |                                                                                                    |                                                                                                    |  |
|                |                                                                                                    |                                                                                                    |                                                                                                    |  |
| P1-19          | PO3H                                                                                                    | 3rd Position Command for Rotation                                                                                                    | Communication Addr.: 0113H                                                                                                    |  |
| P1-19          | PO3H<br>Default: 0                                                                                                    | 3rd Position Command for Rotation                                                                                                    | Communication Addr.: 0113H<br>Related Section:                                                                                      |  |
| P1-19          | Default: 0                                                                                                    | <b>3rd Position Command for Rotation</b><br>Control Mode: Pr                                                                                               |                                                                                                    |  |
| P1-19          | Default: 0                                                                                                    |                                                                                                    | Related Section:                                                                                                    |  |
| P1-19          | Default: 0<br>Applicable<br>Unit: rev                                                                                                    |                                                                                                    | Related Section:                                                                                                    |  |
| P1-19          | Default: 0<br>Applicable<br>Unit: rev                                                                                                    | Control Mode: Pr                                                                                                    | Related Section:                                                                                                    |  |
| P1-19          | Default: 0<br>Applicable<br>Unit: rev<br>Range: -30<br>Settings:                                                                                                    | Control Mode: Pr                                                                                                    | Related Section:<br>Section 6.2.2                                                                                                   |  |
| P1-19          | Default: 0<br>Applicable<br>Unit: rev<br>Range: -30<br>Settings:                                                                                                    | Control Mode: Pr<br>0000 ~ +30000                                                                                                    | Related Section:<br>Section 6.2.2                                                                                                   |  |
| P1-19<br>P1-20 | Default: 0<br>Applicable<br>Unit: rev<br>Range: -30<br>Settings:                                                                                                    | Control Mode: Pr<br>0000 ~ +30000                                                                                                    | Related Section:<br>Section 6.2.2                                                                                                   |  |
|                | Default: 0<br>Applicable<br>Unit: rev<br>Range: -30<br>Settings:<br>This param                                                                                                    | Control Mode: Pr<br>D000 ~ +30000<br>leter is used to set rotation cycle numb                                                                              | Related Section:<br>Section 6.2.2<br>Per of internal position 3.                                                                    |  |
|                | Default: 0<br>Applicable<br>Unit: rev<br>Range: -30<br>Settings:<br>This param<br><b>PO3L</b><br>Default: 0                                                                        | Control Mode: Pr<br>D000 ~ +30000<br>leter is used to set rotation cycle numb                                                                              | Related Section:<br>Section 6.2.2<br>ber of internal position 3.<br><b>Communication Addr.: 0114H</b>                               |  |
|                | Default: 0<br>Applicable<br>Unit: rev<br>Range: -30<br>Settings:<br>This param<br><b>PO3L</b><br>Default: 0                                                                        | Control Mode: Pr<br>2000 ~ +30000<br>neter is used to set rotation cycle numb<br><b>3rd Position Command for Pulse</b>                                     | Related Section:<br>Section 6.2.2<br>Der of internal position 3.<br>Communication Addr.: 0114H<br>Related Section:                  |  |
|                | Default: 0<br>Applicable<br>Unit: rev<br>Range: -3(<br>Settings:<br>This param<br><b>PO3L</b><br>Default: 0<br>Applicable<br>Unit: pulse                                           | Control Mode: Pr<br>2000 ~ +30000<br>neter is used to set rotation cycle numb<br><b>3rd Position Command for Pulse</b>                                     | Related Section:<br>Section 6.2.2<br>Der of internal position 3.<br>Communication Addr.: 0114H<br>Related Section:                  |  |
|                | Default: 0<br>Applicable<br>Unit: rev<br>Range: -3(<br>Settings:<br>This param<br><b>PO3L</b><br>Default: 0<br>Applicable<br>Unit: pulse                                           | Control Mode: Pr<br>2000 ~ +30000<br>neter is used to set rotation cycle numb<br><b>3rd Position Command for Pulse</b><br>Control Mode: Pr                 | Related Section:<br>Section 6.2.2<br>Der of internal position 3.<br>Communication Addr.: 0114H<br>Related Section:                  |  |
|                | Default: 0<br>Applicable<br>Unit: rev<br>Range: -30<br>Settings:<br>This param<br><b>PO3L</b><br>Default: 0<br>Applicable<br>Unit: pulse<br>Range: +/-r<br>Settings:               | Control Mode: Pr<br>2000 ~ +30000<br>neter is used to set rotation cycle numb<br><b>3rd Position Command for Pulse</b><br>Control Mode: Pr                 | Related Section:<br>Section 6.2.2<br>Der of internal position 3.<br>Communication Addr.: 0114H<br>Related Section:<br>Section 6.2.2 |  |
|                | Default: 0<br>Applicable<br>Unit: rev<br>Range: -30<br>Settings:<br>This param<br><b>PO3L</b><br>Default: 0<br>Applicable<br>Unit: pulse<br>Range: +/-1<br>Settings:<br>This param | Control Mode: Pr<br>2000 ~ +30000<br>Heter is used to set rotation cycle numb<br><b>3rd Position Command for Pulse</b><br>Control Mode: Pr<br>max. cnt/rev | Related Section:<br>Section 6.2.2<br>Der of internal position 3.<br>Communication Addr.: 0114H<br>Related Section:<br>Section 6.2.2 |  |

| P1-21          | PO4H                                                                                                    | 4th Position Command for Rotation                                                                                                    | Communication Addr.: 0115H                                                                                                    |  |  |
|----------------|----------------------------------------------------------------------------------------------------|----------------------------------------------------------------------------------------------------|----------------------------------------------------------------------------------------------------|--|--|
|                | Default: 0                                                                                                    | L                                                                                                    | Related Section:                                                                                                    |  |  |
|                | Applicable                                                                                                    | Control Mode: Pr                                                                                                    | Section 6.2.2                                                                                                    |  |  |
|                | Unit: rev                                                                                                    |                                                                                                    |                                                                                                    |  |  |
|                | Range: -30                                                                                                    | 0000 ~ +30000                                                                                                    |                                                                                                    |  |  |
|                | Settings:                                                                                                    |                                                                                                    |                                                                                                    |  |  |
|                | This parameter is used to set rotation cycle number of internal posit                                                                                                    |                                                                                                    |                                                                                                    |  |  |
|                |                                                                                                    |                                                                                                    |                                                                                                    |  |  |
| P1-22          | PO4L                                                                                                    | 4th Position Command for Pulse                                                                                                    | Communication Addr.: 0116H                                                                                                    |  |  |
|                | Default: 0                                                                                                    |                                                                                                    | Related Section:                                                                                                    |  |  |
|                | Applicable                                                                                                    | Control Mode: Pr                                                                                                    | Section 6.2.2                                                                                                    |  |  |
|                | Unit: pulse                                                                                                    |                                                                                                    |                                                                                                    |  |  |
|                | Range: +/-ı                                                                                                    | max. cnt/rev                                                                                                    |                                                                                                    |  |  |
|                | Settings:                                                                                                    |                                                                                                    |                                                                                                    |  |  |
|                | This paran                                                                                                    | This parameter is used to set rotation pulse number of internal position 4.                                                                                                    |                                                                                                    |  |  |
|                | Stroke4 =                                                                                                    | Stroke4 = PO4H x (cnt/rev) + PO4L                                                                                                    |                                                                                                    |  |  |
|                |                                                                                                    |                                                                                                    |                                                                                                    |  |  |
|                |                                                                                                    |                                                                                                    |                                                                                                    |  |  |
| P1-23          | PO5H                                                                                                    | 5th Position Command for Rotation                                                                                                    | Communication Addr.: 0117H                                                                                                    |  |  |
| P1-23          | PO5H<br>Default: 0                                                                                                    | 5th Position Command for Rotation                                                                                                    | Communication Addr.: 0117H<br>Related Section:                                                                                      |  |  |
| P1-23          | Default: 0                                                                                                    | <b>5th Position Command for Rotation</b><br>Control Mode: Pr                                                                                                    |                                                                                                    |  |  |
| P1-23          | Default: 0                                                                                                    |                                                                                                    | Related Section:                                                                                                    |  |  |
| P1-23          | Default: 0<br>Applicable<br>Unit: rev                                                                                                    |                                                                                                    | Related Section:                                                                                                    |  |  |
| P1-23          | Default: 0<br>Applicable<br>Unit: rev                                                                                                    | Control Mode: Pr                                                                                                    | Related Section:                                                                                                    |  |  |
| P1-23          | Default: 0<br>Applicable<br>Unit: rev<br>Range: -30<br>Settings:                                                                                                    | Control Mode: Pr                                                                                                    | Related Section:<br>Section 6.2.2                                                                                                   |  |  |
| P1-23          | Default: 0<br>Applicable<br>Unit: rev<br>Range: -30<br>Settings:                                                                                                    | Control Mode: Pr<br>0000 ~ +30000                                                                                                    | Related Section:<br>Section 6.2.2                                                                                                   |  |  |
| P1-23<br>P1-24 | Default: 0<br>Applicable<br>Unit: rev<br>Range: -30<br>Settings:                                                                                                    | Control Mode: Pr<br>0000 ~ +30000                                                                                                    | Related Section:<br>Section 6.2.2                                                                                                   |  |  |
|                | Default: 0<br>Applicable<br>Unit: rev<br>Range: -30<br>Settings:<br>This param                                                                                                    | Control Mode: Pr<br>0000 ~ +30000<br>neter is used to set rotation cycle numb                                                                                                    | Related Section:<br>Section 6.2.2<br>per of internal position 5.                                                                    |  |  |
|                | Default: 0<br>Applicable<br>Unit: rev<br>Range: -30<br>Settings:<br>This param<br><b>PO5L</b><br>Default: 0                                                                        | Control Mode: Pr<br>0000 ~ +30000<br>neter is used to set rotation cycle numb                                                                                                    | Related Section:<br>Section 6.2.2<br>Der of internal position 5.<br>Communication Addr.: 0118H                                      |  |  |
|                | Default: 0<br>Applicable<br>Unit: rev<br>Range: -30<br>Settings:<br>This param<br><b>PO5L</b><br>Default: 0                                                                        | Control Mode: Pr<br>2000 ~ +30000<br>heter is used to set rotation cycle numb<br><b>5th Position Command for Pulse</b><br>Control Mode: Pr                                                            | Related Section:<br>Section 6.2.2<br>Der of internal position 5.<br>Communication Addr.: 0118H<br>Related Section:                  |  |  |
|                | Default: 0<br>Applicable<br>Unit: rev<br>Range: -30<br>Settings:<br>This param<br><b>PO5L</b><br>Default: 0<br>Applicable<br>Unit: pulse                                           | Control Mode: Pr<br>2000 ~ +30000<br>heter is used to set rotation cycle numb<br><b>5th Position Command for Pulse</b><br>Control Mode: Pr                                                            | Related Section:<br>Section 6.2.2<br>Der of internal position 5.<br>Communication Addr.: 0118H<br>Related Section:                  |  |  |
|                | Default: 0<br>Applicable<br>Unit: rev<br>Range: -30<br>Settings:<br>This param<br><b>PO5L</b><br>Default: 0<br>Applicable<br>Unit: pulse<br>Range: +/-1                            | Control Mode: Pr<br>2000 ~ +30000<br>heter is used to set rotation cycle numb<br><b>5th Position Command for Pulse</b><br>Control Mode: Pr                                                            | Related Section:<br>Section 6.2.2<br>Der of internal position 5.<br>Communication Addr.: 0118H<br>Related Section:                  |  |  |
|                | Default: 0<br>Applicable<br>Unit: rev<br>Range: -30<br>Settings:<br>This param<br><b>POSL</b><br>Default: 0<br>Applicable<br>Unit: pulse<br>Range: +/-II<br>Settings:              | Control Mode: Pr<br>2000 ~ +30000<br>heter is used to set rotation cycle numb<br><b>5th Position Command for Pulse</b><br>Control Mode: Pr<br>max. cnt/rev                                            | Related Section:<br>Section 6.2.2<br>Der of internal position 5.<br>Communication Addr.: 0118H<br>Related Section:<br>Section 6.2.2 |  |  |
|                | Default: 0<br>Applicable<br>Unit: rev<br>Range: -30<br>Settings:<br>This param<br><b>POSL</b><br>Default: 0<br>Applicable<br>Unit: pulse<br>Range: +/-I<br>Settings:<br>This param | Control Mode: Pr<br>2000 ~ +30000<br>heter is used to set rotation cycle numb<br><b>5th Position Command for Pulse</b><br>Control Mode: Pr<br>max. cnt/rev<br>heter is used to set rotation pulse num | Related Section:<br>Section 6.2.2<br>Der of internal position 5.<br>Communication Addr.: 0118H<br>Related Section:<br>Section 6.2.2 |  |  |
|                | Default: 0<br>Applicable<br>Unit: rev<br>Range: -30<br>Settings:<br>This param<br><b>POSL</b><br>Default: 0<br>Applicable<br>Unit: pulse<br>Range: +/-I<br>Settings:<br>This param | Control Mode: Pr<br>2000 ~ +30000<br>heter is used to set rotation cycle numb<br><b>5th Position Command for Pulse</b><br>Control Mode: Pr<br>max. cnt/rev                                            | Related Section:<br>Section 6.2.2<br>Der of internal position 5.<br>Communication Addr.: 0118H<br>Related Section:<br>Section 6.2.2 |  |  |

| PO6H                                                                                                    | 6th Position Command for Rotation                                                                                                    | Communication Addr.: 0119H                                                                                                    |
|----------------------------------------------------------------------------------------------------|----------------------------------------------------------------------------------------------------|----------------------------------------------------------------------------------------------------|
| Default: 0                                                                                                    |                                                                                                    | Related Section:                                                                                                    |
| Applicable                                                                                                    | Control Mode: Pr                                                                                                    | Section 6.2.2                                                                                                    |
| Unit: rev                                                                                                    |                                                                                                    |                                                                                                    |
| Range: -30                                                                                                    | 000 ~ +30000                                                                                                    |                                                                                                    |
| Settings:                                                                                                    |                                                                                                    |                                                                                                    |
| This param                                                                                                    | eter is used to set rotation cycle numb                                                                                                  | er of internal position 6.                                                                                                    |
| 2001                                                                                                    |                                                                                                    | O                                                                                                    |
| PO6L                                                                                                    | 6th Position Command for Pulse                                                                                                    | Communication Addr.: 011AH                                                                                                    |
| Default: 0                                                                                                    |                                                                                                    | Related Section:                                                                                                    |
| ••                                                                                                    | Control Mode: Pr                                                                                                    | Section 6.2.2                                                                                                    |
| Unit: pulse                                                                                                    |                                                                                                    |                                                                                                    |
|                                                                                                    | nax. cnt/rev                                                                                                    |                                                                                                    |
| Settings:                                                                                                    |                                                                                                    |                                                                                                    |
| This param                                                                                                    | neter is used to set rotation pulse nur                                                                                                  | mber of internal position 6.                                                                                                    |
| Stroke6 = I                                                                                                    | PO6H x (cnt/rev) + PO6L                                                                                                    |                                                                                                    |
|                                                                                                    |                                                                                                    |                                                                                                    |
| PO7H                                                                                                    | 7th Position Command for Rotation                                                                                                    | Communication Addr.: 011BH                                                                                                    |
|                                                                                                    |                                                                                                    | communication Addr.: of TBIT                                                                                                    |
| Default: 0                                                                                                    |                                                                                                    | Related Section:                                                                                                    |
|                                                                                                    | Control Mode: Pr                                                                                                    |                                                                                                    |
|                                                                                                    |                                                                                                    | Related Section:                                                                                                    |
| Applicable<br>Unit: rev                                                                                                    |                                                                                                    | Related Section:                                                                                                    |
| Applicable<br>Unit: rev                                                                                                    | Control Mode: Pr                                                                                                    | Related Section:                                                                                                    |
| Applicable<br>Unit: rev<br>Range: -30<br>Settings:                                                                                                    | Control Mode: Pr                                                                                                    | Related Section:<br>Section 6.2.2                                                                                                    |
| Applicable<br>Unit: rev<br>Range: -30<br>Settings:                                                                                                    | Control Mode: Pr<br>000 ~ +30000                                                                                                    | Related Section:<br>Section 6.2.2                                                                                                    |
| Applicable<br>Unit: rev<br>Range: -30<br>Settings:                                                                                                    | Control Mode: Pr<br>000 ~ +30000                                                                                                    | Related Section:<br>Section 6.2.2                                                                                                    |
| Applicable<br>Unit: rev<br>Range: -30<br>Settings:<br>This param                                                                                       | Control Mode: Pr<br>000 ~ +30000<br>eter is used to set rotation cycle numb                                                              | Related Section:<br>Section 6.2.2<br>Per of internal position 7.                                                                          |
| Applicable<br>Unit: rev<br>Range: -30<br>Settings:<br>This param<br><b>PO7L</b><br>Default: 0                                                          | Control Mode: Pr<br>000 ~ +30000<br>eter is used to set rotation cycle numb                                                              | Related Section:<br>Section 6.2.2<br>Per of internal position 7.<br>Communication Addr.: 011CH                                            |
| Applicable<br>Unit: rev<br>Range: -30<br>Settings:<br>This param<br><b>PO7L</b><br>Default: 0                                                          | Control Mode: Pr<br>000 ~ +30000<br>eter is used to set rotation cycle numb<br>7th Position Command for Pulse                            | Related Section:<br>Section 6.2.2<br>Per of internal position 7.<br>Communication Addr.: 011CH<br>Related Section:                        |
| Applicable Unit: rev<br>Range: -30<br>Settings:<br>This param<br>PO7L<br>Default: 0<br>Applicable<br>Unit: pulse                                       | Control Mode: Pr<br>000 ~ +30000<br>eter is used to set rotation cycle numb<br>7th Position Command for Pulse                            | Related Section:<br>Section 6.2.2<br>Per of internal position 7.<br>Communication Addr.: 011CH<br>Related Section:                        |
| Applicable Unit: rev<br>Range: -30<br>Settings:<br>This param<br><b>PO7L</b><br>Default: 0<br>Applicable<br>Unit: pulse<br>Range: +/-n                 | Control Mode: Pr<br>000 ~ +30000<br>eter is used to set rotation cycle numb<br><b>7th Position Command for Pulse</b><br>Control Mode: Pr | Related Section:<br>Section 6.2.2<br>Per of internal position 7.<br>Communication Addr.: 011CH<br>Related Section:                        |
| Applicable<br>Unit: rev<br>Range: -30<br>Settings:<br>This param<br><b>PO7L</b><br>Default: 0<br>Applicable<br>Unit: pulse<br>Range: +/-m<br>Settings: | Control Mode: Pr<br>000 ~ +30000<br>eter is used to set rotation cycle numb<br><b>7th Position Command for Pulse</b><br>Control Mode: Pr | Related Section:<br>Section 6.2.2<br>er of internal position 7.<br><b>Communication Addr.: 011CH</b><br>Related Section:<br>Section 6.2.2 |

| PO8H                                                                     | 8th Position Command for Rotation                                  | Communication Addr.: 011DH   |  |
|--------------------------------------------------------------------------|--------------------------------------------------------------------|------------------------------|--|
| Default: 0                                                               | 1                                                                  | Related Section:             |  |
| Applicable                                                               | Control Mode: Pr                                                   | Section 6.2.2                |  |
| Unit: rev                                                                |                                                                    |                              |  |
| Range: -30                                                               | 0000 ~ +30000                                                      |                              |  |
| Settings:                                                                |                                                                    |                              |  |
| This paran                                                               | neter is used to set rotation cycle numb                           | per of internal position 8.  |  |
| PO8L                                                                     | 8th Position Command for Pulse                                     | Communication Addr.: 011EF   |  |
| Default: 0                                                               |                                                                    | Related Section:             |  |
| Applicable                                                               | Control Mode: Pr                                                   | Section 6.2.2                |  |
| Unit: pulse                                                              |                                                                    |                              |  |
| Range: +/-                                                               | max. cnt/rev                                                       |                              |  |
| Settings:                                                                |                                                                    |                              |  |
| This parar                                                               | neter is used to set rotation pulse nu                             | mber of internal position 8. |  |
|                                                                          | PO8H x (cnt/rev) + PO8L                                            | -                            |  |
|                                                                          | · · ·                                                              |                              |  |
| Reserved                                                                 |                                                                    |                              |  |
|                                                                          |                                                                    |                              |  |
| LSTP                                                                     | Motor Stop Mode Selection                                          | Communication Addr.: 0120H   |  |
| Default: 0                                                               |                                                                    | Related Section: N/A         |  |
| Applicable                                                               | Control Mode: ALL                                                  |                              |  |
| Unit: N/A                                                                |                                                                    |                              |  |
| Range: 0 ~                                                               | 11                                                                 |                              |  |
| Settings:                                                                |                                                                    |                              |  |
| This paran                                                               | neter is used to select servo motor stop                           | o mode.                      |  |
| When a fault (servo alarm) occurs (except for CWL, CCWL, EMGS and serial |                                                                    |                              |  |
| communication error), it is used to set servo motor stop mode.           |                                                                    |                              |  |
|                                                                          |                                                                    | •                            |  |
|                                                                          | C<br>A<br>B<br>→ not used                                          |                              |  |
| • A=0: Std                                                               | A<br>A<br>A<br>A<br>A<br>A<br>A<br>A<br>A<br>A<br>A<br>A<br>A<br>A |                              |  |
|                                                                          | A<br>B<br>not used<br>pp instantly                                 |                              |  |
| • A=1: De                                                                | pp instantly<br>celerate to stop                                   |                              |  |
| ● A=1: De<br>● B=0: Use                                                  | A<br>B<br>not used<br>pp instantly                                 | en the servo drive is Off).  |  |

| 3● | POSS                                                                            | Position Control Mode (Pr)              | Communication Addr.: 0121H        |  |  |
|----|---------------------------------------------------------------------------------|-----------------------------------------|-----------------------------------|--|--|
|    |                                                                                 | Position Control Mode (PT)              |                                   |  |  |
|    | Default: 0                                                                      |                                         | Related Section:                  |  |  |
|    | ••                                                                              | Control Mode: Pr                        | Section 6.2.2                     |  |  |
|    | Unit: N/A                                                                       |                                         |                                   |  |  |
|    | Range: 0 ~ 6                                                                    |                                         |                                   |  |  |
|    | Settings:                                                                       |                                         |                                   |  |  |
|    | This parar                                                                      | neter determines the specific type of p | position control for Pr mode with |  |  |
|    | the intern                                                                      | al INDEX number. (Please refer to Cha   | apter 6 and Chapter 12 for        |  |  |
|    | explanatio                                                                      | on and examples.)                       |                                   |  |  |
|    | 0: Absolut                                                                      | e positioning mode                      |                                   |  |  |
|    | 1: Increm                                                                       | ental positioning mode                  |                                   |  |  |
|    | 2: Forward operation feed step mode                                             |                                         |                                   |  |  |
|    | 3: Reverse operation feed step mode                                             |                                         |                                   |  |  |
|    | 4: Shortes                                                                      | st path feed step mode                  |                                   |  |  |
|    | 5: Continu                                                                      | ous auto-running positioning mode (     | Absolute)                         |  |  |
|    | 6: Continu                                                                      | ous auto-running positioning mode (     | Incremental)                      |  |  |
|    | 7: One-cy                                                                       | cle auto-running positioning mode (A    | bsolute)                          |  |  |
|    | 8: One-cycle auto-running positioning mode (Incremental)                        |                                         |                                   |  |  |
|    | This function when changed from absolute to incremental or incremental to       |                                         |                                   |  |  |
|    | absolute o                                                                      | only gets registered in the drive after | switching power off and on.       |  |  |
|    |                                                                                 |                                         |                                   |  |  |
|    | TACC                                                                            | Acceleration Time                       | Communication Addr.: 0122H        |  |  |
|    | Default: 20                                                                     | 00                                      | Related Section:                  |  |  |
|    | Applicable                                                                      | Control Mode: Pr, S                     | P1-35, P1-36, Section 6.3.3       |  |  |
|    | Unit: ms                                                                        |                                         |                                   |  |  |
|    | Range: 1 ~                                                                      | 20000                                   |                                   |  |  |
|    | Settings:                                                                       | 5                                       |                                   |  |  |
|    | 1st to 3rd step acceleration time.                                              |                                         |                                   |  |  |
|    | It is used to determine the acceleration time to accelerate from 0 to its rated |                                         |                                   |  |  |

It is used to determine the acceleration time to accelerate from 0 to its rated motor speed. (When P1-36 is set to 0: Accel/Decel function is disabled, i.e. P1-34, P1-35 is disabled.)

| P1-35 | TDEC                               | Deceleration Time                     | Communication Addr.: 0123H          |  |  |
|-------|------------------------------------|---------------------------------------|-------------------------------------|--|--|
|       | Default: 20                        | 00                                    | Related Section:                    |  |  |
|       | Applicable                         | Control Mode: Pr, S                   | P1-34, P1-36, Section 6.3.3         |  |  |
|       | Unit: ms                           |                                       |                                     |  |  |
|       | Range: 1 ~                         | 20000                                 |                                     |  |  |
|       | Settings:                          |                                       |                                     |  |  |
|       | 1st to 3rd step deceleration time. |                                       |                                     |  |  |
|       | It is used to                      | o determine the deceleration time to  | decelerate from its rated motor     |  |  |
|       | speed to 0                         | . (When P1-36 is set to 0: Accel/Dece | l function is disabled, i.e. P1-34, |  |  |
|       | P1-35 is d                         | isabled.)                             |                                     |  |  |
|       |                                    |                                       |                                     |  |  |

| P1-36 | TSL                   | Accel /Decel S-curve    | Communication Addr.: 0124H |
|-------|-----------------------|-------------------------|----------------------------|
|       | Pr mode De            | efault: 20 (See Note 2) | Related Section:           |
|       | Other mode Default: 0 |                         | P1-34, P1-35,              |
|       | Unit: ms              |                         | Section 6.2.4 (Pr mode),   |
|       | Range: 0 ~            | 10000 (0: Disabled)     | Section 6.3.3 (S mode)     |

Settings:

This parameter is used to make the motor run more smoothly when startup and windup. Using this parameter can improve the motor running stability.

#### Speed

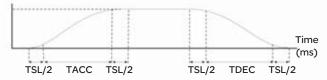

TSL: P1-36, Accel /Decel S-curve TACC: P1-34, Acceleration time TDEC: P1-35, Deceleration time Total acceleration time = TACC + TSL Total deceleration time = TDEC + TSL

#### Note:

- If the control of the servo motor is achieved via internal parameters, the command curve should be defined by the users. Therefore, when the command source is internal parameter, ensure that the setting value of P1-36 is not set to 0 or the servo motor will not accelerate or decelerate during operation.
- 2) So if users change the control mode to Pr mode and switching power off and on, the servo drive of parameter P1-36 will auto set the value to 20.

| P1-37 | GDR                          | Ratio of Load Inertia to Servo Motor<br>Inertia | Communication Addr.: 0125H |
|-------|------------------------------|-------------------------------------------------|----------------------------|
|       | Default: 5.0                 | (Lexium 23C series) or 0.00 (Lexium             | Related Section:           |
|       | 23M series)                  |                                                 | Section 6.3.6              |
|       | Applicable Control Mode: ALL |                                                 |                            |
|       | Unit: times                  |                                                 |                            |
|       | Range: 0 ~ 200.0             |                                                 |                            |
|       | Settings:                    |                                                 |                            |
|       | Ratio of loa                 | d inertia to servo motor inertia: (J_load ,     | /J_motor)                  |

| P1-38  | ZSPD                         | Zero Speed Range Setting                                                   | Communication Addr.: 0126H        |  |  |
|--------|------------------------------|----------------------------------------------------------------------------|-----------------------------------|--|--|
|        | Default: 10                  | )                                                                          | Related Section: N/A              |  |  |
|        | Applicable Control Mode: ALL |                                                                            |                                   |  |  |
|        | Unit: r/min                  |                                                                            |                                   |  |  |
|        | Range: 0 ~ 200               |                                                                            |                                   |  |  |
|        | Settings:                    | Settings:                                                                  |                                   |  |  |
|        | This param                   | neter is used to set output range of z                                     | ero speed signal (ZSPD).          |  |  |
|        | ZSPD is ac                   | tivated when the drive senses the mo                                       | tor is equal to or below the Zero |  |  |
|        | Speed Ran                    | ge setting as defined in parameter P                                       | 1-38.                             |  |  |
|        | For Examp                    | le, at default ZSPD will be activated w                                    | hen the drive detects the motor   |  |  |
|        | rotating at                  | speed at or below 10 r/min. ZSPD w                                         | ill remain activated until the    |  |  |
|        | motor spe                    | ed increases above 10 r/min.                                               |                                   |  |  |
|        |                              |                                                                            |                                   |  |  |
| P1-39  | SSPD                         | Target Motor Speed                                                         | Communication Addr.: 0127H        |  |  |
|        | Default: 30                  | 00                                                                         | Related Section: N/A              |  |  |
|        | Applicable                   | Control Mode: ALL                                                          |                                   |  |  |
|        | Unit: r/min                  |                                                                            |                                   |  |  |
|        | Range: 0 ~                   | 5000                                                                       |                                   |  |  |
|        | Settings:                    |                                                                            |                                   |  |  |
|        | When targ                    | When target motor speed reaches its preset value, digital output (TSPD) is |                                   |  |  |
|        | enabled. W                   | /hen the forward and reverse speed of                                      | servo motor is equal and higher   |  |  |
|        | than the se                  | etting value, the motor will reach the                                     | target motor speed, and then      |  |  |
|        | TSPD signa                   | al will output.                                                            |                                   |  |  |
|        | TSPD is act                  | tivated once the drive has detected th                                     | e motor has reached the Target    |  |  |
|        | Motor Spe                    | ed setting as defined in parameter P1                                      | -39. TSPD will remain activated   |  |  |
|        | until the m                  | notor speed drops below the Target N                                       | lotor Speed.                      |  |  |
|        |                              |                                                                            |                                   |  |  |
| P1-40▲ | VCM                          | Max. Analog Speed Command or                                               | Communication Addr.: 0128H        |  |  |
| F1=40A | V CIVI                       | Limit                                                                      | Communication Addr.: 0128H        |  |  |
|        | Default: ra                  | ted speed                                                                  | Related Section:                  |  |  |
|        |                              |                                                                            |                                   |  |  |
|        | Applicable                   | Control Mode: S/T                                                          | Section 6.3.4, P1-55              |  |  |

Range: 0 ~ 10000

Settings:

In **Speed mode**, this parameter is used to set the speed at the maximum input voltage (10V) of the analog speed command.

In **Torque mode**, this parameter is used to set the speed at the maximum input voltage (10V) of the analog speed limit.

For example, in speed mode, if P1-40 is set to 3000 and the input voltage is 10V, it indicates that the speed command is 3000 r/min. If P1-40 is set to 3000, but the input voltage is changed to 5V, then the speed command is changed to 1500 r/min. Speed command / limit = Input voltage x setting/10

| _      |                                                                                                    | Man Analan Tanan Original                                                        |                                              |  |  |  |  |
|--------|----------------------------------------------------------------------------------------------------|----------------------------------------------------------------------------------|----------------------------------------------|--|--|--|--|
| P1-41▲ | тсм                                                                                                    | Max. Analog Torque Command or<br>Limit                                           | Communication Addr.: 0129H                   |  |  |  |  |
|        | Default: 10                                                                                                    | 00                                                                               | Related Section: Section 6.4.4               |  |  |  |  |
|        | Applicable Control Mode: ALL                                                                                                    |                                                                                  |                                              |  |  |  |  |
|        |                                                                                                    | Unit: %                                                                          |                                              |  |  |  |  |
|        | Settings:                                                                                                    | Range: 0 ~ 1000                                                                  |                                              |  |  |  |  |
|        | •                                                                                                    | mode, this parameter is used to set t                                            | he output torque at maximum                  |  |  |  |  |
|        | input voltage (10V) of analog torque command.                                                                                                    |                                                                                  |                                              |  |  |  |  |
|        |                                                                                                    | and <b>Speed mode</b> , this parameter is u                                      | • •                                          |  |  |  |  |
|        |                                                                                                    | input voltage (10V) of analog torque                                             |                                              |  |  |  |  |
|        | •                                                                                                    | ble, in torque mode, if P1-41 is set to 1<br>s that the torque command is 100% ( | • •                                          |  |  |  |  |
|        |                                                                                                    | he input voltage is changed to 5V, th                                            |                                              |  |  |  |  |
|        |                                                                                                    | o 50% rated torque.                                                              |                                              |  |  |  |  |
|        | Torque command / limit = Input voltage x setting/10 (%)                                                                                            |                                                                                  |                                              |  |  |  |  |
| P1-42  | MBT1                                                                                                    | On Delay Time of Electromagnetic                                                 | Communication Addr.: 012AH                   |  |  |  |  |
|        |                                                                                                    | Brake                                                                            |                                              |  |  |  |  |
|        | Default: 0                                                                                                    |                                                                                  | Related Section:                             |  |  |  |  |
|        | ••                                                                                                    | Control Mode: ALL                                                                | P1-43, Section 6.5.5                         |  |  |  |  |
|        | Unit: ms                                                                                                    | 1000                                                                             | BRKR(08) in Table 7.B                        |  |  |  |  |
|        | Range: 0 ~ 1000                                                                                                    |                                                                                  |                                              |  |  |  |  |
|        | Settings:<br>Used to set the period of time between when the servo drive is On (Servo On)                                                          |                                                                                  |                                              |  |  |  |  |
|        |                                                                                                    | electromagnetic brake output signal                                              |                                              |  |  |  |  |
|        |                                                                                                    |                                                                                  | <b>,</b> ,,,,,,,,,,,,,,,,,,,,,,,,,,,,,,,,,,, |  |  |  |  |
| P1-43  | MBT2                                                                                                    | OFF Delay Time of Electromagnetic<br>Brake                                       | Communication Addr.: 012BH                   |  |  |  |  |
|        | Default: 0                                                                                                    |                                                                                  | Related Section:                             |  |  |  |  |
|        | Applicable                                                                                                    | Control Mode: ALL                                                                | P1-43, Section 6.5.5                         |  |  |  |  |
|        | Unit: ms                                                                                                    |                                                                                  | BRKR(08) in Table 7.B                        |  |  |  |  |
|        | Range: 0 ~ 1000                                                                                                    |                                                                                  |                                              |  |  |  |  |
|        | Settings:                                                                                                    |                                                                                  |                                              |  |  |  |  |
|        | Used to set the period of time between when the servo drive is Off (Servo Off) and when electromagnetic brake output signal (BRKR) is inactivated. |                                                                                  |                                              |  |  |  |  |
|        | when elect                                                                                                    | rromagnetic brake output signal (BRKR                                            | ) is inactivated.                            |  |  |  |  |
|        |                                                                                                    | OFF                                                                              |                                              |  |  |  |  |
|        | SON OFF                                                                                                    | ON                                                                               |                                              |  |  |  |  |
|        | BRKR OFF                                                                                                    | OFF                                                                              |                                              |  |  |  |  |
|        |                                                                                                    |                                                                                  |                                              |  |  |  |  |
|        | MBT1(P                                                                                                    |                                                                                  |                                              |  |  |  |  |
|        | Motor                                                                                                    | ZSPD                                                                             |                                              |  |  |  |  |
|        | Speed                                                                                                    | (P1-38)                                                                          |                                              |  |  |  |  |
|        | Note:                                                                                                    |                                                                                  |                                              |  |  |  |  |
|        | 1) When M                                                                                                    | BT2 delay time has not finished and mo                                           | tor spood is lower than the setting          |  |  |  |  |
|        |                                                                                                    | DTZ delay time has not hinished and me                                           | to speed is lower than the setting           |  |  |  |  |
|        | value of                                                                                                    | FP1-38, electromagnetic brake interloc<br>IBT2 delay time has finished and moto  | ck signal (BRKR) is closed.                  |  |  |  |  |

2) When MBT2 delay time has finished and motor speed is still higher than the setting value of P1-38, electromagnetic brake interlock signal (BRKR) is closed.

| P1-44▲ | GR1                                                                                                    | Electronic Gear Ratio<br>(1st Numerator) (N1) |                                           | Communication Addr.: 012CH                                             |  |  |
|--------|----------------------------------------------------------------------------------------------------|-----------------------------------------------|-------------------------------------------|------------------------------------------------------------------------|--|--|
|        | Default: 1                                                                                                    |                                               |                                           | Related Section:                                                       |  |  |
|        | Applicable                                                                                                    | Control Mode: Pt, Pr                          |                                           | Section 6.2.5                                                          |  |  |
|        | Unit: pulse                                                                                                    |                                               |                                           |                                                                        |  |  |
|        | Range: 1 ~ 32767                                                                                                    |                                               |                                           |                                                                        |  |  |
|        | Settings:                                                                                                    |                                               |                                           |                                                                        |  |  |
|        | Multiple-step electronic gear numerator setting. Please refer to P2-60-P2-6                                                                                                    |                                               |                                           |                                                                        |  |  |
|        |                                                                                                    |                                               |                                           |                                                                        |  |  |
| P1-45▲ | GR2                                                                                                    | Electronic Gear Ratio (Deno                   | ominator)                                 | Communication Addr.: 012DH                                             |  |  |
|        | Default: 1                                                                                                    |                                               |                                           | Related Section:                                                       |  |  |
|        | Applicable Control Mode: Pt, Pr                                                                                                    |                                               |                                           | Section 6.2.5                                                          |  |  |
|        | Unit: pulse                                                                                                    |                                               |                                           |                                                                        |  |  |
|        | Range: 1 ~ 32767                                                                                                    |                                               |                                           |                                                                        |  |  |
|        | Settings:                                                                                                    |                                               |                                           |                                                                        |  |  |
|        | Electronic gear denominator setting.<br>Please set electronic gear ratio when the servo drive is Off. As the wrong setting may<br>cause motor to run chaotically (out of control) and it may lead to personnel injury,<br>therefore, ensure to observe the following rule when setting P1-44, P1-45. |                                               |                                           |                                                                        |  |  |
|        |                                                                                                    |                                               |                                           |                                                                        |  |  |
|        |                                                                                                    |                                               |                                           |                                                                        |  |  |
|        |                                                                                                    |                                               |                                           |                                                                        |  |  |
|        | The electronic gear ratio setting (Please also see P1-44, P2-60 ~ P2-62):                                                                                                    |                                               |                                           |                                                                        |  |  |
|        | Pulse inp<br>f1                                                                                                    | M command N:                                  | Pulse input<br>Numerator 1<br>P2-60 ~ P2- | f2: Position command<br>, 2, 3, 4, the setting value of P1-44 or<br>63 |  |  |
|        | M: Denominator, the setting value of P1-45<br>The electronic gear ratio setting range must be within: 1/50 <n m<200.<="" th=""></n>                                                                                                    |                                               |                                           |                                                                        |  |  |

| GR3                                                                                                    | Encoder Output Pulse Number                                                     | Communication Addr.: 012EH             |  |  |  |
|----------------------------------------------------------------------------------------------------|---------------------------------------------------------------------------------|----------------------------------------|--|--|--|
| Default:                                                                                                    | 1                                                                               | Related Section: N/A                   |  |  |  |
| Applicable Control Mode: ALL                                                                                                    |                                                                                 |                                        |  |  |  |
| Unit: pulse                                                                                                    |                                                                                 |                                        |  |  |  |
| Range: 1 ~ 125 (with B=0)                                                                                                    |                                                                                 |                                        |  |  |  |
| 10020 ~ 12500 (with B=1)                                                                                                    |                                                                                 |                                        |  |  |  |
| Settings:                                                                                                    |                                                                                 |                                        |  |  |  |
| 18                                                                                                    | 020                                                                             |                                        |  |  |  |
|                                                                                                    | ► A                                                                             |                                        |  |  |  |
|                                                                                                    | ► B                                                                             |                                        |  |  |  |
| This parameter is used to set the pulse numbers of encoder outputs per motor revolution                                                                                         |                                                                                 |                                        |  |  |  |
|                                                                                                    | 23C series:                                                                     |                                        |  |  |  |
| -                                                                                                    | e of the pulse numbers or the pulse div                                         |                                        |  |  |  |
| -                                                                                                    | of the setting value: 1 ~ 125 (with B=0)<br>e dividing ratio function selection | ) or 20 ~ 2500 (with B=1)              |  |  |  |
|                                                                                                    | 0                                                                               | pulse dividing ratio which is equal to |  |  |  |
| <ul> <li>When B=0, the setting value A represents the pulse dividing ratio, which is equal to<br/>2500/A. At this time, the range of the setting value A is 1 ~ 125.</li> </ul> |                                                                                 |                                        |  |  |  |
| For example:                                                                                                    |                                                                                 |                                        |  |  |  |
|                                                                                                    | and B=0, i.e. P1-46 is set to 2, the pulse div                                  | iding ratio is equal to 2500/2 = 1250  |  |  |  |
| It indic                                                                                                    | ates that the pulse numbers of encoder of                                       | outputs per motor revolution = 1250    |  |  |  |
| •                                                                                                    | (The encoder will output 1250 pulses p                                          |                                        |  |  |  |
| If A=5                                                                                                    | and B=0, i.e. P1-46 is set to 5, the pulse divid                                | ding ratio is equal to 2500/5 = 500.   |  |  |  |
| It indic:                                                                                                    | stor that the pulse numbers of encoder                                          | outputs per motor revolution - $50$    |  |  |  |

It indicates that the pulse numbers of encoder outputs per motor revolution = 500

pulses (The encoder will output 500 pulses per motor revolution) When B=1, the setting value A directly represents the pulse numbers of encoder outputs per motor revolution. At this time, the range of the setting value A is 20 ~ 2500.

If A=1250 and B=1, i.e. P1-46 is set to 11250, the pulse numbers of encoder outputs per motor revolution = 1250 pulses (The encoder will output 1250 pulses per motor revolution) If A=500 and B=1, i.e. P1-46 is set to 10500, the pulse numbers of encoder outputs per motor revolution = 500 pulses (The encoder will output 500 pulses per motor revolution)

Lexium 23M series:

- A: Range of the pulse numbers or the pulse dividing ratio of the encoder outputs
- Range of the setting value: 1 ~ 125 (with B=0) or 20 ~ 2500 (with B=1)
- B: Pulse dividing ratio function selection
- When B=0, the range of the setting value A is 1 ~ 125, the pulse numbers of

encoder outputs per motor revolution =  $\frac{2500}{A} \times \frac{2^7}{2^{p_{1-61}}}$  (1 ≤ A ≤ 125)

For example:

If A=2 and B=0, i.e. P1-46 is set to 2, and P1-61 is set to 7 (Default), the pulse

numbers of encoder outputs per motor revolution  $\frac{2500}{2} \times \frac{2^7}{2^7} = 1250$ 

It indicates that the encoder will output 1250 pulses per motor revolution. • When B=1, the range of the setting value A is 20 ~ 2500, the pulse numbers

-7

of encoder outputs per motor revolution = A ×  $\frac{2^7}{2^{P_{1-61}}}$  (1≤ A ≤ 2500)

If A=500 and B=1, i.e. P1-46 is set to 10500, and P1-61 is set to 7 (Default), the pulse  $% \left( 1-\frac{1}{2}\right) =0$ 

numbers of encoder outputs per motor revolution (500)× $\frac{2^7}{2^7}$  = 500

It indicates that the encoder will output 500 pulses per motor revolution.

#### Note:

- 1) The default setting of parameter P1-61 is 7.
- 2) The max. frequency for pulse output is 500Kpps.

| P1-47 | HMOV        | Homing Mode       | Communication Addr.: 012FH |
|-------|-------------|-------------------|----------------------------|
|       | Default: 00 | )                 | Related Section:           |
|       | Applicable  | Control Mode: ALL | Section 12.8               |
|       | Unit: N/A   |                   |                            |
|       | Range: 00   | ~ 1225            |                            |
|       | Settings:   |                   |                            |

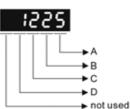

- A=0: Forward homing (CCWL as "Home")
- A=1: Reverse homing (CWL as "Home")
- A=2: Forward homing (ORGP as "Home")
- A=3: Reverse homing (ORGP as "Home")
- A=4: Forward to find Z-phase pulse and regard Z-phase pulse as "Home"
- A=5: Reverse to find Z-phase pulse and regard Z-phase pulse as "Home"
- B=0: Return to find Z-phase pulse during homing
- B=1: Do not return and go forward to find Z-phase pulse during homing
- B=2: Positioning at home sensor position or Z-phase pulse during homing (it only can be used when A=2, 3, 4 or 5)
- C=0: Disable homing function.
- C=1: Enable homing function automatically after power supplies to the servo drive.

- C=2: Enable homing function by SHOM.
- D=0: After detecting "Home", the motor will decelerate and return to "Home".
- D=1: After detecting "Home", the motor will decelerate and stop in the forward direction.
- Other: Reserved

Example:

Power supplies to the servo drive, after servo on, activate SHOM signal. Then, immediately perform the homing function and use ORGP as "Home".

- 1: Refer to P1-01 for forward and reverse direction
- 2: To avoid that errors may occur, please perform the settings for CWL and CCWL and enable the function of SHOM first (refer to Table 7.A and P2-10 ~ P2-17). Then, use with the external limit switches and connect them to the corresponding input contact. If the settings are incorrect or there is no corresponding external limit switch, the drive and motor may not work normally.
- 3: Set the value of P1-47 to 203.
- 4: Use external signal to enable the function of SHOM. Then, the drive will command the motor to move to "Home". When ORGP (reference "Home" sensor) is searched, the motor will return in 2nd speed setting, and reverse to find the nearest Z-phase pulse and regard it as "Home".

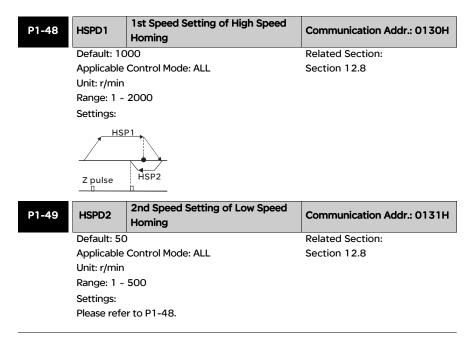

| P1-50 | HOF1        | Homing Offset Rotation Number | Communication Addr.: 0132H |
|-------|-------------|-------------------------------|----------------------------|
|       | Default: 0  |                               | Related Section:           |
|       | Applicable  | Control Mode: ALL             | Section 12.8               |
|       | Unit: rev   |                               |                            |
|       | Range: -30  | 000 ~ +30000                  |                            |
|       | Settings:   |                               |                            |
|       | Please refe | r to P1-51.                   |                            |

| P1-51 | HOF2                                       | Homing Offset Pulse Number                                                                                                    | Communication Addr.: 0133H                                            |
|-------|--------------------------------------------|----------------------------------------------------------------------------------------------------|-----------------------------------------------------------------------|
|       | Default: 0<br>Applicable Control Mode: ALL |                                                                                                    | Related Section:                                                      |
|       |                                            |                                                                                                    | Section 12.8                                                          |
|       | Unit: pulse                                |                                                                                                    |                                                                       |
|       | Range: +/-r                                | max. cnt/rev                                                                                                    |                                                                       |
|       | as Z-phase<br>HOF2 (P1-                    | ralue of HOF1, HOF2 (P1-50, P1-51) is s<br>pulse or ORGP according to the setting<br>50, P1-51) is not 0, "Home" will be dete<br>fset pulse as new "Home" (HOF1 x 100 | g of P1-47. If the value of HOF1,<br>ermined as Z-phase pulse or ORGP |

| P1-52 | RES1                           | Regenerat   | ive Resistor Valu | е | Communication Addr.: 0134H |
|-------|--------------------------------|-------------|-------------------|---|----------------------------|
|       | Default: -                     |             | Related Section:  |   |                            |
|       | Applicable Control Mode: ALL S |             |                   |   | Section 6.6.3              |
|       | Unit: Ohm                      |             |                   |   |                            |
|       | Range: 10                      | ~ 750 (Lexi | um 23C series)    |   |                            |
|       | 5 ~                            | 750 (Lexiu  | m 23M series)     |   |                            |
|       | Settings:                      |             |                   |   |                            |
|       | Lexium 23                      | 3C series   |                   |   |                            |
|       | Мо                             | del         | Default           |   |                            |
|       | 1.5kW and                      | d below     | 40                |   |                            |

# Lexium 23M series

above 1.5kW

| Model           | Default |
|-----------------|---------|
| 4.5kW           | 20      |
| 5.5kW and above | 15      |

| RES2                                                                                            |                                                               | Regenerat                                                                                                    | ive Resistor Capa                                                                                                    | acity                                                                      | Communication Addr.: 0135H                                                                                                    |
|-------------------------------------------------------------------------------------------------|---------------------------------------------------------------|----------------------------------------------------------------------------------------------------|----------------------------------------------------------------------------------------------------|----------------------------------------------------------------------------|----------------------------------------------------------------------------------------------------|
| Defau                                                                                           | lt: -                                                         |                                                                                                    |                                                                                                    |                                                                            | Related Section:                                                                                                    |
| Applic                                                                                          | able                                                          | Control Mod                                                                                                    | de: ALL                                                                                                    |                                                                            | Section 6.6.3                                                                                                    |
| Unit: V                                                                                         | Vatt                                                          |                                                                                                    |                                                                                                    |                                                                            |                                                                                                    |
| Range: 30 ~ 1000 (Lexium 23C series)                                                            |                                                               |                                                                                                    |                                                                                                    |                                                                            |                                                                                                    |
|                                                                                                 | 0 ~                                                           | power of th                                                                                                    | e drive (Lexium 2                                                                                                    | 3M series                                                                  | 5)                                                                                                    |
| Setting                                                                                         | as:                                                           |                                                                                                    |                                                                                                    |                                                                            |                                                                                                    |
|                                                                                                 | -                                                             | C series                                                                                                    |                                                                                                    |                                                                            |                                                                                                    |
|                                                                                                 | Мо                                                            | del                                                                                                    | Default                                                                                                    |                                                                            |                                                                                                    |
| 1.5kV                                                                                           | V an                                                          | d below                                                                                                    | 60                                                                                                    |                                                                            |                                                                                                    |
| above                                                                                           | e 1.5                                                         | kW                                                                                                    | 120                                                                                                    |                                                                            |                                                                                                    |
| Lexiur                                                                                          | n 23                                                          | M series                                                                                                    |                                                                                                    |                                                                            |                                                                                                    |
|                                                                                                 | Mo                                                            | del                                                                                                    | Default                                                                                                    |                                                                            |                                                                                                    |
| 4.5kV                                                                                           | N                                                             |                                                                                                    | 100                                                                                                    |                                                                            |                                                                                                    |
| 5.5kV                                                                                           | N an                                                          | d above                                                                                                    | 0                                                                                                    |                                                                            |                                                                                                    |
|                                                                                                 |                                                               |                                                                                                    |                                                                                                    |                                                                            |                                                                                                    |
|                                                                                                 |                                                               |                                                                                                    | g Completed Wid                                                                                                    | th                                                                         |                                                                                                    |
| Defaul                                                                                          |                                                               | 0                                                                                                    | •                                                                                                    | th                                                                         | Communication Addr.: 0136H<br>Related Section: N/A                                                                                                    |
| Applica                                                                                         | able                                                          | 0<br>Control Mod                                                                                                    | le: Pt , Pr                                                                                                    |                                                                            | Related Section: N/A                                                                                                    |
| Defaul<br>Applica<br>Unit: p                                                                    | able<br>ulse                                                  | 0<br>Control Moc<br>(Lexium 230                                                                                                    | le: Pt , Pr<br>C series, Pr mode (                                                                                                    | of Lexium                                                                  | Related Section: N/A<br>23M series)                                                                                                    |
| Defaul<br>Applica<br>Unit: p                                                                    | able<br>ulse<br>/100                                          | 0<br>Control Moc<br>(Lexium 230<br>00 rev. (Pt r                                                                                      | le: Pt , Pr                                                                                                    | of Lexium                                                                  | Related Section: N/A<br>23M series)                                                                                                    |
| Defaul<br>Applica<br>Unit: p<br>1/<br>Range                                                     | able<br>ulse<br>/100<br>: 0 ~                                 | 0<br>Control Moc<br>(Lexium 230                                                                                                    | le: Pt , Pr<br>C series, Pr mode (                                                                                                    | of Lexium                                                                  | Related Section: N/A<br>23M series)                                                                                                    |
| Defaul<br>Applica<br>Unit: p<br>1/<br>Range                                                     | able<br>ulse<br>/100<br>: 0 ~<br>gs:                          | 0<br>Control Moc<br>(Lexium 230<br>00 rev. (Pt r<br>10000                                                                             | de: Pt , Pr<br>C series, Pr mode<br>node of Lexium 2                                                                                       | of Lexium<br>3M series                                                     | Related Section: N/A<br>23M series)<br>9)                                                                                                    |
| Defaul<br>Applica<br>Unit: p<br>1/<br>Range<br>Setting<br>In Pt n                               | able<br>ulse<br>/100<br>: 0 ~<br>gs:<br>node                  | 0<br>Control Moc<br>(Lexium 230<br>00 rev. (Pt r<br>10000<br>e, when the                                                              | de: Pt , Pr<br>C series, Pr mode<br>node of Lexium 2<br>error pulse numb                                                                   | of Lexium<br>3M series<br>pers is les                                      | Related Section: N/A<br>23M series)                                                                                                    |
| Defaul<br>Applica<br>Unit: p<br>1/<br>Range<br>Setting<br>In Pt n<br>param                      | able<br>ulse<br>/100<br>: 0 ~<br>gs:<br>node                  | 0<br>Control Moc<br>(Lexium 230<br>00 rev. (Pt r<br>10000<br>e, when the<br>P1-54, TP(                                                | le: Pt , Pr<br>C series, Pr mode<br>node of Lexium 2<br>error pulse numb<br>DS (At positioning                                             | of Lexium<br>3M series<br>bers is les<br>g comple                          | Related Section: N/A<br>23M series)<br>5)<br>s than the setting value of                                                                                                    |
| Defaul<br>Applica<br>Unit: p<br>1/<br>Range<br>Setting<br>In Pt n<br>param<br>In Pr n           | able<br>ulse<br>(100<br>: 0 ~<br>gs:<br>node<br>neter         | 0<br>Control Moc<br>(Lexium 230<br>00 rev. (Pt r<br>10000<br>e, when the<br>P1-54, TP0<br>e, when the                                 | le: Pt , Pr<br>C series, Pr mode<br>node of Lexium 2<br>error pulse numb<br>DS (At positioning<br>difference in puls                       | of Lexium<br>3M series<br>bers is les<br>g comple<br>se numbe              | 23M series)<br>;)<br>s than the setting value of<br>ted signal) will be activated.                                                                                            |
| Defaul<br>Applica<br>Unit: p<br>1/<br>Range<br>Setting<br>In Pt n<br>param<br>In Pr n<br>and th | able<br>ulse<br>(100<br>: 0 ~<br>gs:<br>node<br>neter<br>node | 0<br>Control Moc<br>(Lexium 23C<br>00 rev. (Pt r<br>10000<br>e, when the<br>P1-54, TPC<br>e, when the<br>tual position                | le: Pt , Pr<br>C series, Pr mode<br>node of Lexium 2<br>error pulse numb<br>DS (At positioning<br>difference in puls                       | of Lexium<br>3M series<br>bers is les<br>g comple<br>se numbe<br>setting v | Related Section: N/A<br>23M series)<br>5)<br>s than the setting value of<br>ted signal) will be activated.<br>er between the target position<br>alue of parameter P1-54, TPOS |
| Defaul<br>Applica<br>Unit: p<br>1/<br>Range<br>Setting<br>In Pt n<br>param<br>In Pr n<br>and th | able<br>ulse<br>(100<br>: 0 ~<br>gs:<br>node<br>neter<br>node | 0<br>Control Moc<br>(Lexium 230<br>00 rev. (Pt r<br>10000<br>e, when the<br>P1-54, TPC<br>e, when the<br>tual position<br>ning comple | le: Pt , Pr<br>C series, Pr mode<br>node of Lexium 2<br>error pulse numb<br>DS (At positioning<br>difference in puls<br>n is less than the | of Lexium<br>3M series<br>bers is les<br>g comple<br>se numbe<br>setting v | Related Section: N/A<br>23M series)<br>5)<br>s than the setting value of<br>ted signal) will be activated.<br>er between the target position<br>alue of parameter P1-54, TPOS |

| 55 | MSPD                         | Maximum Speed Limit                      | Communication Addr.: 0137H            |  |  |
|----|------------------------------|------------------------------------------|---------------------------------------|--|--|
|    | Default: rated speed         |                                          | Related Section: N/A                  |  |  |
|    | Applicable Control Mode: ALL |                                          |                                       |  |  |
|    | Unit: r/min                  |                                          |                                       |  |  |
|    | Range: 0 ~ Max. speed        |                                          |                                       |  |  |
|    | Settings:                    |                                          |                                       |  |  |
|    | This parame                  | eter is used to set maximum motor speed. | . The default setting is rated speed. |  |  |
|    |                              |                                          |                                       |  |  |

| ovw                                                                                            | Output Overload Warning Time               | Communication Addr.: 0138H            |  |  |
|------------------------------------------------------------------------------------------------|--------------------------------------------|---------------------------------------|--|--|
| Default: 12                                                                                    | 20                                         | Related Section: N/A                  |  |  |
| Applicable                                                                                     | Control Mode: ALL                          |                                       |  |  |
| Unit: %                                                                                        |                                            |                                       |  |  |
| Range: 0 ~                                                                                     | 120                                        |                                       |  |  |
| Settings:                                                                                      |                                            |                                       |  |  |
| This parameter is used to set output overload time.                                            |                                            |                                       |  |  |
| If the sett                                                                                    | ing value of parameter P1-56 is s          | et to 0 ~ 100, the function of        |  |  |
| paramete                                                                                       | r P1-56 is enabled. When the mot           | or has reached the output overload    |  |  |
|                                                                                                | •••                                        | ll send a warning to the drive. After |  |  |
| the drive l                                                                                    | nas detected the warning, the DO           | signal OLW will be activated.         |  |  |
| If the sett                                                                                    | ng value of parameter P1-56 exce           | eeds 100, the function of parameter   |  |  |
| P1-56 is c                                                                                     | lisabled. <b>tOL</b> = Permissible Time fo | or Overload x the setting value of    |  |  |
| paramete                                                                                       |                                            |                                       |  |  |
|                                                                                                | rload accumulated time (continue           | • •                                   |  |  |
| value of <b>tOL</b> , the overload warning signal will output, i.e. DO signal, OLW will be     |                                            |                                       |  |  |
|                                                                                                | ver, if the accumulated overload t         | · · · ·                               |  |  |
|                                                                                                | he permissible time for overload,          | the overload alarm (ALEO6) will       |  |  |
| occur.                                                                                         | -1-                                        |                                       |  |  |
| For example:<br>If the setting value of parameter P1-56 (Output Overload Warning Time) is 60%, |                                            |                                       |  |  |
|                                                                                                |                                            | eds 8 seconds at 200% rated output,   |  |  |
| •                                                                                              | ad fault (ALEO6) will be detected a        | • •                                   |  |  |
|                                                                                                | ne, <b>tOL</b> = 8 x 60% = 4.8 seconds     | nd shown on the LED display.          |  |  |
| Result:                                                                                        |                                            |                                       |  |  |
|                                                                                                | drive output is at 200% rated out          | tout and the drive is continuously    |  |  |
|                                                                                                | •                                          | varning signal will be ON (DO code is |  |  |
|                                                                                                |                                            | d the overload warning (ALE23) will   |  |  |
|                                                                                                | s ,                                        | erloaded for 8 seconds, the overload  |  |  |
|                                                                                                | -                                          | D display (ALE06). Then, Servo Fault  |  |  |
|                                                                                                | be ON (DO signal ALRM will be ac           |                                       |  |  |
| Decement                                                                                       |                                            | Communication Adds (01701)            |  |  |
| Reserved                                                                                       |                                            | Communication Addr.: 0139H            |  |  |

| P1-58 | Reserved | Communication Addr.: 013AH |
|-------|----------|----------------------------|
|       |          |                            |

| MFLT                                                                                                    | Analog Speed Linear Filter                                                                                                    | Communication Addr.: 013BH                                                                                                    |
|----------------------------------------------------------------------------------------------------|----------------------------------------------------------------------------------------------------|----------------------------------------------------------------------------------------------------|
| Default: 0                                                                                                    |                                                                                                    | Related Section: N/A                                                                                                    |
| Applicable<br>Unit: 0.1n                                                                                                    | e Control Mode: S                                                                                                    |                                                                                                    |
| Range: 0                                                                                                    |                                                                                                    |                                                                                                    |
| Settings:                                                                                                    |                                                                                                    |                                                                                                    |
| •                                                                                                    | tion is for Lexium 23M series only.                                                                                                    | This parameter is used to eliminate                                                                                                    |
| the noise                                                                                                    | generated during the operation w                                                                                                    | nen the host (external) controller                                                                                                    |
| sends the                                                                                                    | step analog voltage speed comma                                                                                                    | nd. If the setting value of paramete                                                                                                    |
| P1-59 is                                                                                                    | set to the step holding time, it can                                                                                                    | facilitate the smooth operation of                                                                                                    |
| the moto                                                                                                    | r very effectively.                                                                                                    |                                                                                                    |
| Analog S                                                                                                    | peed Command before                                                                                                    |                                                                                                    |
|                                                                                                    | P1-59 is used                                                                                                    |                                                                                                    |
|                                                                                                    | $\backslash$                                                                                                    |                                                                                                    |
| tep Holding Tir                                                                                                    |                                                                                                    |                                                                                                    |
|                                                                                                    |                                                                                                    |                                                                                                    |
|                                                                                                    |                                                                                                    |                                                                                                    |
|                                                                                                    | Analog Speed Command after                                                                                                    |                                                                                                    |
|                                                                                                    |                                                                                                    |                                                                                                    |
|                                                                                                    | P1-59 is used                                                                                                    | 7                                                                                                    |
|                                                                                                    | P1-59 is used                                                                                                    | $\mathbf{h}$                                                                                                    |
| [                                                                                                    | P1-59 is used                                                                                                    |                                                                                                    |
|                                                                                                    | P1-59 is used                                                                                                    |                                                                                                    |
| GP7                                                                                                    | P1-59 is used                                                                                                    | Communication Addr - 013Ch                                                                                                    |
| GR7                                                                                                    |                                                                                                    | Communication Addr.: 013CH                                                                                                    |
| Default: 7                                                                                                    | High Resolution Electronic Gear<br>Ratio                                                                                                    | Communication Addr.: 013CH<br>Related Section: N/A                                                                                                    |
| Default: 7<br>Applicable                                                                                                    | High Resolution Electronic Gear<br>Ratio                                                                                                    |                                                                                                    |
| Default: 7<br>Applicable<br>Unit: -                                                                                                    | High Resolution Electronic Gear<br>Ratio                                                                                                    |                                                                                                    |
| Default: 7<br>Applicable<br>Unit: -<br>Range: 0                                                                                              | High Resolution Electronic Gear<br>Ratio                                                                                                    |                                                                                                    |
| Default: 7<br>Applicable<br>Unit: -<br>Range: 0<br>Settings:                                                                                 | High Resolution Electronic Gear<br>Ratio<br>e Control Mode: Pt<br>~ 7                                                                                                    | Related Section: N/A                                                                                                    |
| Default: 7<br>Applicable<br>Unit: -<br>Range: 0<br>Settings:<br>This func                                                                    | High Resolution Electronic Gear<br>Ratio<br>e Control Mode: Pt<br>~ 7<br>tion is for Lexium 23M series only.                                                                                                    | Related Section: N/A<br>For the models which encoder                                                                                                    |
| Default: 7<br>Applicable<br>Unit: -<br>Range: 0<br>Settings:<br>This func<br>resolution                                                      | High Resolution Electronic Gear<br>Ratio<br>e Control Mode: Pt<br>~ 7<br>tion is for Lexium 23M series only. In<br>is 1280000 pulses per motor rev                                                                                                    | Related Section: N/A<br>For the models which encoder<br>olution, using this parameter can                                                                                                    |
| Default: 7<br>Applicable<br>Unit: -<br>Range: 0<br>Settings:<br>This func<br>resolution<br>enhance                                           | High Resolution Electronic Gear<br>Ratio<br>e Control Mode: Pt<br>~ 7<br>tion is for Lexium 23M series only. I<br>n is 1280000 pulses per motor rev<br>the resolution for positioning. The o                                                                               | Related Section: N/A<br>For the models which encoder<br>olution, using this parameter can<br>default setting of this parameter is                                                                                                    |
| Default: 7<br>Applicable<br>Unit: -<br>Range: 0<br>Settings:<br>This func<br>resolution<br>enhance<br>7. When t                              | High Resolution Electronic Gear<br>Ratio<br>e Control Mode: Pt<br>~ 7<br>tion is for Lexium 23M series only. I<br>n is 1280000 pulses per motor rev<br>the resolution for positioning. The o<br>the ratio of Electronic Gear Numera                                        | Related Section: N/A<br>For the models which encoder<br>olution, using this parameter can<br>default setting of this parameter is<br>tor to Electronic Gear Denominato                                                                          |
| Default: 7<br>Applicable<br>Unit: -<br>Range: 0<br>Settings:<br>This func<br>resolution<br>enhance<br>7. When t<br>is equal to               | High Resolution Electronic Gear<br>Ratio<br>e Control Mode: Pt<br>~ 7<br>tion is for Lexium 23M series only. I<br>n is 1280000 pulses per motor rev<br>the resolution for positioning. The o                                                                               | Related Section: N/A<br>For the models which encoder<br>olution, using this parameter can<br>default setting of this parameter is<br>tor to Electronic Gear Denominato<br>esponds to 1/10000 rev. per moto                                      |
| Default: 7<br>Applicable<br>Unit: -<br>Range: 0<br>Settings:<br>This func<br>resolution<br>enhance<br>7. When t<br>is equal to<br>revolution | High Resolution Electronic Gear<br>Ratio<br>e Control Mode: Pt<br>~ 7<br>tion is for Lexium 23M series only. I<br>n is 1280000 pulses per motor rev<br>the resolution for positioning. The o<br>the ratio of Electronic Gear Numera<br>o 1 (1:1), each pulse command corre | Related Section: N/A<br>For the models which encoder<br>olution, using this parameter can<br>default setting of this parameter is<br>tor to Electronic Gear Denominato<br>esponds to 1/10000 rev. per moto<br>atio of Electronic Gear Numerator |

| P1-61 | GR8                                                                             | High Resolution Output Pulse<br>Number                                   | Communication Addr.: 013DH         |  |  |  |
|-------|---------------------------------------------------------------------------------|--------------------------------------------------------------------------|------------------------------------|--|--|--|
|       | Default: 7                                                                      |                                                                          | Related Section: N/A               |  |  |  |
|       | Applicable Control Mode: Pt                                                     |                                                                          |                                    |  |  |  |
|       | Unit: -                                                                         | Unit: -                                                                  |                                    |  |  |  |
|       | Range: 0 ~                                                                      | 7                                                                        |                                    |  |  |  |
|       | Settings:                                                                       |                                                                          |                                    |  |  |  |
|       | This funct                                                                      | ion is for Lexium 23M series only. Plea                                  | ase refer to P1-46 for             |  |  |  |
|       | explanatio                                                                      | n.                                                                       |                                    |  |  |  |
|       |                                                                                 |                                                                          |                                    |  |  |  |
| P1-62 | сокт                                                                            | Delay Time of Internal Position                                          | Communication Addr.: 013EH         |  |  |  |
| 1-02  | CORT                                                                            | Command Completed Output Signal                                          |                                    |  |  |  |
|       | Default: 0                                                                      |                                                                          | Related Section:                   |  |  |  |
|       | Applicable                                                                      | Control Mode: Pr                                                         | DO CMDOK(12) in Table 7.B          |  |  |  |
|       | Unit: ms                                                                        |                                                                          |                                    |  |  |  |
|       | Range: 0 ~                                                                      |                                                                          |                                    |  |  |  |
|       | Settings:                                                                       |                                                                          |                                    |  |  |  |
|       | This paran                                                                      | This parameter is used to delay the output time of digital output, CMDOK |                                    |  |  |  |
|       | (Internal p                                                                     | osition command completed output)                                        | when the servo drive has           |  |  |  |
|       | detected t                                                                      | he internal position command has be                                      | en completed.                      |  |  |  |
|       | If this para                                                                    | ameter is set to 0, when DO ZSPD=1,                                      | the internal position command      |  |  |  |
|       | which is tr                                                                     | iggered by DI CTRG will be accepted.                                     | If this parameter is not set to 0, |  |  |  |
|       | when DO                                                                         | CMDOK=1, the internal position comn                                      | nand which is triggered by DI      |  |  |  |
|       | CTRG will be accepted.                                                          |                                                                          |                                    |  |  |  |
|       | CTRG will be accepted.<br>Please see DO CMDOK(12) in Table 7.B for explanation. |                                                                          |                                    |  |  |  |
|       | Please see                                                                      | DO CMDOK(12) in Table 7.B for exp                                        | lanation.                          |  |  |  |

| P1 - 64 | Reserved | Communication Addr.: 0140H |
|---------|----------|----------------------------|
|         |          |                            |

# Group 2: P2-xx Extension Parameters

Range: 10 ~ 20000

| P2-00 | KPP                             | Proportional Position Loop Gain                                                                                         | Communication Addr.: 0200H    |
|-------|---------------------------------|----------------------------------------------------------------------------------------------------|-------------------------------|
|       | Default: 35                     |                                                                                                    | Related Section:              |
|       | Applicable Control Mode: Pt, Pr |                                                                                                    | Section 6.2.8                 |
|       | Unit: rad/s                     |                                                                                                    |                               |
|       | Range: 0 ~                      | 1023                                                                                                    |                               |
|       | Settings:                       |                                                                                                    |                               |
|       | expedite p                      | neter is used to set the position loop<br>osition loop response and reduce po<br>ue is over high, it may generate vibra | sition error. However, if the |

| P2-01 | PPR         | Position Loop Gain Switching Rate         | Communication Addr.: 0201H      |  |  |
|-------|-------------|-------------------------------------------|---------------------------------|--|--|
|       | Default: 10 | 0                                         | Related Section: N/A            |  |  |
|       | Applicable  | Control Mode: Pt, Pr                      |                                 |  |  |
|       | Unit: %     |                                           |                                 |  |  |
|       | Range: 10   | ~ 500                                     |                                 |  |  |
|       | Settings:   |                                           |                                 |  |  |
|       | This param  | neter is used to set the position gain s  | switching rate when the gain    |  |  |
|       | switching o | condition is satisfied. Please refer to F | 2-27 for gain switching control |  |  |
|       | selection s | ettings and refer to P2-29 for gain s     | witching condition settings.    |  |  |
|       |             |                                           |                                 |  |  |
| P2-02 | PFG         | Position Feed Forward Gain                | Communication Addr.: 0202H      |  |  |
|       | Default: 50 | 00                                        | Related Section:                |  |  |
|       | Applicable  | Control Mode: Pt, Pr                      | Section 6.2.8                   |  |  |
|       | Unit: 0.000 | 01                                        |                                 |  |  |

Settings: This parameter is used to set the feed forward gain when executing position control command. When using position smooth command, increase gain can improve position track deviation. When not using position smooth command, decrease gain can improve the resonance condition of mechanical system. However, if the setting value is over high, it may generate vibration or noise.

| PFF                                                                                                    | Smooth Constant of Position Feed                                                                                                    | Communication Addr.: 02031                                                                                                    |
|----------------------------------------------------------------------------------------------------|----------------------------------------------------------------------------------------------------|----------------------------------------------------------------------------------------------------|
| Default                                                                                                    | Forward Gain                                                                                                    | Delated Costion: N/A                                                                                                    |
| Default: S                                                                                                    | o<br>le Control Mode: Pt, Pr                                                                                                    | Related Section: N/A                                                                                                    |
| Unit: ms                                                                                                    |                                                                                                    |                                                                                                    |
| Range: 2                                                                                                    | ~ 100                                                                                                    |                                                                                                    |
| Settings:                                                                                                    |                                                                                                    |                                                                                                    |
| •                                                                                                    | ing position smooth command, increas                                                                                                    | e gain can improve position trad                                                                                                    |
| deviation                                                                                                    | n. When not using position smooth co                                                                                                    | mmand, decrease gain can                                                                                                    |
| Improve                                                                                                    | the resonance condition of mechanica                                                                                                    | al system.                                                                                                    |
| KVP                                                                                                    | Proportional Speed Loop Gain                                                                                                    | Communication Addr.: 0204                                                                                                    |
| Default: §                                                                                                    | 500                                                                                                    | Related Section:                                                                                                    |
| Applicabl                                                                                                    | le Control Mode: ALL<br>/s                                                                                                    | Section 6.3.6                                                                                                    |
| •                                                                                                    | ~ 20000 (Lexium 23C series)                                                                                                    |                                                                                                    |
|                                                                                                    | ~ 4095 (Lexium 23M series)                                                                                                    |                                                                                                    |
| Settings:                                                                                                    |                                                                                                    |                                                                                                    |
| This para                                                                                                    | ameter is used to set the speed loop g                                                                                                    | ain. When the value of                                                                                                    |
| proportio                                                                                                    | onal speed loop gain is increased, it ca                                                                                                    | in the second second second second second second second second second second second second second second second                                                                                                    |
|                                                                                                    | Jilai speeu loop gailt is ilici easeu, it ca                                                                                                    | in expedite speed loop respons                                                                                                    |
| However                                                                                                    | ; if the setting value is over high, it ma                                                                                                    |                                                                                                    |
| However                                                                                                    | • • •                                                                                                    |                                                                                                    |
| However<br>SPR                                                                                                    | • • •                                                                                                    | ay generate vibration or noise.                                                                                                    |
|                                                                                                    | , if the setting value is over high, it ma<br>Speed Loop Gain Switching Rate                                                                                                    | ay generate vibration or noise.                                                                                                    |
| SPR<br>Default:                                                                                                    | , if the setting value is over high, it ma<br>Speed Loop Gain Switching Rate                                                                                                    | ay generate vibration or noise. Communication Addr.: 0205                                                                                                    |
| SPR<br>Default:                                                                                                    | , if the setting value is over high, it ma<br>Speed Loop Gain Switching Rate                                                                                                    | ay generate vibration or noise. Communication Addr.: 0205                                                                                                    |
| <b>SPR</b><br>Default: Applicabl                                                                                                    | ; if the setting value is over high, it ma<br>Speed Loop Gain Switching Rate<br>100<br>le Control Mode: ALL                                                                                                    | ay generate vibration or noise. Communication Addr.: 0205                                                                                                    |
| SPR<br>Default: <sup>•</sup><br>Applicabl<br>Unit: %                                                                                                    | ; if the setting value is over high, it ma<br>Speed Loop Gain Switching Rate<br>100<br>le Control Mode: ALL                                                                                                    | ay generate vibration or noise. Communication Addr.: 0205                                                                                                    |
| SPR<br>Default: <sup>•</sup><br>Applicabl<br>Unit: %<br>Range: 1<br>Settings:                                                                                                    | ; if the setting value is over high, it ma<br>Speed Loop Gain Switching Rate<br>100<br>le Control Mode: ALL                                                                                                    | ay generate vibration or noise. Communication Addr.: 0205 Related Section: N/A                                                                                                    |
| SPR<br>Default: 1<br>Applicabl<br>Unit: %<br>Range: 1<br>Settings:<br>This para<br>switching                                                                                                    | r, if the setting value is over high, it ma<br>Speed Loop Gain Switching Rate<br>100<br>le Control Mode: ALL<br>0 ~ 500<br>ameter is used to set the speed gain so<br>g condition is satisfied. Please refer to                                                                                                    | Ay generate vibration or noise.<br>Communication Addr.: 0205<br>Related Section: N/A<br>witching rate when the gain<br>P2-27 for gain switching contr                                                                                                    |
| SPR<br>Default: 7<br>Applicabl<br>Unit: %<br>Range: 1<br>Settings:<br>This para<br>switching                                                                                                    | r, if the setting value is over high, it ma<br>Speed Loop Gain Switching Rate<br>100<br>le Control Mode: ALL<br>0 ~ 500<br>ameter is used to set the speed gain so                                                                                                    | Ay generate vibration or noise.<br>Communication Addr.: 0205<br>Related Section: N/A<br>witching rate when the gain<br>P2-27 for gain switching contr                                                                                                    |
| SPR<br>Default: 1<br>Applicabl<br>Unit: %<br>Range: 1<br>Settings:<br>This para<br>switching                                                                                                    | r, if the setting value is over high, it ma<br>Speed Loop Gain Switching Rate<br>100<br>le Control Mode: ALL<br>0 ~ 500<br>ameter is used to set the speed gain so<br>g condition is satisfied. Please refer to                                                                                                    | Ay generate vibration or noise.<br>Communication Addr.: 0205<br>Related Section: N/A<br>witching rate when the gain<br>P2-27 for gain switching control                                                                                                    |
| SPR<br>Default: 1<br>Applicabl<br>Unit: %<br>Range: 1<br>Settings:<br>This para<br>switching<br>selection                                                                                                | r, if the setting value is over high, it ma<br>Speed Loop Gain Switching Rate<br>100<br>le Control Mode: ALL<br>0 ~ 500<br>ameter is used to set the speed gain so<br>g condition is satisfied. Please refer to<br>a settings and refer to P2-29 for gain so<br>Speed Integral Compensation                                                                                                    | Ay generate vibration or noise. Communication Addr.: 0205 Related Section: N/A witching rate when the gain P2-27 for gain switching contro switching condition settings. Communication Addr.: 0206                                                                                                    |
| SPR<br>Default: Applicabl<br>Unit: %<br>Range: 1<br>Settings:<br>This para<br>switching<br>selection<br>KVI<br>Default:                                                                                  | r, if the setting value is over high, it ma<br>Speed Loop Gain Switching Rate<br>100<br>le Control Mode: ALL<br>0 ~ 500<br>ameter is used to set the speed gain so<br>g condition is satisfied. Please refer to<br>a settings and refer to P2-29 for gain so<br>Speed Integral Compensation<br>100                                                                                                    | Ay generate vibration or noise. Communication Addr.: 0205 Related Section: N/A witching rate when the gain P2-27 for gain switching contriswitching condition settings. Communication Addr.: 0206 Related Section:                                                                                                    |
| SPR<br>Default:<br>Applicabl<br>Unit: %<br>Range: 1<br>Settings:<br>This para<br>switching<br>selection<br>KVI<br>Default:<br>Applicabl                                                                  | <ul> <li>if the setting value is over high, it ma</li> <li>Speed Loop Gain Switching Rate</li> <li>100</li> <li>le Control Mode: ALL</li> <li>0 ~ 500</li> <li>ameter is used to set the speed gain sign condition is satisfied. Please refer to a settings and refer to P2-29 for gain settings and refer to P2-29 for gain settings and refer to P2-29 for gain settings</li> <li>Speed Integral Compensation</li> <li>100</li> <li>le Control Mode: ALL</li> </ul>                                                                                                    | Ay generate vibration or noise. Communication Addr.: 0205 Related Section: N/A witching rate when the gain P2-27 for gain switching contriswitching condition settings. Communication Addr.: 0206                                                                                                    |
| SPR<br>Default:<br>Applicabl<br>Unit: %<br>Range: 1<br>Settings:<br>This para<br>switching<br>selection<br>KVI<br>Default:<br>Applicabl<br>Unit: N/A                                                     | <ul> <li>if the setting value is over high, it ma</li> <li>Speed Loop Gain Switching Rate</li> <li>100</li> <li>le Control Mode: ALL</li> <li>0 ~ 500</li> <li>ameter is used to set the speed gain sign condition is satisfied. Please refer to a settings and refer to P2-29 for gain settings and refer to P2-29 for gain settings and refer to P2-29 for gain settings</li> <li>Speed Integral Compensation</li> <li>100</li> <li>le Control Mode: ALL</li> </ul>                                                                                                    | Ay generate vibration or noise. Communication Addr.: 0205 Related Section: N/A witching rate when the gain P2-27 for gain switching contro switching condition settings. Communication Addr.: 0206 Related Section:                                                                                                    |
| SPR<br>Default:<br>Applicabl<br>Unit: %<br>Range: 1<br>Settings:<br>This para<br>switching<br>selection<br>KVI<br>Default:<br>Applicabl<br>Unit: N/A<br>Range: 0                                         | <ul> <li>if the setting value is over high, it ma</li> <li>Speed Loop Gain Switching Rate</li> <li>100</li> <li>le Control Mode: ALL</li> <li>0 ~ 500</li> <li>ameter is used to set the speed gain sign condition is satisfied. Please refer to a settings and refer to P2-29 for gain settings and refer to P2-29 for gain settings and refer to P2-29 for gain settings</li> <li>Speed Integral Compensation</li> <li>100</li> <li>le Control Mode: ALL</li> </ul>                                                                                                    | Ay generate vibration or noise. Communication Addr.: 0205 Related Section: N/A witching rate when the gain P2-27 for gain switching contriswitching condition settings. Communication Addr.: 0206 Related Section:                                                                                                    |
| SPR<br>Default:<br>Applicabl<br>Unit: %<br>Range: 1<br>Settings:<br>This para<br>switching<br>selection<br>KVI<br>Default:<br>Applicabl<br>Unit: N/A<br>Range: 0                                         | r, if the setting value is over high, it may speed Loop Gain Switching Rate 100<br>le Control Mode: ALL<br>0 ~ 500<br>ameter is used to set the speed gain sign condition is satisfied. Please refer to a settings and refer to P2-29 for gain settings and refer to P2-29 for gain settings and settings and settings a | Ay generate vibration or noise. Communication Addr.: 0205 Related Section: N/A witching rate when the gain P2-27 for gain switching contriswitching condition settings. Communication Addr.: 0206 Related Section:                                                                                                    |
| SPR<br>Default:<br>Applicabl<br>Unit: %<br>Range: 1<br>Settings:<br>This para<br>switching<br>selection<br>KVI<br>Default:<br>Applicabl<br>Unit: N/A<br>Range: 0<br>0<br>Settings:                       | r, if the setting value is over high, it may speed Loop Gain Switching Rate 100<br>le Control Mode: ALL<br>0 ~ 500<br>ameter is used to set the speed gain sign condition is satisfied. Please refer to a settings and refer to P2-29 for gain settings and refer to P2-29 for gain settings and settings and settings a | Ay generate vibration or noise. Communication Addr.: 0205 Related Section: N/A witching rate when the gain P2-27 for gain switching contrise witching condition settings. Communication Addr.: 0206 Related Section: Section 6.3.6                                                                                                    |
| SPR<br>Default:<br>Applicabl<br>Unit: %<br>Range: 1<br>Settings:<br>This para<br>switching<br>selection<br>KVI<br>Default:<br>Applicabl<br>Unit: N/A<br>Range: 0<br>0<br>Settings:<br>This para          | r, if the setting value is over high, it mains it is setting value is over high, it mains it is speed Loop Gain Switching Rate 100<br>le Control Mode: ALL<br>0 ~ 500<br>ameter is used to set the speed gain sign of a settings and refer to P2-29 for gain settings and refer to P2-29 for gain settings and settings and setti | Ay generate vibration or noise.  Communication Addr.: 0205 Related Section: N/A  witching rate when the gain P2-27 for gain switching contro- switching condition settings.  Communication Addr.: 0206 Related Section: Section 6.3.6  of speed loop. When the value of                                                                     |
| SPR<br>Default: Applicabl<br>Unit: %<br>Range: 1<br>Settings:<br>This para<br>switching<br>selection<br>KVI<br>Default:<br>Applicabl<br>Unit: N/A<br>Range: 0<br>0<br>Settings:<br>This para<br>speed in | c, if the setting value is over high, it mains is setting value is over high, it mains is setting value is over high, it mains is speed Loop Gain Switching Rate          100         100         le Control Mode: ALL         0 ~ 500         ameter is used to set the speed gain sign condition is satisfied. Please refer to a settings and refer to P2-29 for gain settings and refer to P2-29 for gain settings and refer to P2-29 for gain settings and refer and the settings and refer to P2-29 for gain settings and refer and the settings and refer to P2-29 for gain settings and refer and the settings and refer to P2-29 for gain settings and refer to P2-29 for gain settings and refer to P2-29 for gain settings and refer to P2-29 for gain settings and refer to P2-29 for gain settings and refer to P2-29 for gain settings and refer to P2-29 for gain settings and refer to P2-29 for gain settings and refer to P2-29 for gain settings and refer to P2-29 for gain settings and refer to P2-29 for gain settings and refer to P2-29 for gain settings and refer to P2-29 for gain settings and settings and settings are settings and settings are settings and settings are settings are settings ar                                                                                                    | Ay generate vibration or noise.     Communication Addr.: 02051     Related Section: N/A     witching rate when the gain     P2-27 for gain switching control     switching condition settings.     Communication Addr.: 02060     Related Section:     Section 6.3.6     of speed loop. When the value of     an improve the speed response |

| P2-07  | SFG                                                                                                    | Speed Feed Forward Gain                             | Communication Addr.: 0207H                                                                                                    |  |  |
|--------|----------------------------------------------------------------------------------------------------|-----------------------------------------------------|----------------------------------------------------------------------------------------------------|--|--|
|        | Default: 0                                                                                                    | 1                                                   | Related Section:                                                                                                    |  |  |
|        | Applicable                                                                                                    | Control Mode: ALL                                   | Section 6.3.6                                                                                                    |  |  |
|        | Unit: 0.000                                                                                                    | 01                                                  |                                                                                                    |  |  |
|        | Range: 0 ~                                                                                                    | 20000                                               |                                                                                                    |  |  |
|        | Settings:                                                                                                    |                                                     |                                                                                                    |  |  |
|        | This parameter is used to set the feed forward gain when executing speed                                                                                                    |                                                     |                                                                                                    |  |  |
|        | control command. When using speed smooth command, increase gain can                                                                                                    |                                                     |                                                                                                    |  |  |
|        | improve sp                                                                                                    | peed track deviation. When not using                | speed smooth command,                                                                                                    |  |  |
|        | decrease g                                                                                                    | gain can improve the resonance cond                 | ition of mechanical system.                                                                                                    |  |  |
|        |                                                                                                    |                                                     |                                                                                                    |  |  |
| P2-08∎ | PCTL                                                                                                    | Special Factory Setting                             | Communication Addr.: 0208H                                                                                                    |  |  |
|        | Default: 0                                                                                                    |                                                     | Related Section: N/A                                                                                                    |  |  |
|        | ••                                                                                                    | Control Mode: ALL                                   |                                                                                                    |  |  |
|        | Unit: N/A                                                                                                    |                                                     |                                                                                                    |  |  |
|        | Range: 0 ~                                                                                                    | 65536                                               |                                                                                                    |  |  |
|        | This parameter can be used to reset all parameters to their original factory settings                                                                                                    |                                                     |                                                                                                    |  |  |
|        | and enable                                                                                                    | some parameters functions.                          |                                                                                                    |  |  |
|        | Settings:                                                                                                    |                                                     |                                                                                                    |  |  |
|        | Reset parameters settings:                                                                                                    |                                                     |                                                                                                    |  |  |
|        |                                                                                                    | s can reset all parameter values to fact            | •                                                                                                    |  |  |
|        |                                                                                                    | eset after re-power the servo drive. (Be            | •                                                                                                    |  |  |
|        |                                                                                                    | status of the servo drive is "Servo Off".           | )                                                                                                    |  |  |
|        | •                                                                                                    | ameters functions:                                  |                                                                                                    |  |  |
|        |                                                                                                    | 2-08 is set to 20, then the parameter P             |                                                                                                    |  |  |
|        |                                                                                                    | -08 is set to 22, then the parameters F             |                                                                                                    |  |  |
|        |                                                                                                    | ay lock the parameters and protect par              | ameters against change by                                                                                                    |  |  |
|        |                                                                                                    | rized personnel.                                    |                                                                                                    |  |  |
|        | Parameter Lock (Password Input):     Extended to the set least fine there are a least fine to the set least fine the set least fine the set l |                                                     |                                                                                                    |  |  |
|        |                                                                                                    |                                                     | sword (your password should be at least five characters long).<br>ssword again and then, the password input is completed. (The |  |  |
|        |                                                                                                    |                                                     |                                                                                                    |  |  |
|        | -                                                                                                    | digit of your password number should l              | Je at least set to 1 J.                                                                                                    |  |  |
|        | <ul> <li>Set para</li> <li>Enter col</li> </ul>                                                                                                    | imeters:<br>rrect password, and then you can unlock | the narameters and change them                                                                                                 |  |  |
|        | <ul> <li>Passwor</li> </ul>                                                                                                    | •                                                   | the parameters and change them.                                                                                                |  |  |
|        |                                                                                                    | ter correct password, and set P2-08 to              | O(zero) twice continuously                                                                                                    |  |  |
|        | r ii si, eni                                                                                                    |                                                     | ecces twice continuously.                                                                                                    |  |  |

| DRT                                                                                                    | Bounce Filter                                                                                                    | Communication Addr.: 0209                                                                                               |  |  |
|----------------------------------------------------------------------------------------------------|----------------------------------------------------------------------------------------------------|----------------------------------------------------------------------------------------------------|--|--|
| Default                                                                                                    | : 2                                                                                                    | Related Section:                                                                                                    |  |  |
| Applica                                                                                                    | ble Control Mode: ALL                                                                                                    | Section 6.3.6                                                                                                    |  |  |
| Unit: 2ı                                                                                                    | ns                                                                                                    |                                                                                                    |  |  |
| Range:                                                                                                    | 0 ~ 20                                                                                                    |                                                                                                    |  |  |
| Settings:                                                                                                    |                                                                                                    |                                                                                                    |  |  |
| For exa                                                                                                    | ample, if P2-09 is set to 5, the bo                                                                                                    | unce filter time is 5 x 2ms=10ms.                                                                                       |  |  |
| When                                                                                                    | oises around environment, increasing                                                                                                    |                                                                                                    |  |  |
| this set                                                                                                    | ting value (bounce filter time) ca                                                                                                    | n improve reliability. However, if the                                                                                  |  |  |
| time is                                                                                                    | too long, it may affect the respon                                                                                                    | nse time.                                                                                                    |  |  |
|                                                                                                    |                                                                                                    |                                                                                                    |  |  |
| DI1                                                                                                    | Digital Input Terminal 1 (DI1                                                                                                    | ) Communication Addr.: 020A                                                                                             |  |  |
| Default                                                                                                    | : 101                                                                                                    | Related Section:                                                                                                    |  |  |
| Applica                                                                                                    | ble Control Mode: ALL                                                                                                    | Table 7.A                                                                                                    |  |  |
| Unit: N                                                                                                    | Ά                                                                                                    |                                                                                                    |  |  |
| Range:                                                                                                    | 0 ~ 147                                                                                                    |                                                                                                    |  |  |
| Setting                                                                                                    | s:                                                                                                    |                                                                                                    |  |  |
| This no                                                                                                    |                                                                                                    |                                                                                                    |  |  |
| nis pa                                                                                                    | rameter is used to determine the f                                                                                                    | unction and status of DI1.                                                                                              |  |  |
|                                                                                                    |                                                                                                    | unction and status of DI1.                                                                                              |  |  |
|                                                                                                    | HOO<br>►A<br>►B                                                                                                    | unction and status of DI1.                                                                                              |  |  |
|                                                                                                    |                                                                                                    | unction and status of DI1.                                                                                              |  |  |
|                                                                                                    | ►A<br>►B<br>► not used                                                                                                    |                                                                                                    |  |  |
| • A: D                                                                                                    | ►A<br>►B<br>► not used                                                                                                    |                                                                                                    |  |  |
| • A: D<br>to Ta                                                                                                    | Function Settings: For the setting                                                                                                    |                                                                                                    |  |  |
| <ul> <li>A: D</li> <li>to Ta</li> <li>B: D</li> </ul>                                                                             | Function Settings: For the settineable 7.A.                                                                                                    |                                                                                                    |  |  |
| <ul> <li>A: D</li> <li>to T</li> <li>B: D</li> <li>O: No</li> </ul>                                                               | Function Settings: For the settin<br>able 7.A.                                                                                                    |                                                                                                    |  |  |
| <ul> <li>A: D</li> <li>to T</li> <li>B: D</li> <li>O: N</li> <li>1: N</li> </ul>                                                  | Function Settings: For the settin<br>able 7.A.<br>I Enabled Status Settings:<br>prmally closed (contact b)                                                                                                    | g value of P2- 10 ~ P2-17, please ref                                                                                   |  |  |
| <ul> <li>A: D</li> <li>to T</li> <li>B: D</li> <li>O: N</li> <li>1: N</li> </ul>                                                  | Function Settings: For the settin<br>able 7.A.<br>I Enabled Status Settings:<br>formally closed (contact b)<br>formally open (contact a)                                                                                                    | g value of P2- 10 ~ P2-17, please refe                                                                                  |  |  |
| <ul> <li>A: D</li> <li>to Ta</li> <li>B: D</li> <li>O: No</li> <li>1: No</li> </ul>                                               | Function Settings: For the settin<br>able 7.A.<br>I Enabled Status Settings:<br>formally closed (contact b)<br>formally open (contact a)                                                                                                    | g value of P2- 10 ~ P2-17, please refe<br>ameters have been changed.                                                    |  |  |
| <ul> <li>A: D<br/>to Ta</li> <li>B: D<br/>O: Not<br/>1: Not<br/>Please</li> </ul>                                                 | Function Settings: For the settine<br>able 7.A.<br>I Enabled Status Settings:<br>formally closed (contact b)<br>formally open (contact a)<br>re-start the servo drive after para                                                                           | g value of P2- 10 ~ P2-17, please refe<br>ameters have been changed.                                                    |  |  |
| <ul> <li>A: D</li> <li>to Ti</li> <li>B: D</li> <li>O: Ni</li> <li>1: Ni</li> <li>Please</li> <li>DI2</li> <li>Default</li> </ul> | Function Settings: For the settine<br>able 7.A.<br>I Enabled Status Settings:<br>formally closed (contact b)<br>formally open (contact a)<br>re-start the servo drive after para                                                                           | g value of P2- 10 ~ P2-17, please refo<br>ameters have been changed.<br>) Communication Addr.: 020B                     |  |  |
| <ul> <li>A: D</li> <li>to Ti</li> <li>B: D</li> <li>O: Ni</li> <li>1: Ni</li> <li>Please</li> </ul> DI2 Default                   | Function Settings: For the settin<br>able 7.A.<br>I Enabled Status Settings:<br>formally closed (contact b)<br>formally open (contact a)<br>re-start the servo drive after para<br><b>Digital Input Terminal 2 (DI2</b><br>: 104<br>bble Control Mode: ALL | g value of P2- 10 ~ P2-17, please refe<br>ameters have been changed.<br>) Communication Addr.: 020B<br>Related Section: |  |  |
| <ul> <li>A: D</li> <li>to Ti</li> <li>B: D</li> <li>O: N</li> <li>1: N</li> <li>Please</li> </ul> Default Applica Unit: N,        | Function Settings: For the settin<br>able 7.A.<br>I Enabled Status Settings:<br>formally closed (contact b)<br>formally open (contact a)<br>re-start the servo drive after para<br><b>Digital Input Terminal 2 (DI2</b><br>: 104<br>bble Control Mode: ALL | g value of P2- 10 ~ P2-17, please refe<br>ameters have been changed.<br>) Communication Addr.: 020B<br>Related Section: |  |  |

| P2-12 | DI3             | Digital Input Terminal 3 (DI3) | Communication Addr.: 020CH |  |  |
|-------|-----------------|--------------------------------|----------------------------|--|--|
|       | Default: 11     | 16                             | Related Section:           |  |  |
|       | Applicable      | Control Mode: ALL              | Table 7.A                  |  |  |
|       | Unit: N/A       |                                |                            |  |  |
|       | Range: 0 ~      | 147                            |                            |  |  |
|       | Settings: S     | ee P2-10 for explanation.      |                            |  |  |
|       |                 |                                |                            |  |  |
| P2-13 | DI4             | Digital Input Terminal 4 (DI4) | Communication Addr.: 020DH |  |  |
|       | Default: 11     | 17                             | Related Section:           |  |  |
|       | Applicable      | Control Mode: ALL              | Table 7.A                  |  |  |
|       | Unit: N/A       |                                |                            |  |  |
|       | Range: 0 ~      | 147                            |                            |  |  |
|       | Settings: S     | ee P2-10 for explanation.      |                            |  |  |
|       |                 |                                |                            |  |  |
| P2-14 | DI5             | Digital Input Terminal 5 (DI5) | Communication Addr.: 020EH |  |  |
|       | Default: 10     | )2                             | Related Section:           |  |  |
|       | Applicable      | Control Mode: ALL              | Table 7.A                  |  |  |
|       | Unit: N/A       |                                |                            |  |  |
|       | Range: 0 ~      | 147                            |                            |  |  |
|       | Settings: S     | ee P2-10 for explanation.      |                            |  |  |
|       |                 |                                |                            |  |  |
| P2-15 | DI6             | Digital Input Terminal 6 (DI6) | Communication Addr.: 020FH |  |  |
|       | Default: 22     | 2                              | Related Section:           |  |  |
|       | Applicable      | Control Mode: ALL              | Table 7.A                  |  |  |
|       | Unit: N/A       |                                |                            |  |  |
|       | Range: 0 ~ 147  |                                |                            |  |  |
|       | Settings: S     | ee P2-10 for explanation.      |                            |  |  |
|       |                 |                                |                            |  |  |
| P2-16 | DI7             | Digital Input Terminal 7 (DI7) | Communication Addr.: 0210H |  |  |
|       | Default: 23     | 3                              | Related Section:           |  |  |
|       | Applicable      | Control Mode: ALL              | Table 7.A                  |  |  |
|       | Unit: N/A       |                                |                            |  |  |
|       | ,<br>Range: 0 ~ | 147                            |                            |  |  |
|       | •               | ee P2-10 for explanation.      |                            |  |  |
|       | -               | •                              |                            |  |  |

| P2-17 | DI8                                                                                                    | Digital Input Terminal 8 (DI8)                                                                                                    | Communication Addr.: 0211H |  |  |
|-------|----------------------------------------------------------------------------------------------------|----------------------------------------------------------------------------------------------------|----------------------------|--|--|
|       | Default: 21                                                                                                    |                                                                                                    | Related Section:           |  |  |
|       | Applicable                                                                                                    | Control Mode: ALL                                                                                                    | Table 7.A                  |  |  |
|       | Unit: N/A                                                                                                    |                                                                                                    |                            |  |  |
|       | Range: 0 ~ 147                                                                                                    |                                                                                                    |                            |  |  |
|       | Settings: Settings: Settin | ee P2-10 for explanation.                                                                                                    |                            |  |  |
| P2-18 | DO1                                                                                                    | Digital Output Terminal 1 (DO1)                                                                                                    | Communication Addr.: 0212H |  |  |
|       | Default: 10                                                                                                    |                                                                                                    | Related Section:           |  |  |
|       | Applicable                                                                                                    | Control Mode: ALL                                                                                                    | Table 7.B                  |  |  |
|       | Unit: N/A                                                                                                    |                                                                                                    |                            |  |  |
|       | Range: 0 ~                                                                                                    | 112                                                                                                    |                            |  |  |
|       | Settings:                                                                                                    |                                                                                                    |                            |  |  |
|       | This parameter is used to determine the function and status of DO1.                                                                                                    |                                                                                                    |                            |  |  |
|       | +                                                                                                    | ►A<br>►B<br>► not used                                                                                                    |                            |  |  |
|       | to Table<br>B: DO E<br>O: Norm<br>1: Norm                                                                                                    | unction Settings: For the setting value<br>7.A.<br>nabled Status Settings:<br>ally closed (contact b)<br>ally open (contact a)<br>start the servo drive after parameters |                            |  |  |

| P2-19 | DO2         | Digital Output Terminal 2 (DO2) | Communication Addr.: 0213H |  |
|-------|-------------|---------------------------------|----------------------------|--|
|       | Default: 10 | 03                              | Related Section:           |  |
|       | Applicable  | Control Mode: ALL               | Table 7.B                  |  |
|       | Unit: N/A   |                                 |                            |  |
|       | Range: 0 ~  | Range: 0 ~ 112                  |                            |  |
|       | Settings: S | ee P2-18 for explanation.       |                            |  |
|       |             |                                 |                            |  |
| P2-20 | DO3         | Digital Output Terminal 3 (DO3) | Communication Addr.: 0214H |  |

| 2-20 | DO3                                                                                                    | Digital Output Terminal 3 (DO3) | Communication Addr.: 0214H |
|------|----------------------------------------------------------------------------------------------------|---------------------------------|----------------------------|
|      | Default: 10                                                                                                    | 9                               | Related Section:           |
|      | Applicable                                                                                                    | Control Mode: ALL               | Table 7.B                  |
|      | Unit: N/A                                                                                                    |                                 |                            |
|      | Range: 0 ~                                                                                                    | 112                             |                            |
|      | Settings: Settings: Settin | ee P2-18 for explanation.       |                            |
|      |                                                                                                    |                                 |                            |

| D2 21 | DO4                | Digital Output Tarminal 4 (DOA)       | Communication Addr.: 0215H        |  |
|-------|--------------------|---------------------------------------|-----------------------------------|--|
| P2-21 | DO4<br>Default: 10 | Digital Output Terminal 4 (DO4)       | Related Section:                  |  |
|       |                    | -                                     |                                   |  |
|       | ••                 | Control Mode: ALL                     | Table 7.B                         |  |
|       | Unit: N/A          | 112                                   |                                   |  |
|       | Range: 0 ~         |                                       |                                   |  |
|       | Settings: S        | ee P2-18 for explanation.             |                                   |  |
| P2-22 | DO5                | Digital Output Terminal 5 (DO5)       | Communication Addr.: 0216H        |  |
| PZ-22 | Default: 7         | Digital Output Terminal 5 (DOS)       | Related Section:                  |  |
|       |                    | Control Maria All                     |                                   |  |
|       | ••                 | Control Mode: ALL                     | Table 7.B                         |  |
|       | Unit: N/A          | 110                                   |                                   |  |
|       | Range: 0 ~         |                                       |                                   |  |
|       | Settings: S        | ee P2-18 for explanation.             |                                   |  |
|       |                    |                                       |                                   |  |
| P2-23 | NCF                | Notch Filter (Resonance               | Communication Addr.: 0217H        |  |
| 12-25 |                    | Suppression)                          | communication Addr.: 02 1711      |  |
|       | Default: 10        | 000                                   | Related Section:                  |  |
|       | Applicable         | Control Mode: ALL                     | Section 6.3.7                     |  |
|       | Unit: Hz           |                                       |                                   |  |
|       | Range: 50          | ~ 1000                                |                                   |  |
|       | Settings:          |                                       |                                   |  |
|       | This paran         | neter is used to set resonance freque | ncy of mechanical system. It can  |  |
|       | be used to         | suppress the resonance of mechani     | cal system. If P2-24 is set to 0, |  |
|       |                    | neter is disabled.                    | -                                 |  |
|       | •                  |                                       |                                   |  |
|       |                    | Notch Filter Attenuation Rate         |                                   |  |
| P2-24 | DPH                | (Resonance Suppression)               | Communication Addr.: 0218H        |  |
|       | Default: 0         |                                       | Related Section:                  |  |
|       | Applicable         | Control Mode: ALL                     | Section 6.3.7                     |  |
|       | Unit: dB           |                                       |                                   |  |
|       | Range: 0 ~         | 32                                    |                                   |  |
|       | Settings: 0        | : Disabled                            |                                   |  |
|       |                    |                                       |                                   |  |

| NLP                                                                                                    | Low-pass Filter Time Constant<br>(Resonance Suppression)                                                                                                    | Communication Addr.: 0219H                                                                             |
|----------------------------------------------------------------------------------------------------|----------------------------------------------------------------------------------------------------|----------------------------------------------------------------------------------------------------|
| Default: 2 (                                                                                                    | 1kW and below models) or 5                                                                                                    | Related Section:                                                                                       |
| (ab                                                                                                    | oove 1kW models)                                                                                                    | Section 6.3.7                                                                                          |
| Applicable                                                                                                    | Control Mode: ALL                                                                                                    |                                                                                                    |
| Unit: ms                                                                                                    |                                                                                                    |                                                                                                    |
| Range: 0 ~                                                                                                    | 1000                                                                                                    |                                                                                                    |
| Settings: 0:                                                                                                    | Disabled                                                                                                    |                                                                                                    |
| This param                                                                                                    | eter is used to set low-pass filter time o                                                                                                    | constant of resonance suppression                                                                      |
| DST                                                                                                    | External Anti-Interference Gain                                                                                                    | Communication Addr.: 021AF                                                                             |
| Default: 0                                                                                                    |                                                                                                    | Related Section: N/A                                                                                   |
| Applicable                                                                                                    | Control Mode: ALL                                                                                                    |                                                                                                    |
| Unit: 0.001                                                                                                    |                                                                                                    |                                                                                                    |
|                                                                                                    |                                                                                                    |                                                                                                    |
| Range: 0 ~                                                                                                    | 30000 (Lexium 23C series)                                                                                                    |                                                                                                    |
| -                                                                                                    | 30000 (Lexium 23C series)<br>1023 (Lexium 23M series)                                                                                                    |                                                                                                    |
| -                                                                                                    | · · · ·                                                                                                    |                                                                                                    |
| 0 ~                                                                                                    | 1023 (Lexium 23M series)                                                                                                    |                                                                                                    |
| 0 ~<br>Settings:<br>0: Disabled                                                                                                    | 1023 (Lexium 23M series)                                                                                                    | s set to 4 or 5), the value of this                                                                    |
| 0 ~<br>Settings:<br>0: Disabled<br>In AutoMod                                                                                                    | 1023 (Lexium 23M series)                                                                                                    |                                                                                                    |
| 0 ~<br>Settings:<br>0: Disabled<br>In AutoMod                                                                                                    | 1023 (Lexium 23M series)<br>de (PDFF) mode (parameter P2-32 i                                                                                                    |                                                                                                    |
| 0 ~<br>Settings:<br>0: Disabled<br>In AutoMod<br>parameter                                                                                                    | 1023 (Lexium 23M series)<br>de (PDFF) mode (parameter P2-32 i<br>is determined by the system autom                                                                                                    | atically. Communication Addr.: 021BH                                                                   |
| 0 ~<br>Settings:<br>0: Disabled<br>In AutoMoo<br>parameter<br>GCC<br>Default: 0                                                                                                    | 1023 (Lexium 23M series)<br>de (PDFF) mode (parameter P2-32 i<br>is determined by the system autom<br>Gain Switching Control Selection                                                                                                 | atically.                                                                                              |
| 0 ~<br>Settings:<br>0: Disabled<br>In AutoMod<br>parameter<br>GCC<br>Default: 0<br>Applicable                                                                                       | 1023 (Lexium 23M series)<br>de (PDFF) mode (parameter P2-32 i<br>is determined by the system autom                                                                                                    | atically. Communication Addr.: 021BH                                                                   |
| 0 ~<br>Settings:<br>0: Disabled<br>In AutoMoo<br>parameter<br>GCC<br>Default: 0                                                                                                    | 1023 (Lexium 23M series)<br>de (PDFF) mode (parameter P2-32 i<br>is determined by the system autom<br>Gain Switching Control Selection<br>Control Mode: ALL                                                                            | atically. Communication Addr.: 021BH                                                                   |
| 0 ~<br>Settings:<br>0: Disabled<br>In AutoMod<br>parameter<br>GCC<br>Default: 0<br>Applicable<br>Unit: N/A<br>Range: 0 ~                                                            | 1023 (Lexium 23M series)<br>de (PDFF) mode (parameter P2-32 i<br>is determined by the system autom<br>Gain Switching Control Selection<br>Control Mode: ALL                                                                            | atically. Communication Addr.: 021BH                                                                   |
| 0 ~<br>Settings:<br>0: Disabled<br>In AutoMod<br>parameter<br>GCC<br>Default: 0<br>Applicable<br>Unit: N/A<br>Range: 0 ~<br>Settings:                                               | 1023 (Lexium 23M series)<br>de (PDFF) mode (parameter P2-32 i<br>is determined by the system autom<br>Gain Switching Control Selection<br>Control Mode: ALL                                                                            | atically. Communication Addr.: 021BH                                                                   |
| 0 ~<br>Settings:<br>0: Disabled<br>In AutoMoo<br>parameter<br>GCC<br>Default: 0<br>Applicable<br>Unit: N/A<br>Range: 0 ~<br>Settings:<br>Gain Switc                                 | 1023 (Lexium 23M series)<br>de (PDFF) mode (parameter P2-32 i<br>is determined by the system autom<br>Gain Switching Control Selection<br>Control Mode: ALL<br>4<br>hing Condition Settings:                                           | atically. Communication Addr.: 021BF Related Section: N/A                                              |
| 0 ~<br>Settings:<br>0: Disabled<br>In AutoMoo<br>parameter<br>GCC<br>Default: 0<br>Applicable<br>Unit: N/A<br>Range: 0 ~<br>Settings:<br>Gain Switc<br>1: Gain swit                 | 1023 (Lexium 23M series)<br>de (PDFF) mode (parameter P2-32 i<br>is determined by the system autom<br>Gain Switching Control Selection<br>Control Mode: ALL<br>4<br>hing Condition Settings:<br>itching DI signal (GAINUP) is On. (see | atically. Communication Addr.: 021BF Related Section: N/A e Table 7.A)                                 |
| 0 ~<br>Settings:<br>0: Disabled<br>In AutoMoo<br>parameter<br>GCC<br>Default: 0<br>Applicable<br>Unit: N/A<br>Range: 0 ~<br>Settings:<br>Gain Switc<br>1: Gain swi<br>2: In positio | 1023 (Lexium 23M series)<br>de (PDFF) mode (parameter P2-32 i<br>is determined by the system autom<br>Gain Switching Control Selection<br>Control Mode: ALL<br>4<br>hing Condition Settings:                                           | atically. Communication Addr.: 021BF Related Section: N/A e Table 7.A) than the setting value of P2-29 |

|                                                                                                    | Gain Switching Time Constant                                                                                                    | Communication Addr.: 021CH                                                                                                    |  |  |
|----------------------------------------------------------------------------------------------------|----------------------------------------------------------------------------------------------------|----------------------------------------------------------------------------------------------------|--|--|
| Default:                                                                                                    | 10                                                                                                    | Related Section: N/A                                                                                                    |  |  |
| Applicabl                                                                                                    | e Control Mode: ALL                                                                                                    |                                                                                                    |  |  |
| Unit: 10n                                                                                                    | าร                                                                                                    |                                                                                                    |  |  |
| Range: 0                                                                                                    | ~ 1000                                                                                                    |                                                                                                    |  |  |
| Settings:                                                                                                    | 0: Disabled                                                                                                    |                                                                                                    |  |  |
| This para                                                                                                    | meter is used to set the time consta                                                                                                    | nt when switching the smooth gain.                                                                                                    |  |  |
|                                                                                                    |                                                                                                    |                                                                                                    |  |  |
| GPE                                                                                                    | Gain Switching Condition                                                                                                    | Communication Addr.: 021DH                                                                                                    |  |  |
| Default: 1                                                                                                    | 10000                                                                                                    | Related Section: N/A                                                                                                    |  |  |
| Applicabl                                                                                                    | e Control Mode: ALL                                                                                                    |                                                                                                    |  |  |
| Unit: puls                                                                                                    | e, Kpps, r/min                                                                                                    |                                                                                                    |  |  |
| Range: 0                                                                                                    | ~ 30000                                                                                                    |                                                                                                    |  |  |
| Settings:                                                                                                    | 0: Disabled                                                                                                    |                                                                                                    |  |  |
| This para                                                                                                    | meter is used to set the value of gai                                                                                                    | in switching condition (pulse error,                                                                                                    |  |  |
| Kpps, r/n                                                                                                    | nin) selected in P2-27. The setting va                                                                                                    | alue will be different depending on                                                                                                    |  |  |
| the diffe                                                                                                    | rent gain switching condition.                                                                                                    |                                                                                                    |  |  |
|                                                                                                    |                                                                                                    |                                                                                                    |  |  |
| INH                                                                                                    | Auxiliary Function                                                                                                    | Communication Addr.: 021EH                                                                                                    |  |  |
| Default: (                                                                                                    | )                                                                                                    | Related Section: N/A                                                                                                    |  |  |
| Applicabl                                                                                                    | e Control Mode: ALL                                                                                                    |                                                                                                    |  |  |
| Unit: N/A                                                                                                    |                                                                                                    |                                                                                                    |  |  |
| Unit: N/A                                                                                                    |                                                                                                    |                                                                                                    |  |  |
| Unit: N/A<br>Range: 0                                                                                                    |                                                                                                    |                                                                                                    |  |  |
| '                                                                                                    |                                                                                                    |                                                                                                    |  |  |
| Range: 0<br>Settings:                                                                                                    |                                                                                                    | W, and CCW.                                                                                                    |  |  |
| Range: 0<br>Settings:<br>0: Norma                                                                                                    | ~ 5                                                                                                    |                                                                                                    |  |  |
| Range: 0<br>Settings:<br>0: Norma<br>1: Force                                                                                                    | ~ 5<br>al operation of Digital Inputs SON, C                                                                                                    |                                                                                                    |  |  |
| Range: 0<br>Settings:<br>0: Norma<br>1: Force<br>2: Ignore                                                                                                    | ~ 5<br>al operation of Digital Inputs SON, Cl<br>the servo drive to be Servo On (igno                                                                                                    |                                                                                                    |  |  |
| Range: 0<br>Settings:<br>0: Norma<br>1: Force<br>2: Ignore<br>3: Ignore                                                                                        | ~ 5<br>al operation of Digital Inputs SON, Cl<br>the servo drive to be Servo On (igno<br>CW digital input signal                                                                                                    |                                                                                                    |  |  |
| Range: 0<br>Settings:<br>0: Norma<br>1: Force<br>2: Ignore<br>3: Ignore<br>4: Intern                                                                           | ~ 5<br>al operation of Digital Inputs SON, C<br>the servo drive to be Servo On (igno<br>CW digital input signal<br>CCW digital input signal                                                                                                    | ore CW and CCW signal)                                                                                                    |  |  |
| Range: O<br>Settings:<br>O: Norma<br>1: Force<br>2: Ignore<br>3: Ignore<br>4: Intern<br>5: After s<br>remain in                                                | ~ 5<br>al operation of Digital Inputs SON, C<br>the servo drive to be Servo On (igno<br>c CW digital input signal<br>c CCW digital input signal<br>al position learning function<br>setting P2-30 to 5, the setting value<br>n memory) at power-down. When the                                                                       | ore CW and CCW signal)<br>s of all parameters will lost (not<br>e parameters data are no more                                                                                                    |  |  |
| Range: 0<br>Settings:<br>0: Norma<br>1: Force<br>2: Ignore<br>3: Ignore<br>4: Intern<br>5: After s<br>remain in                                                | ~ 5<br>al operation of Digital Inputs SON, C<br>the servo drive to be Servo On (igno<br>c CW digital input signal<br>c CCW digital input signal<br>al position learning function<br>setting P2-30 to 5, the setting value                                                                                                    | ore CW and CCW signal)<br>s of all parameters will lost (not<br>e parameters data are no more                                                                                                    |  |  |
| Range: 0<br>Settings:<br>0: Norma<br>1: Force<br>2: Ignore<br>3: Ignore<br>4: Intern<br>5: After s<br>remain ir<br>needed,                                     | ~ 5<br>al operation of Digital Inputs SON, C<br>the servo drive to be Servo On (igno<br>c CW digital input signal<br>c CCW digital input signal<br>al position learning function<br>setting P2-30 to 5, the setting value<br>n memory) at power-down. When the                                                                       | ore CW and CCW signal)<br>s of all parameters will lost (not<br>e parameters data are no more                                                                                                    |  |  |
| Range: 0<br>Settings:<br>0: Norma<br>1: Force<br>2: Ignore<br>3: Ignore<br>4: Intern<br>5: After s<br>remain ir<br>needed,<br>memory                           | ~ 5<br>al operation of Digital Inputs SON, Cl<br>the servo drive to be Servo On (igno<br>CW digital input signal<br>CCW digital input signal<br>al position learning function<br>setting P2-30 to 5, the setting value<br>on memory) at power-down. When the<br>using this mode can allows users not<br>without damaging the EEPROM. | ore CW and CCW signal)<br>as of all parameters will lost (not<br>e parameters data are no more<br>t to save parameters data into                                                                             |  |  |
| Range: O<br>Settings:<br>O: Norma<br>1: Force<br>2: Ignore<br>3: Ignore<br>4: Intern<br>5: After 9<br>remain ir<br>needed,<br>memory<br>Note: Pla              | ~ 5<br>al operation of Digital Inputs SON, Cl<br>the servo drive to be Servo On (igno<br>CW digital input signal<br>CCW digital input signal<br>al position learning function<br>setting P2-30 to 5, the setting value<br>memory) at power-down. When the<br>using this mode can allows users not<br>without damaging the EEPROM.    | ore CW and CCW signal)<br>as of all parameters will lost (not<br>e parameters data are no more<br>t to save parameters data into<br>peration. When the communication                                         |  |  |
| Range: O<br>Settings:<br>O: Norma<br>1: Force<br>2: Ignore<br>3: Ignore<br>4: Intern<br>5: After s<br>remain ir<br>needed,<br>memory<br>Note: Ple<br>control f | ~ 5<br>al operation of Digital Inputs SON, Cl<br>the servo drive to be Servo On (igno<br>CW digital input signal<br>CCW digital input signal<br>al position learning function<br>setting P2-30 to 5, the setting value<br>on memory) at power-down. When the<br>using this mode can allows users not<br>without damaging the EEPROM. | ore CW and CCW signal)<br>as of all parameters will lost (not<br>e parameters data are no more<br>t to save parameters data into<br>peration. When the communication<br>s set to 5. The setting value of P2- |  |  |

| P2-31 | AUT1        | Auto Mode Responsiveness Level | Communication Addr.: 021FH |
|-------|-------------|--------------------------------|----------------------------|
|       | Default: 44 |                                | Related Section:           |

Applicable Control Mode: ALL Unit: N/A Section 5.6, Section 6.3.6

Range: 0 ~ FF (0 ~ FF: 0 indicates the lowest setting and F indicates the highest setting (total 16 settings available))

Settings:

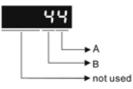

# Lexium 23C series:

This parameter allows the users to set the stiffness setting of easy mode and the responsiveness level of auto-tuning mode. Users can control the stiffness and responsiveness according to application condition. When the setting value is higher, the stiffness and the responsiveness is higher.

A: Stiffness setting of easy mode

B: Responsiveness level of auto-tuning mode

## Lexium 23M series:

This parameter allows the users to set the responsiveness level setting of autotuning mode. Users can control the responsiveness according to application condition. When the setting value is higher, the responsiveness is higher. A: No function

B: Responsiveness level of auto-tuning mode

# Note:

1) This parameter is activated by P2-32.

2) Please refer to Section 5.6 for the tuning procedure and the related settings.

| AUT2                                                                   | Tuning Mode Selection                                                                                                    | Communication Addr.: 0220H                                                                                                    |
|------------------------------------------------------------------------|----------------------------------------------------------------------------------------------------|----------------------------------------------------------------------------------------------------|
| Default: 0                                                             | 1                                                                                                    | Related Section:                                                                                                    |
| Applicable                                                             | e Control Mode: ALL                                                                                                    | Section 5.6, Section 6.3.6                                                                                                    |
| Unit: N/A                                                              |                                                                                                    |                                                                                                    |
| Range: 0                                                               | - 5                                                                                                    |                                                                                                    |
| Settings:                                                              |                                                                                                    |                                                                                                    |
| 0: Manual                                                              | mode                                                                                                    |                                                                                                    |
| 1: Easy mo<br>mode)                                                    | ode (for Lexium 23C series only,                                                                                                    | Lexium 23M series does not support this                                                                                                    |
| 2: AutoMo                                                              | ode (PI) [Continuous adjustme                                                                                                    | nt]                                                                                                    |
|                                                                        | ode (Pl) [Fix the ratio of Load I<br>se level can be adjusted]                                                                                                    | nertia to servo motor inertia and                                                                                                    |
| 4: AutoMo                                                              | ode (PDFF) [Continuous adjust                                                                                                    | ment]                                                                                                    |
|                                                                        | ode (PDFF) [Fix the ratio of Loa<br>se level can be adjusted]                                                                                                    | ad Inertia to servo motor inertia and                                                                                                    |
| PI : Propo                                                             | rtional - Integral control                                                                                                    |                                                                                                    |
| PDFF : Ps                                                              | eudo-Derivative Feedback and                                                                                                    | Feedforward                                                                                                    |
| Explanatio                                                             | on of Auto-tuning:                                                                                                    |                                                                                                    |
| 1. When s                                                              | witching mode #2 or #4 to #3                                                                                                    | or #5, the system will save the measure                                                                                                    |
| load ine                                                               | ertia value automatically and m                                                                                                    | emorized in P1-37. Then, set the                                                                                                    |
| corresp                                                                |                                                                                                    | to this mossured load inertia value                                                                                                    |
| •                                                                      | onding parameters according                                                                                                    | to this measured load mertia value.                                                                                                    |
| 2. When s                                                              |                                                                                                    |                                                                                                    |
| load ine                                                               | witching mode #2 or #4 to #0<br>rtia value will be aborted, and a                                                                                                    | , it indicates all automatically measure<br>all setting of parameters will be returne                                                                                                    |
| load ine<br>to origi                                                   | witching mode #2 or #4 to #0<br>ertia value will be aborted, and a<br>nal setting value in #0 manual                                                                                                    | , it indicates all automatically measure<br>all setting of parameters will be returne<br>mode.                                                                                           |
| load ine<br>to origi                                                   | witching mode #2 or #4 to #0<br>ortia value will be aborted, and a<br>nal setting value in #0 manual<br>witching mode #0 to #3 or #5,                                                                           | , it indicates all automatically measured<br>all setting of parameters will be returned                                                                                                  |
| load ine<br>to origin<br>3. When s<br>in P1-3<br>4. When s             | witching mode #2 or #4 to #0<br>ertia value will be aborted, and a<br>nal setting value in #0 manual<br>witching mode #0 to #3 or #5,<br>7.                                                                     | , it indicates all automatically measured<br>all setting of parameters will be returned<br>mode.<br>, enter the appropriate load inertia value<br>etting value of P2-00, P2-04 and P2-06 |
| load ine<br>to origin<br>3. When s<br>in P1-3<br>4. When s<br>will cha | witching mode #2 or #4 to #0<br>ertia value will be aborted, and a<br>nal setting value in #0 manual<br>witching mode #0 to #3 or #5,<br>7.<br>witching mode #3 to #0, the se<br>nge to the value that measured | , it indicates all automatically measured<br>all setting of parameters will be returned<br>mode.<br>, enter the appropriate load inertia valu<br>etting value of P2-00, P2-04 and P2-00  |

| D0 77 |             | Frank Catting of Issuet Filter    |          | Communication Adds. 000111       |
|-------|-------------|-----------------------------------|----------|----------------------------------|
| P2-33 | INF         | Easy Setting of Input Filter      |          | Communication Addr.: 0221H       |
|       | Default: 0  |                                   |          | Related Section:                 |
|       | Applicable  | Control Mode: ALL                 |          | Section 6.3.6                    |
|       | Unit: N/A   |                                   |          |                                  |
|       | Range: 00   | ~ 19                              |          |                                  |
|       | Settings:   |                                   |          |                                  |
|       |             | 19 • /                            | A=1: En  | able this function               |
|       |             | •                                 | B: Speed | d selection                      |
|       |             | └─►A E                            | B=0      | Low speed                        |
|       |             | ► B<br>→ not used                 | B=9 🖡    | High speed                       |
|       |             |                                   |          |                                  |
| P2-34 | SDEV        | Overspeed Warning Condition       | n        | Communication Addr.: 0222H       |
|       | Default: 50 | 000                               |          | Related Section: N/A             |
|       | Applicable  | Control Mode: S                   |          |                                  |
|       | Unit: r/min |                                   |          |                                  |
|       | Range: 1 ~  | 5000                              |          |                                  |
|       | Settings:   |                                   |          |                                  |
|       | -           | neter is used to set the over spe | ed thre  | eshold that is used to determine |
|       | •           | peed fault condition. When the    |          |                                  |

the over speed fault condition. When the difference in speed between the desired speed and actual motor speed is over than the setting value of parameter P2-34, the servo fault, Overspeed (ALEO7) will be activated.

| P2-35 | PDEV           | Excessive Error Warning Condition       | Communication Addr.: 0223H     |
|-------|----------------|-----------------------------------------|--------------------------------|
|       | Default: 30000 |                                         | Related Section: N/A           |
|       | Applicable     | Control Mode: Pt, Pr                    |                                |
|       | Unit: pulse (  | (Lexium 23C series, Pr mode of Lexium 2 | 3M series)                     |
|       | 1/100          | 000 rev. (Pt mode of Lexium 23M serie   | s)                             |
|       | Range: 1 ~     | 30000                                   |                                |
|       | Settings:      |                                         |                                |
|       | This paran     | neter is used to set the position devia | tion excessive error threshold |
|       | that is use    | d to determine the escessive deviation  | on fault condition. When the   |
|       | difference     | in pulse number between the desired     | d position and actual motor    |
|       | position is    | over than the setting value of param    | eter P2-35, the servo fault, E |
|       | xcessive D     | eviation (ALE09) will be activated.     |                                |
|       |                |                                         |                                |

| P2-36 | POV1                                                                                                    | Moving Speed Setting of 1st<br>Position                                                                      | Communication Addr.: 0224H                                |
|-------|----------------------------------------------------------------------------------------------------|----------------------------------------------------------------------------------------------------|-----------------------------------------------------------|
|       | Default: 10                                                                                                    | 00                                                                                                    | Related Section:                                          |
|       | Applicable                                                                                                    | Control Mode: Pr                                                                                             | Section 6.2.2                                             |
|       | Unit: r/min                                                                                                    |                                                                                                    |                                                           |
|       | Range: 1 ~                                                                                                    | 5000                                                                                                    |                                                           |
|       | Settings:                                                                                                    |                                                                                                    |                                                           |
|       | When sett                                                                                                    | ing value of P2-36 to P2-43 is higher                                                                        | than 3000 r/min, please set the                           |
|       | setting val                                                                                                    | ue of P1-55 to its maximum value.                                                                            |                                                           |
|       |                                                                                                    | Moving Speed Setting of 2nd                                                                                  |                                                           |
| P2-37 | POV2                                                                                                    | Position                                                                                                    | Communication Addr.: 0225H                                |
|       | Default: 10                                                                                                    | 00                                                                                                    | Related Section:                                          |
|       | Applicable                                                                                                    | Control Mode: Pr                                                                                             | Section 6.2.2                                             |
|       | Unit: r/min                                                                                                    |                                                                                                    |                                                           |
|       | Range: 1 ~                                                                                                    | 5000                                                                                                    |                                                           |
|       | Settings:                                                                                                    |                                                                                                    |                                                           |
|       | Please refe                                                                                                    | r to P2-36.                                                                                                  |                                                           |
|       |                                                                                                    |                                                                                                    |                                                           |
| D0 70 | POV3                                                                                                    | Moving Speed Setting of 3rd                                                                                  |                                                           |
| P2-39 | POV3                                                                                                    | Position                                                                                                    | Communication Addr.: 0226H                                |
|       | Default: 10                                                                                                    | 00                                                                                                    | Related Section:                                          |
|       |                                                                                                    | 100                                                                                                    |                                                           |
|       | Applicable                                                                                                    | Control Mode: Pr                                                                                             | Section 6.2.2                                             |
|       | Applicable<br>Unit: r/min                                                                                                    |                                                                                                    |                                                           |
|       | ••                                                                                                    | Control Mode: Pr                                                                                             |                                                           |
|       | Unit: r/min                                                                                                    | Control Mode: Pr                                                                                             |                                                           |
|       | Unit: r/min<br>Range: 1 ~<br>Settings:                                                                                               | Control Mode: Pr                                                                                             |                                                           |
|       | Unit: r/min<br>Range: 1 ~<br>Settings:                                                                                               | Control Mode: Pr<br>5000<br>r to P2-36.                                                                      |                                                           |
| P2-38 | Unit: r/min<br>Range: 1 ~<br>Settings:                                                                                               | Control Mode: Pr<br>5000                                                                                     |                                                           |
| P2-38 | Unit: r/min<br>Range: 1 ~<br>Settings:<br>Please refe                                                                                | Control Mode: Pr<br>5000<br>r to P2-36.<br>Moving Speed Setting of 4th<br>Position                           | Section 6.2.2                                             |
| P2-38 | Unit: r/min<br>Range: 1 ~<br>Settings:<br>Please refe<br>POV4<br>Default: 10                                                         | Control Mode: Pr<br>5000<br>r to P2-36.<br>Moving Speed Setting of 4th<br>Position                           | Section 6.2.2<br>Communication Addr.: 0227H               |
| P2-38 | Unit: r/min<br>Range: 1 ~<br>Settings:<br>Please refe<br>POV4<br>Default: 10                                                         | Control Mode: Pr<br>5000<br>r to P2-36.<br>Moving Speed Setting of 4th<br>Position                           | Section 6.2.2 Communication Addr.: 0227H Related Section: |
| P2-38 | Unit: r/min<br>Range: 1 ~<br>Settings:<br>Please refe<br>POV4<br>Default: 10<br>Applicable                                           | Control Mode: Pr<br>5000<br>r to P2-36.<br>Moving Speed Setting of 4th<br>Position<br>00<br>Control Mode: Pr | Section 6.2.2 Communication Addr.: 0227H Related Section: |
| P2-38 | Unit: r/min<br>Range: 1 ~<br>Settings:<br>Please refe<br>POV4<br>Default: 10<br>Applicable<br>Unit: r/min                            | Control Mode: Pr<br>5000<br>r to P2-36.<br>Moving Speed Setting of 4th<br>Position<br>00<br>Control Mode: Pr | Section 6.2.2 Communication Addr.: 0227H Related Section: |
| P2-38 | Unit: r/min<br>Range: 1 ~<br>Settings:<br>Please refe<br>POV4<br>Default: 10<br>Applicable<br>Unit: r/min<br>Range: 1 ~<br>Settings: | Control Mode: Pr<br>5000<br>r to P2-36.<br>Moving Speed Setting of 4th<br>Position<br>00<br>Control Mode: Pr | Section 6.2.2 Communication Addr.: 0227H Related Section: |

| 0 POV5                                                                                                    |                                                                        | Moving Speed Setting of 5th<br>Position                                                                                                    | Communication Addr.: 0228                                                    |
|----------------------------------------------------------------------------------------------------|------------------------------------------------------------------------|----------------------------------------------------------------------------------------------------|------------------------------------------------------------------------------|
| Defaul                                                                                                    | t: 10                                                                  | 000                                                                                                    | Related Section:                                                             |
| Applica                                                                                                    | able                                                                   | Control Mode: Pr                                                                                                    | Section 6.2.2                                                                |
| Unit: r/                                                                                                    | min                                                                    |                                                                                                    |                                                                              |
| Range                                                                                                    | :1~                                                                    | 5000                                                                                                    |                                                                              |
| Setting                                                                                                    | js:                                                                    |                                                                                                    |                                                                              |
| Please                                                                                                    | refe                                                                   | r to P2-36.                                                                                                    |                                                                              |
| 1 POV6                                                                                                    |                                                                        | Moving Speed Setting of 6th                                                                                                    | Communication Addr.: 0229                                                    |
|                                                                                                    |                                                                        | Position                                                                                                    |                                                                              |
| Defaul                                                                                                    | t: 10                                                                  | 000                                                                                                    | Related Section:                                                             |
| Applica                                                                                                    | able                                                                   | Control Mode: Pr                                                                                                    | Section 6.2.2                                                                |
| Unit: r/                                                                                                    |                                                                        |                                                                                                    |                                                                              |
| Range                                                                                                    | :1~                                                                    | 5000                                                                                                    |                                                                              |
|                                                                                                    |                                                                        |                                                                                                    |                                                                              |
| Setting                                                                                                    | js:                                                                    |                                                                                                    |                                                                              |
|                                                                                                    |                                                                        | er to P2-36.                                                                                                    |                                                                              |
|                                                                                                    |                                                                        | r to P2-36.                                                                                                    |                                                                              |
| Please                                                                                                    |                                                                        | r to P2-36.<br>Moving Speed Setting of 7th<br>Position                                                                                                    | Communication Addr.: 0224                                                    |
| Please                                                                                                    | refe                                                                   | Moving Speed Setting of 7th<br>Position                                                                                                    | Communication Addr.: 022/<br>Related Section:                                |
| Please 2 POV7 Defaul                                                                                                    | refe<br>t: 10                                                          | Moving Speed Setting of 7th<br>Position                                                                                                    |                                                                              |
| Please 2 POV7 Defaul Applica                                                                                                    | refe<br>t: 10<br>able                                                  | Moving Speed Setting of 7th<br>Position                                                                                                    | Related Section:                                                             |
| Please<br>2 POV7<br>Defaul<br>Applica<br>Unit: r/                                                                                                    | refe<br>t: 10<br>able<br>min                                           | Moving Speed Setting of 7th<br>Position<br>000<br>Control Mode: Pr                                                                                                    | Related Section:                                                             |
| Please 2 POV7 Defaul Applica Unit: r/ Range                                                                                                    | t: 1C<br>able<br>min<br>: 1 ~                                          | Moving Speed Setting of 7th<br>Position<br>000<br>Control Mode: Pr                                                                                                    | Related Section:                                                             |
| 2 POV7<br>Defaul<br>Applica<br>Unit: r/<br>Range<br>Setting                                                                                                    | t: 10<br>able<br>min<br>: 1 ~<br>gs:                                   | Moving Speed Setting of 7th<br>Position<br>000<br>Control Mode: Pr<br>5000                                                                                                    | Related Section:                                                             |
| 2 POV7<br>Defaul<br>Applica<br>Unit: r/<br>Range<br>Setting                                                                                                    | t: 10<br>able<br>min<br>: 1 ~<br>gs:                                   | Moving Speed Setting of 7th<br>Position<br>000<br>Control Mode: Pr                                                                                                    | Related Section:                                                             |
| 2 POV7<br>Defaul<br>Applica<br>Unit: r/<br>Range<br>Setting                                                                                                    | t: 10<br>able<br>min<br>: 1 ~<br>gs:                                   | Moving Speed Setting of 7th<br>Position<br>000<br>Control Mode: Pr<br>5000                                                                                                    | Related Section:<br>Section 6.2.2                                            |
| Please<br>Pov7<br>Defaul<br>Applica<br>Unit: r/<br>Range<br>Setting<br>Please                                                                                                    | t: 1C<br>able<br>min<br>: 1 ~<br>refe                                  | Moving Speed Setting of 7th<br>Position<br>000<br>Control Mode: Pr<br>5000<br>er to P2-36.<br>Moving Speed Setting of 8th<br>Position                                                                         | Related Section:<br>Section 6.2.2                                            |
| Please Please Please Please Please Please Please Please Please Please Please Please                                                                                                    | t: 1C<br>able<br>min<br>: 1 ~<br>refe<br>t: 1C                         | Moving Speed Setting of 7th<br>Position<br>000<br>Control Mode: Pr<br>5000<br>er to P2-36.<br>Moving Speed Setting of 8th<br>Position                                                                         | Related Section:<br>Section 6.2.2<br>Communication Addr.: 0228               |
| Please Please Please Please Please Please Please Please Please Please Please Please                                                                                                    | t: 10<br>able<br>min<br>: 1 ~<br>refe<br>t: 10<br>able                 | Moving Speed Setting of 7th<br>Position<br>000<br>Control Mode: Pr<br>5000<br>er to P2-36.<br>Moving Speed Setting of 8th<br>Position<br>000                                                                  | Related Section:<br>Section 6.2.2 Communication Addr.: 022E Related Section: |
| <ul> <li>Please</li> <li>POV7</li> <li>Defaul</li> <li>Applica</li> <li>Unit: r/</li> <li>Range:</li> <li>Setting</li> <li>Please</li> </ul> 3 POV8 Defaul Applica                                                                                                    | t: 10<br>able<br>min<br>refe<br>t: 10<br>able<br>t: 10<br>able         | Moving Speed Setting of 7th         Position         000         Control Mode: Pr         5000         er to P2-36.         Moving Speed Setting of 8th         Position         000         Control Mode: Pr | Related Section:<br>Section 6.2.2 Communication Addr.: 022E Related Section: |
| Please Please Pl | t: 10<br>able<br>min<br>: 1 ~<br>refe<br>t: 10<br>able<br>min<br>: 1 ~ | Moving Speed Setting of 7th         Position         000         Control Mode: Pr         5000         er to P2-36.         Moving Speed Setting of 8th         Position         000         Control Mode: Pr | Section 6.2.2 Communication Addr.: 022E Related Section:                     |

| P2-44 | DOM                                                                                                    | Digital Output Mode Setting              | Communication Addr.: 022CH         |  |
|-------|----------------------------------------------------------------------------------------------------|------------------------------------------|------------------------------------|--|
|       | Default: 0                                                                                                    |                                          | Related Section:                   |  |
|       | Applicable                                                                                                    | Control Mode: Pr                         | Section 12.6                       |  |
|       | Unit: N/A                                                                                                    |                                          |                                    |  |
|       | Range: 0 ~                                                                                                    | 1                                        |                                    |  |
|       | Settings:                                                                                                    |                                          |                                    |  |
|       | This param                                                                                                    | eter determines that the digital output  | equals the setting value of P2-18  |  |
|       | ~ P2-22 or                                                                                                    | INDEX positions when using feed step     | control function and in internal   |  |
|       | auto runnir                                                                                                    | ng mode (See Chapter 12 for explanat     | ion).                              |  |
|       | 0: General                                                                                                    | output mode, digital output function is  | s defined by the setting value of  |  |
|       | P2-18 ~ P2                                                                                                    | 2-22.                                    |                                    |  |
|       | 1: Combina                                                                                                    | ation output mode                        |                                    |  |
|       | When the u                                                                                                    | users want to use feed step control fun  | ction, this output mode must be    |  |
|       | selected. O                                                                                                    | therwise, the feed step control function | n can not be used normally. (Refer |  |
|       | to Section 12.6) When the users want to use internal auto running mode funct<br>this output mode must be selected. Otherwise, the output signal can not be<br>converted to combination output signal normally. (Refer to Section 12.7) |                                          |                                    |  |
|       |                                                                                                    |                                          |                                    |  |
|       |                                                                                                    |                                          |                                    |  |
|       |                                                                                                    |                                          |                                    |  |
| P2-45 | DOD                                                                                                    | Combination Output Signal Delay          | Communication Addr.: 022DH         |  |
|       |                                                                                                    | Time                                     |                                    |  |
|       | Default: 1                                                                                                    |                                          | Related Section:                   |  |
|       | Applicable                                                                                                    | Control Mode: Pr                         | Section 12.6                       |  |
|       | Unit: 4ms                                                                                                    |                                          |                                    |  |
|       |                                                                                                    |                                          |                                    |  |
|       | Range: 0 ~                                                                                                    | 250                                      |                                    |  |

This parameter can be used only when P2-44 is set to 1. The users can use this parameter to set the ON time delay when positioning is completed.

| P2-46 | FSN        | Feed Step Number | Communication Addr.: 022EH |
|-------|------------|------------------|----------------------------|
|       | Default: 6 |                  | Related Section:           |
|       | Applicable | Control Mode: Pr | Section 12.6               |
|       | Unit: sec  |                  |                            |
|       | Range: 2 ~ | 32               |                            |

P2-47 PED

|       | Default: 0    |                                            | Related Section:            |
|-------|---------------|--------------------------------------------|-----------------------------|
|       | Applicable    | Control Mode: Pr                           | Section 12.6                |
|       | Unit: 20ms    | 5                                          |                             |
|       | Range: 0 ~    | 250                                        |                             |
|       | This function | on is disabled when its setting value is s | set to 0.                   |
|       |               |                                            |                             |
|       |               | Backlash Compensation of Feed              |                             |
| P2-48 | BLAS          | Step Control                               | Communication Addr.: 0230H  |
|       | Default: 0    | ·                                          | Related Section:            |
|       | Applicable    | Control Mode: Pr                           | Section 12.6                |
|       | Unit: pulse   |                                            |                             |
|       | Range: 0 ~    | 10312                                      |                             |
|       | Settings:     |                                            |                             |
|       | :03           | ►A<br>►B                                   |                             |
|       |               | Number Settings                            |                             |
|       |               | , the pulse number of backlash comp        |                             |
|       | •             | ulse number of backlash compensation       | • •                         |
|       |               | umber of value A x electronic gear ra      | tio                         |
|       |               | ty Settings                                |                             |
|       |               | rward compensation                         |                             |
|       | B=1: Rev      | verse compensation                         |                             |
|       | Note: Afte    | er modifying the setting value, execut     | e the home sensor function. |
|       | After exec    | uting the home sensor function, perf       | orm the control function.   |
|       |               |                                            |                             |

Position Deviation Clear Delay Time Communication Addr.: 022FH

| SJIT                                                                                                    | Speed Detection Filter and Jitter<br>Suppression                                                                                                    | Communication Addr.: 0231H                                                                                                    |
|----------------------------------------------------------------------------------------------------|----------------------------------------------------------------------------------------------------|----------------------------------------------------------------------------------------------------|
| Default: 0                                                                                                    |                                                                                                    | Related Section: N/A                                                                                                    |
| Applicable                                                                                                    | e Control Mode: ALL                                                                                                    |                                                                                                    |
| Unit: sec                                                                                                    |                                                                                                    |                                                                                                    |
| Range: 0 -                                                                                                    | - 19                                                                                                    |                                                                                                    |
| Settings:                                                                                                    |                                                                                                    |                                                                                                    |
|                                                                                                    | F A<br>► B<br>► not used                                                                                                    |                                                                                                    |
| • A: Spee                                                                                                    | d Detection Filter Constant                                                                                                    |                                                                                                    |
| Range:                                                                                                    |                                                                                                    |                                                                                                    |
| •                                                                                                    |                                                                                                    |                                                                                                    |
|                                                                                                    | le/Disable Jitter Suppression Function                                                                                                    | า                                                                                                    |
|                                                                                                    | le/Disable Jitter Suppression Function<br>sable Jitter Suppression function                                                                                                    | ٦                                                                                                    |
| B=0: Dis                                                                                                    |                                                                                                    | 1                                                                                                    |
| B=0: Di:<br>B=1: En                                                                                                    | sable Jitter Suppression function                                                                                                    |                                                                                                    |
| B=0: Dis<br>B=1: En<br>When ti                                                                                                    | sable Jitter Suppression function<br>able Jitter Suppression function                                                                                                    |                                                                                                    |
| B=0: Dis<br>B=1: En<br>When ti                                                                                                    | sable Jitter Suppression function<br>hable Jitter Suppression function<br>his function is enabled, it can suppres                                                                                                    |                                                                                                    |
| B=0: Dis<br>B=1: En<br>When ti                                                                                                    | sable Jitter Suppression function<br>hable Jitter Suppression function<br>his function is enabled, it can suppres                                                                                                    |                                                                                                    |
| B=0: Dis<br>B=1: En<br>When ti<br>motor s                                                                                                    | sable Jitter Suppression function<br>hable Jitter Suppression function<br>his function is enabled, it can suppres<br>tops at a position.<br>Pulse Deviation Clear Mode                                                                                                    | s the jitter created when the                                                                                                    |
| B=0: Dis<br>B=1: En<br>When th<br>motor s<br>DCLR<br>Default: 0<br>Applicable                                                                                                    | sable Jitter Suppression function<br>hable Jitter Suppression function<br>his function is enabled, it can suppres<br>tops at a position.<br>Pulse Deviation Clear Mode                                                                                                    | s the jitter created when the<br>Communication Addr.: 0232H                                                                                                    |
| B=0: Dis<br>B=1: En<br>When ti<br>motor s<br>DCLR<br>Default: 0                                                                                                    | Sable Jitter Suppression function<br>hable Jitter Suppression function<br>his function is enabled, it can suppres<br>stops at a position.<br>Pulse Deviation Clear Mode                                                                                                    | s the jitter created when the<br>Communication Addr.: 0232H                                                                                                    |
| B=0: Dis<br>B=1: En<br>When th<br>motor s<br>DCLR<br>Default: 0<br>Applicable                                                                                                    | Sable Jitter Suppression function<br>hable Jitter Suppression function<br>his function is enabled, it can suppres<br>stops at a position.<br>Pulse Deviation Clear Mode                                                                                                    | s the jitter created when the<br>Communication Addr.: 0232H                                                                                                    |
| B=0: Dis<br>B=1: En<br>When ti<br>motor s<br>DCLR<br>Default: 0<br>Applicable<br>Unit: N/A                                                                                                    | Sable Jitter Suppression function<br>hable Jitter Suppression function<br>his function is enabled, it can suppres<br>stops at a position.<br>Pulse Deviation Clear Mode                                                                                                    | s the jitter created when the<br>Communication Addr.: 0232H                                                                                                    |
| B=0: Dis<br>B=1: En<br>When the<br>motor s<br>DCLR<br>Default: 0<br>Applicable<br>Unit: N/A<br>Range: 0<br>Settings:                                                                                                  | Sable Jitter Suppression function<br>hable Jitter Suppression function<br>his function is enabled, it can suppres<br>stops at a position.<br>Pulse Deviation Clear Mode                                                                                                    | s the jitter created when the<br>Communication Addr.: 0232<br>Related Section: N/A                                                                                                    |
| B=0: Dis<br>B=1: En<br>When the<br>motor s<br>DCLR<br>Default: 0<br>Applicable<br>Unit: N/A<br>Range: 0<br>Settings:<br>For digital                                                                                   | Sable Jitter Suppression function<br>hable Jitter Suppression function<br>his function is enabled, it can suppress<br>stops at a position.<br>Pulse Deviation Clear Mode<br>e Control Mode: Pt, Pr<br>- 2                                                                                                    | s the jitter created when the<br>Communication Addr.: 02321<br>Related Section: N/A                                                                                                    |
| B=0: Dis<br>B=1: En<br>When the<br>motor s<br>DCLR<br>Default: 0<br>Applicable<br>Unit: N/A<br>Range: 0<br>Settings:<br>For digital<br>This pulse                                                                     | Sable Jitter Suppression function<br>hable Jitter Suppression function<br>his function is enabled, it can suppress<br>stops at a position.<br>Pulse Deviation Clear Mode<br>e Control Mode: Pt, Pr<br>- 2<br>I input function (DI function), please ref                                                                                                    | s the jitter created when the<br>Communication Addr.: 02321<br>Related Section: N/A                                                                                                    |
| B=0: Dis<br>B=1: En<br>When the<br>motor s<br>DCLR<br>Default: 0<br>Applicable<br>Unit: N/A<br>Range: 0<br>Settings:<br>For digital<br>This pulse<br>function (<br>0: Clear po                                        | sable Jitter Suppression function<br>his function is enabled, it can suppression<br>function is enabled, it can suppression<br>stops at a position.<br>Pulse Deviation Clear Mode<br>e Control Mode: Pt, Pr<br>- 2<br>input function (DI function), please ref<br>deviation clear function is enabled whe<br>CCLR mode, DI function is set to 4).<br>osition pulse deviation number (available                                      | s the jitter created when the<br>Communication Addr.: 02321<br>Related Section: N/A<br>Fer to Table 7.A.<br>In a digital input is set to pulse clear<br>le in Pt and Pr mode only)                                                                                                    |
| B=0: Dis<br>B=1: En<br>When the<br>motor s<br>DCLR<br>Default: 0<br>Applicable<br>Unit: N/A<br>Range: 0<br>Settings:<br>For digital<br>This pulse<br>function (<br>0: Clear pu<br>When the                            | sable Jitter Suppression function<br>hable Jitter Suppression function<br>his function is enabled, it can suppress<br>tops at a position.<br>Pulse Deviation Clear Mode<br>a Control Mode: Pt, Pr<br>- 2<br>l input function (DI function), please ref<br>deviation clear function is enabled whe<br>CCLR mode, DI function is set to 4).<br>osition pulse deviation number (availab<br>his input is triggered, the position accumu | s the jitter created when the<br>Communication Addr.: 02321<br>Related Section: N/A<br>For to Table 7.A.<br>In a digital input is set to pulse clear<br>le in Pt and Pr mode only)<br>ated pulse number will be clear to 0                                                                               |
| B=0: Dis<br>B=1: En<br>When the<br>motor s<br>DCLR<br>Default: 0<br>Applicable<br>Unit: N/A<br>Range: 0<br>Settings:<br>For digital<br>This pulse<br>function (<br>0: Clear pu<br>When the<br>1: Clear mu<br>When the | sable Jitter Suppression function<br>his function is enabled, it can suppression<br>function is enabled, it can suppression<br>stops at a position.<br>Pulse Deviation Clear Mode<br>e Control Mode: Pt, Pr<br>- 2<br>input function (DI function), please ref<br>deviation clear function is enabled whe<br>CCLR mode, DI function is set to 4).<br>osition pulse deviation number (available                                      | s the jitter created when the<br>Communication Addr.: 02324<br>Related Section: N/A<br>Fer to Table 7.A.<br>In a digital input is set to pulse clear<br>le in Pt and Pr mode only)<br>lated pulse number will be clear to 0<br>(available in Pt and Pr mode only)<br>rotation number will be clear to 0. |

2: Clear remaining position pulses and interrupt the motor operation (available Pr mode only). If CCLR signal is ON when the motor is running, the motor will decelerate first and stop according to the deceleration time which is set by parameter P1-34 ~ P1-36 and the remaining pulses will be aborted. When TRIG signal is ON again, the motor will continue to move forward and reach the target position that is set currently.

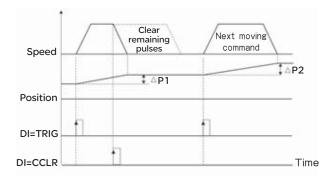

| P2-51 | SRON       | Servo ON                               | Communication Addr.: 0233H      |
|-------|------------|----------------------------------------|---------------------------------|
|       | Default: 0 |                                        | Related Section: N/A            |
|       | Applicable | Control Mode: ALL                      |                                 |
|       | Unit: N/A  |                                        |                                 |
|       | Range: 0 ~ | 1                                      |                                 |
|       | Settings:  |                                        |                                 |
|       | 0: Servo O | N (SON) is activated via Digital Input | signal                          |
|       | 1: Servo O | N (SON) is activated when control po   | ower is applied the servo drive |

(not via Digital Input signal)

Servo ON (SON) is "ON" with control power applied to the servo drive, there may be a fault condition or not. The servo is not ready to run. Servo ready (SRDY) is "ON" where the servo is ready to run, NO fault / alarm exists. (P2-51 should turn servo ready SRDY off / on)

| P2-52 | ATMO       | Timer 0 of Auto Mode | Communication Addr.: 0234H |
|-------|------------|----------------------|----------------------------|
|       | Default: 0 |                      | Related Section: N/A       |
|       | Applicable | Control Mode: Pr     |                            |
|       | Unit: sec  |                      |                            |
|       | Range: 0 ~ | 120.00               |                            |
|       |            |                      |                            |

| P2-53 | ATM1       | Timer 1 of Auto Mode | Communication Addr.: 0235H |
|-------|------------|----------------------|----------------------------|
|       | Default: 0 |                      | Related Section: N/A       |
|       | Applicable | Control Mode: Pr     |                            |
|       | Unit: sec  |                      |                            |
|       | Range: 0 ~ | 120.00               |                            |
|       |            |                      |                            |

| P2-54          | ATM2                                                                            | Timer 2 of Auto Mode                                              | Communication Addr.: 0236H                         |
|----------------|---------------------------------------------------------------------------------|-------------------------------------------------------------------|----------------------------------------------------|
|                | Default: 0                                                                      |                                                                   | Related Section: N/A                               |
|                | Applicable                                                                      | e Control Mode: Pr                                                |                                                    |
|                | Unit: sec                                                                       |                                                                   |                                                    |
|                | Range: 0                                                                        | ~ 120.00                                                          |                                                    |
|                |                                                                                 |                                                                   |                                                    |
| P2-55          | ATM3                                                                            | Timer 3 of Auto Mode                                              | Communication Addr.: 0237H                         |
|                | Default: 0                                                                      |                                                                   | Related Section: N/A                               |
|                | Applicable                                                                      | e Control Mode: Pr                                                |                                                    |
|                | Unit: sec                                                                       |                                                                   |                                                    |
|                | Range: 0                                                                        | ~ 120.00                                                          |                                                    |
|                |                                                                                 |                                                                   |                                                    |
| P2-56          | ATM4                                                                            | Timer 4 of Auto Mode                                              | Communication Addr.: 0238H                         |
|                | Default: 0                                                                      | )                                                                 | Related Section: N/A                               |
|                | Applicable                                                                      | e Control Mode: Pr                                                |                                                    |
|                | Unit: sec                                                                       |                                                                   |                                                    |
|                | Range: 0                                                                        | ~ 120.00                                                          |                                                    |
|                |                                                                                 |                                                                   |                                                    |
| P2-57          | ATM5                                                                            | Timer 5 of Auto Mode                                              | Communication Addr.: 0239H                         |
|                | Default: 0                                                                      |                                                                   | Related Section: N/A                               |
|                | Applicable                                                                      | e Control Mode: Pr                                                |                                                    |
|                | Unit: sec                                                                       |                                                                   |                                                    |
|                |                                                                                 |                                                                   |                                                    |
|                | Range: 0                                                                        | ~ 120.00                                                          |                                                    |
|                | Range: 0                                                                        | ~ 120.00                                                          |                                                    |
| P2-58          | Range: 0                                                                        | ~ 120.00                                                          | Communication Addr.: 023AH                         |
| P2-58          |                                                                                 | Timer 6 of Auto Mode                                              | Communication Addr.: 023AH<br>Related Section: N/A |
| P2-58          | ATM6<br>Default: 0                                                              | Timer 6 of Auto Mode                                              |                                                    |
| P2-58          | ATM6<br>Default: 0                                                              | Timer 6 of Auto Mode                                              |                                                    |
| P2-58          | ATM6<br>Default: 0<br>Applicable                                                | Timer 6 of Auto Mode                                              |                                                    |
| P2-58          | ATM6<br>Default: 0<br>Applicable<br>Unit: sec                                   | Timer 6 of Auto Mode                                              |                                                    |
| P2-58<br>P2-59 | ATM6<br>Default: 0<br>Applicable<br>Unit: sec                                   | Timer 6 of Auto Mode                                              | Related Section: N/A                               |
|                | ATM6<br>Default: 0<br>Applicable<br>Unit: sec<br>Range: 0                       | Timer 6 of Auto Mode                                              |                                                    |
|                | ATM6<br>Default: 0<br>Applicable<br>Unit: sec<br>Range: 0<br>ATM7<br>Default: 0 | Timer 6 of Auto Mode                                              | Related Section: N/A Communication Addr.: 023BH    |
|                | ATM6<br>Default: 0<br>Applicable<br>Unit: sec<br>Range: 0<br>ATM7<br>Default: 0 | Timer 6 of Auto Mode Control Mode: Pr 120.00 Timer 7 of Auto Mode | Related Section: N/A Communication Addr.: 023BH    |

| P2-60 | GR4                                                                             | Electronic Gear Ratio<br>(2nd Numerator) (N2) | Communication Addr.: 023CH       |  |  |
|-------|---------------------------------------------------------------------------------|-----------------------------------------------|----------------------------------|--|--|
|       | Default: 1                                                                      |                                               | Related Section: N/A             |  |  |
|       | Applicable                                                                      | Control Mode: Pt, Pr                          |                                  |  |  |
|       | Unit: pulse                                                                     |                                               |                                  |  |  |
|       | Range: 1 ~                                                                      | 32767                                         |                                  |  |  |
|       | Settings:                                                                       |                                               |                                  |  |  |
|       | The electronic gear numerator value can be set via GNUM0, GNUM1 (refer to Table |                                               |                                  |  |  |
|       | 7.A). When                                                                      | the GNUMO, GNUM1 are not defined,             | the default of gear numerator    |  |  |
|       |                                                                                 | by P1-44. When the users wish to set t        |                                  |  |  |
|       | GNUMO, GI                                                                       | NUM1, please set P2-60 ~ P2-62 after t        | ne servo motor has been stopped. |  |  |

| P2-61 | GR5         | Electronic Gear Ratio<br>(3rd Numerator) (N3) | Communication Addr.: 023DH |
|-------|-------------|-----------------------------------------------|----------------------------|
|       | Default: 1  |                                               | Related Section: N/A       |
|       | Applicable  | Control Mode: Pt, Pr                          |                            |
|       | Unit: pulse |                                               |                            |
|       | Range: 1 ~  | 32767                                         |                            |
|       | Settings:   |                                               |                            |
|       | Please refe | r to P2-60.                                   |                            |
|       |             |                                               |                            |
|       |             |                                               |                            |

| P2-62 | GR6                    | Electronic Gear Ratio<br>(4th Numerator) (N4) | Communication Addr.: 023EH |  |  |
|-------|------------------------|-----------------------------------------------|----------------------------|--|--|
|       | Default: 1             |                                               | Related Section: N/A       |  |  |
|       | Applicable             | Control Mode: Pt, Pr                          |                            |  |  |
|       | Unit: pulse            |                                               |                            |  |  |
|       | Range: 1 ~ 32767       |                                               |                            |  |  |
|       | Settings:              |                                               |                            |  |  |
|       | Please refer to P2-60. |                                               |                            |  |  |

| P2-63 | TSCA        | Proportion Value Setting | Communication Addr.: 023FH |
|-------|-------------|--------------------------|----------------------------|
|       | Default: 0  |                          | Related Section: N/A       |
|       | Applicable  | Control Mode: Pt, S      |                            |
|       | Unit: times |                          |                            |
|       | Range: 0 ~  | 11                       |                            |
|       | Settings:   |                          |                            |
|       |             | A<br>B<br>not used       |                            |

A: Decimal place setting of internal speed command.

0: When value A is set to 0, the unit of P1-09-P1-11 is 1 r/min (No decimal place setting) 1: When value A is set to 1, the unit of P1-09-P1-11 is 0.1 r/min (One decimal place setting) If P1-09 is set to 1234, and value A is set to 0, and then the internal speed is 1234 r/min. If P1-09 is set to 1234, and value A is set to 1, and then the internal speed is 123.4 r/min. This setting value A is available for internal speed command only, not available for speed limit command. B: Proportion value setting of position excessive error warning condition (P2-35)

### Lexium 23C series

0: When value B is set to 0, the unit of P2-35 is 1 pulse

1: When value B is set to 1, the unit of P2-35 is 100 pulses

If P2-35 is set to 1000, and value B is set to 0, the position excessive error warning pulse is 1000 pulses.

If P2-35 is set to 1000, and value B is set to 1, the position excessive error warning pulse is 100,000 pulses.

### Lexium 23M series

0: When value B is set to 0, the unit of P2-35 is 1/10000 rev.

1: When value B is set to 1, the unit of P2-35 is 1/100 rev.

If P2-35 is set to 1000, and value B is set to 0, the position excessive error warning pulse is 0.1 rev.

If P2-35 is set to 1000, and value B is set to 1, the position excessive error warning pulse is 10 rev.

| TLMOD       | Torque Limit Mixed Mode                            |                   | Communication Addr.:<br>0240H       |  |
|-------------|----------------------------------------------------|-------------------|-------------------------------------|--|
| Default: 0  |                                                    |                   | Related Section: N/A                |  |
| Applicable  | Control Mode: Pt, Pr, S                            |                   |                                     |  |
| Unit: N/A   |                                                    |                   |                                     |  |
| Range: 0 ~  | 3                                                  |                   |                                     |  |
| Settings:   |                                                    |                   |                                     |  |
|             |                                                    | PL: Positive I    | Limit                               |  |
|             |                                                    | NL: Negative      | Limit                               |  |
| 1 1         | ITrefit .                                          | Tref: Torque      | Analog Input Voltage                |  |
| NL TIT:     | refl                                               |                   | L value in "Torque Limit Mixed Mode |  |
| <u>*</u>    |                                                    |                   | L value in "Torque Limit Mixed Mode |  |
|             |                                                    | Thi. Actual N     | L value III Torque Limit Mixed Mode |  |
| 0: Disable  | d                                                  |                   |                                     |  |
| 1: Torque   | limit mixed mode (No                               | polarity)         |                                     |  |
| If  Tref    | <pl, tpl=" Tref &lt;/td"><td></td><td></td></pl,>  |                   |                                     |  |
| If  Tref    | >PL, Tpl = PL                                      |                   |                                     |  |
| If  Tref    | <nl, tnl=" Tref &lt;/td"><td></td><td></td></nl,>  |                   |                                     |  |
| If  Tref    | >NL, Tnl = NL                                      |                   |                                     |  |
| •           | limit mixed mode (Pos                              | sitive)           |                                     |  |
|             | ef <pl, tpl="Tref&lt;/td"><td></td><td></td></pl,> |                   |                                     |  |
|             | PL, Tpl = PL                                       |                   |                                     |  |
|             | 0, Tpl,Tnl = 0                                     |                   |                                     |  |
| •           | limit mixed mode (Neg                              | gative)           |                                     |  |
|             | 0, Tpl,Tnl = 0<br>Fref<0, Tnl = -Tref              |                   |                                     |  |
|             | -NL, Tnl = NL                                      |                   |                                     |  |
|             |                                                    |                   |                                     |  |
| This param  | neter can allow the user                           | s to set two diff | erent kinds of torque limit         |  |
| command     | sources when limiting t                            | orque. We call i  | t is "Torque Limit Mixed Mode".     |  |
| The torqu   | e limit function is activ                          | ated by param     | eter P1-02 or via digital input     |  |
| TRQLM, TI   | LLM or TRLM.                                       | -                 |                                     |  |
| If the user | s use TRQLM or P1-02                               | to activate tor   | que limit function, the torque      |  |

If the users use TRQLM or P1-02 to activate torque limit function, the torque limit command source can be analog input or internal parameters (P1-12 to P1-14) depending on which way you use to activate torque limit function. At this time, the limit of PL and NL in the figure below are specified as the torque limit that determined by the torque limit command source.

If the users use TLLM or TRLM to activate torque limit function, the torque limit command source can be parameter P1-12 (NL) or P1-13 (PL).

| P2-65 | 65 GBIT Special Function |  | Communication Addr.: 0241H |
|-------|--------------------------|--|----------------------------|
|       | Default: 0               |  | Related Section: N/A       |

Default: 0

Applicable Control Mode: Pr, Pt, S

Unit: N/A

Range: 0 ~ 3

Settings:

| Bit15 | Bit14 | Bit13 | Bit12 | Bit11 | Bit10 | Bit9  | Bit8 |
|-------|-------|-------|-------|-------|-------|-------|------|
| Bit7  | Bit6  | Bit5  | Bit4  | Bit3  | Bit2  | Bit 1 | Bit0 |

#### Bit1 **BitO**

BitO: DI SPDO/SPD1 speed command trigger mode

0: by level

1: by rising edge

Bit1: DI TCMO/TCM1 torque command trigger mode

- 0: by level
- 1: by rising edge

When the servo drive is rising-edge triggered, the internal commands work as follows:

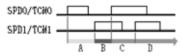

A: Execute internal command 1

B: Execute internal command 2

C: Execute internal command 3

D: Execute internal command 3

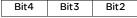

Fast DI (digital input) function. When this function is activated, the function of P2-17(DI8) will become invalid and change to Fast DI (digital input) function. When Bit3 ~ Bit4 are all set to 0, this fast DI (digital input) function is disabled. Bit2: Fast DI contact type

- 0: normal open or rising edge trigger
- 1: normal close or falling edge trigger
- Bit3 ~ Bit4: Fast DI function definition

| Bit4 | Bit3 | Function                                                                                                    |
|------|------|----------------------------------------------------------------------------------------------------|
| 0    | 0    | Disable fast DI function                                                                                                    |
| 0    | 1    | Fast position latch for DI8 :<br>When fast position latch function is enabled, the users can get latch<br>position from LED display by setting <b>P0-02=15 (latch pulses)</b> or setting<br><b>P0-02=16 (latch revolutions)</b> . The users also can get the position<br>through the communication by setting P0-04 ~ P0-08. |
| 1    | 0    | Fast DI INHIBIT for DI8<br>Response time of the normal DI is 0.4 ~ 0.6ms<br>Response time of this fast DI is 0.0 ~ 0.1ms                                                                                                    |

Please note that Bit3 and Bit4 cannot be activated simultaneously.

### Bit5: Reserved. Must be set to 0.

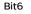

# Bit6: Abnormal pulse command detection

- 0: enable abnormal pulse command detection
- 1: disable abnormal pulse command detection,

### Bit7 ~ Bit9: Reserved. Must be set to 0.

Bit10

# Bit10: DI ZCLAMP function selection

0: Locked at the position when ZCLAMP conditions are satisfied.

1: Speed command is forced to 0 r/min when ZCLAMP conditions are satisfied. How to select these two functions?

If the users want to use the edge of a D1 signal to stop the motor at the desired position and do not care the speed deceleration curve, then set Bit10 of P2-65 to 0. If the users want to eliminate the analog voltage offset to stop the motor at low voltage and they want to keep the acceleration and deceleration speed curve, then set Bit10 of P2-65 to 1. When the following conditions are all met, ZCLAMP function will be activated.

Condition1: Speed mode

Condition2: DI ZCLAMP is activated.

Condition3: External analog speed command or internal registers speed command is less than parameter P1-38.

### Bit11: Reserved. Must be set to 0.

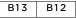

### Bit 12: Undervoltage (Servo Drive Fault) clear mode selection

- O: When the main circuit voltage is within its specified limit or after Servo Off (the servo drive is disabled), the fault, Undervoltage will be cleared automatically.
- 1: When turning ARST (DI signal) to be ON and the main circuit voltage is within its specified limit also, the fault, Undervoltage will be cleared.

### Bit 13: CWL/CCWL pulse input inhibit function

- 0: Disable CWL/CCWL pulse input inhibit function. In Pt mode, no matter CWL or CCWL exists or not, external position pulse command will be input into the servo drive.
- 1: Enable CWL/CCWL pulse input inhibit function. In Pt mode, if CWL exists, the external CWL pulse input into the servo drive will be inhibited and CCWL pulse input will be accepted. On the one hand, in Pt mode, if CCWL exists, , the external CCWL pulse input into the servo drive will be inhibited and CCWL pulse input will be accepted. Please note that if CWL and CCWL both exist, CWL and CCWL pulse input into the servo drive will be both inhibited.

### Bit14 ~ Bit15: Reserved. Must be set to 0.

| P2 - 66      | Reserved | Communication Addr.: 0242H |  |  |
|--------------|----------|----------------------------|--|--|
| <b>D0 07</b> |          | 0                          |  |  |
| P2 - 67      | Reserved | Communication Addr.: 0243H |  |  |
| P2 - 68      | Reserved | Communication Addr.: 0244H |  |  |

| ADR                                                                                                    | Communication Address Setting                                                                                                    | Communication Addr.: 0300H                                                                                                    |  |  |  |  |
|----------------------------------------------------------------------------------------------------|----------------------------------------------------------------------------------------------------|----------------------------------------------------------------------------------------------------|--|--|--|--|
| Default: 1                                                                                                    |                                                                                                    | Related Section:                                                                                                    |  |  |  |  |
|                                                                                                    | e Control Mode: ALL                                                                                                    | Section 8.2                                                                                                    |  |  |  |  |
| Unit: N/A                                                                                                    |                                                                                                    |                                                                                                    |  |  |  |  |
| Range: 1~254                                                                                                    |                                                                                                    |                                                                                                    |  |  |  |  |
| Settings:                                                                                                    |                                                                                                    |                                                                                                    |  |  |  |  |
| •                                                                                                    | servo drive is controlled by RS-232/                                                                                                    | 485/422 communication, each                                                                                                    |  |  |  |  |
|                                                                                                    | device) must be uniquely identified a                                                                                                    | •                                                                                                    |  |  |  |  |
| •                                                                                                    | program this number is via parame                                                                                                    |                                                                                                    |  |  |  |  |
|                                                                                                    | o drive only can set one address. If th                                                                                                    |                                                                                                    |  |  |  |  |
| be a com                                                                                                    | munication fault.                                                                                                    | •                                                                                                    |  |  |  |  |
|                                                                                                    |                                                                                                    |                                                                                                    |  |  |  |  |
| Note:                                                                                                    |                                                                                                    |                                                                                                    |  |  |  |  |
| <ol> <li>When the address of host (external) controller is set to 0, it is with broadcast</li> </ol>                                                                                             |                                                                                                    |                                                                                                    |  |  |  |  |
| I) When                                                                                                    | the address of host (external) contro                                                                                                    | ller is set to 0, it is with broadcas                                                                                                    |  |  |  |  |
|                                                                                                    |                                                                                                    |                                                                                                    |  |  |  |  |
| functio                                                                                                    | on. Then, the servo drive will receive fr                                                                                                    | om host (external) controller on                                                                                                    |  |  |  |  |
| function<br>and wi                                                                                                    | on. Then, the servo drive will receive fi<br>ill not respond to host (external) con                                                                                                    | om host (external) controller onl                                                                                                    |  |  |  |  |
| function<br>and wi<br>match                                                                                                    | on. Then, the servo drive will receive fi<br>ill not respond to host (external) con<br>ing or not.                                                                                                    | om host (external) controller onl<br>troller no matter the address is                                                                                                    |  |  |  |  |
| functio<br>and wi<br>match<br>2) When                                                                                                    | on. Then, the servo drive will receive fi<br>ill not respond to host (external) con<br>ing or not.<br>the address of host (external) contro                                                                                                    | om host (external) controller onl<br>troller no matter the address is<br>oller is set to 255, it is with auto-                                                                                                    |  |  |  |  |
| function<br>and wi<br>match<br>2) When<br>respor                                                                                                    | on. Then, the servo drive will receive fi<br>ill not respond to host (external) con<br>ing or not.<br>the address of host (external) contro<br>nd function. Then, the servo drive will                                                                                                    | om host (external) controller on<br>troller no matter the address is<br>oller is set to 255, it is with auto-<br>receive from and respond to hos                                                                                                    |  |  |  |  |
| function<br>and wi<br>match<br>2) When<br>respor                                                                                                    | on. Then, the servo drive will receive fi<br>ill not respond to host (external) con<br>ing or not.<br>the address of host (external) contro                                                                                                    | om host (external) controller on<br>troller no matter the address is<br>oller is set to 255, it is with auto-<br>receive from and respond to hos                                                                                                    |  |  |  |  |
| function<br>and wi<br>match<br>2) When<br>respor                                                                                                    | on. Then, the servo drive will receive fi<br>ill not respond to host (external) con<br>ing or not.<br>the address of host (external) contro<br>nd function. Then, the servo drive will                                                                                                    | rom host (external) controller on<br>troller no matter the address is<br>oller is set to 255, it is with auto-<br>receive from and respond to hos<br>dress is matching or not.                                                                                                    |  |  |  |  |
| functio<br>and wi<br>match<br>2) When<br>respor<br>(extern                                                                                                    | on. Then, the servo drive will receive fr<br>ill not respond to host (external) con-<br>ing or not.<br>the address of host (external) contro<br>nd function. Then, the servo drive will<br>nal) controller both no matter the ad<br><b>Transmission Speed</b>                                                                                                    | om host (external) controller on<br>troller no matter the address is<br>oller is set to 255, it is with auto-<br>receive from and respond to hos                                                                                                    |  |  |  |  |
| function<br>and wi<br>match<br>2) When<br>resport<br>(extern<br>BRT<br>Default: 1                                                                                                    | on. Then, the servo drive will receive fr<br>ill not respond to host (external) con-<br>ing or not.<br>the address of host (external) contro<br>nd function. Then, the servo drive will<br>nal) controller both no matter the ad<br><b>Transmission Speed</b>                                                                                                    | om host (external) controller on<br>troller no matter the address is<br>oller is set to 255, it is with auto-<br>receive from and respond to hos<br>dress is matching or not.<br>Communication Addr.: 0301H                                                                                                    |  |  |  |  |
| function<br>and wi<br>match<br>2) When<br>resport<br>(extern<br>BRT<br>Default: 1                                                                                                    | on. Then, the servo drive will receive fr<br>ill not respond to host (external) con-<br>ing or not.<br>the address of host (external) contro-<br>nd function. Then, the servo drive will<br>nal) controller both no matter the ad<br><b>Transmission Speed</b>                                                                                                    | rom host (external) controller on<br>troller no matter the address is<br>oller is set to 255, it is with auto-<br>receive from and respond to hos<br>dress is matching or not.<br>Communication Addr.: 03011<br>Related Section:                                                                                 |  |  |  |  |
| function<br>and with<br>match<br>2) When<br>resport<br>(extern<br>BRT<br>Default: 1<br>Applicable                                                                                                | on. Then, the servo drive will receive fr<br>ill not respond to host (external) con-<br>ing or not.<br>the address of host (external) contro-<br>nd function. Then, the servo drive will<br>nal) controller both no matter the ad<br><b>Transmission Speed</b><br>e Control Mode: ALL                                                                                                    | rom host (external) controller on<br>troller no matter the address is<br>oller is set to 255, it is with auto-<br>receive from and respond to hos<br>dress is matching or not.<br>Communication Addr.: 03011<br>Related Section:                                                                                 |  |  |  |  |
| function<br>and with<br>match<br>2) When<br>resport<br>(extern<br>BRT<br>Default: 1<br>Applicable<br>Unit: bps                                                                                   | on. Then, the servo drive will receive fr<br>ill not respond to host (external) con-<br>ing or not.<br>the address of host (external) contro-<br>nd function. Then, the servo drive will<br>nal) controller both no matter the ad<br><b>Transmission Speed</b><br>e Control Mode: ALL                                                                                                    | rom host (external) controller on<br>troller no matter the address is<br>oller is set to 255, it is with auto-<br>receive from and respond to hos<br>dress is matching or not.<br>Communication Addr.: 03011<br>Related Section:                                                                                 |  |  |  |  |
| function<br>and with<br>match<br>2) When<br>resport<br>(extern<br>BRT<br>Default: 1<br>Applicable<br>Unit: bps<br>Range: 0-<br>Settings:                                                         | on. Then, the servo drive will receive fr<br>ill not respond to host (external) con-<br>ing or not.<br>the address of host (external) contro-<br>nd function. Then, the servo drive will<br>nal) controller both no matter the ad<br><b>Transmission Speed</b><br>e Control Mode: ALL                                                                                                    | rom host (external) controller on<br>troller no matter the address is<br>oller is set to 255, it is with auto-<br>receive from and respond to hos<br>dress is matching or not.<br>Communication Addr.: 03011<br>Related Section:<br>Section 8.2                                                                  |  |  |  |  |
| function<br>and with<br>match<br>2) When<br>resport<br>(extern<br>BRT<br>Default: 1<br>Applicable<br>Unit: bps<br>Range: 0-<br>Settings:<br>0: Baud ra                                           | on. Then, the servo drive will receive fr<br>ill not respond to host (external) con-<br>ing or not.<br>the address of host (external) contro-<br>nd function. Then, the servo drive will<br>nal) controller both no matter the ad<br><b>Transmission Speed</b><br>e Control Mode: ALL                                                                                                    | rom host (external) controller on<br>troller no matter the address is<br>oller is set to 255, it is with auto-<br>receive from and respond to hos<br>dress is matching or not.<br>Communication Addr.: 0301H<br>Related Section:<br>Section 8.2<br>rs / second)                                                  |  |  |  |  |
| function<br>and with<br>match<br>2) When<br>resport<br>(extern<br>BRT<br>Default: 1<br>Applicable<br>Unit: bps<br>Range: 0-<br>Settings:<br>0: Baud ra<br>1: Baud ra                             | on. Then, the servo drive will receive fi<br>ill not respond to host (external) con-<br>ing or not.<br>the address of host (external) contro-<br>nd function. Then, the servo drive will<br>nal) controller both no matter the ad<br><b>Transmission Speed</b><br>e Control Mode: ALL<br>-5<br>ate 4800 (data transmission speed: bit                                                                                    | rom host (external) controller on<br>troller no matter the address is<br>oller is set to 255, it is with auto-<br>receive from and respond to hos<br>dress is matching or not.<br>Communication Addr.: 0301H<br>Related Section:<br>Section 8.2<br>(s / second)<br>(s / second)                                  |  |  |  |  |
| function<br>and with<br>match<br>2) When<br>resport<br>(extern<br>BRT<br>Default: 1<br>Applicable<br>Unit: bps<br>Range: 0-<br>Settings:<br>0: Baud ra<br>1: Baud ra<br>2: Baud ra               | on. Then, the servo drive will receive fr<br>ill not respond to host (external) con-<br>ing or not.<br>the address of host (external) contro<br>d function. Then, the servo drive will<br>nal) controller both no matter the ad<br><b>Transmission Speed</b><br>e Control Mode: ALL<br>-5<br>ate 4800 (data transmission speed: bit<br>ate 9600 (data transmission speed: bit                                            | rom host (external) controller on<br>troller no matter the address is<br>oller is set to 255, it is with auto-<br>receive from and respond to hos<br>dress is matching or not.<br>Communication Addr.: 03011<br>Related Section:<br>Section 8.2<br>(s / second)<br>(is / second)<br>(is / second)                |  |  |  |  |
| function<br>and with<br>match<br>2) When<br>resport<br>(extern<br>BRT<br>Default: 1<br>Applicable<br>Unit: bps<br>Range: 0-<br>Settings:<br>0: Baud ra<br>1: Baud ra<br>2: Baud ra<br>3: Baud ra | on. Then, the servo drive will receive fr<br>ill not respond to host (external) con-<br>ing or not.<br>the address of host (external) contro<br>d function. Then, the servo drive will<br>nal) controller both no matter the ad<br><b>Transmission Speed</b><br>e Control Mode: ALL<br>-5<br>ate 4800 (data transmission speed: bit<br>ate 9600 (data transmission speed: bit<br>ate 19200 (data transmission speed: bit | rom host (external) controller on<br>troller no matter the address is<br>oller is set to 255, it is with auto<br>receive from and respond to ho<br>dress is matching or not.<br>Communication Addr.: 0301<br>Related Section:<br>Section 8.2<br>(s / second)<br>(s / second)<br>(ots / second)<br>(ots / second) |  |  |  |  |

# Group 3: P3-xx Communication Parameters

5: Baud rate 115200 (data transmission speed: bits / second)

This parameter is used to set the desired transmission speed between the computer and AC servo drive. Users can set this parameter and control transmission speed to reach the maximum baud rate of 115200 bps.

| P3-02 | PTL          | Communication Protocol             | Communication Addr.: 0302H               |
|-------|--------------|------------------------------------|------------------------------------------|
|       | Default: 0   |                                    | Related Section:                         |
|       | Applicable   | Control Mode: ALL                  | Section 8.2                              |
|       | Unit: N/A    |                                    |                                          |
|       | Range: 0~8   | 3                                  |                                          |
|       | Settings:    |                                    |                                          |
|       | 0: Modbus    | ASCII mode, <7,N,2>                |                                          |
|       | 1: Modbus    | ASCII mode, <7,E,1 >               |                                          |
|       | 2: Modbus    | ASCII mode, <7,0,1>                |                                          |
|       | 3: Modbus    | ASCII mode, <8,N,2 >               |                                          |
|       | 4: Modbus    | ASCII mode, <8,E,1>                |                                          |
|       | 5: Modbus    | ASCII mode, <8,0,1>                |                                          |
|       | 6: Modbus    | RTU mode, <8,N,2>                  |                                          |
|       | 7: Modbus    | RTU mode, <8,E,1>                  |                                          |
|       | 8: Modbus    | RTU mode, <8,0,1>                  |                                          |
|       | This param   | neter is used to set the communi   | cation protocol. The alphanumeric        |
|       | characters   | represent the following: 7 or 8 is | the number of data bits; N, E or O refer |
|       | to the parit | ty bit, Non, Even or Odd; the 1 or | 2 is the numbers of stop bits.           |

| P3-03 | FLT                                                                             | Transmission Fault Treatment | Communication Addr.: 0303H |
|-------|---------------------------------------------------------------------------------|------------------------------|----------------------------|
|       | Default: 0                                                                      |                              | Related Section:           |
|       | Applicable Control Mode: P, S, T                                                |                              | Section 8.2                |
|       | Unit: N/A                                                                       |                              |                            |
|       | Range: 0~1                                                                      |                              |                            |
|       | Settings:                                                                       |                              |                            |
|       | 0: Display fault and continue operating                                         |                              |                            |
|       | 1: Display fault and stop operating                                             |                              |                            |
|       | This parameter is used to determine the operating sequence once a communication |                              |                            |
|       | fault has been detected. If '1' is selected, the drive will stop operating upon |                              |                            |
|       | detection the communication fault. The mode of stopping is set by parameter     |                              |                            |
|       | P1-32.                                                                          |                              |                            |
|       |                                                                                 |                              |                            |

| P3-04 | CWD                                                                               | Communication Time Out<br>Detection | Communication Addr.: 0304H |
|-------|-----------------------------------------------------------------------------------|-------------------------------------|----------------------------|
|       | Default: 0                                                                        |                                     | Related Section:           |
|       | Applicable Control Mode: ALL                                                      |                                     | Section 8.2                |
|       | Unit: N/A                                                                         |                                     |                            |
|       | Range: 0~20                                                                       |                                     |                            |
|       | Settings:                                                                         |                                     |                            |
|       | 0: Disabled                                                                       |                                     |                            |
|       | This parameter is used to set the maximum permissible time before detecting a     |                                     |                            |
|       | fault due to communication time out. When this parameter is set to a value over   |                                     |                            |
|       | than 0, it indicates this function is enabled. However, if not communicating with |                                     |                            |
|       | the servo in this period of time, the servo drive will assume the communication   |                                     |                            |
|       | has failed and show the communication error fault message.                        |                                     |                            |
|       |                                                                                   |                                     |                            |
| P3-05 | СММ                                                                               | Communication Selection             | Communication Addr.: 0305H |
|       | Default: 0                                                                        |                                     | Related Section:           |
|       | Applicable                                                                        | Control Mode: ALL                   | Section 8.2                |

| -05 | СММ         | Communication Selection          | Communication Addr.: 0305H     |
|-----|-------------|----------------------------------|--------------------------------|
|     | Default: 0  |                                  | Related Section:               |
|     | Applicable  | Control Mode: ALL                | Section 8.2                    |
|     | Unit: N/A   |                                  |                                |
|     | Range: 0~2  | 2                                |                                |
|     | Settings:   |                                  |                                |
|     | 0: RS-232   |                                  |                                |
|     | 1: RS-422   |                                  |                                |
|     | 2: RS-485   |                                  |                                |
|     | Multiple co | ommunication modes RS232, RS-485 | , RS-422 cannot be used within |
|     | one comm    | nunication ring.                 |                                |
|     |             |                                  |                                |

| P3-06∎ | SDI                                                                                  | Digital Input Communication<br>Function | Communication Addr.: 0306H         |
|--------|--------------------------------------------------------------------------------------|-----------------------------------------|------------------------------------|
|        | Default: 0                                                                           |                                         | Related Section:                   |
|        | Applicable                                                                           | Control Mode: ALL                       | P4-07, Section 8.2                 |
|        | Unit: N/A                                                                            |                                         |                                    |
|        | Range: 0~FFFF                                                                        |                                         |                                    |
|        | Settings:                                                                            |                                         |                                    |
|        | The setting of this parameter determines how the Digital Inputs (DI) accept          |                                         |                                    |
|        | commands and signals. If the Digital Input Contact Control parameter for the DI      |                                         |                                    |
|        | 1 ~ DI 8 is set to "0", command is external, and via CN1; if it is set to "1" the DI |                                         |                                    |
|        | signal is via communication.                                                         |                                         |                                    |
|        | Bit0 ~ Bit 7 corresponds with DI1 ~ DI8. The least significant bit (Bit0) shows DI1  |                                         |                                    |
|        | status and the most significant bit (Bit7) shows DI8 status. The new DI9 ~ DI16      |                                         |                                    |
|        | for software communication corresponds with CTRG / POS0 / POS1 / POS2 /              |                                         |                                    |
|        | ARST / SHOM / JOGU / JOGD these signals. The Digital Input Control Contact           |                                         |                                    |
|        | parameter, P3-06 also works in conjunction with the Multi Function Digital Input     |                                         |                                    |
|        | parameter P4-07 which has several functions. Please see section 8.2 for              |                                         | lease see section 8.2 for details. |
|        |                                                                                      |                                         |                                    |
| P3-07  | CDT                                                                                  | Communication Response Delay            | Communication Addr.: 0307H         |
| P3-07  | CDT                                                                                  | Time                                    | Communication Addr.: 0307H         |
|        | Default: 0                                                                           |                                         | Related Section: N/A               |

Default: 0 Applicable Control Mode: ALL Unit: 0.5ms Range: 0-255 Settings: This parameter is used to dela

This parameter is used to delay the communication time that servo drive responds to host controller (external controller).

**Note:** When the address of host (external) controller is set to 255, no matter what the setting value of parameter P1-37 is, the communication response delay time will be 0 always.

| 4-00* | ASH1       | Fault Record (N)         | Communication Addr.: 0400H |  |  |
|-------|------------|--------------------------|----------------------------|--|--|
|       | Default: C |                          | Related Section:           |  |  |
|       | Applicabl  | e Control Mode: ALL      | Section 4.4.1              |  |  |
|       | Unit: N/A  |                          |                            |  |  |
|       | Range: N   | Range: N/A               |                            |  |  |
|       | Settings:  |                          |                            |  |  |
|       | The lates  | The latest fault record. |                            |  |  |
| -01*  | ASH2       | Fault Record (N-1)       | Communication Addr.: 0401H |  |  |
|       | Default: C | )                        | Related Section:           |  |  |
|       | Applicable | e Control Mode: ALL      | Section 4.4.1              |  |  |
|       | Unit: N/A  |                          |                            |  |  |
|       | Range: N   | Α                        |                            |  |  |
|       |            |                          |                            |  |  |
| -027  | ASH3       | Fault Record (N-2)       | Communication Addr.: 0402H |  |  |
|       | Default: C |                          | Related Section:           |  |  |
|       | Applicable | e Control Mode: ALL      | Section 4.4.1              |  |  |
|       | Unit: N/A  |                          |                            |  |  |
|       | Range: N   | Ά                        |                            |  |  |
|       |            |                          |                            |  |  |
| -03*  |            | Fault Record (N-3)       | Communication Addr.: 0403H |  |  |
|       | Default: C |                          | Related Section:           |  |  |
|       | ••         | e Control Mode: ALL      | Section 4.4.1              |  |  |
|       | Unit: N/A  |                          |                            |  |  |
|       | Range: N   | Ά                        |                            |  |  |
| -04*  | ASH5       | Fault Record (N-4)       | Communication Addr.: 0404H |  |  |
|       | Default: C | )                        | Related Section:           |  |  |
|       | Applicable | e Control Mode: ALL      | Section 4.4.1              |  |  |
|       |            |                          |                            |  |  |
|       | Unit: N/A  |                          |                            |  |  |

# Group 4: P4-xx Diagnosis Parameters

| P4-05 | JOG                                                                                                    | JOG Operation                                                               | Communication Addr.: 0405H          |  |  |
|-------|----------------------------------------------------------------------------------------------------|-----------------------------------------------------------------------------|-------------------------------------|--|--|
|       | Default: 20 Related Section:                                                                                                    |                                                                             |                                     |  |  |
|       | Applicable Control Mode: ALL                                                                                                    |                                                                             | Section 4.4.2                       |  |  |
|       | Unit: r/min                                                                                                    | Unit: r/min                                                                 |                                     |  |  |
|       | Range: 0~5000                                                                                                    |                                                                             |                                     |  |  |
|       | Settings:                                                                                                    |                                                                             |                                     |  |  |
|       | JOG operation command:                                                                                                    |                                                                             |                                     |  |  |
|       | 1. Operation Test                                                                                                    |                                                                             |                                     |  |  |
|       | (1) Press the SET key to display the JOG speed. (The default value is 20 r/min).                                                                                                    |                                                                             |                                     |  |  |
|       | (2) Press                                                                                                    | (2) Press the UP or DOWN arrow keys to increase or decrease the desired JOG |                                     |  |  |
|       | spee                                                                                                    | d. (This also can be undertaken by u                                        | using the SHIFT key to move the     |  |  |
|       | cursor to the desired unit column (the effected number will flash)<br>changed using the UP and DOWN arrow keys).<br>(3) Press the SET when the desired JOG speed is displayed. The Serve |                                                                             |                                     |  |  |
|       |                                                                                                    |                                                                             |                                     |  |  |
|       |                                                                                                    |                                                                             |                                     |  |  |
|       | will display "JOG".                                                                                                    |                                                                             |                                     |  |  |
|       | (4) Press the UP or DOWN arrow keys to jog the motor either CCW or CW. The                                                                                                    |                                                                             |                                     |  |  |
|       | motor will only rotation while the arrow key is activated.                                                                                                    |                                                                             |                                     |  |  |
|       | (5) To change JOG speed again, press the MODE key. The servo Drive will                                                                                                    |                                                                             |                                     |  |  |
|       | display "P4 - 05". Press the SET key                                                                                                    |                                                                             |                                     |  |  |
|       | 2. DI Signal Control                                                                                                    |                                                                             |                                     |  |  |
|       | Set the value of DI signal as JOGU and JOGD (refer to Table 7.A).                                                                                                    |                                                                             |                                     |  |  |
|       | Users can perform JOG run forward and run reverse control.<br>3. Communication Control                                                                                                   |                                                                             |                                     |  |  |
|       |                                                                                                    |                                                                             | ation command uso                   |  |  |
|       | To perform a JOG Operation via communication command, use<br>communication address 0405H                                                                                                 |                                                                             |                                     |  |  |
|       |                                                                                                    | er 0 $\sim$ 3000 for the desired JOG spe                                    | ad                                  |  |  |
|       |                                                                                                    | er 4998 to JOG in the CCW directio                                          |                                     |  |  |
|       |                                                                                                    | er 4999 to JOG in the CCW direction                                         |                                     |  |  |
|       | (4) Enter 5000 to stop the JOG operation                                                                                                    |                                                                             |                                     |  |  |
|       | ( ) Ente                                                                                                    |                                                                             |                                     |  |  |
|       | Note If the                                                                                                    | e communication write-in frequency                                          | is too high, please set P2-30 to 5. |  |  |

| P4-06  |                              |                                                                                                    |                                     |  |  |
|--------|------------------------------|----------------------------------------------------------------------------------------------------|-------------------------------------|--|--|
|        | FOT                          | Force Output Control                                                                                                    | Communication Addr.: 0406H          |  |  |
|        | Default: 0                   |                                                                                                    | Related Section:                    |  |  |
|        | Applicable                   | Control Mode: ALL                                                                                                    | Section 4.4.4                       |  |  |
|        | Unit: N/A                    |                                                                                                    |                                     |  |  |
|        | Range: 0~C                   | Range: 0~0x1F                                                                                                    |                                     |  |  |
|        | Settings:                    |                                                                                                    |                                     |  |  |
|        | 0: Disabled.                 |                                                                                                    |                                     |  |  |
|        | When the v                   | value of P4-06 is a non-zero value, it ir                                                                                                    | ndicates this function is enabled.  |  |  |
|        | This param                   | neter is used to check if there is any c                                                                                                    | lamage DO terminal. This            |  |  |
|        | parameter                    | is not effective when the servo drive                                                                                                    | is enabled (Servo ON).              |  |  |
|        |                              |                                                                                                    |                                     |  |  |
|        | Note: Whe                    | n users select P4-06 and press the Se                                                                                                    | t key, the display will show "OP    |  |  |
|        | xx"."xx                      | x" stands for the parameter range from the parameter range from the | om 00 to 1F (For the example        |  |  |
|        | display, ref                 | fer to Section 4.4.4).                                                                                                    |                                     |  |  |
|        |                              |                                                                                                    |                                     |  |  |
| P4-07∎ | ITST                         | Input Status or Force Input Control                                                                                                    | Communication Addr.: 0407H          |  |  |
|        | Default: 0                   |                                                                                                    | Related Section:                    |  |  |
|        | Applicable Control Mode: ALL |                                                                                                    | P3-06, Section 4.4.5,               |  |  |
|        | Unit: N/A Section 8.2        |                                                                                                    |                                     |  |  |
|        | Range: 0~F                   | FFF                                                                                                    |                                     |  |  |
|        | Settings:                    |                                                                                                    |                                     |  |  |
|        | Please see                   | P3-06 and Section 8.2 for setting m                                                                                                    | ethod.                              |  |  |
|        | External C                   | ontrol: Display the status of DI input s                                                                                                    | signal                              |  |  |
|        | Communic                     | ation Control: Read the status of inpu                                                                                                    | ut signal (upon software)           |  |  |
|        |                              | itus of DI input signal, please refer to                                                                                                    |                                     |  |  |
|        |                              | nts of P4-07 is "read only" via the driv                                                                                                    | ••                                  |  |  |
|        |                              | nd will display the state on or off of t                                                                                                    |                                     |  |  |
|        |                              | accordance to P3-06. The least sign                                                                                                    |                                     |  |  |
|        |                              | uts 1 (DI 1) and the most significant b                                                                                                    | it (Bit7) stands for Digital Inputs |  |  |
|        | 8 (DI 8).                    |                                                                                                    |                                     |  |  |
|        |                              |                                                                                                    |                                     |  |  |
| P4-08  | PKEY                         | Digital Keypad Input of Servo Drive                                                                                                    | Communication Addr.: 0408H          |  |  |
|        | Default: N/                  |                                                                                                    | Related Section: N/A                |  |  |
|        | Applicable                   | Control Mode: ALL                                                                                                    |                                     |  |  |
|        | Unit: N/A                    |                                                                                                    |                                     |  |  |
|        | Range: N/A                   |                                                                                                    |                                     |  |  |

| P4-09★ | MOT                                                      | Output Status Display | Communication Addr.: 0409H |
|--------|----------------------------------------------------------|-----------------------|----------------------------|
|        | Default: 0 R                                             |                       | Related Section:           |
|        | Applicable Control Mode: ALL S                           |                       | Section 4.4.6              |
|        | Unit: N/A                                                |                       |                            |
|        | Range: 0~0x1F                                            |                       |                            |
|        | Settings:                                                |                       |                            |
|        | External Control: Display the status of DO output signal |                       |                            |
|        | Communication Control: Read the status of output signal  |                       |                            |
|        | The status of DO signal, please refer to P2-18 ~ P2-22.  |                       |                            |
|        |                                                          |                       |                            |
| P4-10▲ | CEN                                                      | Adjustment Function   | Communication Addr.: 040AH |
|        | Defends O                                                |                       | Deleted Constant NUA       |

| -104 | CEN                                                    | Adjustment Function                   | Communication Addr.: 040AH     |
|------|--------------------------------------------------------|---------------------------------------|--------------------------------|
|      | Default: 0                                             |                                       | Related Section: N/A           |
|      | Applicable                                             | Control Mode: ALL                     |                                |
|      | Unit: N/A                                              |                                       |                                |
|      | Range: 0~6                                             | 6                                     |                                |
|      | Settings:                                              |                                       |                                |
|      | 0: Reserve                                             | d                                     |                                |
|      | 1: Execute                                             | analog speed input drift adjustment   |                                |
|      | 2: Execute analog torque input drift adjustment        |                                       |                                |
|      | 3: Execute                                             | current detector (V phase) drift adju | stment                         |
|      | 4: Execute current detector (W phase) drift adjustment |                                       |                                |
|      | 5: Execute                                             | drift adjustment of the above 1~4     |                                |
|      | 6: Execute                                             | IGBT NTC calibration                  |                                |
|      | This adjust                                            | ment function is enabled after param  | eter P2-08 is set to 20.       |
|      | When exec                                              | uting any adjustment, the external wi | ring connected to analog speed |
|      | or torque n                                            | nust be removed and the servo syste   | m should be off (Servo off).   |
|      |                                                        |                                       |                                |

| P4-11 | SOF1                                                                                                    | Analog Speed Input Drift<br>Adjustment 1 | Communication Addr.: 040BH       |
|-------|----------------------------------------------------------------------------------------------------|------------------------------------------|----------------------------------|
|       | Default: Factory setting                                                                                                    |                                          | Related Section: N/A             |
|       | Applicable Control Mode: ALL                                                                                                    |                                          |                                  |
|       | Unit: N/A                                                                                                    |                                          |                                  |
|       | Range: 0~3                                                                                                    | 32767                                    |                                  |
|       | Settings:                                                                                                    |                                          |                                  |
|       | Manual Adj                                                                                                    | justment Operation:                      |                                  |
|       | Set parameter P2-08 to 22 and then change this parameter. This is an auxiliary                                                                            |                                          |                                  |
|       | adjusting function, although this parameter allows the users can execute manual adjustment, we still do not recommend users to change the default setting |                                          |                                  |
|       |                                                                                                    |                                          |                                  |
|       | manually.                                                                                                    |                                          |                                  |
|       | Auto Adjustment Operation:                                                                                                    |                                          |                                  |
|       | Set parameter P2-08 to 20 first and then set parameter P4-10 to 1. When                                                                                   |                                          |                                  |
|       | executing                                                                                                    | this auto adjustment, please short th    | e internal circuit of the analog |
|       | input volta                                                                                                    | age first or connecting to a OV outpu    | t of the external controller in  |
|       | advance and make sure that the status of the servo drive is                                                                                               |                                          |                                  |
|       | Note: When P2-08 is set to 10, users cannot reset this parameter.                                                                                         |                                          |                                  |

| P4-12 | SOF2                         | Analog Speed Input Drift<br>Adjustment 2 | Communication Addr.: 040CH |
|-------|------------------------------|------------------------------------------|----------------------------|
|       | Default: Fa                  | ctory setting                            | Related Section: N/A       |
|       | Applicable Control Mode: ALL |                                          |                            |
|       | Unit: N/A                    |                                          |                            |
|       | Range: 0~32767               |                                          |                            |
|       | Settings:                    |                                          |                            |
|       | Please see                   | P4-11 for explanation                    |                            |
|       |                              |                                          |                            |

| TOF1                                                                            | Analog Torque Drift Adjustment 1                                                                                                    | Communication Addr.: 040DH                                                                                                    |  |
|---------------------------------------------------------------------------------|----------------------------------------------------------------------------------------------------|----------------------------------------------------------------------------------------------------|--|
| Default: Fa                                                                     | actory setting                                                                                                    | Related Section: N/A                                                                                                    |  |
| Applicable Control Mode: ALL                                                    |                                                                                                    |                                                                                                    |  |
| Unit: N/A                                                                       |                                                                                                    |                                                                                                    |  |
| Range: 0~32767                                                                  |                                                                                                    |                                                                                                    |  |
| Settings:                                                                       |                                                                                                    |                                                                                                    |  |
| Manual Ad                                                                       | justment Operation:                                                                                                    |                                                                                                    |  |
| Set param                                                                       | eter P2-08 to 22 and then change th                                                                                                    | is parameter. This is an auxiliary                                                                                                    |  |
| adjusting function, although this parameter allows the users can execute manual |                                                                                                    |                                                                                                    |  |
| adjustmer                                                                       | nt, we still do not recommend users to                                                                                                    | o change the default setting                                                                                                    |  |
| manually.                                                                       |                                                                                                    |                                                                                                    |  |
| Auto Adjustment Operation:                                                      |                                                                                                    |                                                                                                    |  |
| Set parameter P2-08 to 20 first and then set parameter P4-10 to 2. When         |                                                                                                    |                                                                                                    |  |
| executing this auto adjustment, please short the internal circuit of the analog |                                                                                                    |                                                                                                    |  |
| input voltage first or connecting to a OV output of the external controller in  |                                                                                                    |                                                                                                    |  |
| advance and make sure that the status of the servo drive is "Servo Off" $$ .    |                                                                                                    |                                                                                                    |  |
|                                                                                 |                                                                                                    |                                                                                                    |  |
| Note: Whe                                                                       | PP-08 is set to 10 users cannot re                                                                                                    | set this parameter                                                                                                    |  |
| Note: Whe                                                                       | en P2-08 is set to 10, users cannot re                                                                                                    | set this parameter.                                                                                                    |  |
| Note: Whe                                                                       | en P2-08 is set to 10, users cannot re<br>Analog Torque Drift Adjustment 2                                                                                                    | set this parameter. Communication Addr.: 040EH                                                                                                    |  |
| TOF2                                                                            |                                                                                                    |                                                                                                    |  |
| <b>TOF2</b><br>Default: Fa                                                      | Analog Torque Drift Adjustment 2                                                                                                    | Communication Addr.: 040EH                                                                                                    |  |
| <b>TOF2</b><br>Default: Fa                                                      | Analog Torque Drift Adjustment 2<br>actory setting                                                                                                    | Communication Addr.: 040EH                                                                                                    |  |
| <b>TOF2</b><br>Default: Fa                                                      | Analog Torque Drift Adjustment 2<br>actory setting<br>Control Mode: ALL                                                                                                    | Communication Addr.: 040EH                                                                                                    |  |
| <b>TOF2</b><br>Default: Fa<br>Applicable<br>Unit: N/A                           | Analog Torque Drift Adjustment 2<br>actory setting<br>Control Mode: ALL                                                                                                    | Communication Addr.: 040EH                                                                                                    |  |
|                                                                                 | Default: Fa<br>Applicable<br>Unit: N/A<br>Range: 0~<br>Settings:<br>Manual Ad<br>Set param<br>adjusting t<br>adjustmer<br>manually.<br>Auto Adju<br>Set param<br>executing<br>input volta | Default: Factory setting<br>Applicable Control Mode: ALL<br>Unit: N/A<br>Range: 0~32767<br>Settings:<br>Manual Adjustment Operation:<br>Set parameter P2-08 to 22 and then change th<br>adjusting function, although this parameter allow<br>adjustment, we still do not recommend users to<br>manually.<br>Auto Adjustment Operation:<br>Set parameter P2-08 to 20 first and then set p<br>executing this auto adjustment, please short th<br>input voltage first or connecting to a OV output |  |

| P4-15 | COF1                                                                                                    | Current Detector Drift Adjustment<br>(V1 phase) | Communication Addr.: 040FH         |
|-------|----------------------------------------------------------------------------------------------------|-------------------------------------------------|------------------------------------|
|       | Default: Fa                                                                                                    | ctory setting                                   | Related Section: N/A               |
|       | Applicable Control Mode: ALL<br>Unit: N/A<br>Range: 0~32767                                                                                                    |                                                 |                                    |
|       |                                                                                                    |                                                 |                                    |
|       |                                                                                                    |                                                 |                                    |
|       | Settings:                                                                                                    |                                                 |                                    |
|       | Manual Adj                                                                                                    | ustment Operation:                              |                                    |
|       | Set parame                                                                                                    | eter P2-08 to 22 and then change th             | is parameter. This is an auxiliary |
|       | adjusting function, although this parameter allows the users can execute manual<br>adjustment, we still do not recommend users to change the default setting<br>manually.<br>Auto Adjustment Operation:<br>Set parameter P2-08 to 20 first and then set parameter P4-10 to 3. When<br>executing this auto adjustment, please short the internal circuit of the analog<br>input voltage first or connecting to a 0V output of the external controller in<br>advance and make sure that the status of the servo drive is "Servo Off" and<br>the servo motor has stopped.<br><b>Note:</b> When P2-08 is set to 10, users cannot reset this parameter. |                                                 |                                    |
|       |                                                                                                    |                                                 |                                    |
|       |                                                                                                    |                                                 |                                    |
|       |                                                                                                    |                                                 |                                    |
|       |                                                                                                    |                                                 |                                    |

| P4-16 | COF2                         | Current Detector Drift Adjustment<br>(V2 phase) | Communication Addr.: 0410H |
|-------|------------------------------|-------------------------------------------------|----------------------------|
|       | Default: Fa                  | ctory setting                                   | Related Section: N/A       |
|       | Applicable Control Mode: ALL |                                                 |                            |
|       | Unit: N/A                    |                                                 |                            |
|       | Range: 0~3                   | 32767                                           |                            |
|       | Settings:                    |                                                 |                            |
|       | Please see                   | P4-15 for explanation.                          |                            |
|       |                              |                                                 |                            |

| P4-17 | COF3                                                                                                    | Current Detector Drift Adjustment<br>(W1 phase) | Communication Addr.: 0411H |  |
|-------|----------------------------------------------------------------------------------------------------|-------------------------------------------------|----------------------------|--|
|       | Default: Fa                                                                                                    | ctory setting                                   | Related Section: N/A       |  |
|       | Applicable Control Mode: ALL<br>Unit: N/A                                                                                                    |                                                 |                            |  |
|       |                                                                                                    |                                                 |                            |  |
|       | Range: 0~3                                                                                                    | 32767                                           |                            |  |
|       | Settings:                                                                                                    |                                                 |                            |  |
|       | Manual Ad                                                                                                    | ustment Operation:                              |                            |  |
|       | Set parameter P2-08 to 22 and then change this parameter. This is an auxiliary adjusting function, although this parameter allows the users can execute manual                                                                                                    |                                                 |                            |  |
|       |                                                                                                    |                                                 |                            |  |
|       | adjustment, we still do not recommend users to change the default setting manually.                                                                                                    |                                                 |                            |  |
|       | Auto Adjustment Operation:<br>Set parameter P2-08 to 20 first and then set parameter P4-10 to 4. When<br>executing this auto adjustment, please short the internal circuit of the analog<br>input voltage first or connecting to a 0V output of the external controller in<br>advance and make sure that the status of the servo drive is "Servo Off" and |                                                 |                            |  |
|       |                                                                                                    |                                                 |                            |  |
|       | the servo motor has stopped. Note: When P2-08 is set to 10, users cannot reset this parameter.                                                                                                    |                                                 |                            |  |

| P4-18 | COF4        | Current Detector Drift Adjustment<br>(W2 phase) | Communication Addr.: 0412H |
|-------|-------------|-------------------------------------------------|----------------------------|
|       | Default: Fa | ctory setting                                   | Related Section: N/A       |
|       | Applicable  | Control Mode: ALL                               |                            |
|       | Unit: N/A   |                                                 |                            |
|       | Range: 0~3  | 32767                                           |                            |
|       | Settings:   |                                                 |                            |
|       | Please see  | P4-15 for explanation.                          |                            |
|       |             |                                                 |                            |

| P4-19 | TIGB                                      | IGBT NTC Calibration                   | Communication Addr.: 0413H            |  |
|-------|-------------------------------------------|----------------------------------------|---------------------------------------|--|
|       | Default: Fa                               | actory setting                         | Related Section: N/A                  |  |
|       | Applicable                                | Control Mode: ALL                      |                                       |  |
|       | Unit: N/A                                 |                                        |                                       |  |
|       | Range: 1~                                 | 7                                      |                                       |  |
|       | Settings:                                 |                                        |                                       |  |
|       | Manual Ad                                 | ljustment Operation:                   |                                       |  |
|       | Set param                                 | neter P2-08 to 22 and then change th   | nis parameter. This is an auxiliary   |  |
|       | adjusting                                 | function, although this parameter allo | ws the users can execute manual       |  |
|       | adjustmer                                 | nt, we still do not recommend users t  | o change the default setting          |  |
|       | manually.                                 |                                        |                                       |  |
|       | Auto Adju                                 | Auto Adjustment Operation:             |                                       |  |
|       | Set parameter P2-08 to 20 first and       |                                        | d then set parameter P4-10 to 6. When |  |
|       | executing                                 | this auto adjustment, please ensure    | to cool the servo drive to 25°C.      |  |
|       |                                           |                                        |                                       |  |
|       | Note: Whe                                 | en P2-08 is set to 10, users cannot re | eset this parameter.                  |  |
|       |                                           |                                        |                                       |  |
| 14 20 | 0051                                      | Analog Monitor Output Drift            | Communication Addr.: 0414H            |  |
| P4-20 | DOF1                                      | Adjustment (CH1)                       | Communication Addr.: 0414H            |  |
|       | Default: Factory setting Related Section: |                                        | Related Section:                      |  |

Default: Factory setting Applicable Control Mode: ALL Unit: mV Range: -800~800 Settings: When P2-08 is set to 10 upper ca Related Section: Section 6.4.4

| P4-21 | DOF2                                                        | Analog Monitor Output Drift<br>Adjustment (CH2) | Communication Addr.: 0415H |
|-------|-------------------------------------------------------------|-------------------------------------------------|----------------------------|
|       | Default: Factory setting R                                  |                                                 | Related Section: N/A       |
|       | Applicable Control Mode: ALL                                |                                                 | Section 6.4.4              |
|       | Unit: mV                                                    |                                                 |                            |
|       | Range: -800-800                                             |                                                 |                            |
|       | Settings:                                                   |                                                 |                            |
|       | When P2-08 is set to 10, users cannot reset this parameter. |                                                 |                            |

| 22 | SAO                                                                                                    | Analog Speed Input Offset                                                                                    | Communication Addr.: 0416H                                                                                |
|----|----------------------------------------------------------------------------------------------------|----------------------------------------------------------------------------------------------------|----------------------------------------------------------------------------------------------------|
|    | Default: 0                                                                                                    |                                                                                                    | Related Section: N/A                                                                                      |
|    | Applicable                                                                                                    | Control Mode: S                                                                                              |                                                                                                    |
|    | Unit: mV                                                                                                    |                                                                                                    |                                                                                                    |
|    | Range: -50                                                                                                    | 00~5000                                                                                                    |                                                                                                    |
|    | Settings:                                                                                                    |                                                                                                    |                                                                                                    |
|    |                                                                                                    | • •                                                                                                    | n, please short the internal circuit                                                                      |
|    | first or con                                                                                                    | arameter to adjust analog speed inp                                                                          | al controller in advance, and then                                                                        |
|    | first or con                                                                                                    | necting to a OV output of the extern                                                                         | al controller in advance, and then                                                                        |
|    | first or con<br>use this pa                                                                                          | necting to a OV output of the extern<br>arameter to adjust analog speed inpu                                 | al controller in advance, and then<br>ut offset value.                                                    |
|    | first or con<br>use this pa<br>TAO<br>Default: 0                                                                     | necting to a OV output of the extern<br>arameter to adjust analog speed inpu                                 | al controller in advance, and then<br>ut offset value.                                                    |
|    | first or con<br>use this pa<br>TAO<br>Default: 0                                                                     | anecting to a OV output of the extern<br>arameter to adjust analog speed input<br>Analog Torque Input Offset | al controller in advance, and then<br>ut offset value.                                                    |
|    | first or con<br>use this pa<br>TAO<br>Default: 0<br>Applicable                                                       | Analog Torque Input Offset<br>Control Mode: T                                                                | al controller in advance, and then<br>ut offset value.                                                    |
|    | first or con<br>use this pa<br>TAO<br>Default: 0<br>Applicable<br>Unit: mV                                           | Analog Torque Input Offset<br>Control Mode: T                                                                | al controller in advance, and then<br>ut offset value.                                                    |
|    | first or con<br>use this pa<br>TAO<br>Default: 0<br>Applicable<br>Unit: mV<br>Range: -50<br>Settings:                | Analog Torque Input Offset<br>Control Mode: T                                                                | al controller in advance, and then<br>ut offset value. Communication Addr.: 0417H<br>Related Section: N/A |
|    | first or con<br>use this pa<br>TAO<br>Default: 0<br>Applicable<br>Unit: mV<br>Range: -50<br>Settings:<br>In torque r | Analog Torque Input Offset<br>Control Mode: T                                                                | al controller in advance, and then<br>ut offset value. Communication Addr.: 0417H<br>Related Section: N/A |

first or connecting to a OV output of the external controller in advance, and then use this parameter to adjust analog torque input offset value.

| P4 - 24 | Reserved | Communication Addr.: 0418H |
|---------|----------|----------------------------|
|         |          |                            |
| P4 - 25 | Reserved | Communication Addr.: 0419H |
|         |          |                            |
| P4 - 26 | Reserved | Communication Addr.: 041AH |

| Table 7.A | Input Function | Definition |
|-----------|----------------|------------|
|-----------|----------------|------------|

| Sign   | Setting<br>Value | Digital Input Function Description                                                                                                    |
|--------|------------------|----------------------------------------------------------------------------------------------------|
| SON    | 01               | Servo On. Switch servo to "Servo Ready". Check parameter P2-51.                                                                                                    |
| ARST   | 02               | Alarm Reset. A number of Faults (Alarms) can be cleared by activating ARST.                                                                                                    |
| GAINUP | 03               | Gain switching in speed and position mode. When GAINUP is activated (P2-<br>27 is set to 1), the gain is switched to the gain multiplied by fluctuation                                                                                                    |
| CCLR   | 04               | <ul> <li>Pulse clear (see P2-50). When CCLR is activated, the parameter P2-50 Pulse Deviation Clear Mode is executed.</li> <li>0: Clear position pulse deviation number (available in Pt and Pr mode only)</li> <li>1: Clear motor feedback pulse and rotation number (available in Pt and Pr mode only)</li> <li>2: Clear remaining position pulses and interrupt the motor operation (available Pr mode only).</li> <li>3: Clear remaining position pulses and interrupt the motor operation. After the motor is stopped, activate TPOS signal (available Pr mode only).</li> </ul> |
| ZCLAMP | 05               | Zero speed CLAMP. When this signal is On and the motor speed value<br>is below the setting value of P1-38, it is used to lock the motor in the<br>instant position while ZCLAMP is On.<br>Speed<br>Command<br>Setting value of<br>P1-38 (Zero speed)<br>Motor Speed<br>Setting value of<br>P1-38 (Zero speed)<br>Time                                                                                                    |
| CMDINV | 06               | Command input reverse control. When the drive is in Pr, Speed and Torque mode, and CMDINV is activated, the motor is in reverse rotation.                                                                                                    |
| HOLD   | 07               | Position command pause (Internal position control only). When the drive is in Pr mode and HOLD is activated, the motor will pause.                                                                                                    |
| CTRG   | 08               | Command triggered (available in Pr mode only). When the drive is in Pr<br>mode and CTRG is activated, the drive will command the motor to move<br>the stored position which correspond the POS 0, POS 1, POS 2 settings.<br>Activation is triggered on the rising edge of the pulse. The next internal<br>position command will be triggered after the DO ZSPD (At Zero speed)<br>signal is activated (ZSPD=1).                                                                                                    |

| Sign  | Setting<br>Value | Digital Input Function Description                                                                                                    |                                                                                                    |     |       |        |                         |    |    |     |    |                |   |                |
|-------|------------------|----------------------------------------------------------------------------------------------------|----------------------------------------------------------------------------------------------------|-----|-------|--------|-------------------------|----|----|-----|----|----------------|---|----------------|
| TRQLM | 09               | Torque limit enabled. When the drive is in speed and position mode,<br>and TRQLM is activated, it indicates the torque limit command is<br>valid. The torque limit command source is internal parameter or<br>analog voltage.                                       |                                                                                                    |     |       |        |                         |    |    |     |    |                |   |                |
| SPDLM | 10               | activated, it ind                                                                                                    | Speed limit enabled. When the drive is in torque mode and TRQLM is activated, it indicates the speed limit command is valid. The speed limit command source is internal parameter or analog voltage. |     |       |        |                         |    |    |     |    |                |   |                |
| POSO  | 11               | Position command selection 0 ~ 2         When the Pr mode is selected, the 8 stored positions are         programmed via a combination of the POS 0, POS 1, and POS 2         commands.         Command       POS2       POS1       POS0       CTRG       Parameter |                                                                                                    |     |       |        |                         |    |    |     |    |                |   |                |
|       |                  | No.                                                                                                    |                                                                                                    |     |       |        | P1-15                   |    |    |     |    |                |   |                |
|       |                  | P1<br>P2                                                                                                    | OFF                                                                                                    | OFF | OFF   | t<br>t | P1-16<br>P1-17<br>P1-18 |    |    |     |    |                |   |                |
| POS1  | 12               | P3                                                                                                    | OFF                                                                                                    | ON  | OFF   | t      | P1-19<br>P1-20          |    |    |     |    |                |   |                |
|       |                  |                                                                                                    |                                                                                                    |     |       |        |                         |    | P4 | OFF | ON | ON             | t | P1-21<br>P1-22 |
|       |                  | P5                                                                                                    | ON                                                                                                    | OFF | OFF   | t      | P1-23<br>P1-24          |    |    |     |    |                |   |                |
|       |                  | P6                                                                                                    | ON                                                                                                    | OFF | FF ON | t      | P1-25<br>P1-26          |    |    |     |    |                |   |                |
| POS2  | 13               | 13                                                                                                    | 13                                                                                                    | 13  | 13    | DS2 13 | P7                      | ON | ON | OFF | t  | P1-27<br>P1-28 |   |                |
|       |                  | P8                                                                                                    | ON                                                                                                    | ON  | ON    | t      | P1-29<br>P1-30          |    |    |     |    |                |   |                |

| Sign | Setting<br>Value | Digital Input Function Description                                                                                                    |         |                      |                    |                |                               |                                   |                 |         |       |
|------|------------------|----------------------------------------------------------------------------------------------------|---------|----------------------|--------------------|----------------|-------------------------------|-----------------------------------|-----------------|---------|-------|
|      |                  | Speed co                                                                                                    | mma     | nd sel               | ection             | 0 ~            | 1                             |                                   |                 |         |       |
| SPDO | 14               | Command<br>No.                                                                                                    | C       | nal of<br>N1<br>SPD0 | Com                | man            | d Source                      | Content                           | Range           |         |       |
|      |                  | S1                                                                                                    | OFF     | OFF                  | Mode               | s              | External<br>analog<br>command | Voltage between V-<br>REF and GND | +/-10 V         |         |       |
| SPD1 | 15               |                                                                                                    | ~       | ~                    |                    | Sz             | None                          | Speed command is 0                | 0               |         |       |
| 0.01 |                  | S2                                                                                                    | OFF     | ON                   |                    |                |                               | P1-09                             | 0~5000 r/min    |         |       |
|      |                  | S3                                                                                                    | ON      | OFF                  | Inter              | nal p          | arameter                      | P1-10                             | +/- 5000 r/min  |         |       |
|      |                  | S4                                                                                                    | ON      | ON                   |                    |                |                               | P1-11                             | +/- 5000 r/min  |         |       |
|      |                  | Torque co                                                                                                    | omma    | and se               | lectio             | n 0 ·          | - 1                           |                                   |                 |         |       |
| тсмо | 16               | Command<br>No.                                                                                                    | C       | inal of<br>N1        | Com                | Command Source |                               | Command Source                    |                 | Content | Range |
|      |                  |                                                                                                    | SPD1    | SPD0                 |                    |                |                               |                                   |                 |         |       |
|      |                  |                                                                                                    |         |                      |                    | т              | Analog                        | Voltage between V-                | +/-10 V         |         |       |
|      |                  | T1                                                                                                    | OFF     | OFF                  | Mode               | •              | command                       | REF and GND                       |                 |         |       |
|      |                  |                                                                                                    |         |                      |                    | Τz             | None                          | Torque command is 0               |                 |         |       |
| TCM1 | 17               | T2                                                                                                    | OFF     | ON                   |                    |                |                               | P1-12                             | +/- 300 %       |         |       |
|      |                  |                                                                                                    |         |                      | Internal parameter |                | P1-13                         | +/- 300 %                         |                 |         |       |
|      |                  | T4                                                                                                    | ON      | ON                   |                    |                |                               | P1-14                             | +/- 300 %       |         |       |
| S-P  | 18               | Speed / Po                                                                                                    | ositior | n mode               | e switc            | hing           | (OFF: Spe                     | ed, ON: Position) (s              | ee section 6.5) |         |       |
| S-T  | 19               | Speed / To                                                                                                    | orque   | mode                 | switch             | ning           | (OFF: Spe                     | ed, ON: Torque) (se               | e section 6.5)  |         |       |
| T-P  | 20               | Torque /<br>section 6                                                                                                    |         | on mo                | ode sw             | itch           | ing (OFF:                     | Torque, ON: Positi                | on) (see        |         |       |
| EMGS | 21               | Emergen<br>(ALE13)                                                                                                    | •       | •                    | hould              | be c           | contact                       | "b" and normally                  | ON or a fault   |         |       |
| CWL  | 22               | Reverse inhibit limit. It should be contact "b" and normally ON or a fault (ALE14) will display.                                              |         |                      |                    |                |                               |                                   |                 |         |       |
| CCWL | 23               | Forward i<br>fault (ALE                                                                                                    |         |                      |                    | uld            | be contac                     | t "b" and norm                    | ally ON or a    |         |       |
| ORGP | 24               | Reference "Home" sensor. When ORGP is activated, the drive will command the motor to start to search the reference "Home" sensor. [see P1-47] |         |                      |                    |                |                               |                                   |                 |         |       |
| TLLM | 25               | Torque lin<br>P1-02 is                                                                                                    |         |                      | e opei             | ratic          | on (Torque                    | e limit function is v             | alid only when  |         |       |

| Sign   | Setting<br>Value | Digital Input Function Description                                                           |    |          |         |      |       |           |                                   |      |   |   |    |     |      |
|--------|------------------|----------------------------------------------------------------------------------------------|----|----------|---------|------|-------|-----------|-----------------------------------|------|---|---|----|-----|------|
| TRLM   | 26               | Torque limit - Forward operation (Torque limit function is valid only when P1-02 is enabled) |    |          |         |      |       |           |                                   |      |   |   |    |     |      |
| SHOM   | 27               | Move to "Home" . W                                                                           | he | en SHO   | M is ac | tiv  | ateo  | d, the    | drive will command                |      |   |   |    |     |      |
| 5100   | 27               | the motor to move to                                                                         | )  | "Hom     | e".[s   | see  | • P1  | -47]      |                                   |      |   |   |    |     |      |
| INDEX0 | 28               | Feed step selection ir                                                                       | ηþ | out 0 (b | it 0)   |      | Wh    | en the    | e drive is in Pr mode,            |      |   |   |    |     |      |
| INDEX1 | 29               | Feed step selection in                                                                       | р  | ut 1 (bi | t 1)    |      | if u  | sers s    | et P1-33 to 2, 3 and              |      |   |   |    |     |      |
| INDEX2 | 30               | Feed step selection in                                                                       | р  | ut 2 (bi | t 2)    |      | •     |           | step control mode),               |      |   |   |    |     |      |
| INDEX3 | 31               | Feed step selection in                                                                       | р  | ut 3 (bi | t 3)    |      |       | •         | o control function are            |      |   |   |    |     |      |
|        |                  |                                                                                              |    |          |         |      | •     |           | (1~32 steps). [see                |      |   |   |    |     |      |
| INDEX4 | 32               | Feed step selection in                                                                       | p  | ut 4 (bi | t 4)    |      |       |           | 2.6 Feed Step                     |      |   |   |    |     |      |
|        |                  | <b>F</b> eedates weeds                                                                       |    | A 1 4    |         |      | CO    | ntrol]    |                                   |      |   |   |    |     |      |
| MDO    | 33               | Feed step mode                                                                               | r  | Mode fu  |         |      |       |           |                                   |      |   |   |    |     |      |
|        |                  | input 0 (bit 0)                                                                              | -  | MDPn     | Status  | М    | D1    | MDO       | Explanation                       |      |   |   |    |     |      |
| MD1    | 34               | Feed step mode                                                                               |    |          | 1       | -    | FF    | OFF       | Torque decrease                   |      |   |   |    |     |      |
|        |                  | input 1 (bit 1)                                                                              |    | OFF      | 2       | -    | FF    | ON        | Homing mode<br>Feed step position |      |   |   |    |     |      |
| MDPO   | 35               | Manually continuous operation                                                                |    |          |         |      |       |           |                                   | •••• | 3 | С | DN | OFF | mode |
|        |                  | operation                                                                                    |    |          | 4       |      | DN    | ON        | Emergency stop                    |      |   |   |    |     |      |
|        |                  |                                                                                              |    |          |         |      | х     | Х         | Don't care<br>CCW manual          |      |   |   |    |     |      |
| MDP1   | 36               | Manually single step<br>operation                                                            |    | ON       |         | 0    | FF    | ON        | operation                         |      |   |   |    |     |      |
|        | 30               |                                                                                              |    |          |         | С    | DN    | OFF       | CW manual operation               |      |   |   |    |     |      |
|        |                  |                                                                                              |    |          |         |      | Х     | х         | Don't Don't care                  |      |   |   |    |     |      |
| JOGU   | 37               | Forward JOG input. W<br>forward direction. [see                                              |    |          | U is ac | tiv  | ateo  | d, the    | motor will JOG in                 |      |   |   |    |     |      |
|        |                  | Reverse JOG input. W                                                                         |    | -        |         | +iv/ | ator  | t the     | motor will IOC in                 |      |   |   |    |     |      |
| JOGD   | 38               | reverse direction. [see                                                                      |    |          | DISAC   | uv   | atec  | i, the i  |                                   |      |   |   |    |     |      |
|        |                  | Step up input. When                                                                          | 1  | Availabl | e wher  | h th | ne dr | rive is i | in Pr mode and users              |      |   |   |    |     |      |
| STEPU  | 39               | STEPU is activated,                                                                          | r  | nust se  | t P1-3  | 3 t  | to 5  | and 6     | . (Internal auto                  |      |   |   |    |     |      |
| SILFU  | 33               | the motor will run to                                                                        | r  | running  | mode    | ) [s | see s | sectio    | n 12-7 Internal Auto              |      |   |   |    |     |      |
|        |                  | next position.                                                                               | F  | Running  | Mode    | ]    |       |           |                                   |      |   |   |    |     |      |

| Sign  | Setting<br>Value | Digital Input Function Description                                                                                                    |
|-------|------------------|----------------------------------------------------------------------------------------------------|
| STEPD | 40               | Step down input. When STEPD is<br>activated, the motor will run to<br>previous position.                                                                                                    |
| STEPB | 41               | Step back input. When STEPB is<br>activated, the motor will return to first<br>position.<br>Available when the drive is in                                                                                                    |
| AUTOR | 42               | Auto run input. When AUTOR is<br>activated, the motor will run<br>automatically according to internal<br>position command. For interval time<br>setting (Timer 0 ~ 7), please see<br>parameter P2-52 to P2-59. If the timer is<br>not set, the internal position command<br>without setting timer will be passed over<br>and not executed. The motor will run<br>according to the next internal position<br>command. |
| GNUMO | 43               | Electronic gear ratio (Numerator) selection 0 [see P2-60 ~ P2-62]                                                                                                    |
| GNUM1 | 44               | Electronic gear ratio (Numerator) selection 1 [see P2-60 - P2-62]<br>GNUM0, GNUM1                                                                                                    |

| Sign | Setting<br>Value | Digital Input Function Description |            |                                                                                                    |  |  |  |  |
|------|------------------|------------------------------------|------------|----------------------------------------------------------------------------------------------------|--|--|--|--|
| INHP | 45               |                                    | •          | When the drive is in position mode, if INHP is rnal pulse input command is not valid.              |  |  |  |  |
| STF  | 46               |                                    |            | ard operation. In speed mode, it is used to enable operation.                                      |  |  |  |  |
|      |                  |                                    |            | rse operation. In speed mode, it is used to enable operation. Explanation                          |  |  |  |  |
|      |                  | 1                                  | 0          | Forward operation of speed command (CCWL)                                                          |  |  |  |  |
| STB  | 47               | 1                                  | 1          | Stop                                                                                               |  |  |  |  |
| 310  | 47               | 0                                  | 0          | Stop                                                                                               |  |  |  |  |
|      |                  | 0                                  | 1          | Reverse operation of speed command (CWL)                                                           |  |  |  |  |
|      |                  |                                    | te that ne | lormally Open); 1: indicates ON (Normally Closed)<br>ever use DI STF and STB with DI SPDO and SPD1 |  |  |  |  |

#### Note:

1) 11~17: Single control mode, 18~20: Dual control mode

2) When P2-10 to P2-17 is set to 0, it indicates input function is disabled.

| Sign | Setting<br>Value | Digital Output Function Description                                                                                                    |
|------|------------------|----------------------------------------------------------------------------------------------------|
| SRDY | 01               | Servo ready. SRDY is activated when the servo drive is ready to run.<br>All fault and alarm conditions, if present, have been cleared.                                                                                                    |
| SON  | 02               | Servo On. SON is activated when control power is applied the servo<br>drive. The drive may or may not be ready to run as a fault / alarm<br>condition may exist. Servo ON (SON) is "ON" with control power<br>applied to the servo drive, there may be a fault condition or not. The<br>servo is not ready to run. Servo ready (SRDY) is "ON" where the<br>servo is ready to run, NO fault / alarm exists. (P2-51 should turn servo<br>ready SRDY off / on)                                                                               |
| ZSPD | 03               | At Zero speed. ZSPD is activated when the drive senses the motor is<br>equal to or below the Zero Speed Range setting as defined in<br>parameter P1-38. For Example, at default ZSPD will be activated<br>when the drive detects the motor rotating at speed at or below 10 r/<br>min. ZSPD will remain activated until the motor speed increases<br>above 10 r/min.                                                                                                    |
| TSPD | 04               | At Speed reached. TSPD is activated once the drive has detected the motor has reached the Target Motor Speed setting as defined in parameter P1-39. TSPD will remain activated until the motor speed drops below the Target Motor Speed.                                                                                                    |
| TPOS | 05               | At Positioning completed.<br>When the drive is in Pt mode, TPOS will be activated when the position<br>error is equal and below the setting value of P1-54.<br>When the drive is in Pr mode, TPOS will be activated when the drive<br>detects that the position of the motor is in a P1-54 to +P1-54 band<br>of the target position.<br>For Example, at factory default TPOS will activate once the motor is<br>in -99 pulses range of the target position, then deactivate after it<br>reaches +99 pulses range of the desired position. |

Table 7.B Output Function Definition

| Sign | Setting<br>Value | Digital Output Function Description                                                                                                    |
|------|------------------|----------------------------------------------------------------------------------------------------|
| TQL  | 06               | At Torques limit. TQL is activated when the drive has detected that<br>the motor has reached the torques limits set by either the<br>parameters P1-12 ~ P1-14 of via an external analog voltage.                                                                                  |
| ALRM | 07               | Servo alarm (Servo fault) activated. ALRM is activated when the drive<br>has detected a fault condition. (However, when Reverse limit error,<br>Forward limit error, Emergency stop, Serial communication error,<br>and Undervoltage these fault occur, WARN is activated first.) |
| BRKR | 08               | Electromagnetic brake control. BRKR is activated (Actuation of<br>motor brake). (Please refer to parameters P1-42 ~ P1-43)<br>ON<br>SON OFF<br>BRKR OFF<br>MBT1(P1-42) MBT2(P1-43)<br>Motor<br>Speed (P1-38)                                                                      |
| HOME | 09               | Homing completed. HOME is activated when the servo drive has detected that the "HOME" sensor (Digital Input 24) has been detected and the home conditions set in parameters P1-47, P1-50, and P1-51 have been satisfied.                                                          |

## **MODBUS Communications**

# 8

#### At a Glance

#### What's in this Chapter?

This chapter contains the following topics:

| Торіс                                         | Page |
|-----------------------------------------------|------|
| Communication Hardware Interface              | 270  |
| Communication Parameter Settings              | 271  |
| MODBUS Communication Protocol                 | 275  |
| Communication Parameter Write-in and Read-out | 283  |

#### 8.1 Communication Hardware Interface

The Lexium 23 series servo drives have three modes of communication: RS-232, RS-485, and RS-422. All aspects of control, operation and monitoring as well as programming of the controller can be achieved via communication. However, only one communication mode can be used at a time. Users can select the desired communication mode via parameter P3-05.

Please refer to the following sections for connections and limitations.

RS-232

Configuration

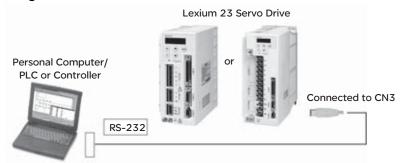

Cable Connection

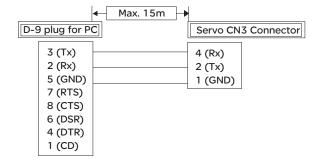

#### Note:

- 1) Recommended maximum cable length is 15m (50ft.). Please note, RFI / EME noise should be kept to a minimum, communication cable should kept apart from high voltage wires. If a transmission speed of 38400 bps or greater is required, the maximum length of the communication cable is 3m (9.84ft.) which will ensure the correct and desired baud rate.
- 2) The number shown in the pervious figure indicates the terminal number of each connector.

#### 8.2 Communication Parameter Settings

The following describes the communication addresses for the communication parameters.

For communication parameters, please refer to the Chapter 7. Communication Addresses 0301, 0302, and 0305 have to be set identically for all the drives and devices to communicate correctly.

| 0300H<br>Communication<br>Address Setting | Default: 1<br>Range: 1~254 |
|-------------------------------------------|----------------------------|
|-------------------------------------------|----------------------------|

If the AC servo drive is controlled by RS-232/485/422 communication, each drive (or device) must be uniquely identified and addressed between 1 and 254. Access to program this number is via parameter P3-00.

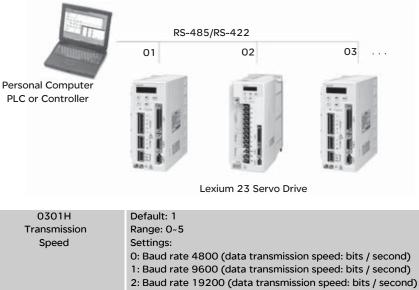

3: Baud rate 38400 (data transmission speed: bits / second) 4: Baud rate 57600 (data transmission speed: bits / second) 5: Baud rate 115200 (data transmission speed: bits / second)

This parameter is used to set the desired transmission speed between the computer and AC servo drive.

Users can set this parameter and control transmission speed to reach the maximum baud rate of 115200 bps.

| 0302H         | Default: 0                     |
|---------------|--------------------------------|
| Communication | Range: 0~8                     |
| Protocol      | Settings:                      |
|               | 0: Modbus ASCII mode, <7,N,2>  |
|               | 1: Modbus ASCII mode, <7,E,1 > |
|               | 2: Modbus ASCII mode, <7,0,1>  |
|               | 3: Modbus ASCII mode, <8,N,2 > |
|               | 4: Modbus ASCII mode, <8,E,1>  |
|               | 5: Modbus ASCII mode, <8,0,1>  |
|               | 6: Modbus RTU mode, <8,N,2>    |
|               | 7: Modbus RTU mode, <8,E,1>    |
|               | 8: Modbus RTU mode, <8,0,1>    |

This parameter is used to set the communication protocol. The alphanumeric characters represent the following: 7 or 8 is the number of data bits; N, E or O refer to the parity bit, Non, Even or Odd; the 1 or 2 is the numbers of stop bits.

| 0303H              | Default: 0                              |
|--------------------|-----------------------------------------|
| Transmission Fault | Range: 0~1                              |
| Treatment          | Settings:                               |
|                    | 0: Display fault and continue operating |
|                    | 1: Display fault and stop operating     |

This parameter is used to determine the operating sequence once a communication fault has been detected. If '1' is selected the drive will stop operating upon detection the communication fault. The mode of stopping is set by parameter P1-32.

| Watch Dog Timer (It is not recommended to change the          |
|---------------------------------------------------------------|
| factory default setting if not necessary)                     |
| Default: 0                                                    |
| Range: 0~20 sec.                                              |
| The factory default setting is set to 0 and it indicates this |
| function is disabled.                                         |
|                                                               |

When this parameter is set to any value over 0, it indicates that the timer is enabled. The value set in this parameter is the communication time and the communication time out detection should be completed within the time. Otherwise, a communication error will occur.

For example, if the value set in this parameter is 5, it indicates that the communication time out detection will be activated once in five seconds or a communication error will occur.

| 0305H         | Communication selection: |
|---------------|--------------------------|
| Communication | Default: 0               |
| Mode          | Range: 0~2               |
|               | Settings:                |
|               | 0: RS-232                |
|               | 1: RS-422                |
|               | 2: RS-485                |
|               |                          |

Multiple communication modes RS232, RS-485, RS-422 cannot be used within one communication ring.

| 0306H         | Digital Input Contact Control:     |
|---------------|------------------------------------|
| Digital Input | Default: 0                         |
| Communication | Range: 0~FFFF (hexadecimal number) |
| Function      |                                    |

The setting of this parameter determines how the Digital Inputs (DI) accept commands and signals.

Input commands or signals through the DI can be either from an external source, through the CN 1 interface connector, or via communication, (RS-232, RS-485, RS-422). If the Digital Input Contact Control parameter for the DI 1 ~ 8 is set to "0", command is external, and via CN1; if it is set to "1" (decimal number) the DI signal is via communication. Each of the eight Digital Inputs are accessed individually and can be set independently of each other. They can be programmed either via the drive's keypad or via communication and computer UI. If they are programmed via the keypad a hexadecimal number is entered; if programmed via communication or UI a decimal or hexadecimal number can be used. In both methods of programming, a single number is used for all eight Digital Inputs. The following example shows how each DI is addressed and converted to a single decimal or hexadecimal number.

The eight Digital Inputs are noted from the right, DI 1 to left, DI 8 with their desired input command or signal method, 0 or 1. Once all eight Digital Inputs have been noted this binary number is converted to a decimal or hexadecimal number and entered into P3-06.

| Bit            | 8    | 7     | 6     | 5   | 4   | 3   | 2   | 1                                       |
|----------------|------|-------|-------|-----|-----|-----|-----|-----------------------------------------|
| Decimal value  | 128  | 64    | 32    | 16  | 8   | 4   | 2   | 1                                       |
| Input          | DI8  | DI7   | DI6   | DI5 | DI4 | DI3 | DI2 | DI1                                     |
| State          | 1    | 1     | 0     | 1   | 1   | 0   | 0   | 0 = D8 Hex                              |
|                |      |       |       |     |     |     |     | (Keypad, Communication or UI)           |
| (External CN10 | Comm | unica | tion) |     |     |     |     | or = 216 Dec (Communication or UI only) |

Please see Chapter 4.4.5 DI Signal Display Diagnosis Operation for display layout of the Digital Signal

selection.

The Digital Input Control Contact parameter, P3-06 also works in conjunction with the Multi Function Digital Input parameter P4-07 which has several functions. The contents of P4-07 is "read only" via the drive keypad and will display the state

on or off ("blank" or "|") of the eight Digital Inputs which have been set in

accordance to P3-06. For Example; if P3-06 has been set to 0 (All DI is external and via the CN 1 interface) and the P4-07 display is indicating the following:

\_ | | | \_ \_ \_ | (for the manual this picture should be similar to the one shown on page 4-8 (Ch 4.4.5))

The Digital Inputs 1, 5, 6, & 7 are "on" (high) and Digital Inputs 2, 3, 4, & 8 are "off" (low).

If the contents of P4-07 is being read via communication the output will be a decimal number that will represent the "binary" display. Therefore in the previous example the decimal number being read would be 113.

However, in the communication mode the user can write to P4-07 to turn the Digital Inputs either "on" or "off". Again this achieved by sending a decimal or hexadecimal number that corresponds to the binary representation of the Digital Inputs being addressed. Therefore in the previous example 113 or 71 hex would be sent to 407H to switch on Digital Inputs 1, 5, 6, & 7. Remember, previous to this P3-06 would have been set to either 255 / FF or 113 / 71 (This sets the Digital Inputs 1, 5, 6, & 7 to communication).

| 0307H          | Default: 0   |
|----------------|--------------|
| Communication  | Range: 0~255 |
| Response Delay |              |
| Time           |              |

This parameter is used to delay the communication time that servo drive respond to host controller (external controller)

#### **8.3 MODBUS Communication Protocol**

When using RS-232/485/422 serial communication interface, each Lexium 23 series AC servo drive has a pre-assigned communication address specified by parameter "P3-00". The computer then controls each AC servo drive according to its communication address. Lexium 23 series AC servo drives can be set up to communicate on a MODBUS networks using on of the following modes: ASCII (American Standard Code for Information Interchange) or RTU (Remote Terminal Unit). Users can select the desired mode along with the serial port communication protocol in parameter "P3-02".

#### Code Description: ASCII Mode:

Each 8-bit data is the combination of two ASCII characters. For example, a 1-byte data: 64 Hex, shown as '64' in ASCII, consists of '6' (36Hex) and '4' (34Hex). The following table shows the available hexadecimal characters and their corresponding ASCII codes.

| Character  | <b>'</b> 0' | '1'         | '2' | '3' | '4' | <b>'</b> 5' | <b>'6'</b> | '7' |
|------------|-------------|-------------|-----|-----|-----|-------------|------------|-----|
| ASCII code | 30H         | 31H         | 32H | 33H | 34H | 35H         | 36H        | 37H |
| Character  | '8'         | <b>'</b> 9' | 'A' | 'В' | ʻC' | 'D'         | 'Е'        | 'F' |
| ASCII code | 38H         | 39H         | 41H | 42H | 43H | 44H         | 45H        | 46H |

#### **RTU Mode:**

Each 8-bit data is the combination of two 4-bit hexadecimal characters. For example, a 1-byte data: 64 Hex.

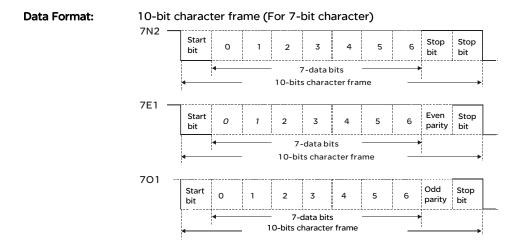

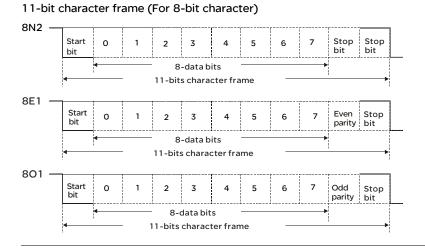

# Communication

#### 

Protocol:

| de: |
|-----|
|     |

| STX        | Start character': ' (3AH)                                                       |
|------------|---------------------------------------------------------------------------------|
| ADR        | Communication address: 1-byte consists of 2 ASCII codes                         |
| CMD        | Command code: 1-byte consists of 2 ASCII codes                                  |
| DATA (n-1) |                                                                                 |
|            | Contents of data: n word = n x 2-byte consists of n x 4 ASCII codes, $n \le 12$ |
| DATA (0)   |                                                                                 |
| LRC        | Command code: 1-byte consists of 2 ASCII codes                                  |
| End 1      | End code 1: (0DH) (CR)                                                          |
| End 0      | End code 0: (0AH) (LF)                                                          |

#### **RTU Mode:**

| STX       | A silent interval of more than 10ms         |
|-----------|---------------------------------------------|
| ADR       | Communication address: 1-byte               |
| CMD       | Command code: 1-byte                        |
| DATA(n-1) |                                             |
|           | Contents of data: n word = n x 2-byte, n≤12 |
| DATA(0)   |                                             |
| CRC       | Command code: 1-byte                        |
| End 1     | A silent interval of more than 10ms         |

#### STX (Communication Start)

ASCII Mode: '.' character RTU Mode: A silent interval of more than 10ms

#### ADR (Communication Address)

The valid communication addresses are in the range of 1 to 254. For example, communication to AC servo drive with address 16 decimal: ASCII Mode: ADR='1','0' => '1'=31H,'0'=30H RTU Mode: ADR = 10H

#### CMD (Command Codes) and DATA (Data Characters)

The format of data characters depends on the command code. The available command codes and examples for AC servo drive are described as follows: Command code: 03H, read N words. The maximum value of N is 10. For example, reading continuous 2 words from starting address 0200H of AC servo drive with address 01H.

#### ASCII Mode:

Command message:

| STX            | ::         |
|----------------|------------|
| ADR            | ·0'        |
| ADK            | ·1'        |
| CMD            | ·0'        |
| CMD            | '3'        |
|                | ·0'        |
| Starting data  | '2'        |
| address        | ·0'        |
|                | ·0'        |
|                | ·0'        |
| Number of data | ·0'        |
| Number of data | ·0'        |
|                | '2'        |
| LRC Check      | 'F'        |
| LKC CHECK      | ·8'        |
| End 1          | (0DH) (CR) |
| End 0          | (0AH) (LF) |

Response message:

| STX                  | ·:'         |
|----------------------|-------------|
| ADR                  | <b>'</b> 0' |
| ADK                  | '1'         |
| CMD                  | <b>'</b> 0' |
| CIND                 | '3'         |
| Number of data       | <b>'</b> 0' |
| (Count by byte)      | '4'         |
|                      | <b>'</b> 0' |
| Contents of starting | ·0'         |
| data address 0200H   | 'В'         |
|                      | '1'         |
|                      | '1'         |
| Contents of second   | 'F'         |
| data address 0201H   | '4'         |
|                      | <b>'</b> 0' |
| LRC Check            | 'E'         |
| ENC CHECK            | <b>'</b> 8' |
| End 1                | (0DH) (CR)  |
| End 0                | (0AH) (LF)  |

#### **RTU Mode:**

#### Command message:

| ADR                 | 01H               |  |
|---------------------|-------------------|--|
| CMD                 | 03                |  |
| Starting data       | 02H (Upper bytes) |  |
| address             | 00H (Lower bytes) |  |
| Number of data      | 00H               |  |
| (Count by word) 02H |                   |  |
| CRC Check Low       | C5H (Lower bytes) |  |
| CRC Check High      | B3H (Upper bytes) |  |

Response message:

| ADR                  | 01H               |  |
|----------------------|-------------------|--|
| CMD                  | 03H               |  |
| Number of data       | 04H               |  |
| (Count by byte)      | 0411              |  |
| Contents of starting | 00H (Upper bytes) |  |
| data address 0200H   | B1H (Lower bytes) |  |
| Contents of second   | 1FH (Upper bytes) |  |
| data address 0201H   | 40H (Lower bytes) |  |
| CRC Check Low        | A3H (Lower bytes) |  |
| CRC Check High       | D4H (Upper bytes) |  |

#### Command code: 06H, write 1 word

For example, writing 100 (0064H) to starting data address 0200H of Lexium 23 series with address 01H.

#### ASCII Mode:

Command message:

| command meesage.         |             |
|--------------------------|-------------|
| STX                      | ::          |
| ADR                      | ·0'         |
|                          | · 1 '       |
| CMD                      | ·0'         |
| CMD                      | ·6'         |
|                          | ·0'         |
| Starting data<br>address | <b>`2</b> ' |
|                          | ·0'         |
|                          | ·0'         |
|                          | ·0'         |
| Content of data          | ·0'         |
| Content of data          | ·6'         |
|                          | '4'         |
| LRC Check                | <b>'9'</b>  |
| LKC CHECK                | '3'         |
| End 1                    | (0DH) (CR)  |
| End 0                    | (0AH) (LF)  |

Response message:

| STX             | :'          |
|-----------------|-------------|
| ADR             | ·0'         |
| ADK             | '1'         |
| CMD             | ·0'         |
| CMD             | ·6'         |
|                 | ·0'         |
| Starting data   | <b>'</b> 2' |
| address         | ·0'         |
|                 | ·0'         |
|                 | ·0'         |
| Content of data | ·0'         |
| Content of data | ·6'         |
|                 | '4'         |
| LRC Check       | ·9'         |
|                 | '3'         |
| End 1           | (0DH) (CR)  |
| End 0           | (0AH) (LF)  |

#### **RTU Mode:**

Command message:

| ADR             | 01H               |
|-----------------|-------------------|
| CMD             | 06H               |
| Starting data   | 02H (Upper bytes) |
| address         | 00H (Lower bytes) |
| Content of data | 00H (Upper bytes) |
|                 | 64H (Lower bytes) |
| CRC Check Low   | 89H (Lower bytes) |
| CRC Check High  | 99H (Upper bytes) |

Response message:

| ADR             | 01H               |
|-----------------|-------------------|
| CMD             | 06H               |
| Starting data   | 02H (Upper bytes) |
| address         | 00H (Lower bytes) |
| Content of data | 00H (Upper bytes) |
|                 | 64H (Lower bytes) |
| CRC Check Low   | 89H (Lower bytes) |
| CRC Check High  | 99H (Upper bytes) |

#### LRC (ASCII Mode):

LRC (Longitudinal Redundancy Check) is calculated by summing up, module 256, the values of the bytes from ADR to last data character then calculating the hexadecimal representation of the 2's-complement negation of the sum.

For example, reading 1 word from address 0201H of the Lexium 23 series servo drive with address 01H.

| STX                      | :'         |
|--------------------------|------------|
| ADR                      | ·0'        |
|                          | ·1'        |
| CMD                      | ·0'        |
| CIND                     | '3'        |
|                          | ·0'        |
| Starting data<br>address | '2'        |
|                          | ·0'        |
|                          | ·1'        |
|                          | ·0'        |
| Number of data           | ·0'        |
| Number of data           | ·0'        |
|                          | ·1'        |
| LRC Check                | 'F'        |
|                          | ·8'        |
| End 1                    | (0DH) (CR) |
| End 0                    | (0AH) (LF) |

01H+03H+02H+01H+00H+01H = 08H, the 2's complement negation of 08H is F8H. Hence, we can know that LRC CHK is 'F','8'.

#### CRC (RTU Mode):

CRC (Cyclical Redundancy Check) is calculated by the following steps:

- Step 1: Load a 16-bit register (called CRC register) with FFFFH.
- Step 2: Exclusive OR the first 8-bit byte of the command message with the low order byte of the 16-bit CRC register, putting the result in the CRC register.
- Step 3: Extract and examine the LSB. If the LSB of CRC register is 0, shift the CRC register one bit to the right. If the LSB of CRC register is 1, shift the CRC register one bit to the right, then Exclusive OR the CRC register with the polynomial value A001H.
- Step 4: Repeat step 3 until eight shifts have been performed. When this is done, a complete 8-bit byte will have been processed, then perform step 5.
- Step 5: Repeat step 2 to step 4 for the next 8-bit byte of the command message. Continue doing this until all bytes have been processed. The final contents of the CRC register are the CRC value.

#### Note:

- 1) When transmitting the CRC value in the message, the upper and lower bytes of the CRC value must be swapped, i.e. the lower order byte will be transmitted first.
- 2) For example, reading 2 words from address 0101H of the AC servo drive with address 01H. The final content of the CRC register from ADR to last data character is 3794H, then the command message is shown as follows. What should be noticed is that 94H have to be transmitted before 37H.

#### Command Message:

| ARD                           | 01H               |
|-------------------------------|-------------------|
| CMD                           | 03H               |
| Starting data 01H (Upper byte |                   |
| address                       | 01H (Lower bytes) |
| Number of data                | 00H (Upper bytes) |
| (Count by word)               | 02H (Lower bytes) |
| CRC Check Low                 | 94H (Lower bytes) |
| CRC Check High                | 37H (Upper bytes) |

#### End1, End0 (Communication End) ASCII Mode:

In ASCII mode, (0DH) stands for character '\r' (carriage return) and (0AH) stands for character '\n' (new line), they indicate communication end.

#### **RTU Mode:**

In RTU mode, a silent interval of more than 10ms indicates communication end.

```
The following is an example of CRC generation using C language. The function
takes two arguments:
unsigned char* data;
unsigned char length
The function returns the CRC value as a type of unsigned integer.
unsigned int crc_chk(unsigned char* data, unsigned char length) {
   int j;
   unsigned int reg_crc=0xFFFF;
   while( length-- ) {
       reg_crc^= *data++;
      for (j=0; j<8; j++ ) {
          if( reg_crc & 0x01 ) { /*LSB(bit 0 ) = 1 */
             reg_crc = (reg_crc >> 1)^0xA001;
          } else {
             reg_crc = (reg_crc>>1);
          }
      }
   }
   return reg_crc;
}
PC communication program example:
#include<stdio.h>
#include<dos.h>
#include<conio.h>
#include<process.h>
#define PORT 0x03F8
                           /* the address of COM 1 */
#define THR 0x0000
#define RDR 0x0000
#define BRDL 0x0000
#define IER 0x0001
#define BRDH 0x0001
#define LCR 0x0003
#define MCR 0x0004
#define LSR 0x0005
#define MSR 0x0006
unsigned char rdat[60];
/* read 2 data from address 0200H of ASD with address 1 */
unsigned char tdat[60]={':','0','1','0','3','0','2','0','0','0','0','0','2','F','8','\r','\n'};
void main() {
```

```
int l;
outportb(PORT+MCR,0x08);
                               /* interrupt enable */
outportb(PORT+IER,0x01);
                                       /* interrupt as data in */
outportb(PORT+LCR,( inportb(PORT+LCR) | 0x80 ) );
/* the BRDL/BRDH can be access as LCR.b7 == 1 */
outportb(PORT+BRDL,12);
outportb(PORT+BRDH,0x00);
outportb(PORT+LCR,0x06);
                                 /* set prorocol
                                        <7,E,1> = 1AH,
                                                            <7,0,1> = 0AH
                                        <8,N,2> = 07H
                                                            <8,E,1> = 1BH
                                        <8,0,1> = 0BH
                                                                            */
for( I = 0; I<=16; I++ ) {
   while( !(inportb(PORT+LSR) & 0x20) ); /* wait until THR empty */
                                                    /* send data to THR */
   outportb(PORT+THR,tdat[I]);
}
I = 0;
while( !kbhit() ) {
   if( inportb(PORT+LSR)&0x01 ) { /* b0==1, read data ready */
      rdat[I++] = inportb(PORT+RDR); /* read data from RDR */
   }
}
}
```

#### 8.4 Communication Parameter Write-in and Read-out

There are following five groups for parameters:Group 0: Monitor parameter(example: P0-xx)Group 1: Basic parameter(example: P1-xx)Group 2: Extension parameter(example: P2-xx)Group 3: Communication parameter(example: P3-xx)Group 4: Diagnosis parameter(example: P4-xx)For a complete listing and description of all parameters, refer to Chapter 7.

#### Communication write-in parameters for Lexium 23 series are including:

Group 0: P0-02 ~ P0-17 (0002H to 0011H) Group 1: P1-00 ~ P1-62 (0100H to 013EH) Group 2: P2-00 ~ P2-65 (0200H to 0241H) Group 3: P3-00 ~ P3-07 (0300H to 0307H) Group 4: P4-05 ~ P4-23 (0405H to 0417H)

#### Note:

- 1) P3-01 After the new transmission speed is set, the next data will be written in new transmission speed.
- 2) P3-02 After the new communication protocol is set, the next data will be written in new communication protocol.
- 3) P4-05 JOG control of servo motor. For the description, refer to Chapter 7.
- 4) P4-06 Force output contact control. This parameter is for the users to test if DO (Digit output) is normal. User can set 1, 2, 3, 4, 5 to test DOO, DO1, DO2, DO3, DO4, respectively. After the test has been completed, please set this parameter to 0 to inform the drive that the test has been completed.
- 5) P4-10 Adjustment function selection. If user desires to change the settings of this parameter, user has to set the value of the parameter P2-08 to 20 (hexadecimal: 14H) first and then restart.

After restarting, the settings of parameter P4-10 can become modified.

6) P4-11 ~ P4-21 These parameters are for offset adjustment. Do not change the factory default setting if not necessary. If the user desires to change the settings of these parameters, the user has to set the value of the parameter P2-08 to 22 (hexadecimal: 16H) first and then restart. After restarting, the settings of parameters P4-11 to P4-21 can become modified.

Communication read-out parameters for Lexium 23 series are including: Group 0: P0-00 ~ P0-17 (0000H to 0011H) Group 1: P1-00 ~ P1-62 (0100H to 013EH) Group 2: P2-00 ~ P2-65 (0200H to 0241H) Group 3: P3-00 ~ P3-07 (0300H to 0307H) Group 4: P4-00 ~ P4-23 (0400H to 0417H)

### Maintenance and Inspection

#### At a Glance

# PresentationLexium 23 servo drives are based on solid state electronics technology. Preventive<br/>maintenance is required to operate this Lexium 23 servo drives in its optimal<br/>condition, and to ensure a long life. It is recommended to perform a periodic<br/>maintenance and inspection of the Lexium 23 servo drive by a qualified technician.<br/>Before any maintenance and inspection, always turn off the Lexium 23 input power<br/>to the unit.

# **A** Warning

#### **RISK OF ELECTRICAL CHOC**

Be sure to disconnect AC power and ensure that the internal capacitors have fully discharged before performing the maintenance and inspection!

Failure to follow this recommandation may result in death or serious injuries

# What's in this Chapter?

This chapter contains the following topics:

| Торіс                          | Page |
|--------------------------------|------|
| Basic Inspection               | 286  |
| Maintenance                    | 288  |
| Life of Replacement Components | 289  |

#### 9.1 Basic Inspection

After power is in connected to the Lexium 23 servo drive, the charge LED will be lit which indicates that the Lexium 23 servo drive is ready.

| Item                                                                | Content                                                                                                    |
|---------------------------------------------------------------------|----------------------------------------------------------------------------------------------------|
| General Inspection                                                  | <ul> <li>Periodically inspect the screws of the servo drive, motor shaft, terminal block and the connection to mechanical system. Tighten screws as necessary as they may loosen due to vibration and varying temperatures.</li> <li>Ensure that oil, water, metallic particles or any foreign objects do not fall inside the servo drive, motor, control panel or ventilation slots and holes. As these will cause damage.</li> <li>Ensure the correct installation and the control panel. It should be free from airborne dust, harmful gases or liquids.</li> <li>Ensure that all wiring instructions and recommendations are</li> </ul>                                                                                                    |
| Inspection before<br>operation (Control<br>power is not<br>applied) | <ul> <li>followed; otherwise damage to the drive and or motor may result.</li> <li>Inspect the servo drive and servo motor to insure they were not damaged.</li> <li>To avoid an electric shock, be sure to connect the ground terminal of servo drive to the ground terminal of control panel.</li> <li>Before making any connection, wait 10 minutes for capacitors to discharge after the power is disconnected, alternatively, use an appropriate discharge device to discharge.</li> <li>Ensure that all wiring terminals are correctly insulated.</li> <li>Ensure that all wiring is correct or damage and or malfunction may result.</li> <li>Visually check to ensure that there are not any unused screws, metal strips, or any conductive or inflammable materials inside the drive.</li> <li>Never put inflammable objects on servo drive or close to the external regenerative resistor.</li> <li>Make sure control switch is OFF.</li> <li>If the electromagnetic brake is being used, ensure that it is correctly wired.</li> <li>If required, use an appropriate electrical filter to eliminate noise to the servo drive.</li> <li>Ensure that the external applied voltage to the drive is correct and matched to the controller.</li> </ul> |

| Item                                                          | Content                                                                                                    |
|---------------------------------------------------------------|----------------------------------------------------------------------------------------------------|
| Inspection during<br>operation (Control<br>power is applied)) | <ul> <li>Ensure that the cables are not damaged, stressed excessively or loaded heavily. When the motor is running, pay close attention on the connection of the cables and notice that if they are damaged, frayed or over extended.</li> <li>Check for abnormal vibrations and sounds during operation. If the servo motor is vibrating or there are unusual noises while the motor is running, please contact the dealer or manufacturer for assistance.</li> <li>Ensure that all user-defined parameters are set correctly. Since the characteristics of various machinery are different, in order to avoid accident or cause damage, do not adjust the parameter abnormally and ensure the parameter setting is not an excessive value.</li> <li>Ensure to reset some parameters when the servo drive is off (Please refer to Chapter 7). Otherwise, it may result in malfunction.</li> <li>If there is no contact sound or there be any unusual noises when the relay of the servo drive is operating, please contact your distributor for assistance or contact with Schneider electric.</li> <li>Check for abnormal conditions of the power indicators and LED display, please contact your distributor for assistance or contact with Schneider electric.</li> </ul> |

#### 9.2 Maintenance

- Use and store the product in a proper and normal environment.
- Periodically clean the surface and panel of servo drive and motor.
- Make sure the conductors or insulators are corroded and/or damaged.
- Do not disassemble or damage any mechanical part when performing maintenance.
- Clean off any dust and dirt with a vacuum cleaner. Place special emphasis on cleaning the ventilation ports and PCBs. Always keep these areas clean, as accumulation of dust and dirt can cause unforeseen failures.

# 9.3 Life of Replacement Components

# • Smooth capacitor

The characteristics of smooth capacitor would be deteriorated by ripple current affection. The life of smooth capacitor varies according to ambient temperature and operating conditions. The common guaranteed life of smooth capacitor is ten years when it is properly used in normal air-conditioned environment.

# • Relay

The contacts will wear and result in malfunction due to switching current. The life of relay varies according to power supply capacity. Therefore, the common guaranteed life of relay is cumulative 100,000 times of power on and power off.

# • Cooling fan

The cooling fan life is limited and should be changed periodically. The cooling fan will reach the end of its life in 2~3 years when it is in continuous operation. However, it also must be replaced if the cooling fan is vibrating or there are unusual noises.

# Troubleshooting

# 

| At a Glance                |                                                                                                    |                        |
|----------------------------|----------------------------------------------------------------------------------------------------|------------------------|
| Presentation               | If a fault is detected on the servo drive or motor a co<br>shown on the drive's LED display. Fault codes can al<br>communication, see PO-01 and P4-00 ~ P4-04 for o | lso be transmitted via |
|                            |                                                                                                    |                        |
| What's in this<br>Chapter? | This chapter contains the following topics:                                                                                                    |                        |
|                            | This chapter contains the following topics: Topic                                                                                                    | Page                   |
|                            |                                                                                                    | <b>Page</b><br>292     |
|                            | Торіс                                                                                                    |                        |

# 10.1 Fault Messages Table

# Servo Drive Fault Messages

| Fault Messages |                                   |                                                                                                    |
|----------------|-----------------------------------|----------------------------------------------------------------------------------------------------|
| Display        | Fault Name                        | Fault Description                                                                                                    |
| ALEO I         | Overcurrent                       | Main circuit current is higher than 1.5 multiple of motor's instantaneous maximum current value.                        |
| AL E O 2       | Overvoltage                       | Main circuit voltage has exceeded its maximum allowable value.                                                          |
| ALED3          | Undervoltage                      | Main circuit voltage is below its minimum specified value.                                                              |
| ALEO4          | Reserved                          |                                                                                                    |
| ALEO5          | Regeneration error                | Regeneration control operation is in error.                                                                             |
| AL E O 6       | Overload                          | Servo motor and drive is overload.                                                                                      |
| ALED7          | Overspeed                         | Motor's control speed exceeds the limit of normal speed.                                                                |
| AL E 0 8       | Abnormal pulse<br>control command | Input frequency of pulse command exceeds the limit of its allowable setting value.                                      |
| ALE09          | Excessive deviation               | Position control deviation value exceeds the limit of its allowable setting value.                                      |
| ALE IO         | Watch dog<br>execution time out   | Watch dog execution time out.                                                                                           |
| ALEII          | Encoder error                     | Pulse signal is in error.                                                                                               |
| ALE 12         | Adjustment error                  | Adjusted value exceeds the limit of its allowable setting value when perform electrical adjustment.                     |
| ALE IJ         | Emergency stop<br>activated       | Emergency stop switch is activated.                                                                                     |
| ALE 14         | Reverse limit<br>switch error     | Reverse limit switch is activated.                                                                                      |
| ALE IS         | Forward limit<br>switch error     | Forward limit switch is activated.                                                                                      |
| ALE 16         | IGBT temperature<br>error         | The temperature of IGBT is over high.                                                                                   |
| ALE I 7        | Memory error                      | EE-PROM write-in and read-out is in error.                                                                              |
| ALE IB         | DSP<br>communication<br>error     | The communication between DSP and MCU is in error.<br>DSP do not respond to MCU command. The problem is on<br>DSP side. |
| ALE 19         | Serial<br>communication<br>error  | RS232/485 communication is in error.                                                                                    |

| Fault Messages |                                     |                                                                                                    |
|----------------|-------------------------------------|----------------------------------------------------------------------------------------------------|
| Display        | Fault Name                          | Fault Description                                                                                                    |
| A L E 2 O      | Serial communication time out       | RS232/485 communication time out.                                                                                                    |
| ALE2 I         | Command write-in error              | Control command write-in error.                                                                                                    |
| ALE22          | Input power phase<br>loss           | One phase of the input power is loss.                                                                                                    |
| AL E 2 3       | Pre-overload<br>warning             | To warn that the servo motor and drive is going to<br>overload. This alarm will display before ALMO6. When<br>the servo motor reach the setting value of P1-56, the<br>motor will send a warning to the drive. After the drive<br>has detected the warning, the DO signal OLW will be<br>activated and this fault message will display. |
| ALE97          | Internal command execution time out | An error occurs when internal command is executing.                                                                                                    |
| AL E 98        | DSP communication<br>error          | <ol> <li>DSP do not respond to MCU command.</li> <li>DSP has responded to MCU command but there is<br/>error in response message. Maybe the hardware is<br/>damaged.</li> </ol>                                                                                                    |
| AL E 9 9       | DSP communication<br>error          | <ol> <li>DSP do not respond to MCU command.</li> <li>DSP has responded to MCU command but there is<br/>error in response message. Maybe the hardware is<br/>damaged.</li> </ol>                                                                                                    |

# Servo Drive Fault Messages (LEXIUM 23M Series Only)

| Fault Messages |                  |                                                                                 |
|----------------|------------------|---------------------------------------------------------------------------------|
| Display        | Fault Name       | Fault Description                                                               |
| ALEO4          | "Mismatch" error | The servo drive and servo motor are not correctly match for size (power rating) |
| ALE24          | Encoder error    | Z pulse shift. The corresponding angle of magnetic field of Z phase is error.   |
| A L E 2 S      | Encoder error    | The servo drive automatically detect the servo motor is in error.               |

**Note**: If there is any unknown fault code that is not listed on the above table, please inform the distributor or contact with your nearest Schneider electric agency for assistance.

# **10.2 Potential Cause and Corrective Actions**

# Servo Drive Fault Messages

RLED I : Overcurrent

| Potential Cause                            | Checking Method                                                                                                    | Corrective Actions                                                                                                    |
|--------------------------------------------|----------------------------------------------------------------------------------------------------|----------------------------------------------------------------------------------------------------|
| Short-circuit at drive<br>output (U, V, W) | <ol> <li>Check the wiring connections<br/>between drive and motor.</li> <li>Check if the wire is short-<br/>circuited.</li> </ol> | Repair the short-circuited and avoid metal conductor being exposed.                                                                  |
| Motor wiring error                         | Check if the wiring steps are all correct when connecting motor to drive.                                                         | Follow the wiring steps in the user manual to reconnect wiring.                                                                      |
| IGBT error                                 | Heat sink overheated                                                                                                    | Please contact your distributor<br>for assistance or contact your<br>nearest Schneider electric<br>agency.                           |
| Control parameter<br>setting error         | Check if the setting value exceeds the factory default setting.                                                                   | Set the setting back to factory<br>default setting and then reset<br>and adjust the parameter<br>setting again.                      |
| Control command<br>setting error           | Check if the control input<br>command is unstable (too much<br>fluctuation).                                                      | <ol> <li>Ensure that input command<br/>frequency is stable (too<br/>much fluctuation).</li> <li>Activate filter function.</li> </ol> |

# FLED2 : Overvoltage

| Potential Cause                                                             | Checking Method                                                                                                    | Corrective Actions                             |
|-----------------------------------------------------------------------------|----------------------------------------------------------------------------------------------------|------------------------------------------------|
| The main circuit<br>voltage has exceeded<br>its maximum<br>allowable value. | Use voltmeter to check whether<br>the input voltage falls within the<br>rated input voltage. (For voltage<br>specification, please refer to<br>section 11.1 in Chapter11.) | Use correct power supply or stabilizing power. |
| Input power error<br>(Incorrect power<br>input)                             | Use voltmeter to check whether<br>the input voltage is within the<br>specified limit.                                                                                      | Use correct power supply or stabilizing power. |

| RLED3 : Under |
|---------------|
|---------------|

| Potential Cause                                                         | Checking Method                                                                       | Corrective Actions                                    |
|-------------------------------------------------------------------------|---------------------------------------------------------------------------------------|-------------------------------------------------------|
| The main circuit<br>voltage is below its<br>minimum specified<br>value. | Check whether the wiring of main circuit input voltage is normal.                     | Reconfirm voltage wiring.                             |
| No input voltage at main circuit.                                       | Use voltmeter to check whether input voltage at main circuit is normal.               | Reconfirm power switch.                               |
| Input power error<br>(Incorrect power<br>input)                         | Use voltmeter to check whether<br>the input voltage is within the<br>specified limit. | Use correct power supply or serial stabilizing power. |

# RLEDY : Reserved

**FLED5** : Regeneration error

| Potential Cause                         | Checking Method                                                            | Corrective Actions                                                                                         |
|-----------------------------------------|----------------------------------------------------------------------------|----------------------------------------------------------------------------------------------------|
| Regenerative resistor is not connected. | Check the wiring connection of regenerative resistor.                      | Reconnect regenerative resistor.                                                                           |
| Regenerative switch<br>transistor fault | Check if regenerative switch transistor is shortcircuited.                 | Please contact your distributor<br>for assistance or contact your<br>nearest Schneider electric<br>agency. |
| Parameter setting is in error           | Confirm the parameter setting and specifications of regenerative resistor. | Correctly reset parameter again.                                                                           |

# RLEDE : Overload

| Potential Cause                                                             | Checking Method                          | Corrective Actions                      |
|-----------------------------------------------------------------------------|------------------------------------------|-----------------------------------------|
| The drive has<br>exceeded its rated<br>load during<br>continuous operation. | Check if the drive is overloaded.        | Increase motor capacity or reduce load. |
| Control system<br>parameter setting is                                      | Check if there is mechanical vibration   | Adjust gain value of control circuit.   |
| incorrect.                                                                  | Accel/Decel time setting is too fast.    | Decrease Accel/Decel time setting.      |
| The wiring of drive and encoder is in error.                                | Check the wiring of U, V, W and encoder. | Ensure all wiring is correct.           |

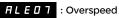

| Potential Cause                                                 | Checking Method                                            | Corrective Actions                                                                                                    |
|-----------------------------------------------------------------|------------------------------------------------------------|----------------------------------------------------------------------------------------------------|
| Speed input command<br>is not stable (too much<br>fluctuation). | Use signal detector to detect if input signal is abnormal. | Ensure that input command<br>frequency is stable (not<br>fluctuate too much) and<br>activate filter function (P1-06,<br>P1-07 and P1-08). |
| Over-speed parameter setting is defective.                      | Check if over-speed parameter setting value is too low.    | Correctly set over-speed parameter setting (P2-34).                                                                                       |

**FILEDE** : Abnormal pulse control command

| Potential Cause                                                        | Checking Method                                          | Corrective Actions                       |
|------------------------------------------------------------------------|----------------------------------------------------------|------------------------------------------|
| Pulse command<br>frequency is higher<br>than rated input<br>frequency. | Use pulse frequency detector to measure input frequency. | Correctly set the input pulse frequency. |

# RLED9 : Excessive deviation

| Potential Cause                                         | Checking Method                                                                                                    | Corrective Actions                                                   |
|---------------------------------------------------------|----------------------------------------------------------------------------------------------------|----------------------------------------------------------------------|
| Maximum deviation<br>parameter setting is<br>too small. | Check the maximum deviation<br>parameter setting and observe the<br>position error value when the<br>motor is running. | Increases the parameter setting value of P2-35.                      |
| Gain value is too<br>small.                             | Check for proper gain value.                                                                                           | Correctly adjust gain value.                                         |
| Torque limit is too<br>low.                             | Check torque limit value.                                                                                              | Correctly adjust torque limit value.                                 |
| There is an overload.                                   | Check for overload condition.                                                                                          | Reduce external applied load<br>or reestimate the motor<br>capacity. |

**FLE ID** : Watch dog execution time out

| Potential Cause               | Checking Method                   | Corrective Actions                                                                                                    |
|-------------------------------|-----------------------------------|----------------------------------------------------------------------------------------------------|
| Watch dog execution<br>error. | Check and reset the power supply. | If there are any abnormal<br>conditions after resetting the<br>power supply, please contact<br>your distributor for assistance<br>or contact your nearest<br>Schneider electric agency. |

: Encoder error (Position detector fault)

| Potential Cause                            | Checking Method                                                                                                    | Corrective Actions            |
|--------------------------------------------|----------------------------------------------------------------------------------------------------|-------------------------------|
| The wiring of encoder is in error.         | <ol> <li>Check if all wiring is correct.</li> <li>Check if the users conduct the<br/>wiring by the wiring information<br/>in the user manual.</li> </ol> | Ensure all wiring is correct. |
| Encoder is loose                           | Examine the encoder connector.                                                                                                    | Install the motor again.      |
| The wiring of encoder is defective.        | Check if all connections are tight.                                                                                                    | Conduct the wiring again.     |
| Encoder is damage                          | Check the motor for the damage.                                                                                                    | Repair or replace the motor.  |
| The circuit (loop) of Encoder is in error. | Check the drive for the damage.                                                                                                    | Repair or replace the drive.  |

# RLE 12 : Adjustment error

| Potential Cause                                                                             | Checking Method                                                                                                    | Corrective Actions                                                                                                    |
|---------------------------------------------------------------------------------------------|----------------------------------------------------------------------------------------------------|----------------------------------------------------------------------------------------------------|
| The setting value of<br>drift adjustment has<br>exceeded its<br>maximum allowable<br>value. | <ol> <li>Remove CN1 wiring.</li> <li>Execute the drift adjustment<br/>again. (Set P2-08 to 20 first, and<br/>then set P4-10 to 5.)</li> </ol> | executing the drift adjustment<br>again, please contact your<br>distributor for assistance or<br>contact your nearest<br>Schneider electric agency. |

# **FLE I3** : Emergency stop activated

| Potential Cause                        | Checking Method                                 | Corrective Actions              |
|----------------------------------------|-------------------------------------------------|---------------------------------|
| Emergency stop<br>switch is activated. | Check if emergency stop switch is<br>On or Off. | Activate emergency stop switch. |

# RLE I 4 : Reverse (CWL) limit switch error

| Potential Cause                    | Checking Method                                                | Corrective Actions                                      |
|------------------------------------|----------------------------------------------------------------|---------------------------------------------------------|
| Reverse limit switch is activated. | Check if reverse limit switch is On or Off.                    | Activate reverse limit switch.                          |
| Servo system is not stable.        | Check the value of control parameter setting and load inertia. | Modify parameter setting and reestimate motor capacity. |

| ALE IS : | : | Fo |
|----------|---|----|
|----------|---|----|

Forward (CCWL) limit switch error

| Potential Cause                    | Checking Method                                                | Corrective Actions                                      |  |
|------------------------------------|----------------------------------------------------------------|---------------------------------------------------------|--|
| Forward limit switch is activated. | Check if forward limit switch is On or Off.                    | Activate forward limit switch.                          |  |
| Servo system is not stable.        | Check the value of control parameter setting and load inertia. | Modify parameter setting and reestimate motor capacity. |  |

# FLE IE : IGBT temperature error

# Potential CauseChecking MethodCorrective ActionsThe drive has<br/>exceeded its rated<br/>load during continuous<br/>operation.Check if there is overload or the<br/>motor current is too high.Increase motor capacity or<br/>reduce load.Short-circuit at drive<br/>output.Check the drive input wiring.Ensure all wiring is correct.

# RLE I 7 : Memory error

| Potential Cause                              | Checking Method                  | Corrective Actions                                                                                                    |
|----------------------------------------------|----------------------------------|----------------------------------------------------------------------------------------------------|
| Data error in Memory<br>read-out / write-in. | Reset parameter or power supply. | If the error does not clear after<br>resetting the power supply,<br>please contact your distributor<br>for assistance or contact your<br>nearest Schneider electric<br>agency. |

#### **FLE IE** : DSP communication error

| Potential Cause            | Checking Method               | Corrective Actions                                                                                                    |
|----------------------------|-------------------------------|----------------------------------------------------------------------------------------------------|
| Control power is in error. | Check and reset control power | If the error does not clear after<br>resetting the power supply,<br>please contact your distributor<br>for assistance or contact your<br>nearest Schneider electric<br>agency. |

|   | LE | 10 |
|---|----|----|
| п |    | 19 |

: Serial communication error

| Potential Cause                                     | Checking Method                            | Corrective Actions                   |
|-----------------------------------------------------|--------------------------------------------|--------------------------------------|
| Communication<br>parameter setting is<br>defective. | Check the communication parameter setting. | Correctly set parameter setting.     |
| Communication<br>address is incorrect.              | Check the communication address.           | Correctly set communication address. |
| Communication value is incorrect.                   | Check the communication value.             | Correctly set communication value.   |

**ALE20** : Serial communication time out

| Potential Cause                                               | Checking Method                                       | Corrective Actions                                                                                                    |
|---------------------------------------------------------------|-------------------------------------------------------|----------------------------------------------------------------------------------------------------|
| Setting value in time<br>out parameter is not<br>correct.     | Check communication time out parameter setting.       | Correctly set P3-07.                                                                                                    |
| Not receiving<br>communication<br>command for a long<br>time. | Check whether communication cable is loose or broken. | Tighten the communication<br>cable, make sure the<br>communication cable is not<br>damaged and ensure all wiring<br>is correct. |

**FLE2I** : Command write-in error

| Potential Cause            | Checking Method               | Corrective Actions                                                                                                    |
|----------------------------|-------------------------------|----------------------------------------------------------------------------------------------------|
| Control power is in error. | Check and reset control power | If the error does not clear after<br>resetting the power supply,<br>please contact your distributor<br>for assistance or contact your<br>nearest Schneider electric<br>agency. |

# **FLE22** : Input power phase loss

| Potential Cause                   | Checking Method                                                                                                    | Corrective Actions                                                                                                    |
|-----------------------------------|----------------------------------------------------------------------------------------------------|----------------------------------------------------------------------------------------------------|
| Control power supply is in error. | Check the power cable and<br>connections of R, S, T. Check<br>whether the power cable is loose or<br>the possible loss of phase on input<br>power. | If the fault does not clear even<br>when the three-phase power is<br>connected correctly, please<br>contact your distributor for<br>assistance or contact your<br>nearest Schneider electric<br>agency. |

| A | 1 | F | ק | F |  |
|---|---|---|---|---|--|
|   |   |   |   |   |  |

: Pre-overload warning

| Potential Cause                 | Checking Method                                                                                                    | Corrective Actions                                                                                                    |
|---------------------------------|----------------------------------------------------------------------------------------------------|----------------------------------------------------------------------------------------------------|
| The drive is going to overload. | <ol> <li>Check the load condition of the<br/>servo motor and drive.</li> <li>Check the setting value of P1-<br/>56. Check whether the setting<br/>value of P1-56 is to small.</li> </ol> | <ol> <li>Please refer to the<br/>correction actions of ALE06.</li> <li>Increase the setting value of<br/>P1-56 or set P1-56 to 100<br/>and above.</li> </ol> |

**FLE97** : Internal command execution time out

| Potential Cause                                           | Checking Method               | Corrective Actions                                                                                                    |
|-----------------------------------------------------------|-------------------------------|----------------------------------------------------------------------------------------------------|
| An error occurs when<br>internal command is<br>executing. | Check and reset control power | If the error does not clear after<br>resetting the power supply,<br>please contact your distributor<br>for assistance or contact your<br>nearest Schneider electric<br>agency. |

# **FLESE** : DSP communication error

| Potential Cause                | Checking Method               | Corrective Actions                                                                                                    |
|--------------------------------|-------------------------------|----------------------------------------------------------------------------------------------------|
| Maybe the hardware is damaged. | Check and reset control power | If the error does not clear after<br>resetting the power supply,<br>please contact your distributor<br>for assistance or contact your<br>nearest Schneider electric<br>agency. |

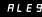

# **FLE99** : DSP communication error

| Potential Cause                | Checking Method               | Corrective Actions                                                                                                    |
|--------------------------------|-------------------------------|----------------------------------------------------------------------------------------------------|
| Maybe the hardware is damaged. | Check and reset control power | If the error does not clear after<br>resetting the power supply,<br>please contact your distributor<br>for assistance or contact your<br>nearest Schneider electric<br>agency. |

# Servo Drive Fault Messages (Lexium 23M Series Only)

# RLEDY : "Mismatch" error

| Potential Cause                           | Checking Method                                                                                   | Corrective Actions                                    |
|-------------------------------------------|---------------------------------------------------------------------------------------------------|-------------------------------------------------------|
| The type of the servo motor is incorrect. | Check if the servo drive and servo<br>motor are not correctly matched<br>for size (power rating). | Repair or replace the servo drive or the servo motor. |

# **FLE24** : Encoder error (Position detector fault)

| Potential Cause               | Checking Method                                                                                               | Corrective Actions |
|-------------------------------|----------------------------------------------------------------------------------------------------|--------------------|
| Maybe the Encoder is damaged. | If the error does not clear after rese<br>contact your distributor for assistan<br>Schneider electric agency. |                    |

**FLE25** : Encoder error (Position detector fault)

| Potential Cause                                                            | Checking Method                                                                                                    | Corrective Actions                                                                                                    |
|----------------------------------------------------------------------------|----------------------------------------------------------------------------------------------------|----------------------------------------------------------------------------------------------------|
| The servo drive<br>automatically detect<br>the servo motor is in<br>error. | <ol> <li>Check if the servo motor is<br/>properly grounded.</li> <li>Check if the encoder signal<br/>cables are placed in separate<br/>conduits from the cables<br/>connected to R, S, T and U, V, W<br/>terminals to prevent the<br/>interference.</li> <li>Check if the shielded cables are<br/>used when performing Encoder<br/>wiring.</li> </ol> | <ol> <li>Please connect the grounding<br/>(green color) of U, V, W<br/>terminal to the heatsink of<br/>the servo drive.</li> <li>Ensure that the encoder<br/>signal cables are placed in<br/>separate conduits from the<br/>cables connected to R, S, T<br/>and U, V, W terminals to<br/>prevent the interference.</li> <li>Please use shielded cables for<br/>Encoder wiring.</li> </ol> |

# **10.3 Clearing Faults**

| Display  | Fault Name                        | Clearing Method                                                                                                    |  |  |  |  |
|----------|-----------------------------------|----------------------------------------------------------------------------------------------------|--|--|--|--|
| ALEO I   | Overcurrent                       | Turn ARST (DI signal) ON to clear the fault or restart the servo drive.                                                                         |  |  |  |  |
| AL E D 2 | Overvoltage                       | Turn ARST (DI signal) ON to clear the fault or restart the servo drive.                                                                         |  |  |  |  |
| ALED3    | Undervoltage                      | This fault message can be removed automatically after the voltage has returned within its specification.                                        |  |  |  |  |
| ALEOY    | Reserved                          |                                                                                                    |  |  |  |  |
| ALED5    | Regeneration error                | Turn ARST (DI signal) ON to clear the fault or restart the servo drive.                                                                         |  |  |  |  |
| ALED6    | Overload                          | Turn ARST (DI signal) ON to clear the fault or restart the servo drive.                                                                         |  |  |  |  |
| ALEDI    | Overspeed                         | Turn ARST (DI signal) ON to clear the fault or restart the servo drive.                                                                         |  |  |  |  |
| ALEDB    | Abnormal pulse control<br>command | Turn ARST (DI signal) ON to clear the fault or restart the servo drive.                                                                         |  |  |  |  |
| AL E D 9 | Excessive deviation               | Turn ARST (DI signal) ON to clear the fault or restart the servo drive.                                                                         |  |  |  |  |
| ALE IO   | Watch dog execution time out      | This fault message cannot be cleared.                                                                                                    |  |  |  |  |
| ALE I I  | Encoder error                     | This fault message can be removed by restarting the servo drive.                                                                                |  |  |  |  |
| ALE 12   | Adjustment error                  | This fault message can be removed after the wiring of CN1 connector (I/O signal connector) is removed and auto adjustment function is executed. |  |  |  |  |
| ALE 13   | Emergency stop activated          | This fault message can be removed automatically by turning off EMGS (DI signal).                                                                |  |  |  |  |
| ALE I4   | Reverse limit switch error        | Turn ARST (DI signal) ON to clear the fault. This fault message can be removed when the servo drive is Off (Servo Off)                          |  |  |  |  |
| ALE IS   | Forward limit switch error        | Turn ARST (DI signal) ON to clear the fault. This fault message can be removed when the servo drive is Off (Servo Off)                          |  |  |  |  |
| ALE 16   | IGBT temperature error            | Turn ARST (DI signal) ON to clear the fault or restart the servo drive.                                                                         |  |  |  |  |
| ALE I 7  | Memory error                      | Turn ARST (DI signal) ON to clear the fault or restart the servo drive.                                                                         |  |  |  |  |

| Display  | Fault Name                             | Clearing Method                                                                                                    |
|----------|----------------------------------------|----------------------------------------------------------------------------------------------------|
| ALE IB   | DSP communication error                | Turn ARST (DI signal) ON to clear the fault or restart the servo drive.                                                                      |
| ALE 19   | Serial communication<br>error          | Turn ARST (DI signal) ON to clear the fault. This fault message can also be removed automatically after the communication is normal.         |
| AL E 2 O | Serial communication time out          | Turn ARST (DI signal) ON to clear the fault or restart the servo drive.                                                                      |
| ALE2I    | Command write-in error                 | Turn ARST (DI signal) ON to clear the fault or restart the servo drive.                                                                      |
| AL E 2 2 | Input power phase loss                 | Turn ARST (DI signal) ON to clear the fault. This fault message can be removed automatically after input power phase lost problem is solved. |
| ALE23    | Pre-overload warning                   | Turn ARST (DI signal) ON to clear the fault or restart the servo drive.                                                                      |
| ALE97    | Internal command<br>execution time out | Turn ARST (DI signal) ON to clear the fault or restart the servo drive.                                                                      |
| ALE98    | DSP communication error                | Turn ARST (DI signal) ON to clear the fault or restart the servo drive.                                                                      |
| ALE99    | DSP communication error                | Turn ARST (DI signal) ON to clear the fault or restart the servo drive.                                                                      |

# Lexium 23M Series Only

| ALED I   | Overcurrent                             | This fault message can be removed by restarting the servo drive.                                         |
|----------|-----------------------------------------|----------------------------------------------------------------------------------------------------|
| ALED4    | "Mismatch" error                        | This fault message can be removed by restarting the servo drive.                                         |
| ALE24    | Encoder error (Position detector fault) | This fault message can be removed by rotating the motor shaft first and then restarting the servo drive. |
| AL E 2 S | Encoder error (Position detector fault) | This fault message can be removed by restarting the servo drive.                                         |

# Specifications

# 11

# At a Glance

# What's in this Chapter?

This chapter contains the following topics:

| Торіс                                   | Page |
|-----------------------------------------|------|
| Specifications of Lexium 23 Servo Drive | 306  |
| BCH servo motor specifications          | 309  |
| BCH Servo Motor Speed-Torque Curves     | 312  |
| Overload Characteristics                | 316  |
| Dimensions of Lexium 23 Servo Drive     | 318  |
| Dimensions of BCH Servo Motor           | 321  |

# 11.1 Specifications of Lexium 23 Servo Drive

| Conformity to standards             |     | Lexium 23 servo drives have been developed to conform                                      |
|-------------------------------------|-----|--------------------------------------------------------------------------------------------|
|                                     |     | to the strictest international standards and the                                           |
|                                     |     | recommendations relating to electrical industrial control                                  |
|                                     |     | equipment (IEC, EN), including: low voltage, IEC/EN                                        |
|                                     |     | 61800-5-1, IEC/EN 61800-3(conducted and radiated E                                         |
| <b><u>-</u></b>                     |     | MC immunity and emissions)                                                                 |
| EMC immunity                        |     | IEC/EN 61800-3, environments 1 and 2                                                       |
|                                     |     | IEC/EN 61000-4-2 level 3                                                                   |
|                                     |     | IEC/EN 61000-4-3 level 3                                                                   |
|                                     |     | IEC/EN 61000-4-4 level 4                                                                   |
|                                     |     | IEC/EN 61000-4-5 level 3                                                                   |
| Conducted and                       |     | IEC/EN 61800-3, environments 1 and 2, categories                                           |
| radiated EMC emissions              |     | C2, C3                                                                                     |
| for servo drives                    |     |                                                                                            |
| Installation Site                   |     | Indoor location (no direct sunlight), no corrosive liquid                                  |
|                                     |     | and gas (far away from oil mist, flammable gas, dust)                                      |
| CE marking                          |     | The drives are e marked in accordance with the European                                    |
|                                     |     | low voltage (73/23/EECand 93/68/EEC) and EMC (89/<br>336/EEC) directives                   |
| Product certification               |     | UL (USA), C-tick (1)                                                                       |
| Degree of protection                |     |                                                                                            |
| Degree of protection                |     | IEC/EN 61800-5-1, IEC/EN 60529                                                             |
|                                     |     |                                                                                            |
| Vibration resistance                |     | 9.80665m/s <sup>2</sup> (1G) under 20Hz<br>5.88m/s <sup>2</sup> (0.6G) 20~50 Hz            |
|                                     |     |                                                                                            |
| Relative humidity                   |     | 0~90 %RH (without condensation)                                                            |
| Ambient air Operation               | °C  | 0+ 55 (if operating temperature is above specified range, forced cooling will be required) |
| temperature                         | °C  | -20~65                                                                                     |
| Storage                             | -C  |                                                                                            |
| Type of cooling                     |     | LXM 23 CU01M3X04M3X Natural convection                                                     |
|                                     |     | LXM 23 CU07M3XMU75M3X Fan                                                                  |
| Maximum operating altitude          | m   | 1000 without derating                                                                      |
| Atmospheric pressure                | kPA | 86~106                                                                                     |
| Power system                        |     | TN system(2)                                                                               |
| Operating position                  |     | 10°, 10°                                                                                   |
| Maximum permanent angle in relation |     |                                                                                            |
| to the normal vertical mounting     |     |                                                                                            |
| position                            |     |                                                                                            |

(1) For above 2 Kw type pls consult our sales branch.

(2) TN system: A power distribution having one point directly earthed, the exposed conductive parts of the installation being connected to that points by protective earth conductor.

| Control signal characteristic |                                                                                                    |
|-------------------------------|----------------------------------------------------------------------------------------------------|
| Protective function           | Overcurrent, Overvoltage, Undervoltage, Motor<br>Overheated, Regeneration Error, Overload, Overspeed,<br>Abnormal pulse control command, Encoder error,<br>memory error, Communication error, U,V,W and<br>CN1,CN2 and CN3 terminals with short circuit protection.                                                                                                    |
| Digital Input                 |                                                                                                    |
|                               | Servo ON, Reset, Gain Switching, Pulse Clear, Emergency<br>stop, Forward /Reverse inhibit limit, Internal parameter<br>selection, Torque limit activation, Speed limit activation,<br>Control mode selection (Position / Speed / Torque mode<br>selection, Dual mode selection, Position register), Internal<br>auto running mode, Electronic gear ratio selection (1). |
| Digital Output                |                                                                                                    |
|                               | Encoder Signal output (A,B,Z Line Driver)                                                                                                    |
|                               | Servo ready, Servo On, Zero Speed, Speed Reached,<br>Positionning completed, At torque limit, Servo alarm<br>output (Servo Fault), Electromagnetic brake, Home<br>completed, Ready, Overload Alarm, Servo Pre-alarm                                                                                                    |
| Communication interface       |                                                                                                    |
|                               | RS-232/ RS-485/ RS-422                                                                                                    |

(1) Lexium 23 M also have other advanced function like automatically postioning mode control.

| Drive                    | r features                                  |            |                                                                                                    |
|--------------------------|---------------------------------------------|------------|----------------------------------------------------------------------------------------------------|
| Control c                | of main Circuit                             |            | SVPWM Control                                                                                                    |
| Tuning M                 | odes                                        |            | Auto/ Manual                                                                                                    |
| Dynamic                  | brake                                       |            | Built-in                                                                                                    |
| Electr                   | ic power features                           | 1          |                                                                                                    |
| Power                    | Voltage                                     | V          | 220 VAC single phase or three phase LXM<br>23CU01M3X15M3X<br>220 VAC three phase LXM 23CU20M3XMU75M3X                                                             |
|                          | Permissible Voltage Range                   | v          | 170-255 VAC three phase LXM 23CU20M3XMU75M3X<br>170-255 VAC three phase LXM 23CU20M3XMU75M3X                                                                      |
|                          | Permissible Frequency Range                 | Hz         | 50/60 HZ +/- 5%                                                                                                    |
| Contr                    | ol mode                                     | 1          |                                                                                                    |
| Position                 | Max. Input Pulse Frequency                  | Kpps       | Line driver : 500 Kpps, Open collector : 200 Kpps (1)                                                                                                    |
| control                  | Pulse Type                                  | rpps       | Pulse/direction, A phase + B phase, CCW Pulse + CW Pulse                                                                                                    |
| mode                     | Command Source                              |            | External pulse train / Internal parameters                                                                                                    |
|                          | Smoothing strategy                          |            | Low Pass and P-Curve filter                                                                                                    |
|                          | Electronic Gear                             |            | Electronic gear N/M multiple N: 1-32767, M : 1:32767<br>(1/50 <n m<200)<="" td=""></n>                                                                            |
|                          | Torque limit operation                      |            | Set by parameters                                                                                                    |
|                          | Feedforward compensation                    |            | Set by parameters                                                                                                    |
| Speed<br>control         | Analog input command<br>Voltage Range       | VDC        | 0~+/- 10 VDC                                                                                                    |
| mode Input Re<br>Time co | Input Resistance                            | <b>k</b> Ω | 10                                                                                                    |
|                          | Time constant                               | μs         | 2.2                                                                                                    |
|                          | Speed control range (2)                     |            | LXM 23CU01M3X30M3X 1:5000                                                                                                    |
|                          |                                             |            | LXM 23MU45M3XMU75M3X 1:3000                                                                                                    |
|                          | Command Source                              |            | External Analog signal/Internal parameters                                                                                                    |
|                          | Smoothing strategy                          |            | Low Pass and S-Curve filter                                                                                                    |
|                          | Torque limit operation                      |            | Set by parameters or via Analog input                                                                                                    |
|                          | Band with characteristics                   | Hz         | LXM 23CU01M3X30M3X Maximum 450 Hz                                                                                                    |
|                          | Speed Fluctuation Rate (3)                  |            | LXM 23MU45M3XMU75M3X Maximum 550 Hz<br>0,01% or less at load fluctuation 0 to 100% (rated speed)                                                                  |
|                          | Speed Hactuation Rate (5)                   |            | 0,01% or less at power fluctuation of 100% (rated speed)<br>0,01% or less at anabiant temperature fluctuation 0°C to<br>$50^{\circ}$ C (rated speed)              |
| Torque<br>control        | Analog inputcommand<br>Voltage Range        | VDC        | 0~+/- 10 VDC                                                                                                    |
| mode                     | Input Resistance                            | kΩ         | 10                                                                                                    |
|                          | Time constant                               | μ <b>s</b> | 2.2                                                                                                    |
|                          | Permissible time for overload (4)           | S          | LXM 23CU01M3X30M3X 8 sec. Under 200% rated output<br>LXM 23MU45M3XMU75M3X 16 sec. Under 200% rated<br>output                                                      |
|                          | Command Source                              |            | External Analog signal/Internal parameters                                                                                                    |
|                          | Smoothing strategy                          |            | Low pass filter                                                                                                    |
|                          | Speed limit operation                       |            | Set by parameters or via Analog input                                                                                                    |
|                          | Analog monitor output                       |            | Monitor signal can be set by parameters (Output voltage range : +/- 8V)                                                                                           |
|                          | Smoothing strategy<br>Speed limit operation |            | External Analog signal/Internal parameters<br>Low pass filter<br>Set by parameters or via Analog input<br>Monitor signal can be set by parameters (Output voltage |

(1) 4.5 ~7.5 Kw add high speed pulse input function, max. frequency is 4 Mpps.

(2) During full load, the speed ratio is defined as min. speed (no go and stop)/rated speed.

(3) When command is rated speed, speed fluctuation rate is defined as (empty load speed -full load speed)/rated speed.

(4) Pls refer to the over load sector of the user manual.

# 11.2 BCH servo motor specifications

# Ultra low /

Low inertia

| Servo motor         | reference                 |                       |                   | BCH04010     | BCH06010 | BCH06020 | BCH08010 |
|---------------------|---------------------------|-----------------------|-------------------|--------------|----------|----------|----------|
| Supply power        |                           |                       | V                 | Single phase | 220      |          |          |
| Torque              | Continuo                  | us stall              | Nm                | 0.32         | 0.64     | 1.27     |          |
|                     | Peak stal                 | I                     | Nm                | 0.96         | 1.92     | 3.82     |          |
| Rated work          | Rated toruge              |                       | Nm                | 0.32         | 0.64     | 1.27     |          |
| point               | Rated sp                  | eed                   | rpm               | 3000         |          |          |          |
|                     | Rated power <b>kW</b> 0.1 |                       | 0.2               | 0.4          |          |          |          |
| Peak current        |                           |                       | A rms             | 2.7          | 4.65     | 7.8      |          |
| Maximum speed       |                           | rpm                   | 5000              |              |          |          |          |
| Constant            | Torque                    |                       | Nm/A rms          | 0.36         | 0.41     | 0.49     |          |
|                     | Inertia                   | No brake              | kgcm <sup>2</sup> | 0.037        | 0.177    | 0.277    | 0.68     |
|                     |                           | With brake            | kgcm <sup>2</sup> | -            | 0.192    | 0.3      | 0.73     |
| Stator<br>(at 20°C) | Armature<br>(phase/p      | e resistance<br>hase) | Ω                 | 9.3          | 2.79     | 1.55     | 0.93     |
|                     | Armature<br>(phase/p      | e inductance<br>hase) | mH                | 24           | 12.07    | 6.71     | 7.39     |
|                     | Electrical<br>constant    |                       | ms                | 2.58         | 4.3      | 4.3      | 7.96     |

| Servo motor                      | reference              |                       |                   | BCH08020         | BCH10010 | BCH10020        |  |
|----------------------------------|------------------------|-----------------------|-------------------|------------------|----------|-----------------|--|
| Supply power                     | •                      |                       | V                 | Single phase 220 |          | Three phase 220 |  |
| Torque                           | Continuo               | us stall              | Nm                | 2.39             | 3.18     | 6.37            |  |
|                                  | Peak stal              | I                     | Nm                | 7.16             | 9.54     | 19.11           |  |
| Rated work                       | Rated to               | ruqe                  | Nm                | 2.39             | 3.18     | 6.37            |  |
| point Rated speed<br>Rated power |                        | eed                   | rpm               | 3000             |          |                 |  |
|                                  |                        | kW                    | 0.75              | 1                | 2        |                 |  |
| Peak current                     |                        |                       | A rms             | 15.3             | 21.9     | 36.15           |  |
| Maximum spe                      | laximum speed          |                       | rpm               | 5000             |          |                 |  |
| Constant                         | Torque                 |                       | Nm/A rms          | 0.47             | 0.43     | 0.53            |  |
|                                  | Inertia                | No brake              | kgcm <sup>2</sup> | 1.13             | 2.65     | 4.45            |  |
|                                  |                        | With brake            | kgcm <sup>2</sup> | 1.18             | 3.33     | 4.953           |  |
| Stator<br>(at 20°C)              | Armature<br>(phase/p   | e resistance<br>hase) | Ω                 | 0.42             | 0.2      | 0.13            |  |
|                                  | Armature<br>(phase/p   | e inductance<br>hase) | mH                | 3.53             | 1.81     | 1.5             |  |
|                                  | Electrical<br>constant | time                  | ms                | 8.37             | 9.3      | 11.4            |  |

# Medium inertia

| Servo motor         | reference             |                        |                   | BCH1301M | BCH1301N | BCH1302M | BCH1302N |
|---------------------|-----------------------|------------------------|-------------------|----------|----------|----------|----------|
| Supply power        |                       | V                      | Single phase 220  |          |          |          |          |
| Torque              | Continuo              | ous stall              | Nm                | 2.86     | 2.39     | 5.73     | 4.77     |
|                     | Peak sta              | II                     | Nm                | 8.59     | 7.16     | 17.19    | 14.32    |
| Rated work          | Rated to              | ruqe                   | Nm                | 2.86     | 2.39     | 5.73     | 4.77     |
| point               | Rated sp              | eed                    | rpm               | 1000     | 2000     | 1000     | 2000     |
|                     | Rated power           |                        | kW                | 0.3      | 0.5      | 0.6      | 1        |
| Peak current        |                       | A rms                  | 7.5               | 8.7      | 14.4     | 16.8     |          |
| Maximum speed       |                       | rpm                    | 2000              | 3000     | 2000     | 3000     |          |
| Constant            | Torque                | Torque                 |                   | 1.15     | 0.83     | 1.19     | 0.85     |
|                     | Inertia               | No brake               | kgcm <sup>2</sup> | 8.17     | 8.17     | 8.41     | 8.41     |
|                     |                       | With brake             | kgcm <sup>2</sup> | 8.94     | 8.94     | 9.14     | 9.14     |
| Stator<br>(at 20°C) | Armatur<br>(phase/p   | e resistance<br>bhase) | Ω                 | 1.06     | 0.57     | 0.82     | 0.47     |
|                     | Armatur<br>(phase/p   | e inductance<br>hase)  | mH                | 14.29    | 7.39     | 11.12    | 5.99     |
|                     | Electrica<br>constant |                        | ms                | 13.55    | 12.96    | 13.5     | 12.88    |

| Servo motor         | reference            |                       |                   | BCH1303M       | BCH1303N | BCH1304N        |
|---------------------|----------------------|-----------------------|-------------------|----------------|----------|-----------------|
| Supply power        | •                    |                       | V                 | Single phase 2 | 20       | Three phase 220 |
| Torque              | Continuo             | ous stall             | Nm                | 8.59           | 7.16     | 9.55            |
|                     | Peak stal            | I                     | Nm                | 25.78          | 21.48    | 28.65           |
| Rated work          | Rated to             | ruqe                  | Nm                | 8.59           | 7.16     | 9.55            |
| point               | Rated sp             | eed                   | rpm               | 1000           | 2000     | 2000            |
|                     | Rated po             | wer                   | kW                | 0.9            | 1.5      | 2               |
| Peak current        |                      |                       | A rms             | 22.5           | 24.9     | 33.03           |
| Maximum spe         | mum speed            |                       | rpm               | 2000           | 3000     | 3000            |
| Constant            | Torque               |                       | Nm/A rms          | 1.15           | 0.87     | 0.87            |
|                     | Inertia              | No brake              | kgcm <sup>2</sup> | 11.18          | 1        | 14.59           |
|                     |                      | With brake            | kgcm <sup>2</sup> | 11.9           |          | 15.88           |
| Stator<br>(at 20°C) | Armature<br>(phase/p | e resistance<br>hase) | Ω                 | 0.43           | 0.26     | 0.174           |
|                     | Armature<br>(phase/p | e inductance<br>hase) | mH                | 6.97           | 4.01     | 2.76            |
|                     | Electrical constant  |                       | ms                | 16.06          | 15.31    | 15.86           |

# High inertia

| Servo motor         | reference                         |                       |                   | BCH1801N        | BCH1802M | BCH1802N |  |
|---------------------|-----------------------------------|-----------------------|-------------------|-----------------|----------|----------|--|
| Supply power        |                                   |                       | V                 | Three phase 220 |          |          |  |
| Torque              | Continuo                          | us stall              | Nm                | 9.55            | 19.10    | 16.71    |  |
|                     | Peak stal                         | I                     | Nm                | 28.65           | 57.29    | 50.31    |  |
| Rated work          | Rated tor                         | ruqe                  | Nm                | 9.55            | 19.10    | 16.71    |  |
| point               | Rated spe                         | eed                   | rpm               | 2000            | 1500     | 2000     |  |
|                     | Rated power                       |                       | kW                | 2               | 3        | 3.5      |  |
| Peak current        | Peak current                      |                       | A rms             | 33.66           | 58.2     | 57.6     |  |
| Maximum speed       |                                   | rpm                   | 3000              |                 |          |          |  |
| Constant            | Torque                            |                       | Nm/A rms          | 0.85            | 0.98     | 0.87     |  |
|                     | Inertia                           | No brake              | kgcm <sup>2</sup> | 34.68           | 54.95    | 54.8     |  |
|                     |                                   | With brake            | kgcm <sup>2</sup> | 37.86           | -        | -        |  |
| Stator<br>(at 20°C) | Armature<br>(phase/p              | e resistance<br>hase) | Ω                 | 0.119           | 0.077    | 0.052    |  |
|                     | Armature inductance (phase/phase) |                       | mH                | 2.84            | 1.27     | 1.38     |  |
|                     | Electrical<br>constant            | time                  | ms                | 23.87           | 16.5     | 26.4     |  |

| Servo motor reference |                                      |            |                   | BCH1803M        | BCH1804M | BCH1805M |  |  |
|-----------------------|--------------------------------------|------------|-------------------|-----------------|----------|----------|--|--|
| Supply power          |                                      |            | V                 | Three phase 220 |          |          |  |  |
| Torque                | Continuous stall                     |            | Nm                | 28.65           | 35.01    | 47.74    |  |  |
|                       | Peak stall                           |            | Nm                | 71.62           | 87.53    | 119.36   |  |  |
| Rated work            | Rated toruge                         |            | Nm                | 28.65           | 35.01    | 47.74    |  |  |
| point                 | Rated speed                          |            | rpm               | 1500            |          |          |  |  |
|                       | Rated power                          |            | kW                | 4.5             | 5.5      | 7.5      |  |  |
| Peak current          |                                      |            | A rms             | 81.3            | 100      | 118.8    |  |  |
| Maximum speed         |                                      |            | rpm               | 3000            |          |          |  |  |
| Constant              | Torque                               |            | Nm/A rms          | 0.88            | 0.88     | 1.01     |  |  |
|                       | Inertia                              | No brake   | kgcm <sup>2</sup> | 77.75           | 99.78    | 142.7    |  |  |
|                       |                                      | With brake | kgcm <sup>2</sup> | -               |          |          |  |  |
| Stator<br>(at 20°C)   | Armature resistance<br>(phase/phase) |            | Ω                 | 0.032           | 0.025    | 0.015    |  |  |
|                       | Armature inductance<br>(phase/phase) |            | mH                | 0.89            | 0.6      | 0.4      |  |  |
|                       | Electrical time<br>constant          |            | ms                | 27.8            | 24       | 26.7     |  |  |

# 11.3 BCH Servo Motor Speed-Torque Curves

BCH04010 servo motor

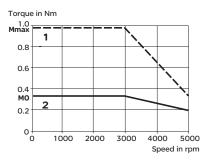

#### BCH06010 servo motor

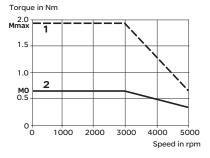

# BCH06020 servo motor

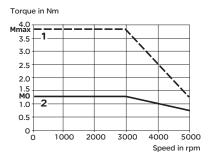

## BCH08020 servo motor

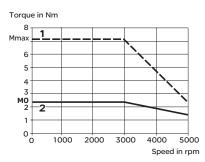

# BCH08010 servo motor

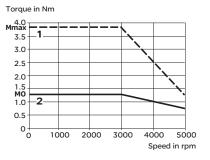

#### BCH10010 servo motor

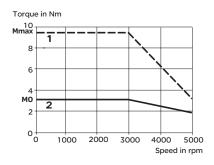

#### BCH10020 servo motor

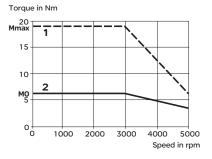

# BCH1301N servo motor

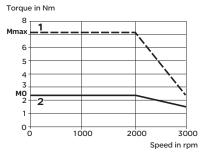

#### BCH1302N servo motor

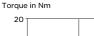

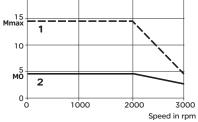

#### BCH1304N servo motor

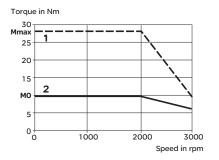

#### BCH1303N servo motor

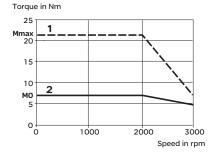

#### BCH1801N servo motor

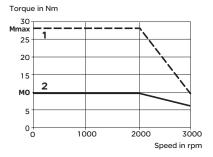

2000

Speed in rpm

#### BCH1301M servo motor

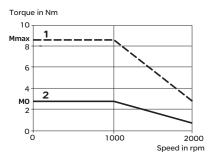

#### BCH1303M servo motor

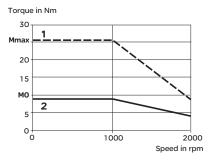

BCH1302M servo motor

Torque in Nm

1

20

15

10

мо

0 † 0

Mmax

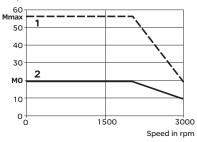

#### BCH1802N servo motor

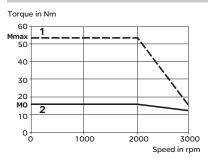

## BCH1803M servo motor

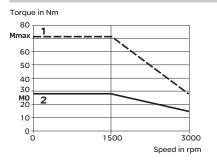

1000

BCH1802M servo motor Torque in Nm

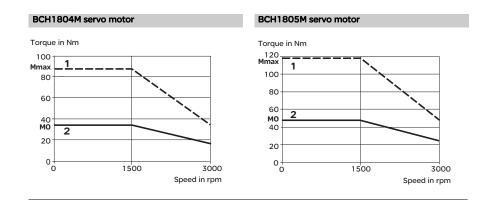

# **11.4 Overload Characteristics**

# • Overload Protection Function

Overload protection is a built-in protective function to prevent a motor from overheating.

# Occasion of Overload

- 1. Motor was operated for several seconds under a torque exceeding 100% torque.
- 2. Motor had driven high inertia machine and had accelerated and decelerated at high frequency.
- 3. Motor UVW cable or encoder cable was not connected correctly.
- 4. Servo gain was not set properly and caused motor hunting.
- 5. Motor holding brake was not released.

# • Chart of load and operating time (Low Inertia Servo Motor)

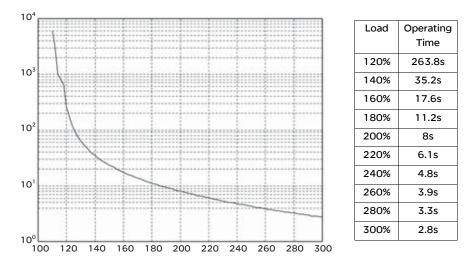

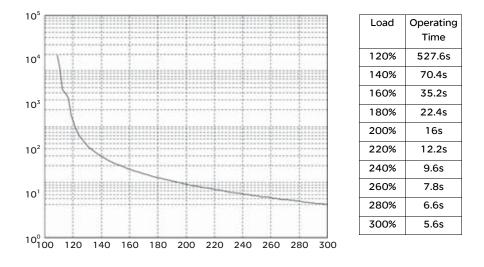

# • Chart of load and operating time (Medium and Medium / High Inertia Servo Motor)

# 11.5 Dimensions of Lexium 23 Servo Drive

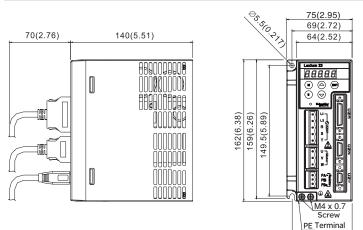

#### Unit: mm (inch)

#### LXM23CU07M3X, CU10M3X, CU15M3X

LXM23CU01M3X, CU02M3X, CU04M3X

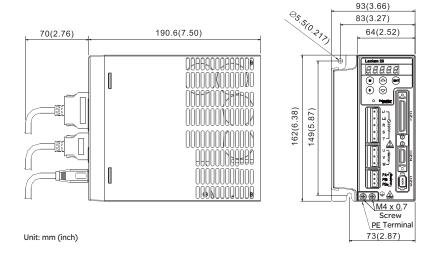

68.8(2.71)

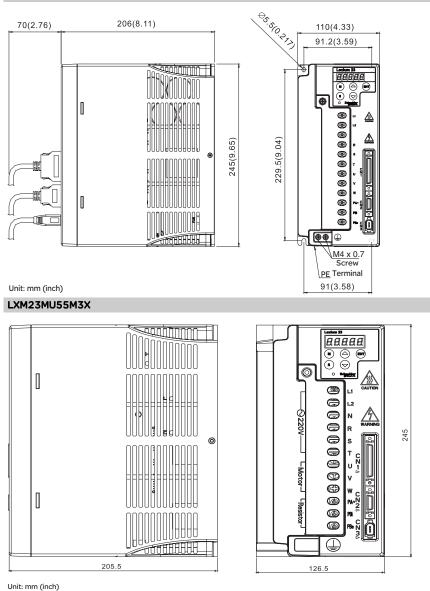

## LXM23CU20M3X, CU30M3X, MU45M3X

# LXM23MU75M3X

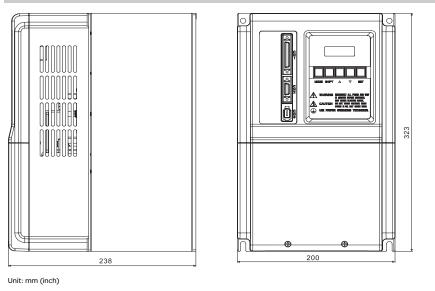

# 11.6 Dimensions of BCH Servo Motor

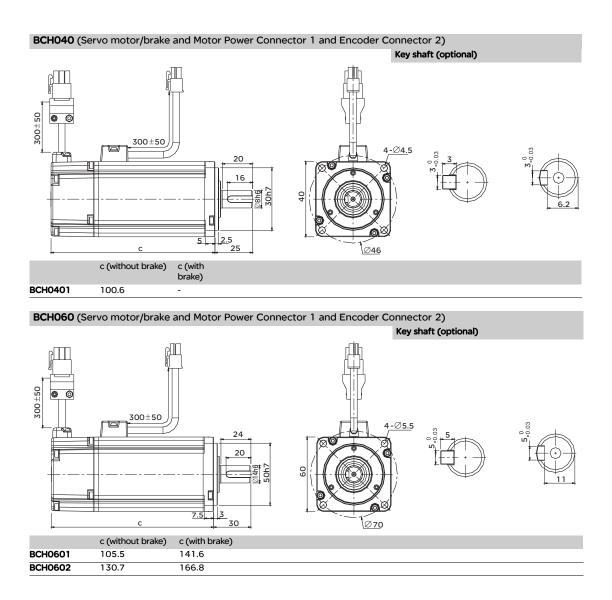

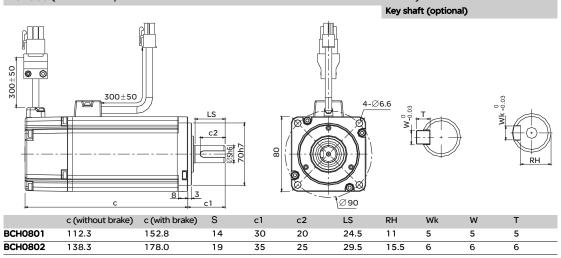

#### BCH080 (Servo motor/brake and Motor Power Connector 1 and Encoder Connector 2)

BCH100 (Servo motor/brake and Motor Power Connector 1 and Encoder Connector 2)

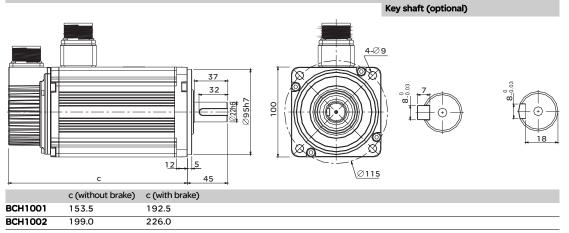

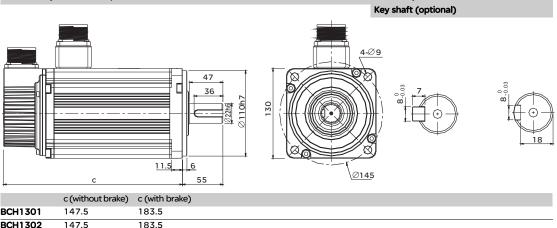

## BCH130 (Servo motor/brake and Motor Power Connector 1 and Encoder Connector 2)

|   |         | C (WITHOUT DIAKE) | C (with brake) |
|---|---------|-------------------|----------------|
| В | CH1301  | 147.5             | 183.5          |
| B | CH1302  | 147.5             | 183.5          |
| В | CH1303M | 163.5             | 198.0          |
| B | CH1303N | 167.5             | 202.0          |
| В | CH1304  | 187.5             | 216.0          |

BCH180 (Servo motor/brake and Motor Power Connector 1 and Encoder Connector 2)

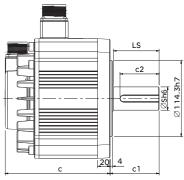

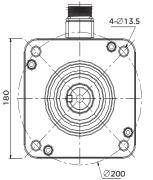

0038 +++

Key shaft (optional)

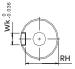

|          | c (without brake) c (with brake) |       | S  | c1  | c2 | LS | RH | Wk | W  |  |
|----------|----------------------------------|-------|----|-----|----|----|----|----|----|--|
| BCH1801  | 169.0                            | 203.1 | 35 | 79  | 63 | 73 | 30 | 10 | 10 |  |
| BCH1802M | 202.1                            | -     | 35 | 79  | 63 | 73 | 30 | 10 | 10 |  |
| BCH1802N | 202.1                            | -     | 35 | 65  | 50 |    | 30 | 10 | 10 |  |
| BCH1803  | 235.3                            | -     | 35 | 79  | 63 | 73 | 30 | 10 | 10 |  |
| BCH1804  | 279.7                            | -     | 42 | 113 | 90 |    | 37 | 12 | 12 |  |
| BCH1805  | 342.0                            | -     | 42 | 113 | 90 |    | 37 | 12 | 12 |  |
|          |                                  |       |    |     |    |    |    |    |    |  |

AC servo drive

# Accessories

# Appendix

## At a Glance

#### What's in this Chapter?

This chapter contains the following topics:

| Торіс                                                   | Page |
|---------------------------------------------------------|------|
| Power Connectors                                        | 326  |
| Power Cables                                            | 327  |
| Encoder Connectors                                      | 331  |
| Encoder Cables                                          | 332  |
| I/O Signal Connector (CN1)                              | 332  |
| Communication Cable between Drive and Computer (for PC) | 333  |
| Terminal Block Module                                   | 333  |
| Connector and cable                                     | 334  |
| Regenerative Resistor Specifications                    | 338  |

Power Connectors Part Number: VW3M5111 Housing: AMP 350780-1 Terminal: AMP 350537-3

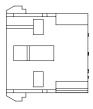

Part Number: VW3M5112 Housing: AMP 350781-1 UVW Terminal: AMP 350537-3 Brake Terminal: AMP 350570-3

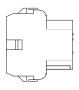

Part Number: VW3M5121 CLAMP: MS3057-12A

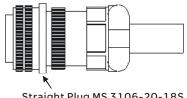

Straight Plug MS 3106-20-18S

Part Number: VW3M5131 CLAMP: MS3057-16A Straight Plug MS 3106-24-11S

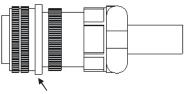

Straight Plug MS 3106-24-11S

#### **Power Cables** Part Number: VW3M5111R30,VW3M5111R50

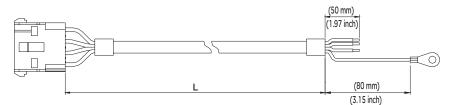

| Title | Part No.    | I         | -         |
|-------|-------------|-----------|-----------|
| THE   | Turcito.    | mm        | inch      |
| 1     | VW3M5111R30 | 3000 ± 10 | 118 ± 0.4 |
| 2     | VW3M5111R50 | 5000 ± 10 | 197 ± 0.4 |

#### Part Number: VW3M5112R30,VW3M5112R50

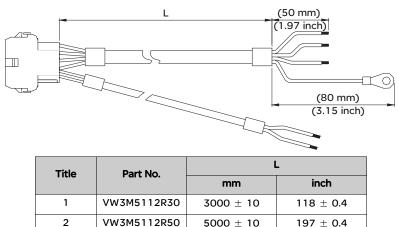

 $5000\,\pm\,10$ 

 $197\ \pm\ 0.4$ 

#### Part Number: VW3M5121R30,VW3M5121R50

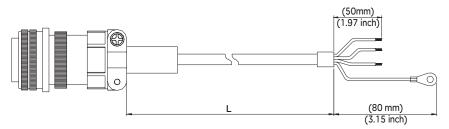

| Title | Part No.    | Straight       | L         | -         |
|-------|-------------|----------------|-----------|-----------|
| THE   | Tarrito.    | Straight       | mm        | inch      |
| 1     | VW3M5121R30 | MS 3106-20-18S | 3000 ± 10 | 118 ± 0.4 |
| 2     | VW3M5121R50 | MS 3106-20-18S | 5000 ± 10 | 197 ± 0.4 |

#### Part Number: VW3M5131R30,VW3M5131R50

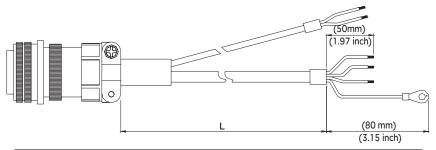

| Title | Part No.    | Straight       | L I       | -         |
|-------|-------------|----------------|-----------|-----------|
| The   | , are not   | Straight       | mm        | inch      |
| 1     | VW3M5131R30 | MS 3106-20-18S | 3000 ± 10 | 118 ± 0.4 |
| 2     | VW3M5131R50 | MS 3106-20-18S | 5000 ± 10 | 197 ± 0.4 |

### Part Number: VW3M5122R30,VW3M5122R50

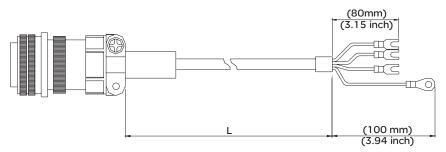

| Title | Part No.    | Straight       | L         |           |
|-------|-------------|----------------|-----------|-----------|
| The   | , are not   | Straight       | mm        | inch      |
| 1     | VW3M5122R30 | MS 3106-20-18S | 3000 ± 10 | 118 ± 0.4 |
| 2     | VW3M5122R50 | MS 3106-20-18S | 5000 ± 10 | 197 ± 0.4 |

#### Part Number: VW3M5132R30,VW3M5132R50

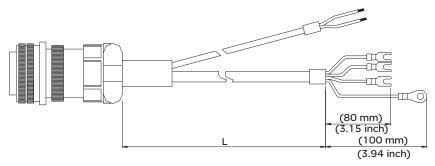

| Title | Part No.    | Straight       | L         | -         |
|-------|-------------|----------------|-----------|-----------|
| THE   | , are not   | Straight       | mm        | inch      |
| 1     | VW3M5132R30 | MS 3106-20-18S | 3000 ± 10 | 118 ± 0.4 |
| 2     | VW3M5132R50 | MS 3106-20-18S | 5000 ± 10 | 197 ± 0.4 |

#### Part Number: VW3M5123R30,VW3M5123R50

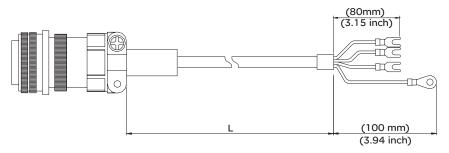

| Title | Part No.    | Straight       |           | -         |
|-------|-------------|----------------|-----------|-----------|
| The   | Turcito.    | Straight       | mm        | inch      |
| 1     | VW3M5123R30 | MS 3106-24-11S | 3000 ± 10 | 118 ± 0.4 |
| 2     | VW3M5123R50 | MS 3106-24-11S | 5000 ± 10 | 197 ± 0.4 |

#### Part Number: VW3M5133R30,VW3M5133R50

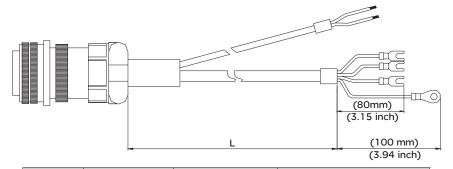

| Title | Part No.    | Straight       | Straight  |           |
|-------|-------------|----------------|-----------|-----------|
| The   |             | Straight       | mm        | inch      |
| 1     | VW3M5133R30 | MS 3106-24-11S | 3000 ± 10 | 118 ± 0.4 |
| 2     | VW3M5133R50 | MS 3106-24-11S | 5000 ± 10 | 197 ± 0.4 |

#### Part Number: VW3M5124R30,VW3M5124R50

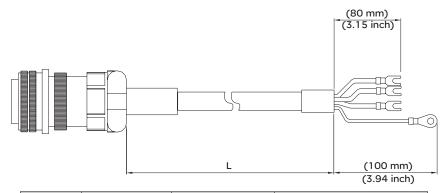

| Title | Part No.    | Straight       | L L       | -         |
|-------|-------------|----------------|-----------|-----------|
| THE   | Tart No.    |                | mm        | inch      |
| 1     | VW3M5124R30 | MS 3106-24-11S | 3000 ± 10 | 118 ± 0.4 |
| 2     | VW3M5124R50 | MS 3106-24-11S | 5000 ± 10 | 197 ± 0.4 |

Encoder Connectors

#### Part Number: VW3M8111

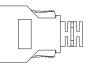

| Vendor Name | Vendor P/N     |
|-------------|----------------|
| 3M          | 10120-3000PE   |
| 3M          | 10320-52A0-008 |

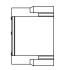

HOUSING:AMP (1-172211-0) TERMINAL:AMP (170376-3)

#### Part Number: VW3M8112

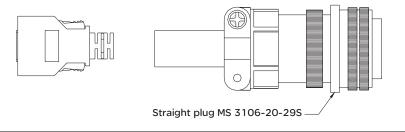

#### Encoder Cables Part Number: VW3M8111R30,VW3M8111R50

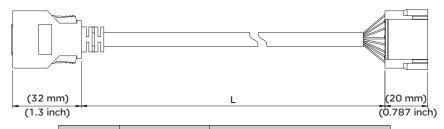

| Title | Part No.    | I         | L         |
|-------|-------------|-----------|-----------|
| THE   | Tartito.    | mm        | inch      |
| 1     | VW3M8111R30 | 3000 ± 10 | 118 ± 0.4 |
| 2     | VW3M8111R50 | 5000 ± 10 | 197 ± 0.4 |

### Part Number: VW3M8112R30,VW3M8112R50

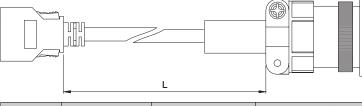

| Title | Part No.     | Straight       | L I       | -         |
|-------|--------------|----------------|-----------|-----------|
| THE   | r di c r toi | Straight       | mm        | inch      |
| 1     | VW3M8112R30  | MS 3106-20-29S | 3000 ± 10 | 118 ± 0.4 |
| 2     | VW3M8112R50  | MS 3106-20-29S | 5000 ± 10 | 197 ± 0.4 |

I/O Signal Part Number: VW3M4112 Connector (CN1)

| Vendor Name | Vendor P/N     |
|-------------|----------------|
| 3M          | 10150-3000PE   |
| 3M          | 10350-52A0-008 |

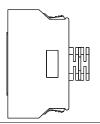

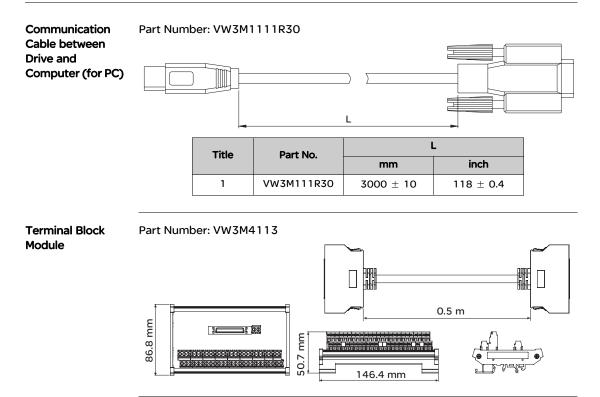

#### **Connector and** cable

-

---

| Connector                 |                                         |            |              |
|---------------------------|-----------------------------------------|------------|--------------|
| Name                      | Description                             | Reference  | Weight<br>kg |
| Replaced connector set    | Power connector set, drive side         | VW3 M4 111 | -            |
| I/O connector             | I/O connector of CN1 interface          | VW3 M4 112 | -            |
| I/O terminal block module | Terminal block module, with 0.5 m cable | VW3 M4 113 | -            |

| Cable                            |                |             |        |             |        |
|----------------------------------|----------------|-------------|--------|-------------|--------|
| Name                             | Description    |             | Length | Reference   | Weight |
|                                  | From           | То          | m      |             | kg     |
| PC serial communication<br>cable | PC serial port | Servo drive | 3      | VW3M1111R30 | -      |

| Connector for power cable     | e             |             |           |        |
|-------------------------------|---------------|-------------|-----------|--------|
| Description                   | For           | item<br>no. | Reference | Weight |
|                               |               |             |           | kg     |
| or motor with flying cable,no |               | 1           | VW3M5111  |        |
| orake                         | BCH06010eeA1C |             |           |        |
|                               | BCH06020eeA1C |             |           |        |
|                               | BCH08010eeA1C |             |           |        |
|                               | BCH08020eeA1C |             |           |        |
| For motor with flying         | BCH0601000F1C | 1           | VW3M5112  |        |
| cable,with brake              | BCH0602000F1C |             |           |        |
|                               | BCH0801000F1C |             |           |        |
|                               | BCH0802000F1C |             |           |        |
| Military connector            | BCH10010001C  | 1           | VW3M5121  | -      |
| for motor under 2 KW          | BCH1301Meee1C |             |           |        |
|                               | BCH1301Neee1C |             |           |        |
|                               | BCH1302Meee1C |             |           |        |
|                               | BCH1302Neee1C |             |           |        |
|                               | BCH1303Meee1C |             |           |        |
|                               | BCH1303Neee1C |             |           |        |
|                               | BCH10020001C  |             |           |        |
|                               | BCH1304Neee1C |             |           |        |
|                               | BCH1801Neee1C |             |           |        |
| Military connector            | BCH1802N001C  | 1           | VW3M5131  |        |
| or motor above 3 kW           | BCH1802Meee1C |             |           |        |
|                               | BCH1803Meee1C |             |           |        |
|                               | BCH1804Meee1C |             |           |        |
|                               | BCH1805M001C  |             |           |        |

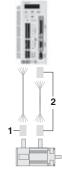

| Connector for encoder cable |          |             |           |        |  |  |
|-----------------------------|----------|-------------|-----------|--------|--|--|
| Description                 | For      | ltem<br>no. | Reference | Weight |  |  |
|                             |          |             |           | kg     |  |  |
| For motor with flying cable | BCH04010 | 2           | VW3M8111  |        |  |  |
|                             | BCH06010 |             |           |        |  |  |
|                             | BCH06020 |             |           |        |  |  |
|                             | BCH08010 |             |           |        |  |  |
|                             | BCH08020 |             |           |        |  |  |
| For motor with military     | BCH10010 | 2           | VW3M8112  |        |  |  |
| connector                   | BCH1301M |             |           |        |  |  |
|                             | BCH1301N |             |           |        |  |  |
|                             | BCH1302M |             |           |        |  |  |
|                             | BCH1302N |             |           |        |  |  |
|                             | BCH1303M |             |           |        |  |  |
|                             | BCH1303N |             |           |        |  |  |
|                             | BCH10020 |             |           |        |  |  |
|                             | BCH1304N |             |           |        |  |  |
|                             | BCH1801N |             |           |        |  |  |
|                             | BCH1802M |             |           |        |  |  |
|                             | BCH1803M |             |           |        |  |  |

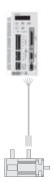

VW3M5 111/121/131 112/122/132/133 /124 Reee

| Power cable                                  |                  |                |                          |        |             |       |
|----------------------------------------------|------------------|----------------|--------------------------|--------|-------------|-------|
| Description                                  | From servo motor | To servo drive | Composition              | Length | Reference   | Weigh |
| · · ·                                        |                  |                |                          | m      |             | k     |
| Servo motor side with                        | BCH0401000A1C    | LXM23CU01M3X   | 4 x 0.82 mm <sup>2</sup> | 3      | VW3M5111R30 |       |
| plastic connector                            | BCH0601000A1C    | LXM23CU02M3X   | _                        | 5      | VW3M5111R50 |       |
| Drive side with flying                       | BCH0602000A1C    | LXM23CU04M3X   |                          |        |             |       |
| ead,no brake                                 | BCH0801000A1C    | LXM23CU04M3X   |                          |        |             |       |
|                                              | BCH080200A1C     | LXM23CU07M3X   |                          |        |             |       |
| Servo motor side with                        | BCH0601000F1C    | LXM23CU02M3X   | 6 x 0.82 mm <sup>2</sup> | 3      | VW3M5112R30 |       |
| plastic connector                            | BCH0602000F1C    | LXM23CU04M3X   |                          | 5      | VW3M5112R50 |       |
| Drive side with flying                       | BCH0801000F1C    | LXM23CU04M3X   |                          |        |             |       |
| lead,with brake                              | BCH080200F1C     | LXM23CU07M3X   |                          |        |             |       |
| Servo motor side with                        | BCH100100A1C     | LXM23CU10M3X   | 4 x 1.3 mm <sup>2</sup>  | 3      | VW3M5121R30 |       |
| military connector                           | BCH1301MeeA1C    | LXM23CU04M3X   |                          | 5      | VW3M5121R50 | -     |
| Drive side with flying                       | BCH1301NeeA1C    | LXM23CU04M3X   | -                        |        |             |       |
| ead,no brake                                 | BCH1302MeeA1C    | LXM23CU07M3X   | _                        |        |             |       |
|                                              | BCH1302NeeA1C    | LXM23CU10M3X   | _                        |        |             |       |
|                                              | BCH1303MeeA1C    | LXM23CU10M3X   | _                        |        |             |       |
|                                              | BCH1303NeeA1C    |                |                          |        |             |       |
| Servo motor side with                        | BCH1001000F1C    | LXM23CU10M3X   | 6 x 1.3 mm <sup>2</sup>  | 3      | VW3M5131R30 |       |
| military connector                           | BCH1301MeeF1C    | LXM23CU04M3X   |                          | 5      | VW3M5131R50 |       |
| Drive side with flying                       | BCH1301NeeF1C    | LXM23CU04M3X   | -                        |        |             |       |
| lead,with brake                              | BCH1302MeeF1C    | LXM23CU07M3X   | -                        |        |             |       |
|                                              | BCH1302NeeF1C    | LXM23CU10M3X   | _                        |        |             |       |
|                                              | BCH1303MeeF1C    | LXM23CU10M3X   | _                        |        |             |       |
|                                              | BCH1303NeeF1C    | LXM23CU15M3X   | _                        |        |             |       |
| Servo motor side with                        | BCH10020●A1C     | LXM23CU20M3X   | 4 x 2.1 mm <sup>2</sup>  | 3      | VW3M5122R30 |       |
| military connector<br>Drive side with flying | BCH1304NeeA1C    | LXM23CU20M3X   | -                        | 5      | VW3M5122R50 | -     |
| lead,no brake                                |                  |                |                          |        |             |       |
| Servo motor side with                        |                  |                | 6 x 2.1 mm <sup>2</sup>  | 3      | VW3M5132R30 | -     |
| military connector<br>Drive side with flying | BCH1304NeeF1C    | LXM23CU20M3X   |                          | 5      | VW3M5132R50 |       |
| lead,with brake<br>Servo motor side with     | BCH1801NeeA1C    | 1 XM23CU20M3X  | 4 x 3.3 mm <sup>2</sup>  | 3      | VW3M5123R30 | -     |
| military connector                           | BCH1802MeeA1C    |                |                          | 5      | VW3M5123R50 | -     |
| Drive side with flying                       | BCH1802MeeA1C    |                | -                        | 0      |             |       |
| lead,no brake                                | BCH1802NeeA1C    |                |                          |        |             |       |
| Servo motor side with                        | BCH1801NeeF1C    | LXM23CU20M3X   | 6 x 3.3 mm <sup>2</sup>  | 3      | VW3M5133R30 |       |
| military connector                           | BCH1802MeeF1C    |                | _                        | 5      | VW3M5133R50 | -     |
| Drive side with flying                       | BCH1802MeeF1C    |                | _                        |        |             |       |
| ead,with brake                               | BCH1802NeeF1C    |                |                          |        |             |       |
| Servo motor side with                        | BCH1803MeeA1C    | LXM23MU45M3X   | 4 x 8.4 mm <sup>2</sup>  | 3      | VW3M5124R30 | I .   |
| military connector                           | BCH1804MeeA1C    |                | _                        | 5      | VW3M5124R50 |       |
| Drive side with flying<br>lead.no brake      | BCH1805MeeA1C    | LXM23MU75M3X   | _                        |        |             |       |

VW3M8 111/112 Reee

| Encoder cable                        |                  |                |                                  |        |             |       |
|--------------------------------------|------------------|----------------|----------------------------------|--------|-------------|-------|
| Description                          | From servo motor | To servo drive | Composition                      | Length | Reference   | Weigh |
| · · ·                                |                  |                |                                  | m      |             | kg    |
| Servo motor side and                 | BCH04010         | LXM23CU01M3X   | 10 x 0.13                        | 3      | VW3M8111R30 | -     |
| drive side with plastic<br>connector | BCH06010         | LXM23CU02M3X   | mm²                              | 5      | VW3M8111R50 | -     |
|                                      | BCH06020         | LXM23CU04M3X   | _                                |        |             |       |
|                                      | BCH08010         | LXM23CU04M3X   |                                  |        |             |       |
|                                      | BCH08020         | LXM23CU07M3X   | _                                |        |             |       |
|                                      |                  |                |                                  |        |             |       |
| Drive side with plastic BCH1         | BCH10010         | LXM23CU10M3X   | 10 x 0.13 3<br>mm <sup>2</sup> 5 | 3      | VW3M8112R30 | -     |
|                                      | BCH1301M         | LXM23CU04M3X   |                                  | 5      | VW3M8112R50 | -     |
|                                      | BCH1301N         | LXM23CU04M3X   |                                  |        |             |       |
| connector                            | BCH1302M         | LXM23CU07M3X   |                                  |        |             |       |
|                                      | BCH1302N         | LXM23CU10M3X   | -                                |        |             |       |
|                                      | BCH1303M         | LXM23CU10M3X   | —                                |        |             |       |
|                                      | BCH1303N         | LXM23CU15M3X   | _                                |        |             |       |
|                                      | BCH10020         | LXM23CU20M3X   | _                                |        |             |       |
|                                      | BCH1304N         | LXM23CU20M3X   | _                                |        |             |       |
|                                      | BCH1801N         | LXM23CU20M3X   | _                                |        |             |       |
|                                      | BCH1802M         | LXM23CU30M3X   | _                                |        |             |       |
|                                      | BCH1802M         | LXM23MU45M3X   |                                  |        |             |       |
|                                      | BCH1803M         | LXM23MU45M3X   | _                                |        |             |       |

#### Regenerative Resistor Specifications

#### **Regenerative Resistor Specifications**

|                               |                                |         |            |              | LXM23C<br>U02M3X |        | LXM23C<br>U07M3X |        |        |
|-------------------------------|--------------------------------|---------|------------|--------------|------------------|--------|------------------|--------|--------|
| Supply voltage V              |                                |         |            | 220          |                  |        |                  |        |        |
| Number of                     | of phases                      |         |            | Single-ph    | lase             |        |                  |        |        |
| Load thre                     | eshold                         |         | V          | 400          |                  |        |                  |        |        |
|                               | bsorption of<br>nal capacitors | Edrive  | Joule (Ws) | 0.15         | 0.89             | 1.68   | 5.34             | 12.86  | 17.8   |
|                               | Resistance                     |         | Ω          | 40           | 1                | 1      | 1                | 1      |        |
| resistor                      | Continuous<br>power            | PPr     | W          | 30           |                  |        |                  |        |        |
|                               | Peak energy                    | EPk     | Joule (Ws) | 3            | 4                | 8      | 14               | 18     | 18     |
|                               | Min. resistance                | е       | Ω          | 40           | 40               | 20     | 20               | 20     | 20     |
| resistor                      | Degree of pro                  | tection |            | IP21         |                  |        |                  |        |        |
|                               |                                |         |            | LXM23C       | J20M3X           | LXM23C | J30M3X           | LXM23M | J45M3X |
| Supply vo                     | oltage                         |         | V          | 220          |                  |        |                  |        |        |
| Number o                      | of phases                      |         |            | Three-phase  |                  |        |                  |        |        |
| Load thre                     | eshold                         |         | V          | 400          |                  |        |                  |        |        |
|                               | bsorption of<br>nal capacitors | Edrive  | Joule (Ws) | 23.24 217.73 |                  | 217.73 | 7.73 384.47      |        |        |
| Internal                      | Resistance                     |         | Ω          | 20           |                  |        |                  |        |        |
| resistor                      | Continuous<br>power            | PPr     | W          | 60           |                  |        |                  |        |        |
|                               | Peak energy                    | EPk     | Joule (Ws) | 21           |                  | 28     |                  | 28     |        |
| External                      | Min. resistanc                 | e       | Ω          | 10           |                  |        |                  |        |        |
| resistor Degree of protection |                                | IP21    |            |              |                  |        |                  |        |        |

#### External braking resistors

| Value | Continuous power<br>PPr | Peak energy EPk<br>220 V | Reference |
|-------|-------------------------|--------------------------|-----------|
| Ω     | W                       | Ws                       |           |
| 40    | 400                     | 4000                     | VW3M7111  |
| 20    | 1000                    | 4000                     | VW3M7112  |